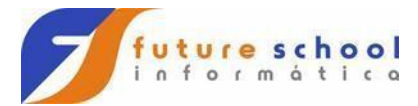

# **Assembly para mainframe.**

### **Registradores**

 $\bullet$ 

Os registradores são pequenas e rápidas áreas de memória utilizada para diversos fins. Alguns desses registradores são utilizados para designar os locais da memória em que o processador vai executar ou pegar informações.

### **Registradores de segmento**

Segmento é uma área da memória usada para armazenar instruções, dados ou usado pela [pilha](https://pt.wikipedia.org/wiki/Pilha_(inform%C3%A1tica))<sup>[\[4\]](https://pt.wikipedia.org/wiki/Linguagem_assembly#cite_note-4)</sup>. Os seguintes registradores são usados para designar estas áreas:

- CS Code Segment, segmento de código em execução.
- DS Data Segment, segmento de dados.
- SS Stack Segment, segmento de pilha.
- ES Extra Segment, segmento extra para armazenamento de dados.

### **Registradores ponteiros**

Esses registradores são utilizados para indicar posições da memória de instruções e dados.

- BP Base Pointer, usado como ponteiro para indicar a base da *stack frame* atual. É usado por linguagens de programação de alto nível, como [C,](https://pt.wikipedia.org/wiki/C_(linguagem_de_programa%C3%A7%C3%A3o)) para controlar a área de memória na pilha usada por cada função.
- IP Instruction Pointer, aponta para a próxima instrução que será executada.
- SP Stack Pointer, aponta para o final da pilha.
- SI Source Index, usado em operações com blocos de dados para apontar para o bloco de memória fonte.
- DI Destination Index, usado em operações com blocos de dados para apontar para o bloco de memória de destino.

### **Registradores de dados**

Usado de forma geral no programa, para várias operações. Embora possam ser utilizados em outras ocasiões, cada um desses registradores foram feitos para tarefas específicas.

- AX Registrador Acumulador, usado para operações aritméticas.
- BX Registrador de Base, usado para indexar endereços na memória.
- CX Registrador Contador, usado para contagem usando a instrução de loop.
- DX Registrador de Dados, usado para armazenar dados de forma geral. Seja para cálculos ou operações de [I/O].

Esses registradores na verdade são uma junção de dois registradores de 8bits, somando ao todo 16bits. Eles são AH, AL, BH, BL, CH, CL, DH, DL .

Também existem versões de 32 e 64bits desses registradores. Onde eles são:

- 32 bits **EAX, EBX, ECX, EDX**
- 64 bits **RAX, RBX, RCX, RDX**

#### **FUTURE SCHOOL – Cursos de Computação**

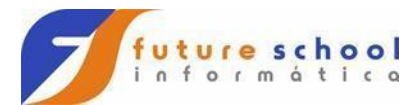

**EAX** usado como um acumulador (recebe resultados de operações)

**EBX** seria usado como dado base para operações

**ECX** é um contador (vai incrementando algo)

**EDX** age como dado geral a ser usado na operação.

**ESP** (Stack Pointer - indicador de onde está o final da pilha na memória)

**EBP** (Base Pointer - indicador de onde está o escopo agora, os acessos ao dado na pilha são sempre relativos a esse endereço, em geral ele indica o começo dos dados da função em execução, por isso há uma aritmética em cada acesso a um dado)

**ESI** (Source, alguma vezes chamado de *index*)

**EDI** (Destination, esses últimos são usados por instruções otimizadas de acesso a dados múltiplos como *arrays*, incluindo *strings*)

#### **Sufixos:**

- $b = byte (8 bit).$
- $\bullet$  s = single (32-bit floating point).
- $w =$  word (16 bit).
- $\bullet$   $\boxed{1}$  = long (32 bit integer or 64-bit floating point).
- $q =$  quad (64 bit).
- $t = \text{ten bytes } (80\text{-bit floating point}).$

#### **Nome Nome estendido Tamanho do operando (em bytes)**

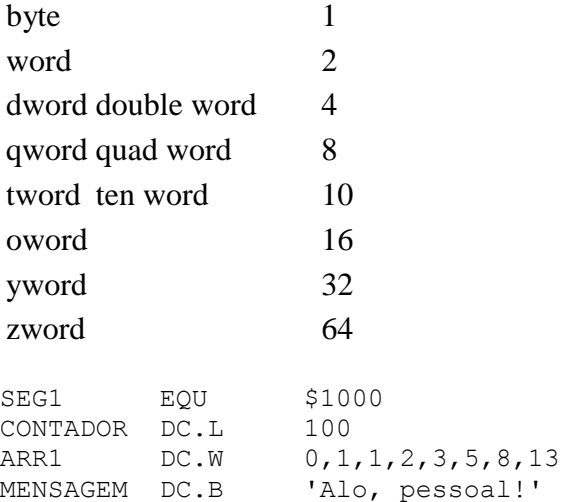

#### **FUTURE SCHOOL – Cursos de Computação**

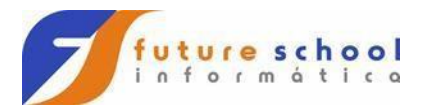

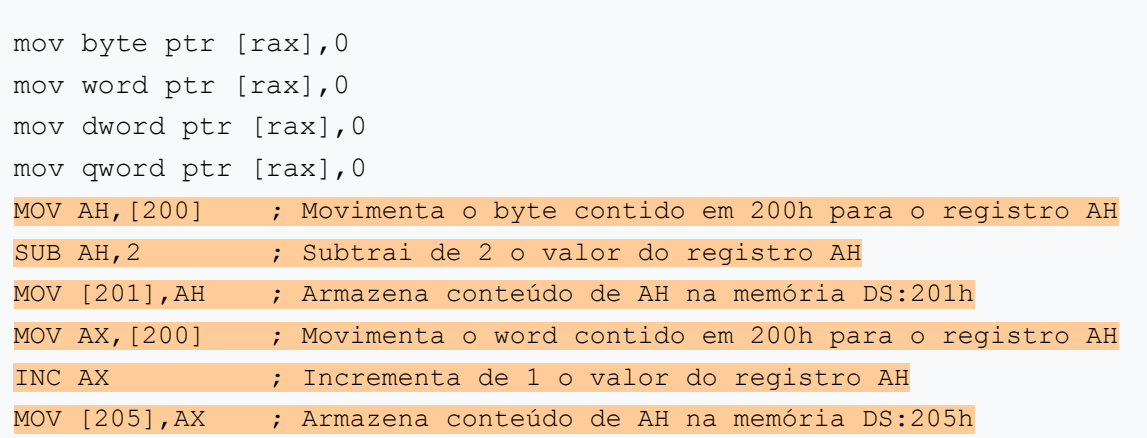

### **Exemplo Formato**

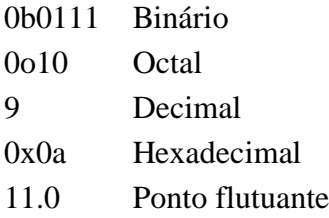

# **Registradores de uso geral:**

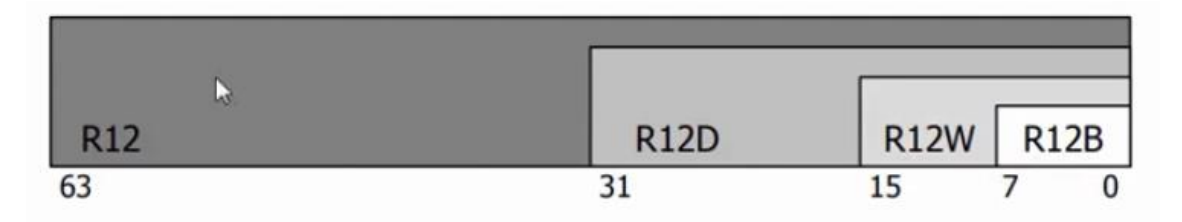

## **Registradores de 8 bits:**

### **AL BL CL DL armazena de 0 a 255.**

# **Registradores de 16 bits:**

## **AX BX CX DX armazena de 0 a 65535.**

**FUTURE SCHOOL – Cursos de Computação**

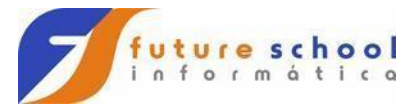

**Registradores de 32 bits:**

**EAX EBX ECX EDX armazena de 0 a 4294967295.**

**Registradores de 64 bits:**

**RAX RBX RCX RDX armazena de 0 a ...**

- . R0 Program Counter (PC)
	- · Endereco da próxima instrução
- · R1 Stack Pointer (SP)
	- · Endereco da Pilha
- · R2 Status Register (SR)
	- · Guards as flags da última operação
	- . Carry, oVerflow, Negative, Zero
- · R3 Constant Generator (CG)

Registradores de Uso Geral: R0 até R12 R13 -> SP (Stack Point) - Ponteiro de Pilha R14 -> LR (Link Register) - Registrador de Ligação R15 -> PC (Program Counter)

**FUTURE SCHOOL – Cursos de Computação**

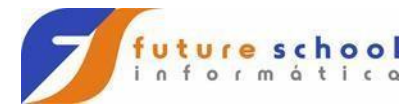

# Algumas instruções assembly

### $•$  ADD

- · Soma o conteúdo de um registrador com um determinado valor ou com o conteúdo de outro registrador.
- · O resultado é guardado no primeiro operando.
- . Faz um papel semelhante a ADD no Simbler.
- Exemplos:

• ADD BL,15 ; Faz BL = BL + 15

# Algumas instruções assembly

- · SUB Subtrai o conteúdo de um registrador.
- · MUL Multiplica o conteúdo de um registrador.
- · DIV Divide o conteúdo de um registrador.
- AND Realiza um AND bit-a-bit com o conteúdo de um registrador.
- OR Realiza um OR bit-a-bit com o conteúdo de um registrador.
- XOR Realiza um XOR bit-a-bit com o conteúdo de um registrador.
- · Essas operações são realizadas de forma semelhante ao ADD.

**FUTURE SCHOOL – Cursos de Computação**

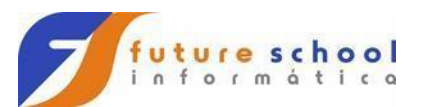

- Copia um dado da memória do simulador para um registrador ou viceversa.
- · Faz um papel semelhante a STORE e LOAD.
- Exemplos:
	- MOV BL,15 ; copia 15 no registrador BL.
	- MOV CL,[12]'; copia no reg. CL o conteudo do endereco 12h da memória
	- · MOV [12], BL ; copia no endereço 12h da memória o conteúdo do reg. BL
	- MOV AL, [DL] ; copia no reg. AL o conteúdo do end. de memória indicado por DL
	- · MOV [AL], DL ; copia no end. de memória indicado por AL o conteúdo do reg. DL
- mov eax,Y Está movendo para o registrador chamado EAX o valor que está na memória em certo endereço que é conceitualmente indicado por Y
- add eax,4 Está fazendo uma operação de adição entre o valor que está em EAX e a constante 4, obviamente que o resultado alterará alguns registradores de bits e manterá o resultado em EAX mesmo, portanto é uma operação com efeito colateral ao que está sendo usado no cálculo
- mov ebx,3 Está armazenando o número 3 no registrador EBX, é como se fizesse um  $ebx = 3$ ;
- imul ebx Está realizando uma multiplicação de inteiros, que é mais simples que um de ponto flutuante usando o EBX com multiplicador, o multiplicando é implicitamente o EAX, e o resultado será armazenado em EAX, como de costume
- mov X,eax Está movendo para o que se chama conceitualmente X (na prática é um endereço de memória) o que está armazenado em EAX nesse momento.

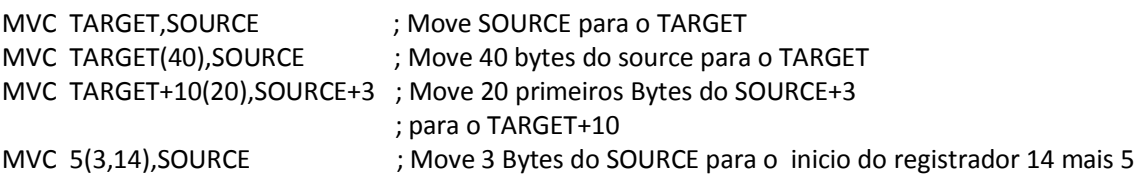

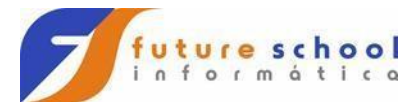

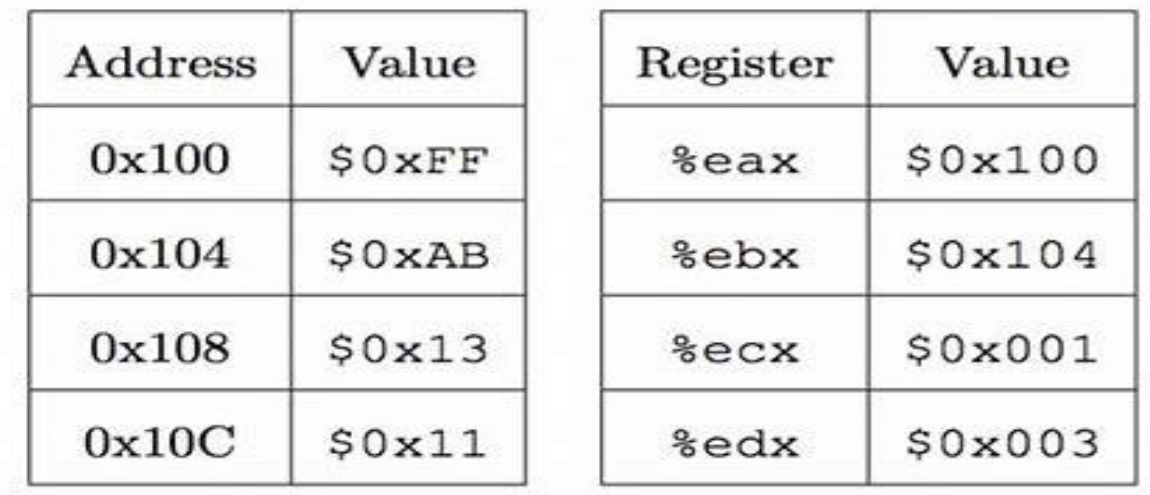

A pseudo-instrução de **substituição simbólica**, EQU, associa um valor definido pelo programador a um símbolo. Por exemplo, a linha de instrução

SIZE EQU 100

associa o valor decimal 100 ao símbolo SIZE, que pode ser posteriormente referenciado em outras instruções, como em

MOVE #SIZE,D0

**FUTURE SCHOOL – Cursos de Computação**

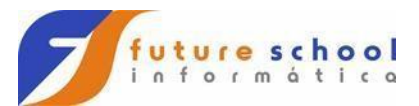

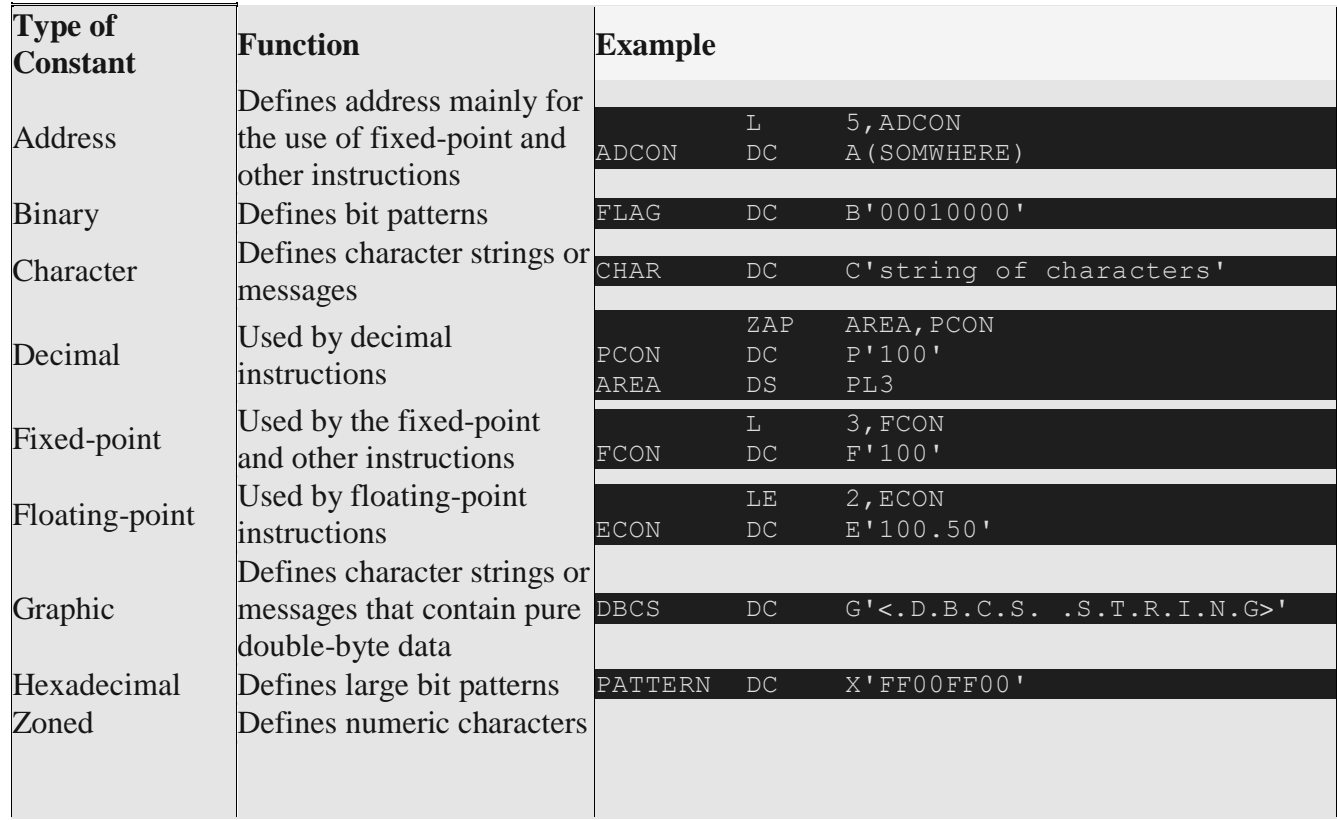

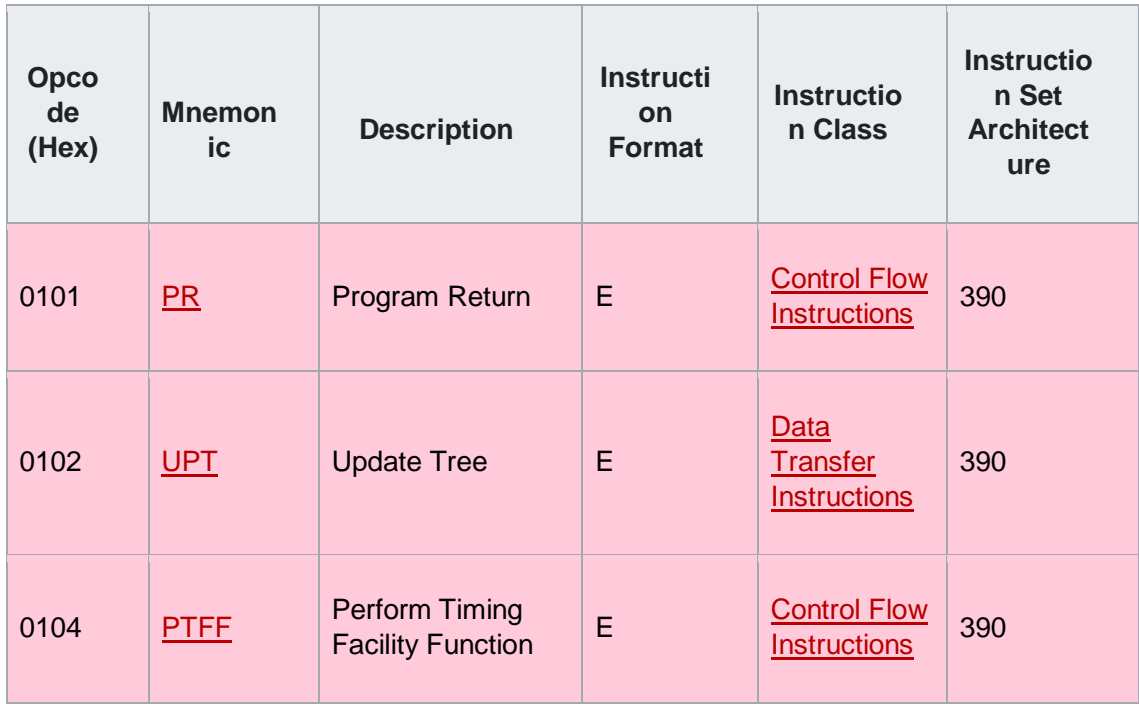

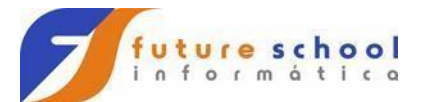

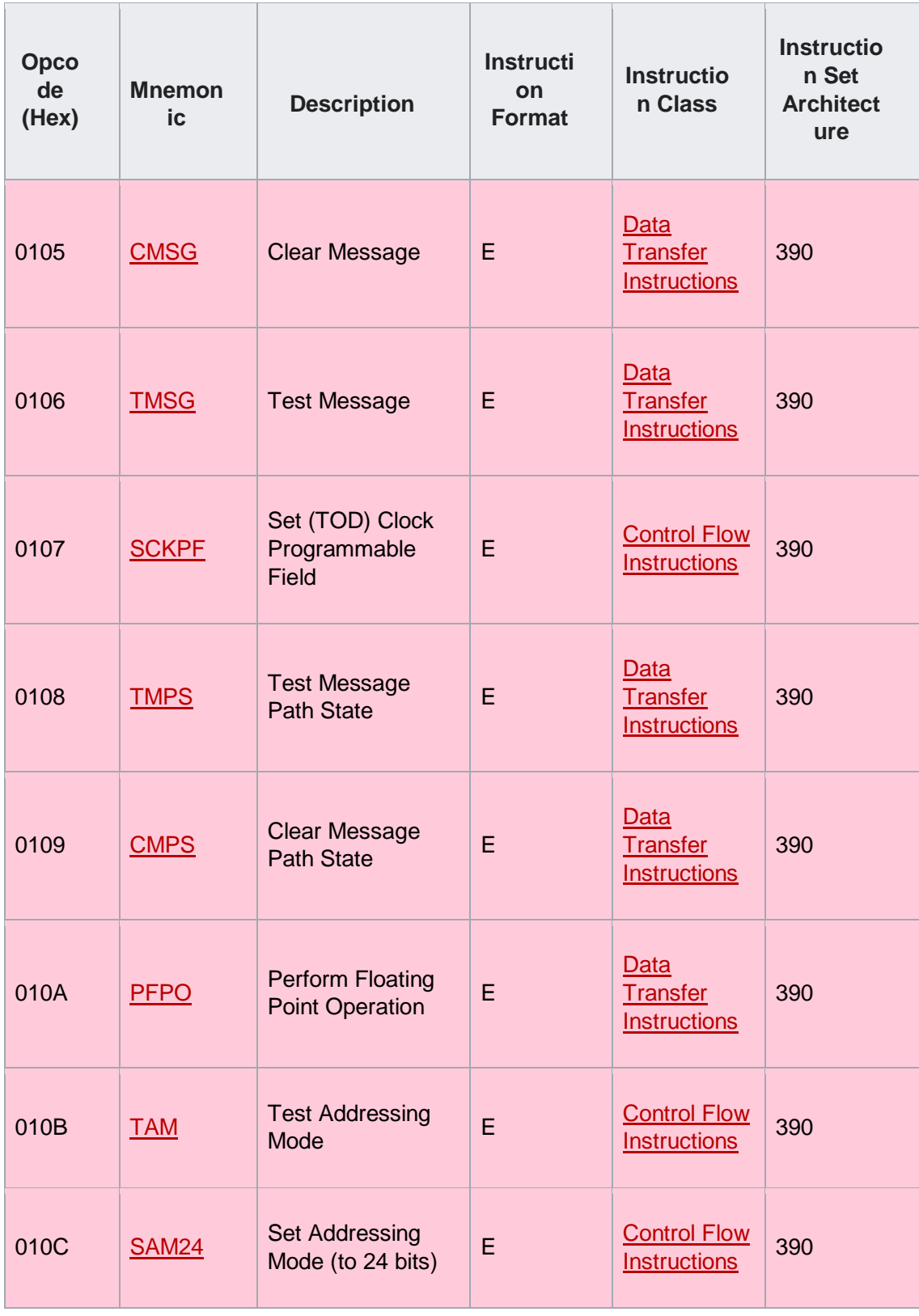

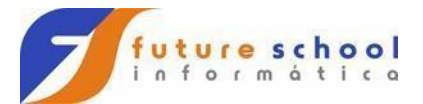

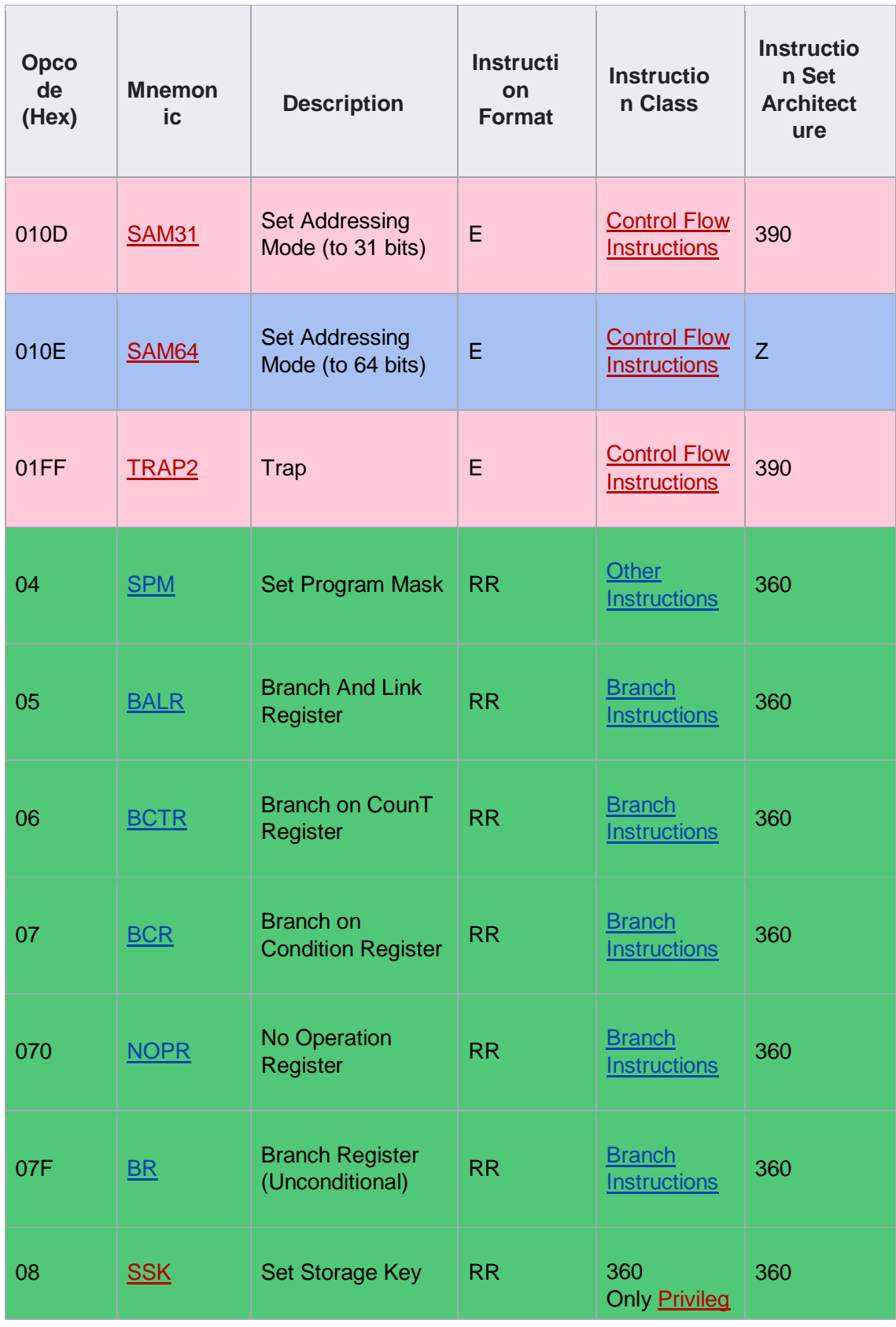

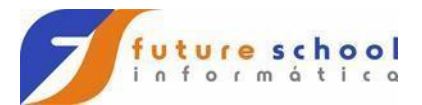

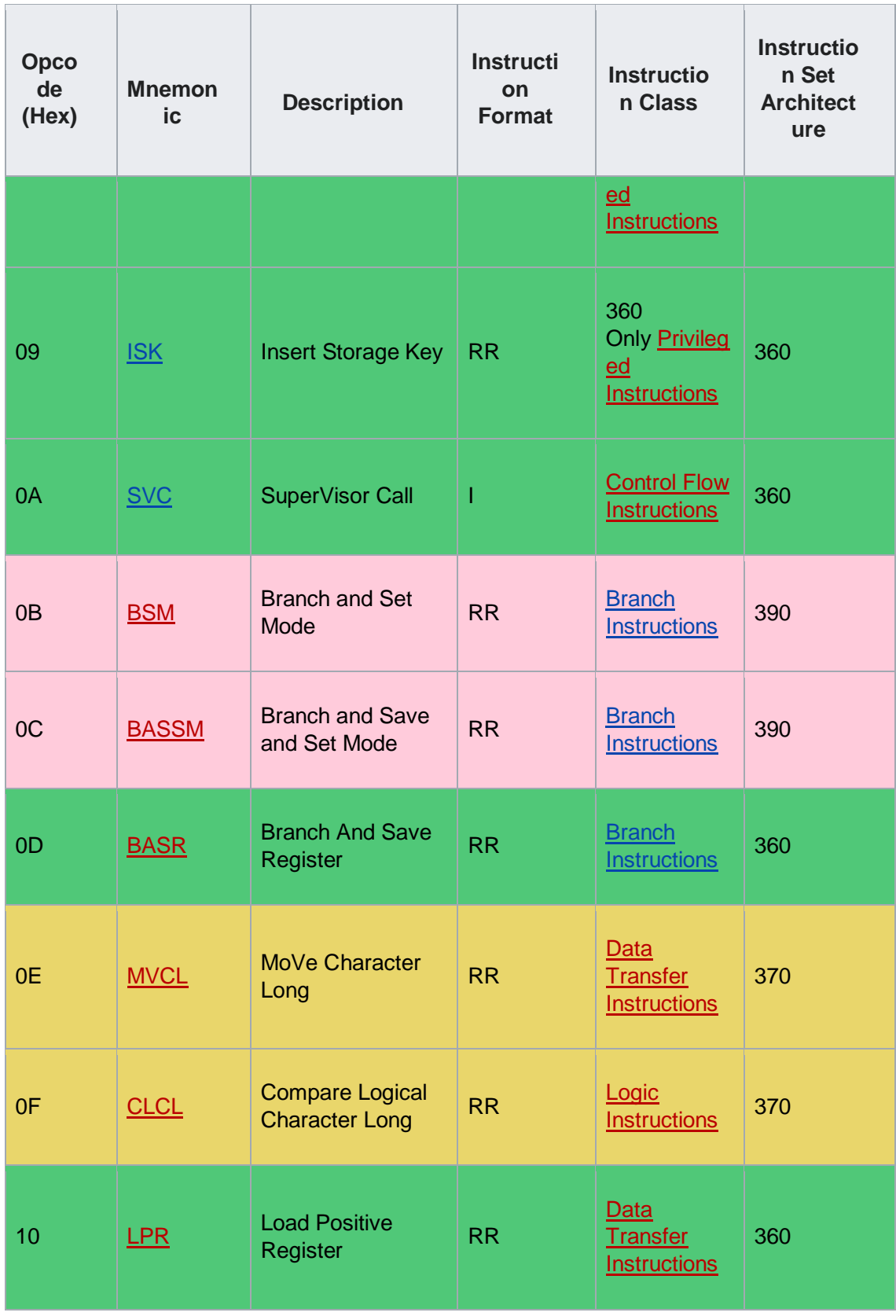

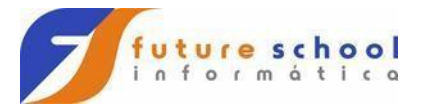

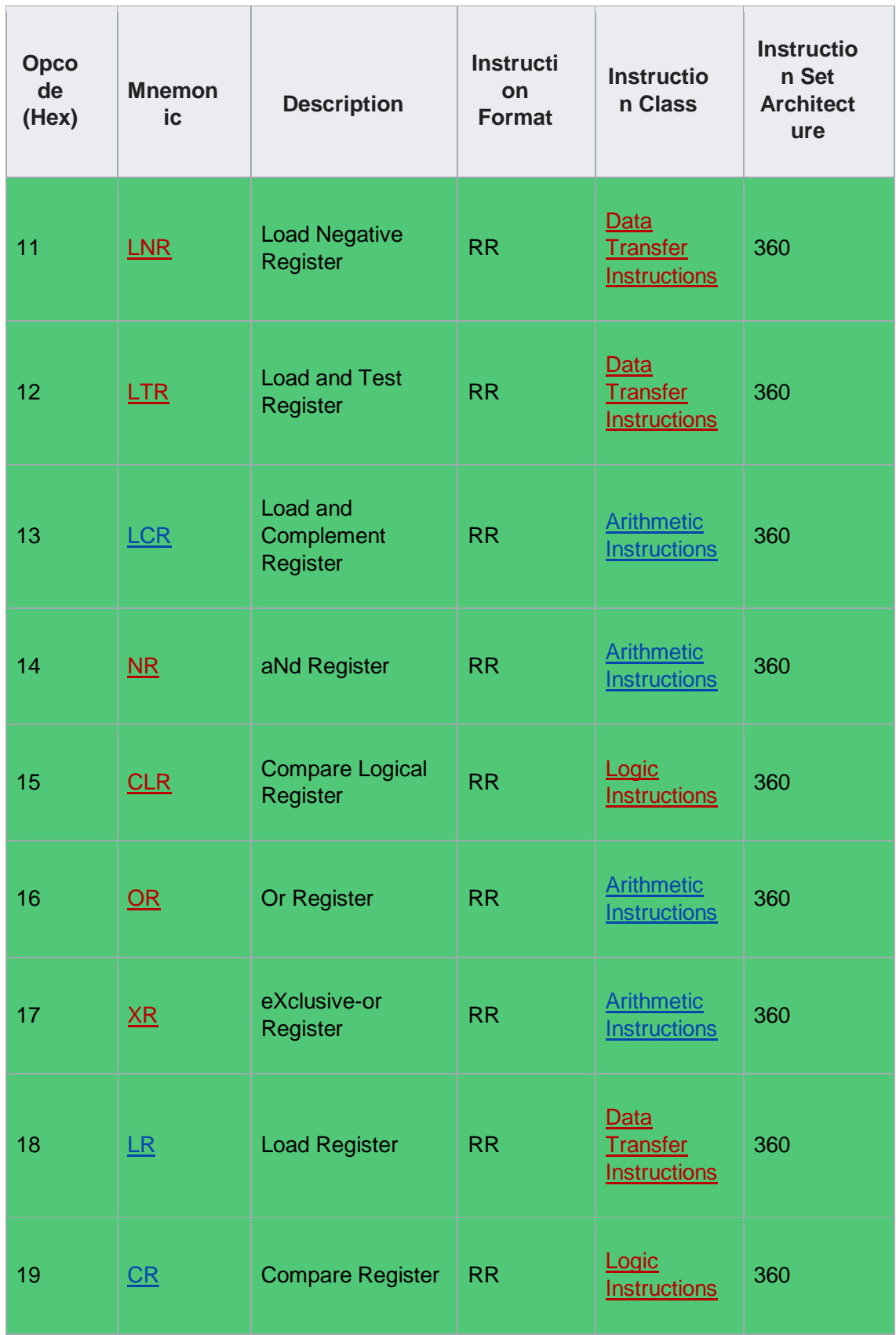

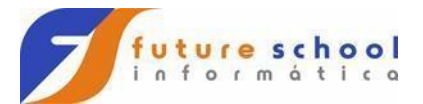

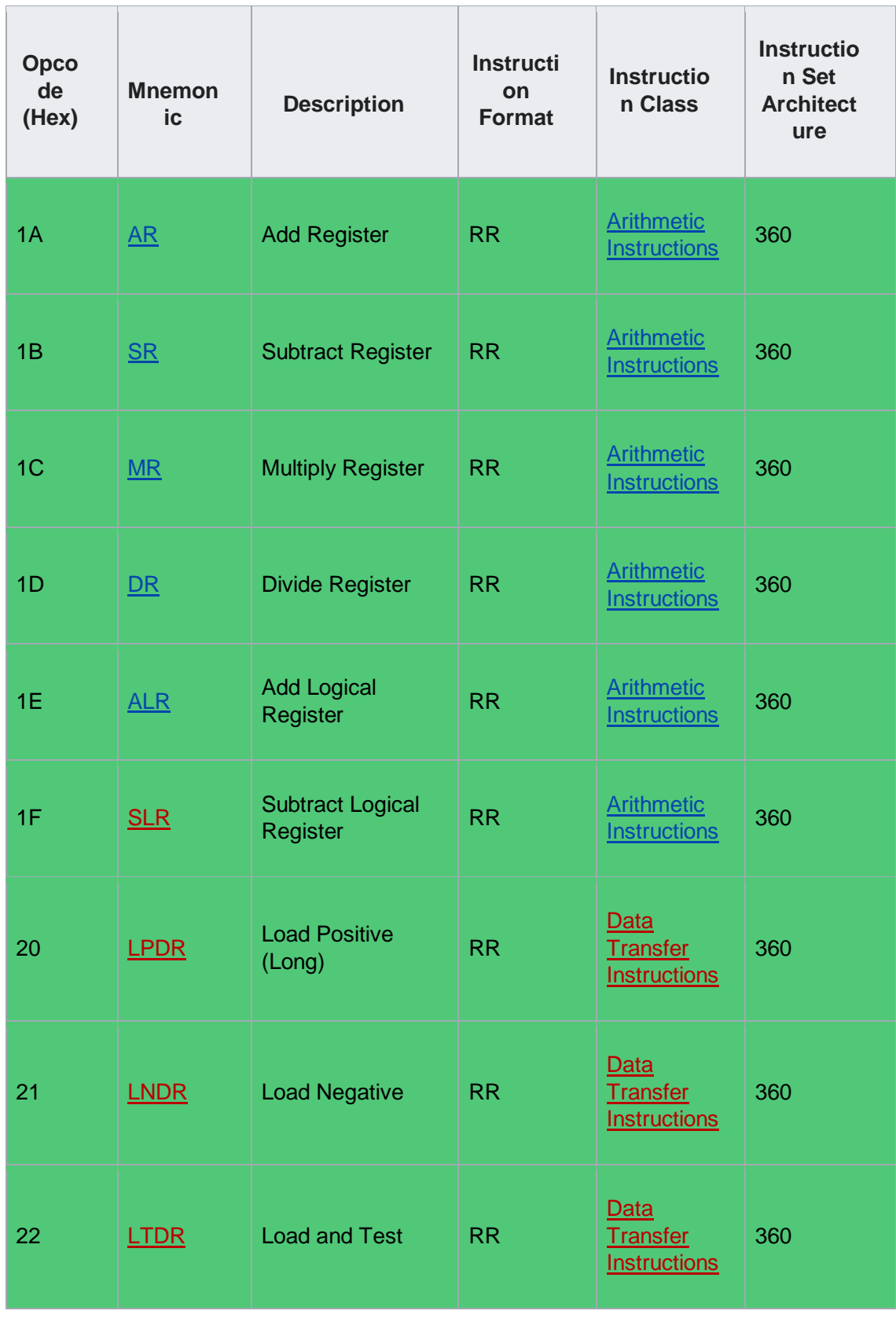

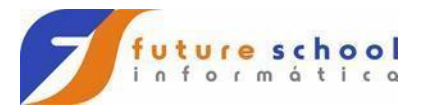

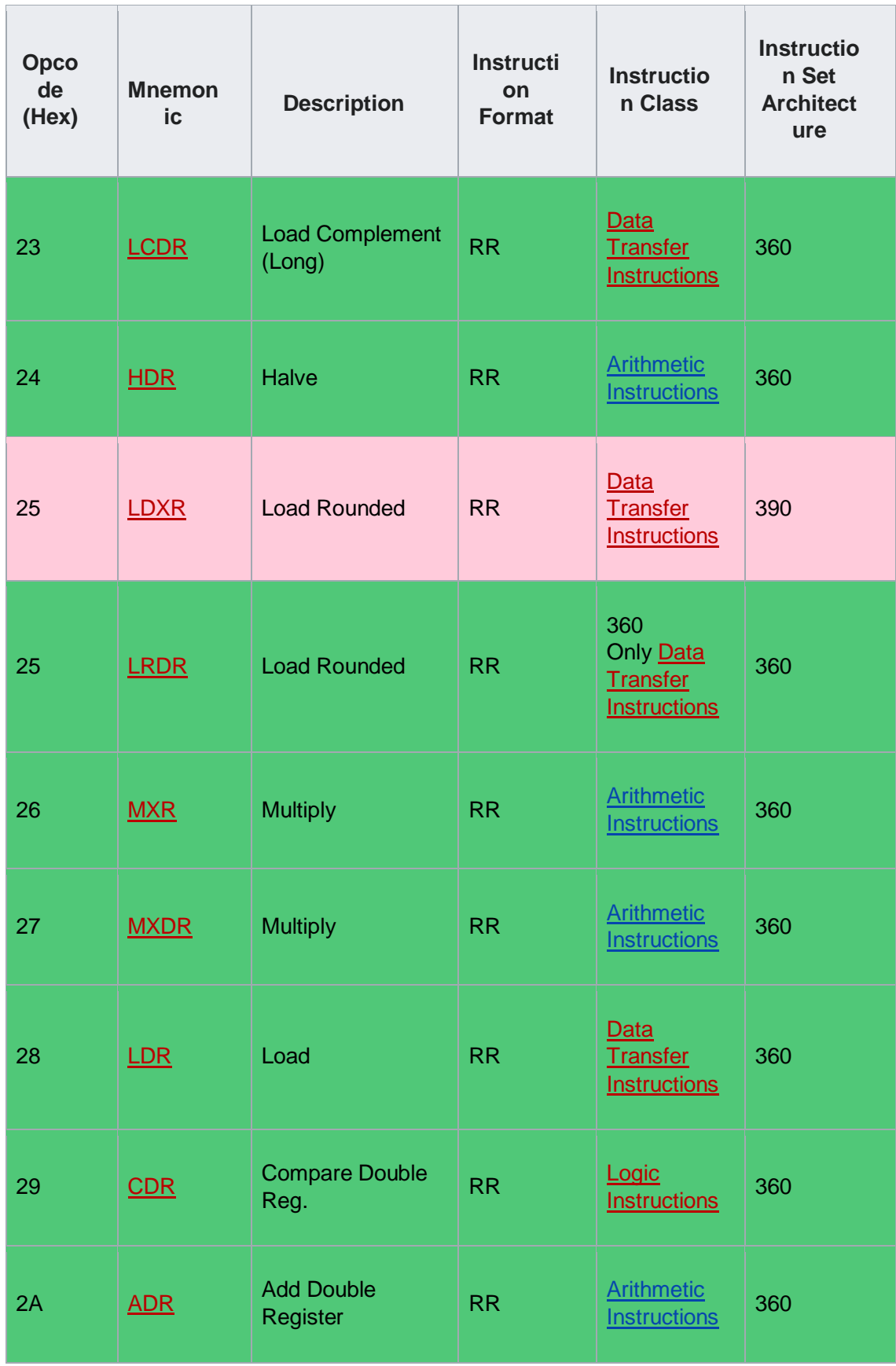

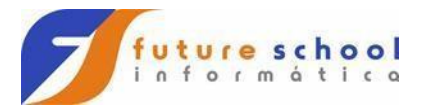

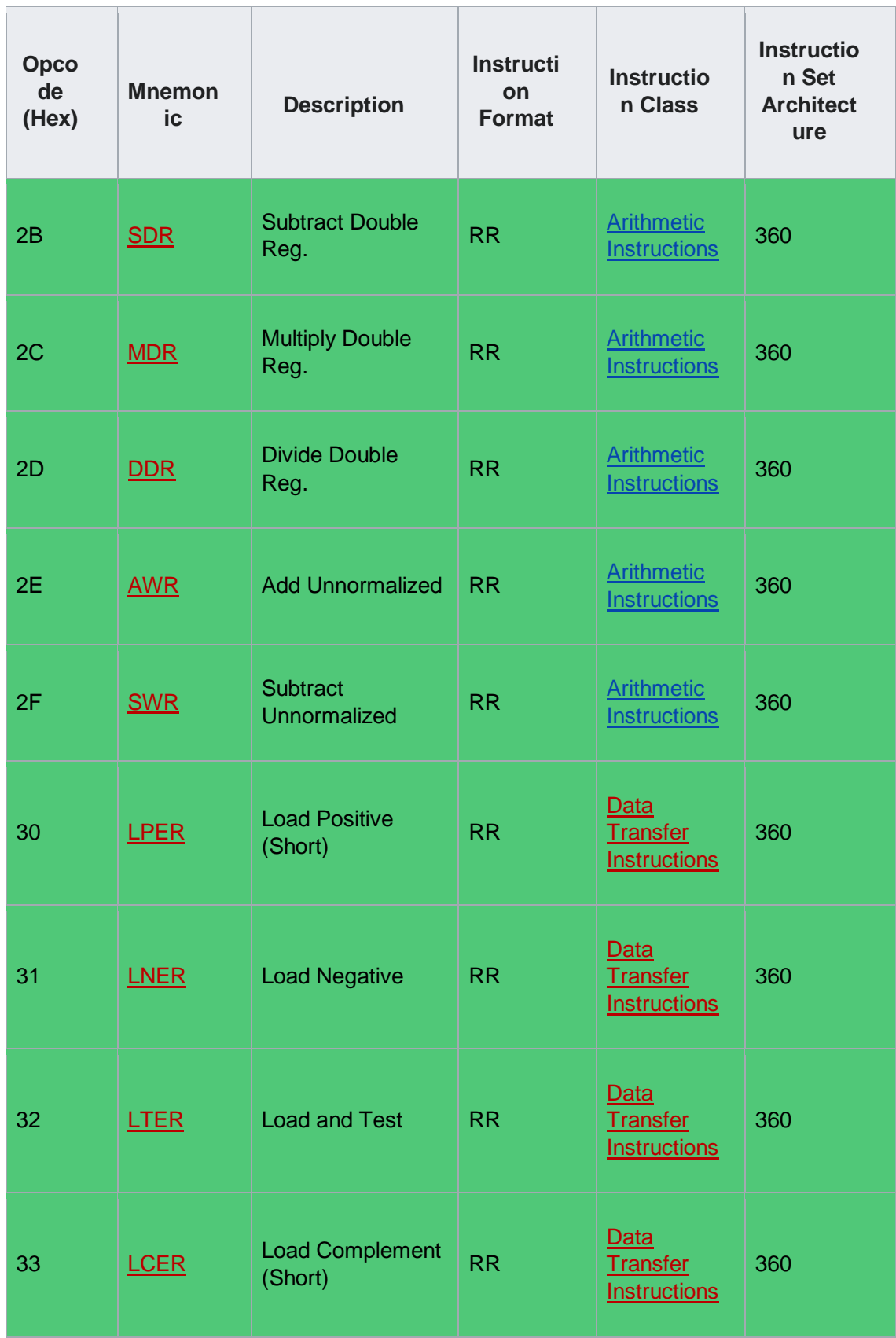

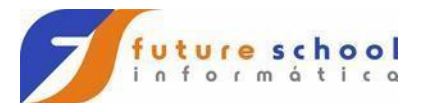

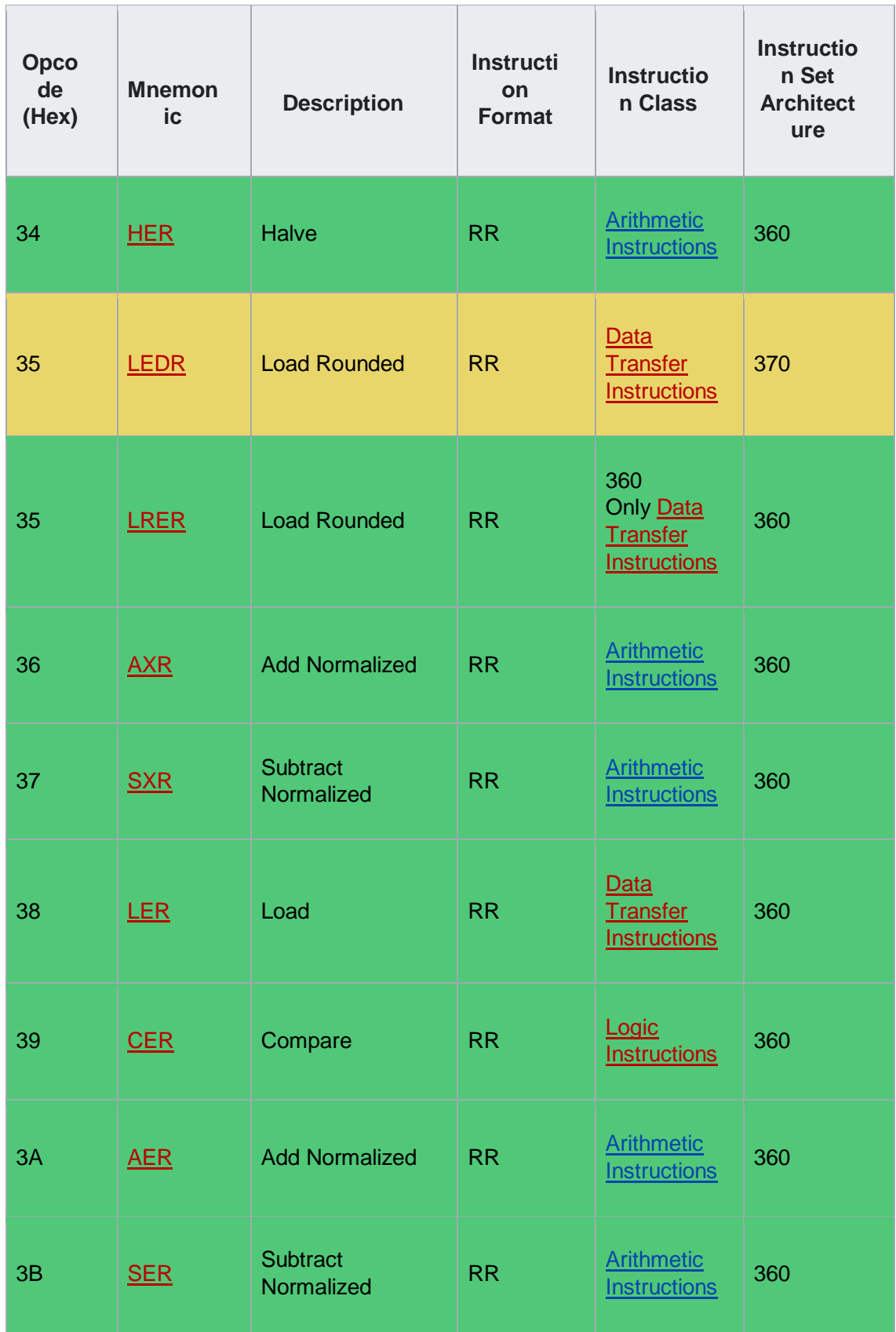

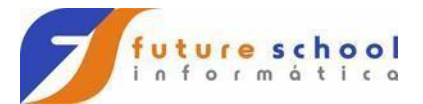

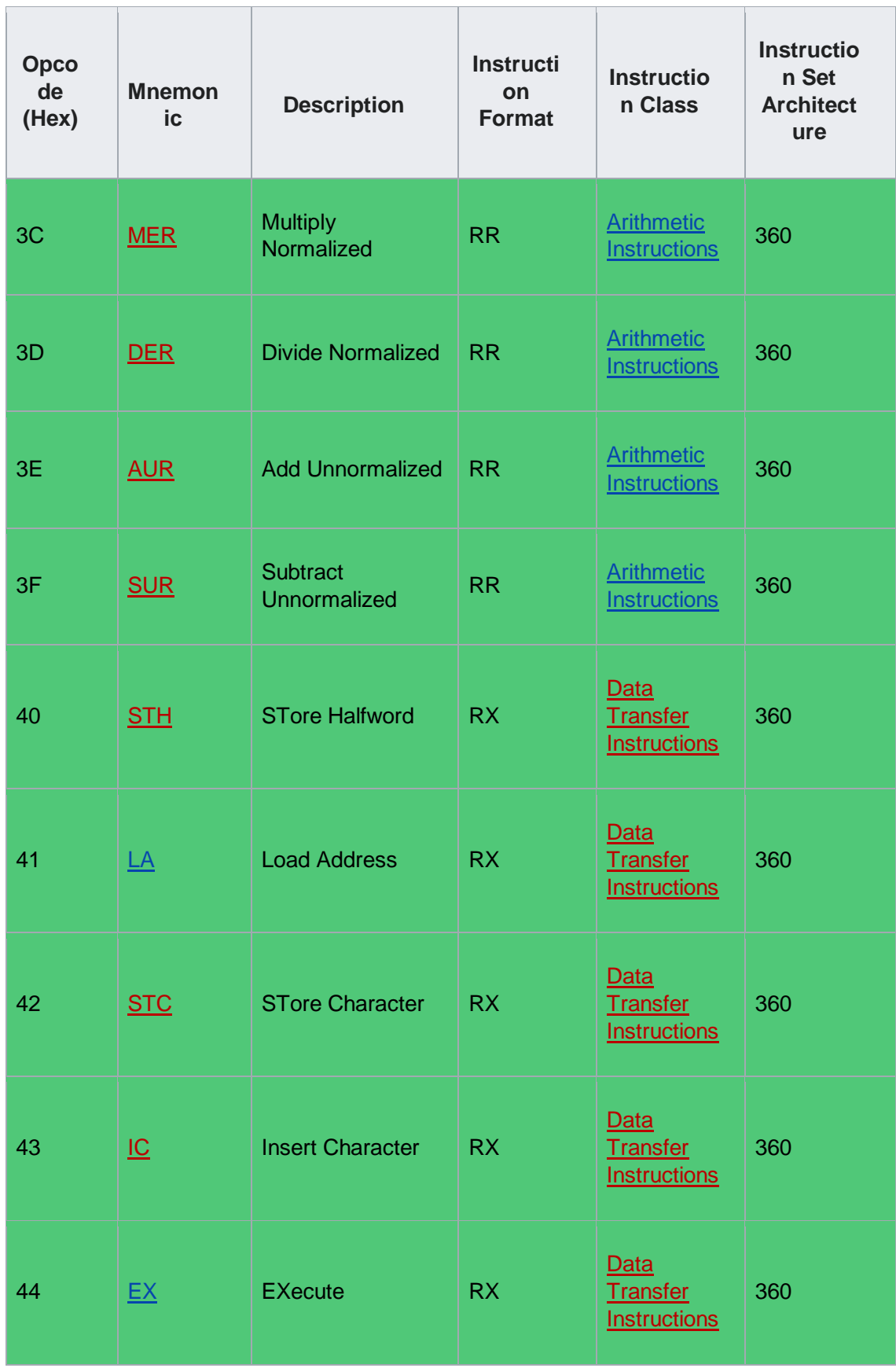

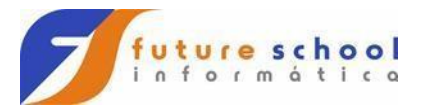

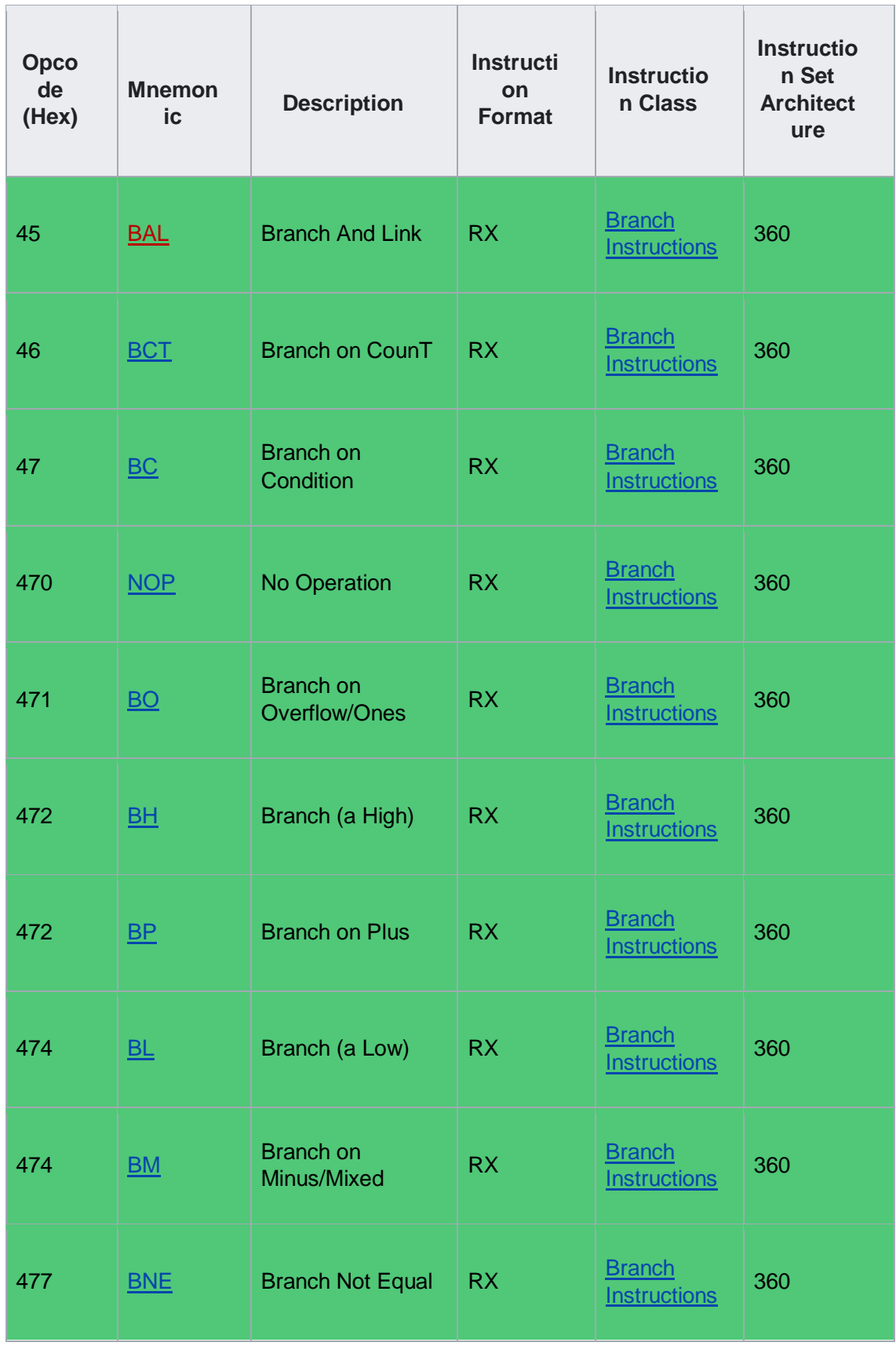

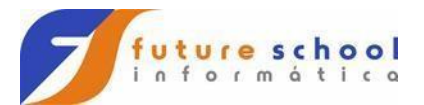

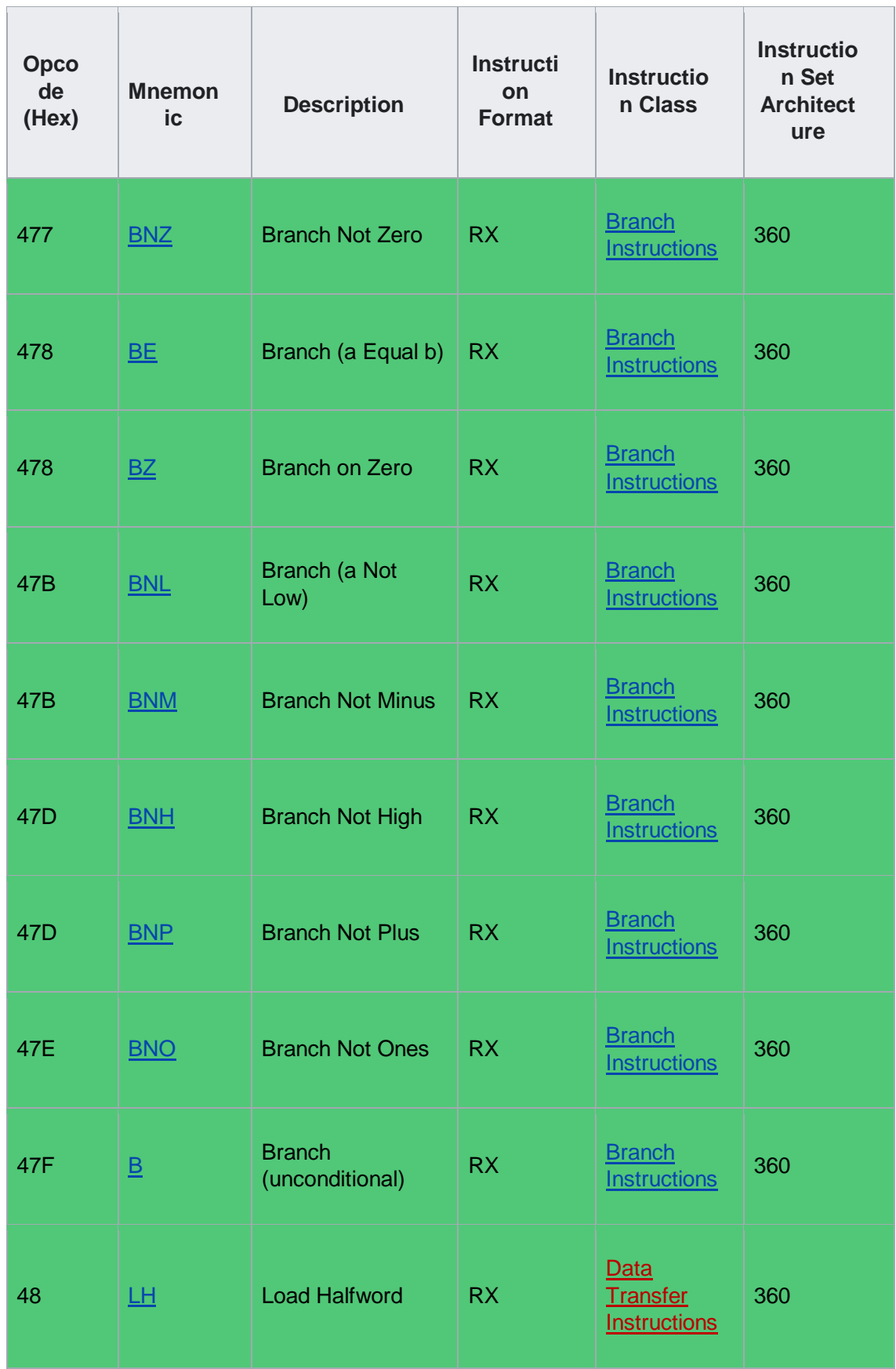

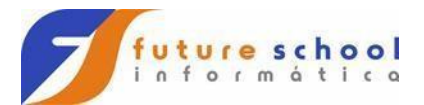

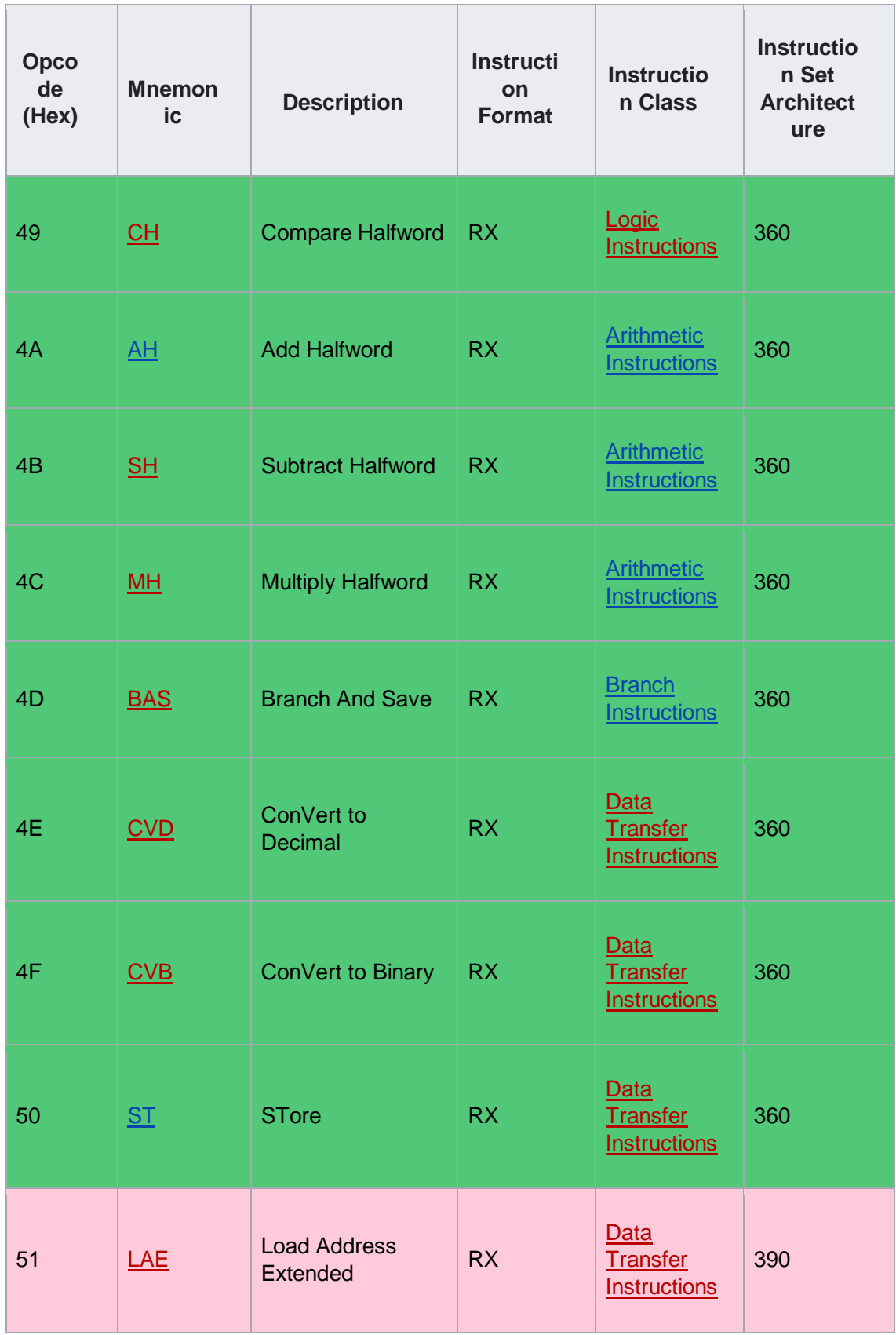

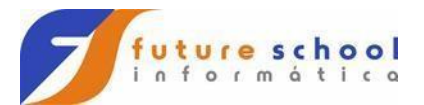

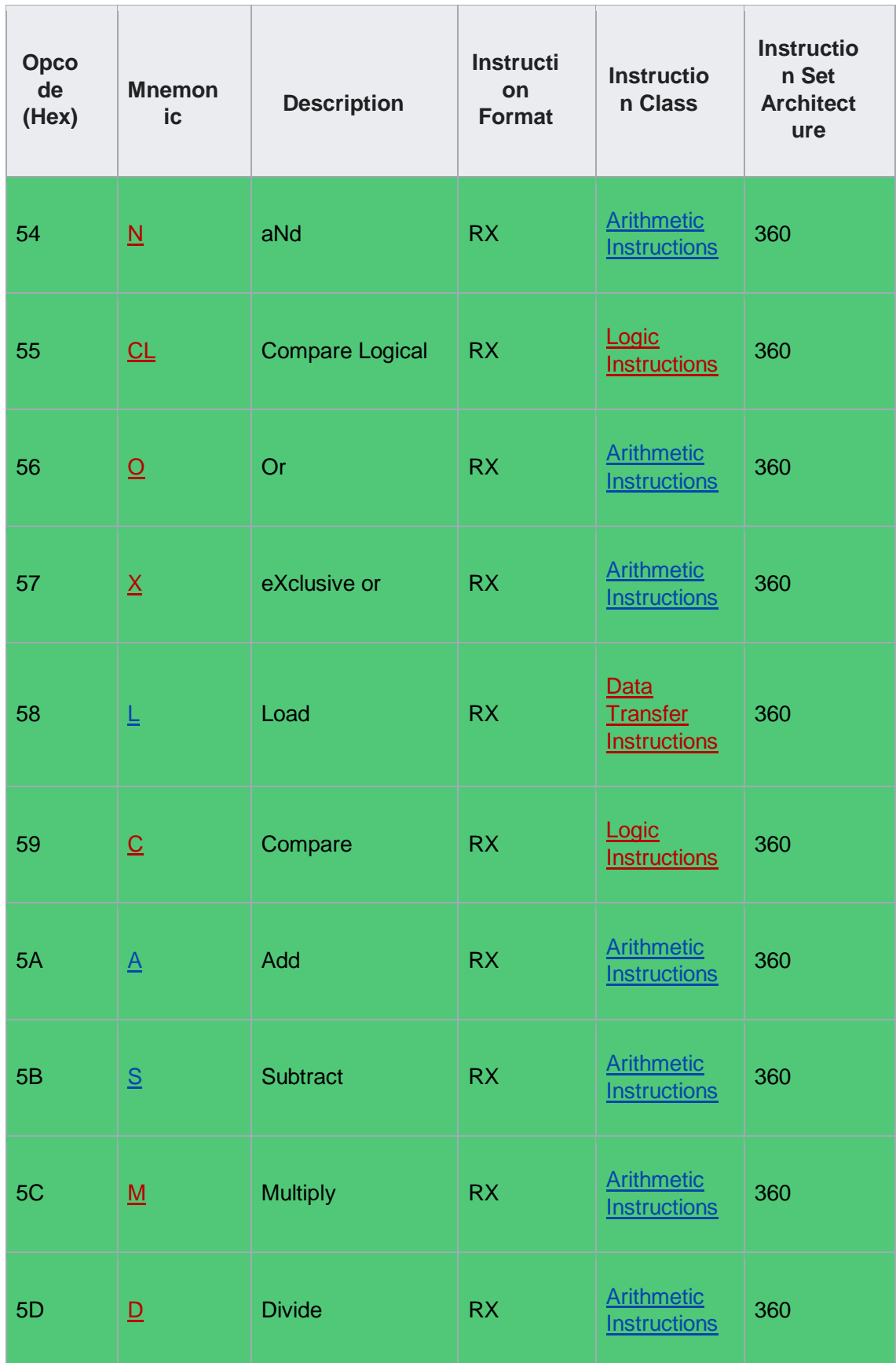

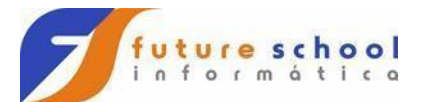

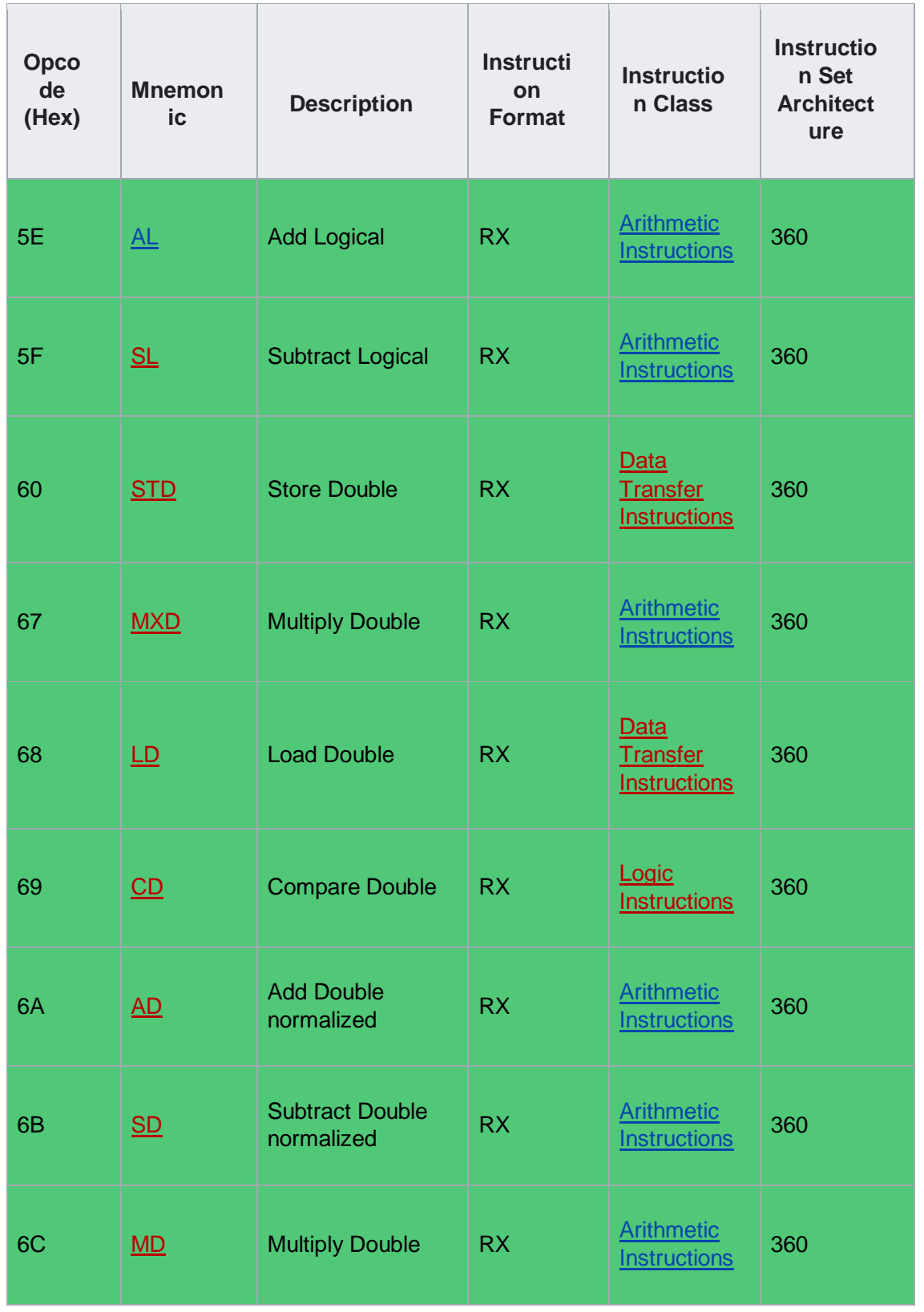

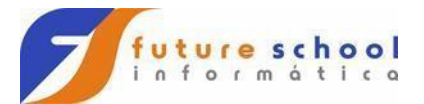

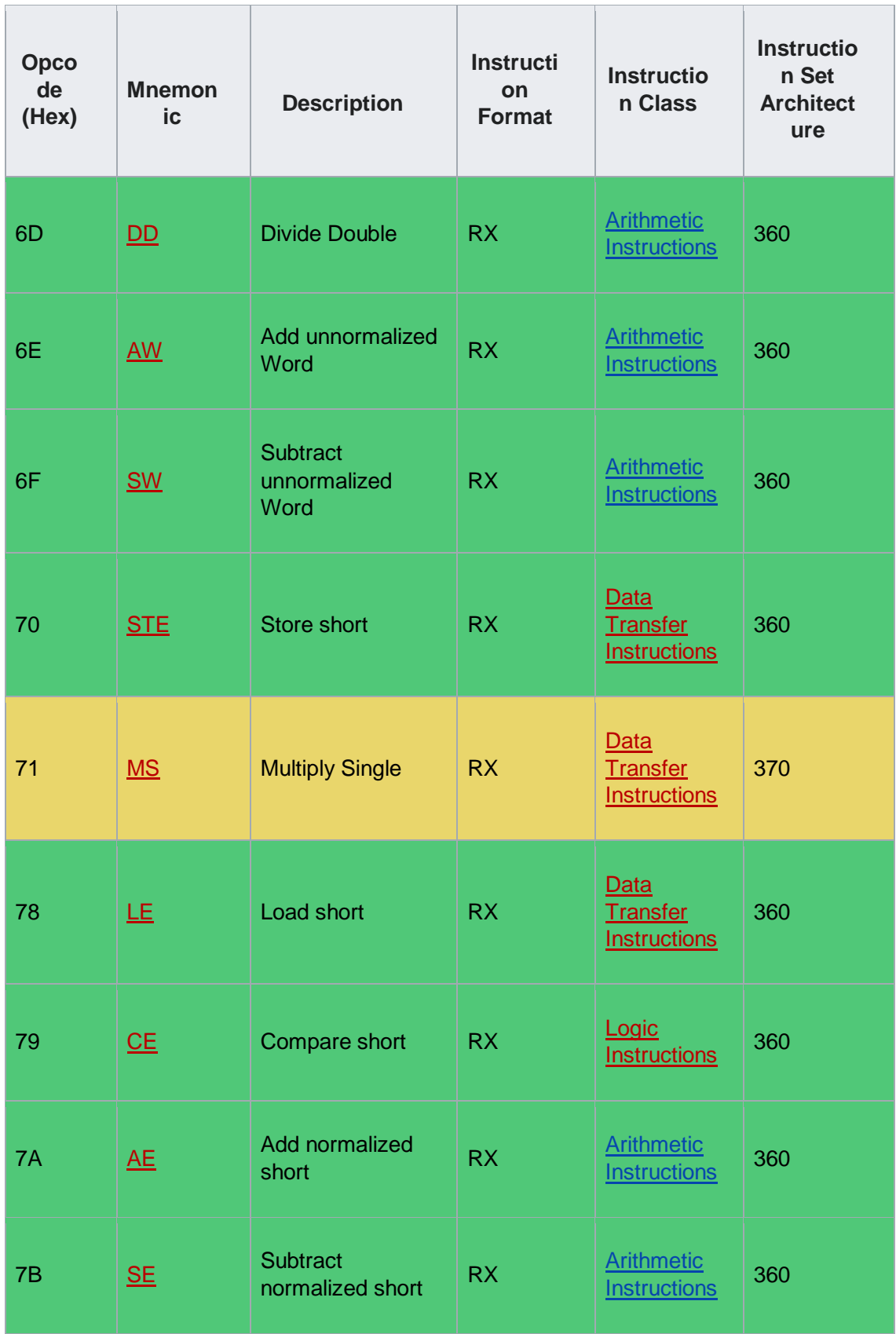

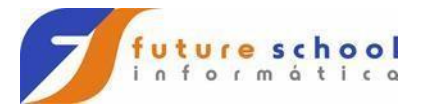

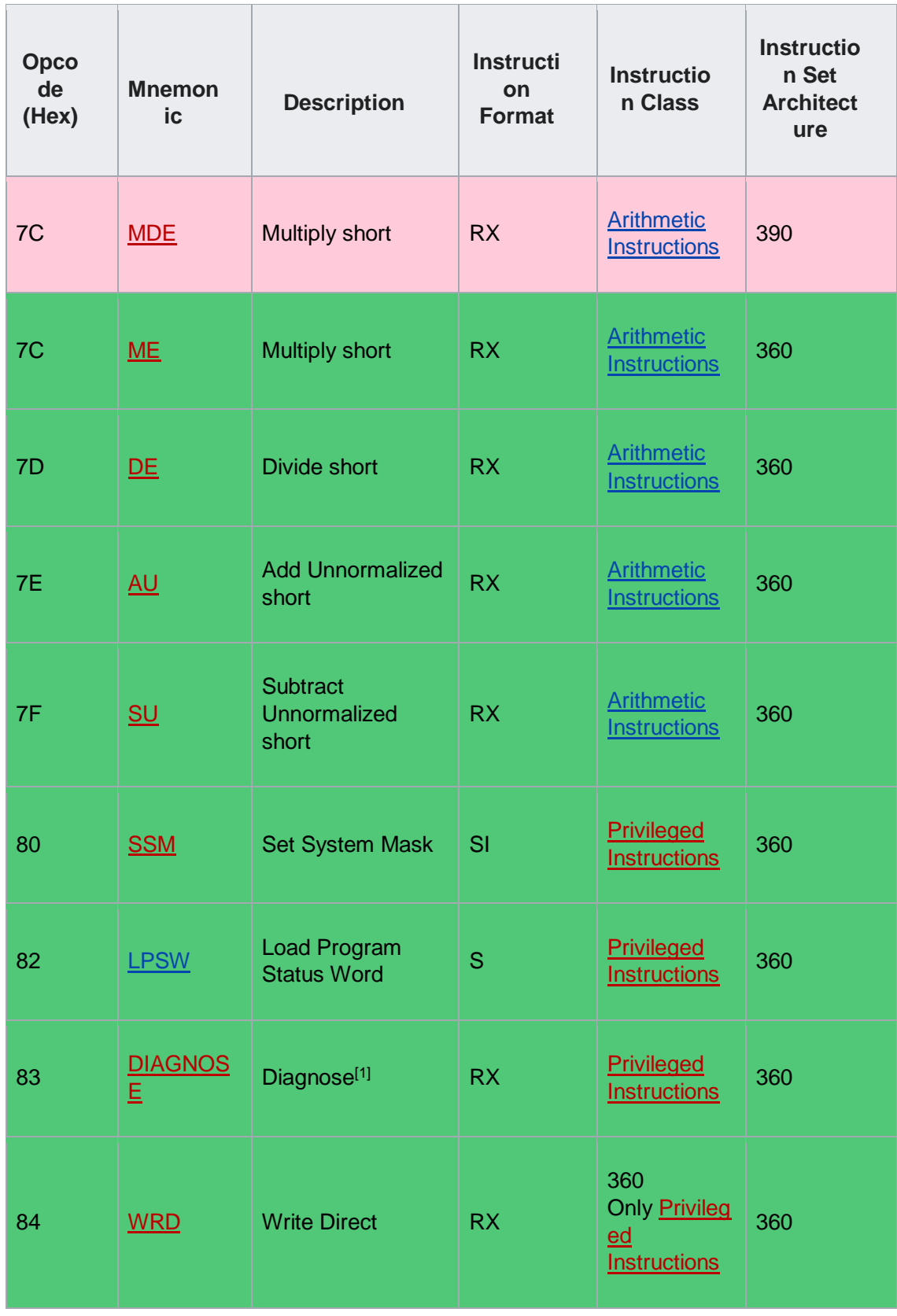

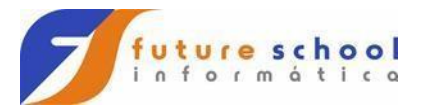

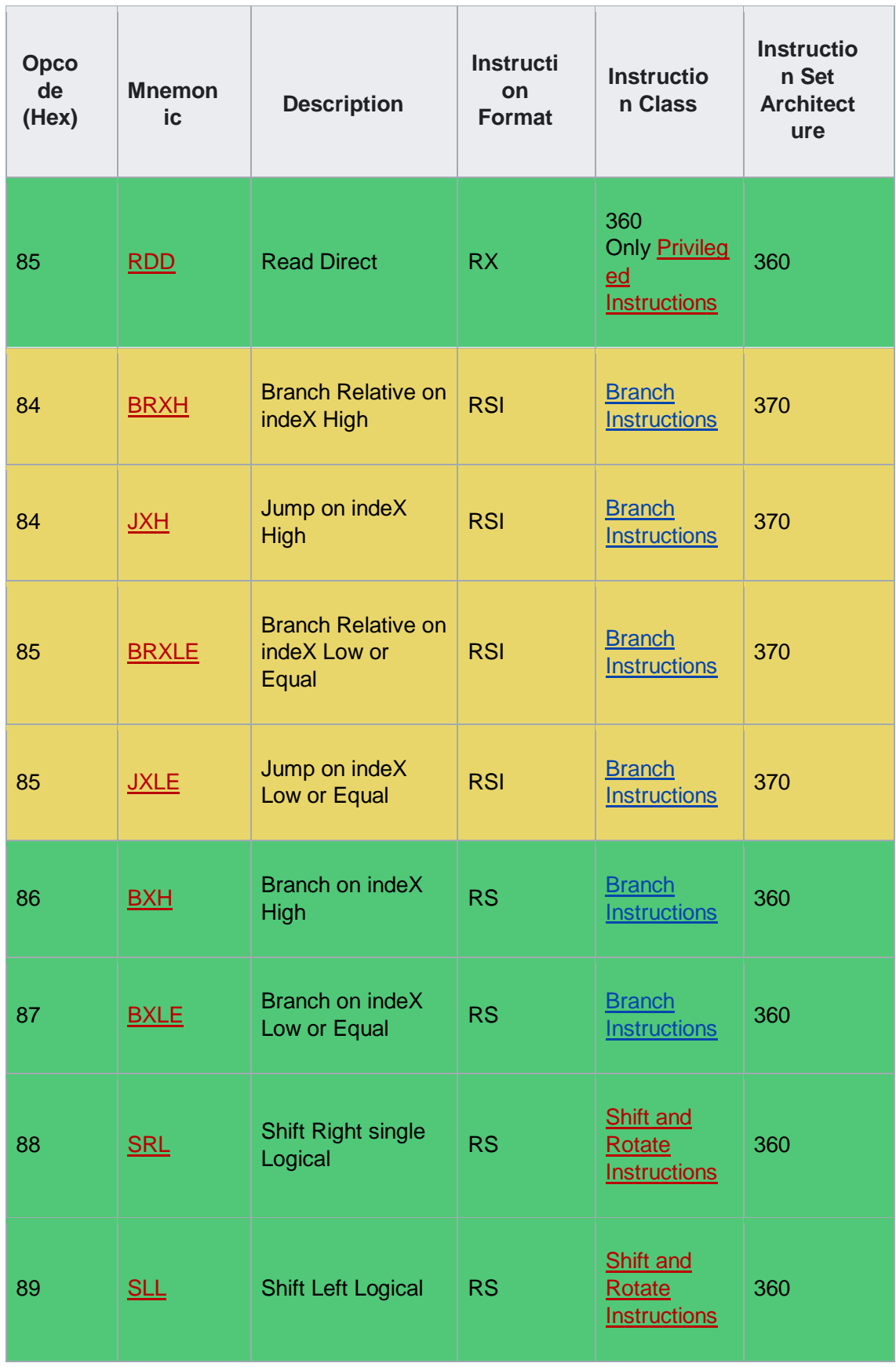

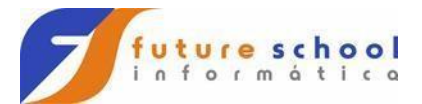

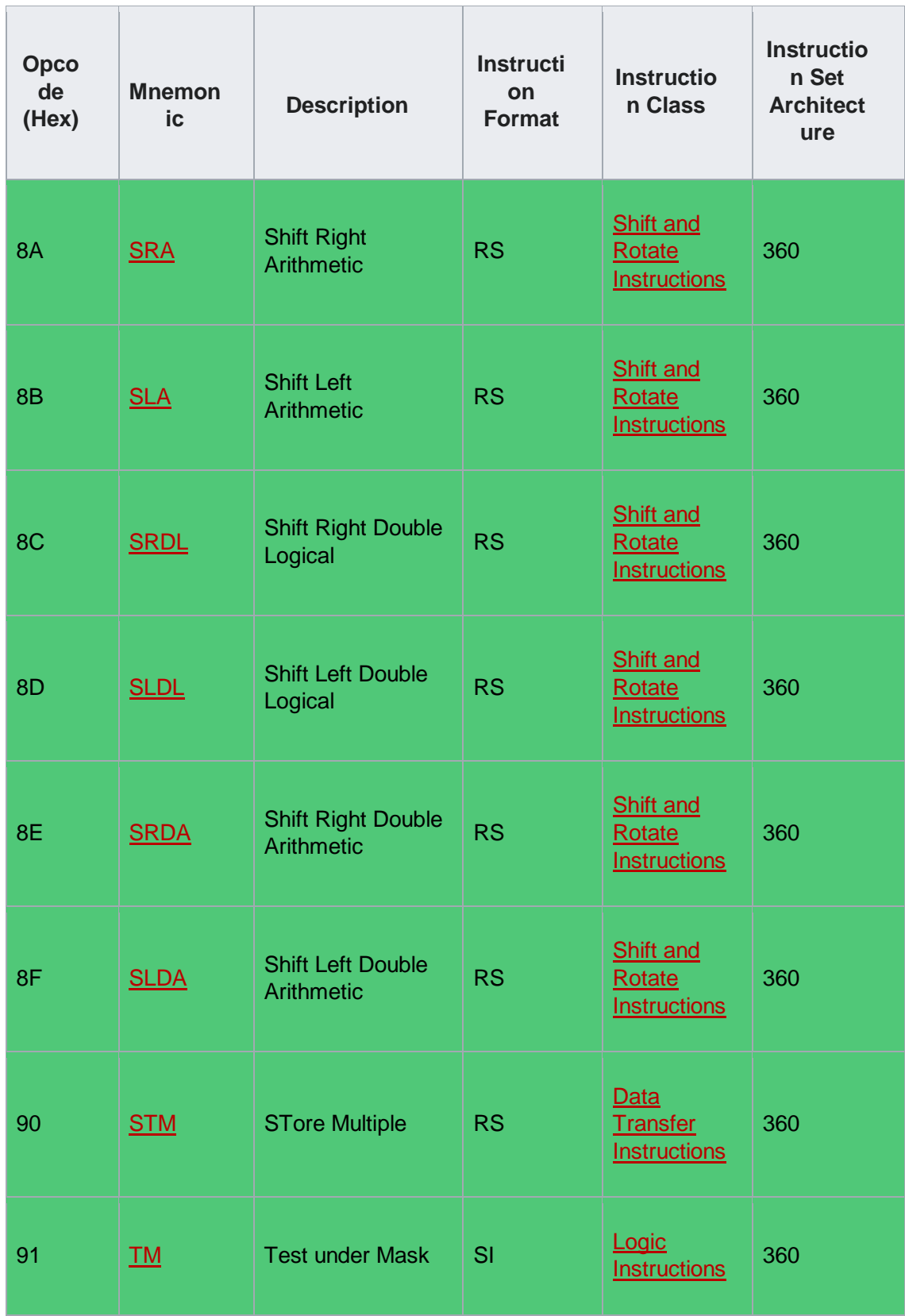

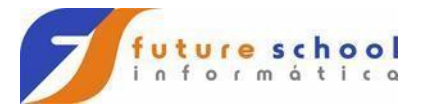

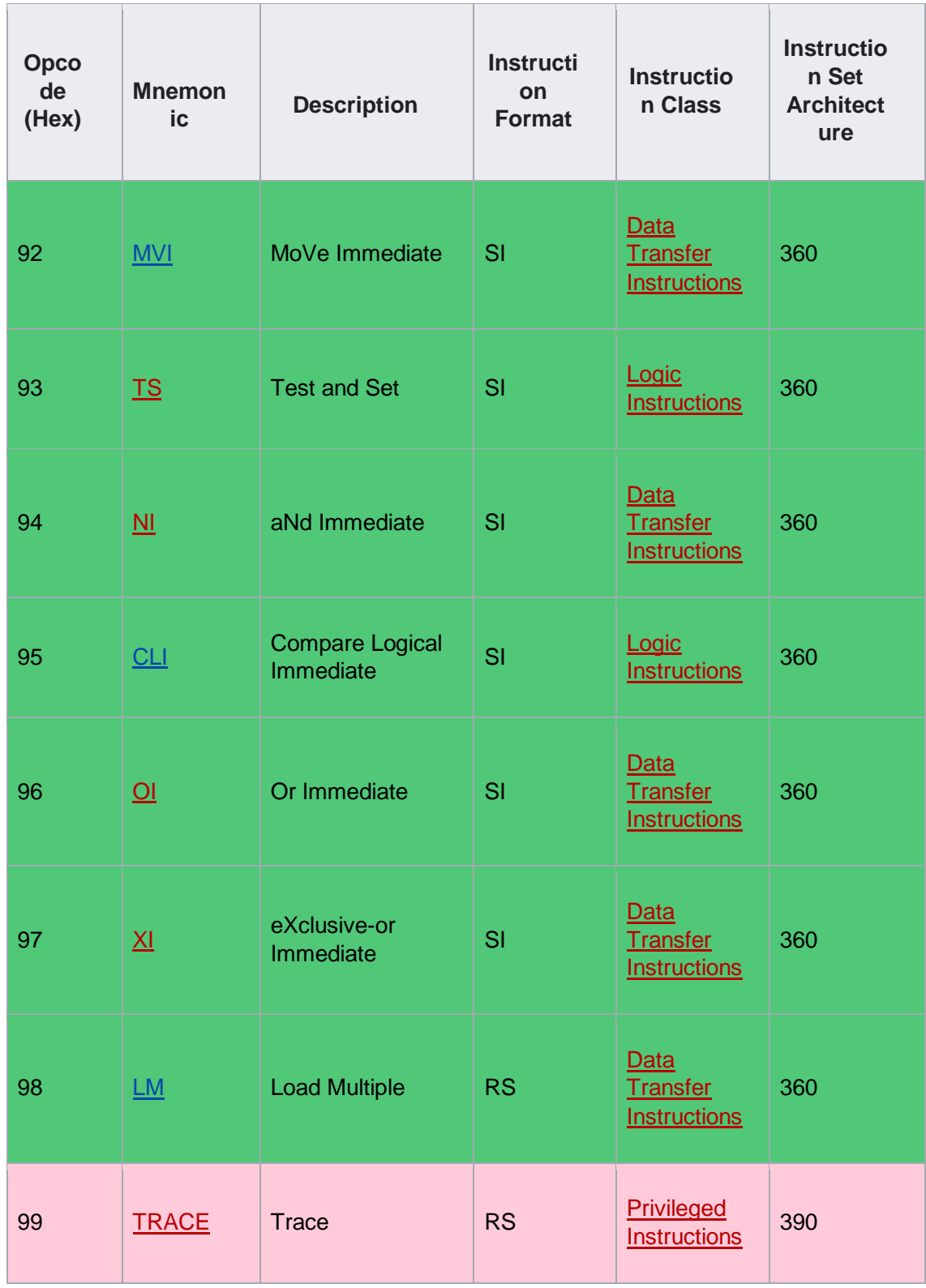

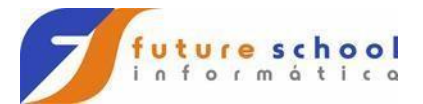

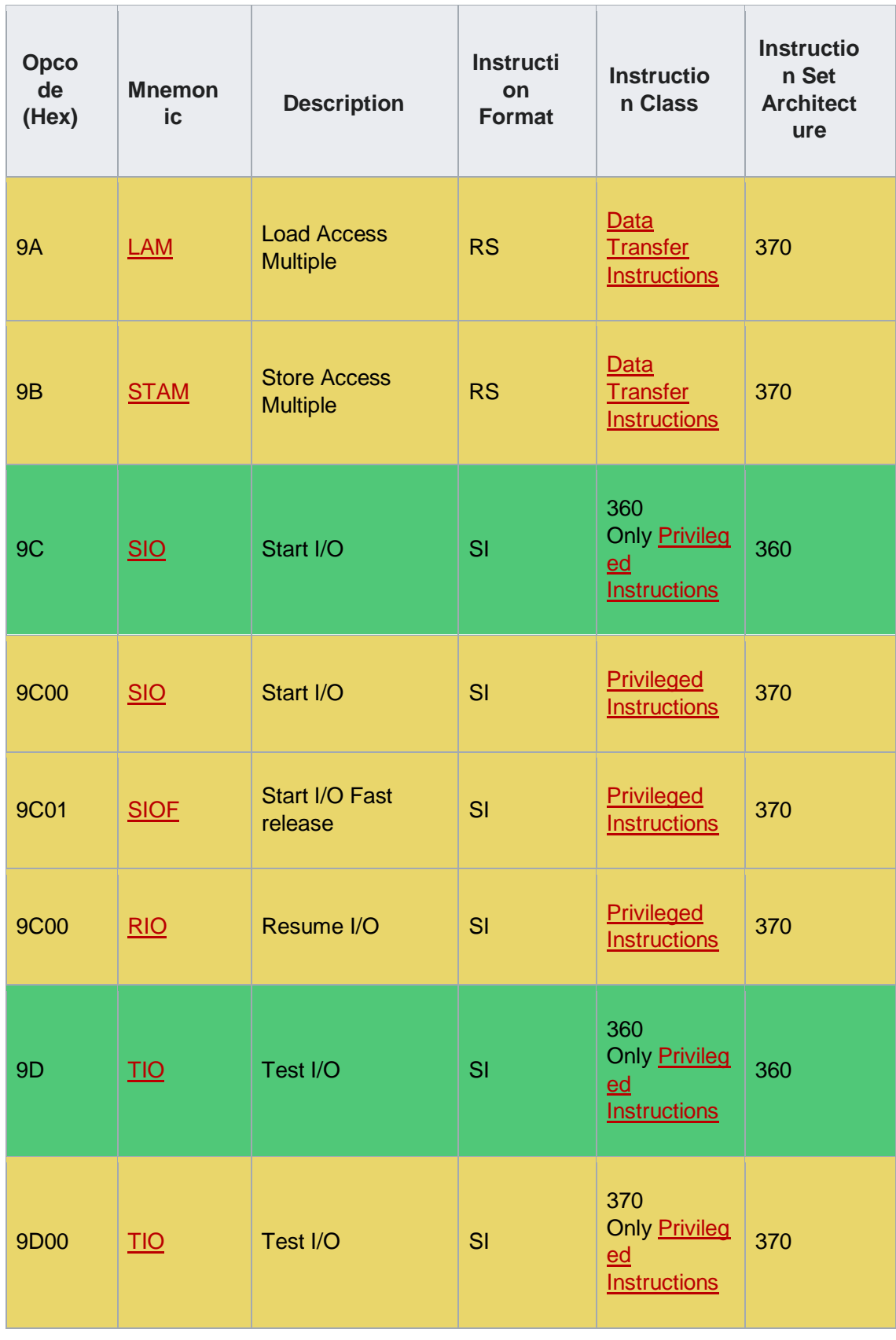

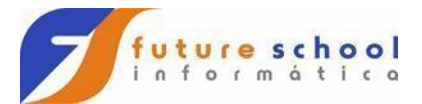

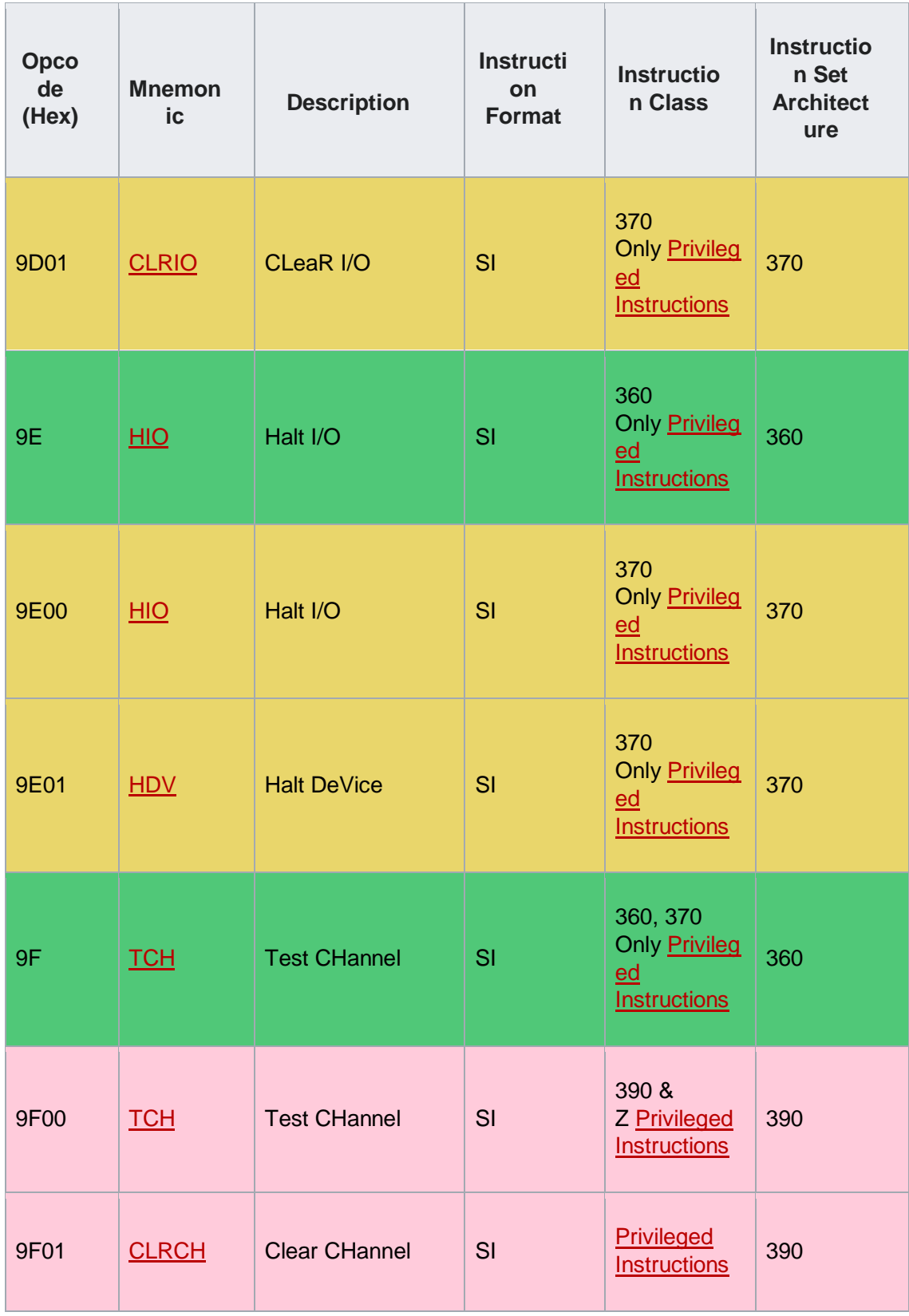

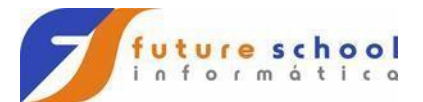

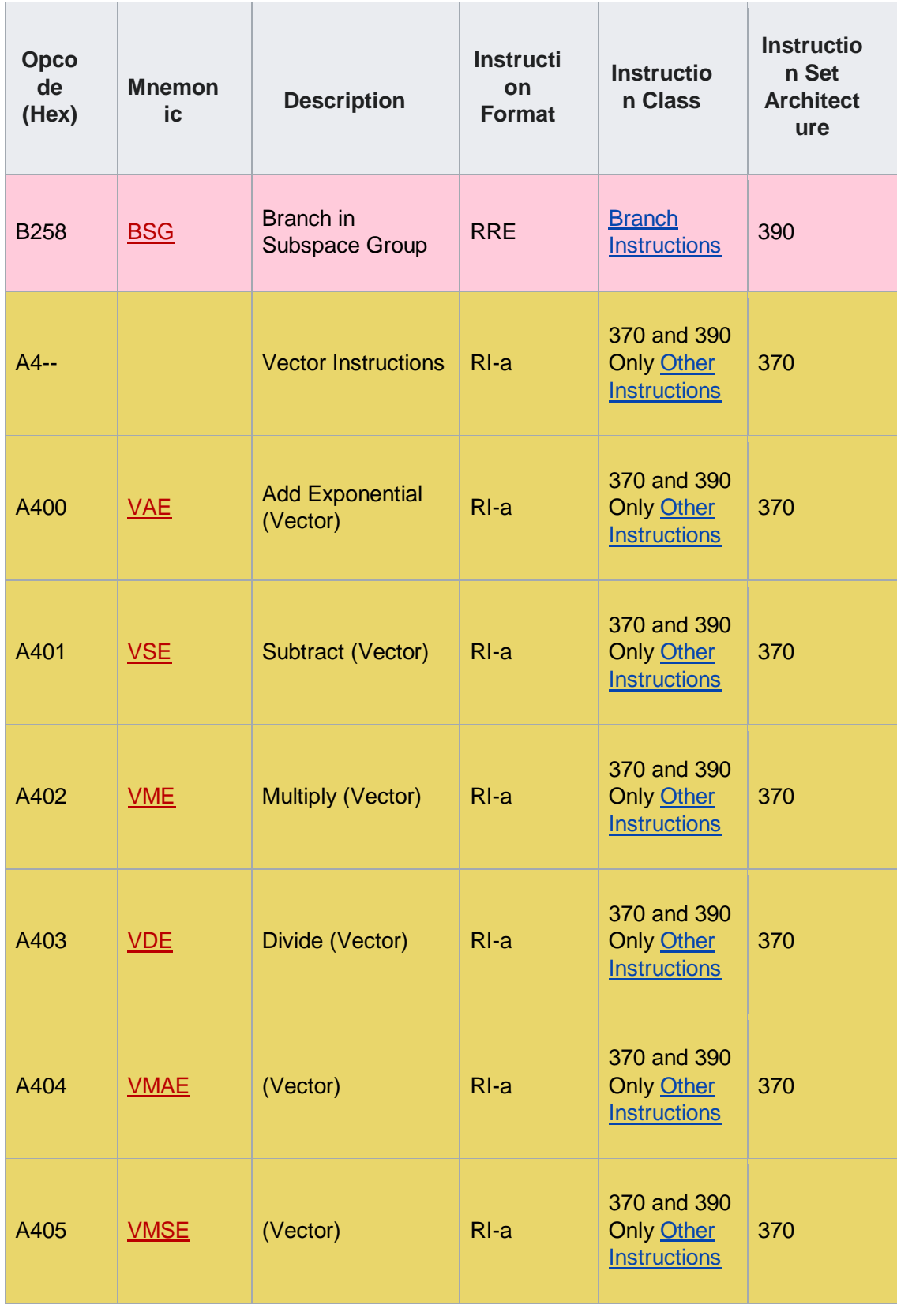

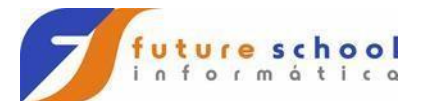

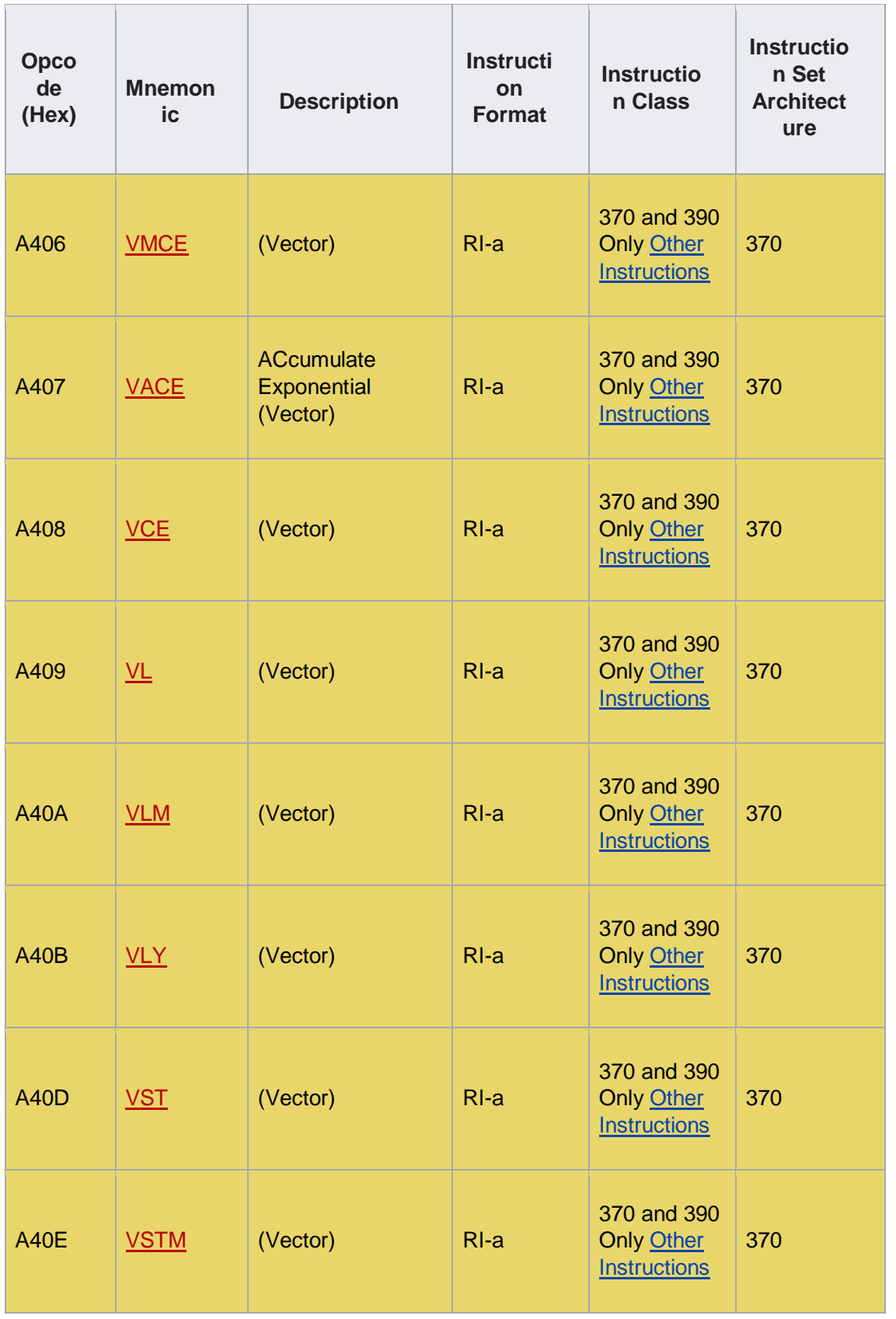

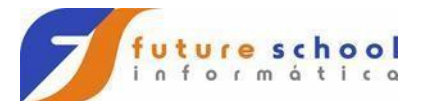

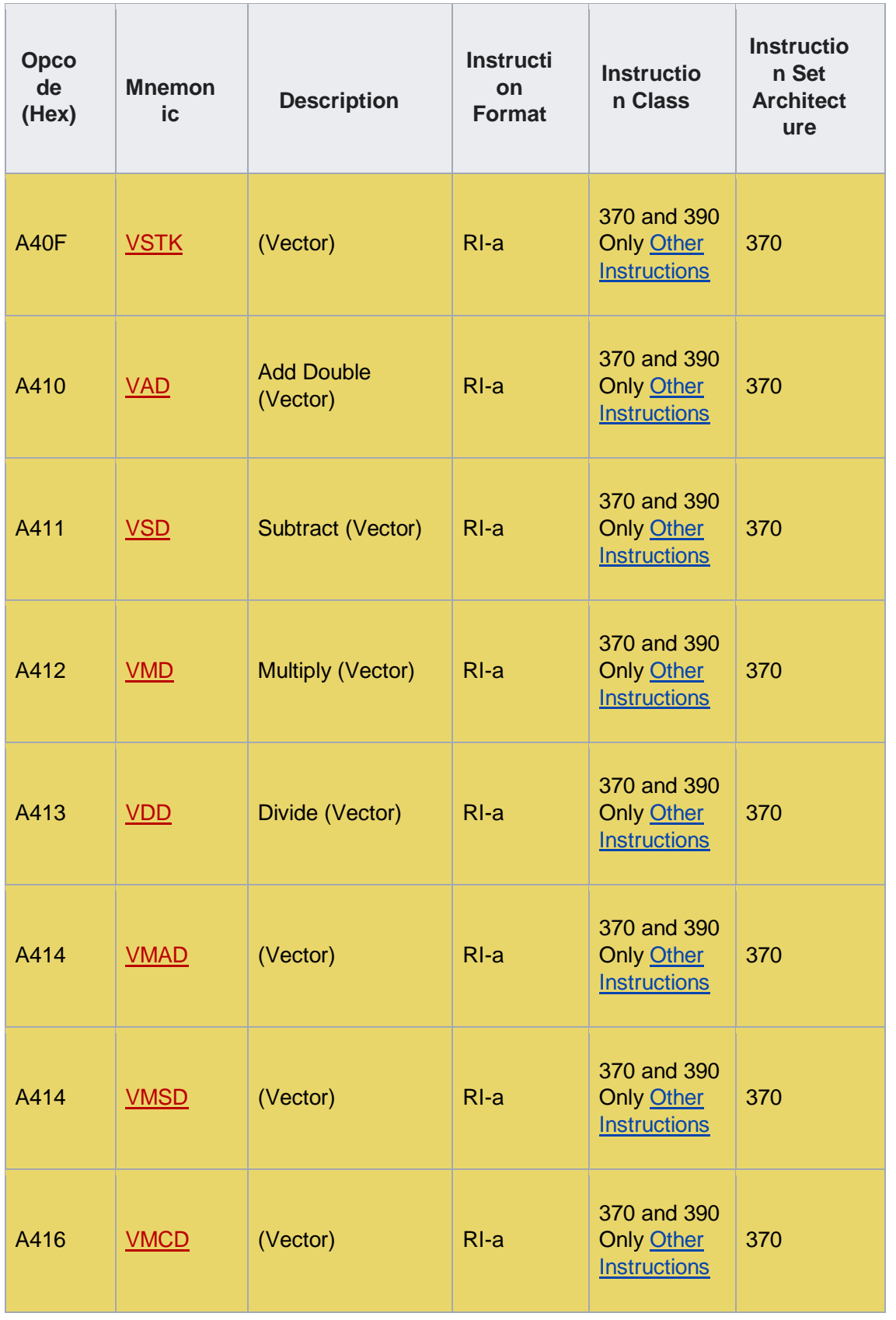

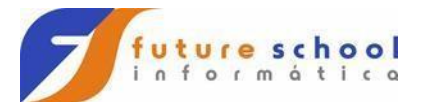

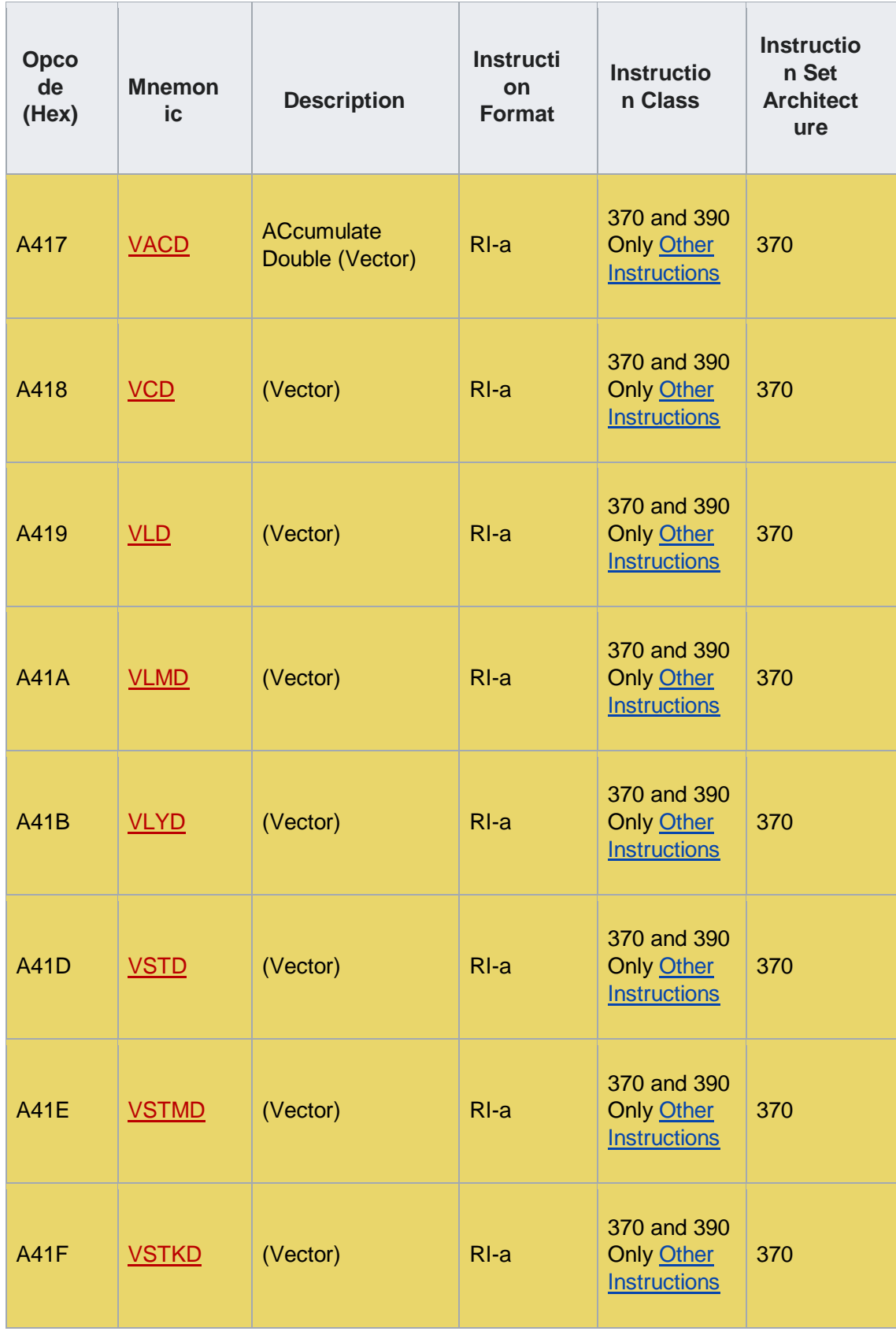

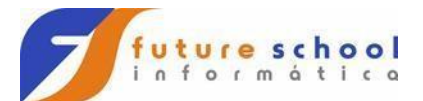

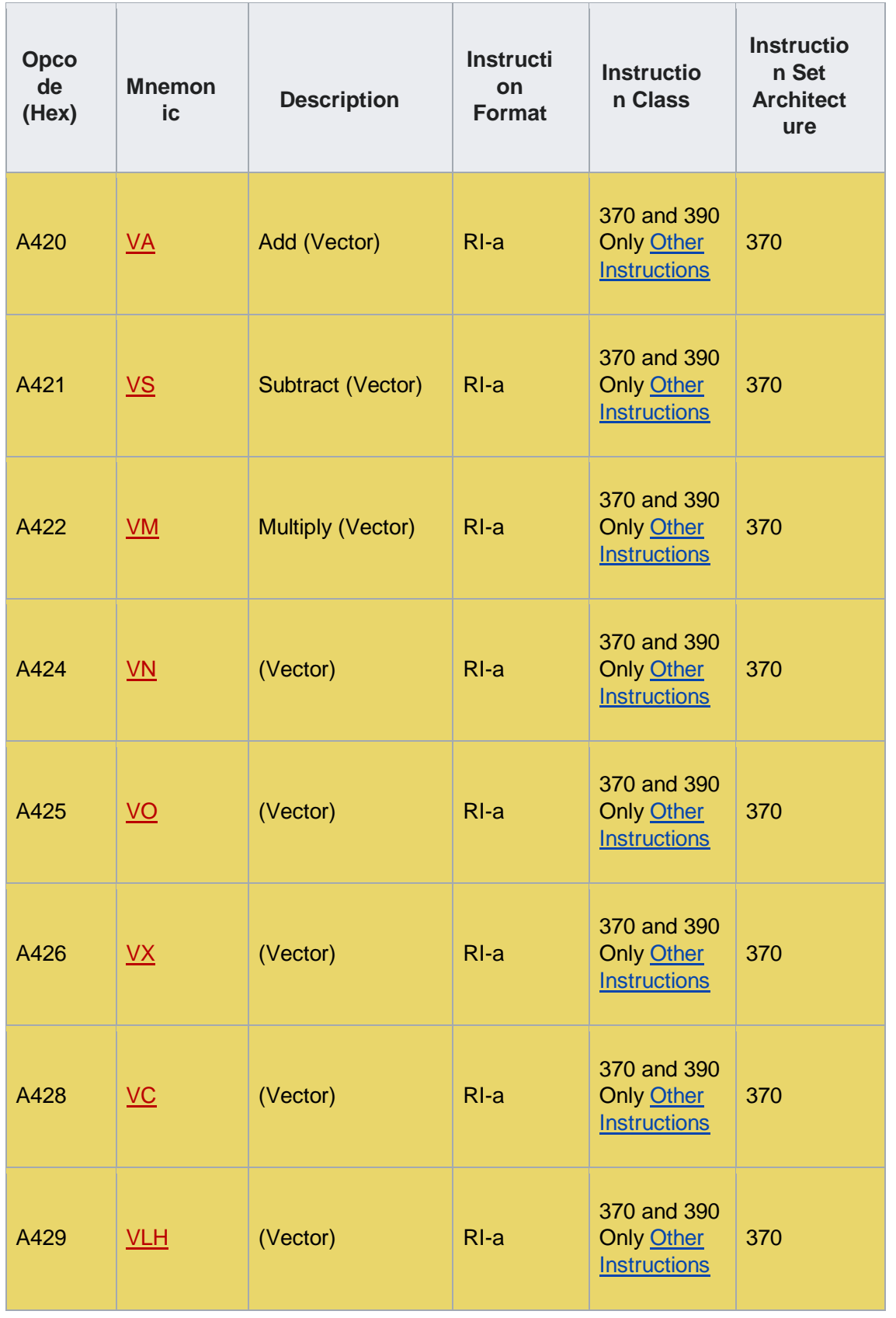

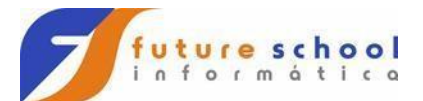

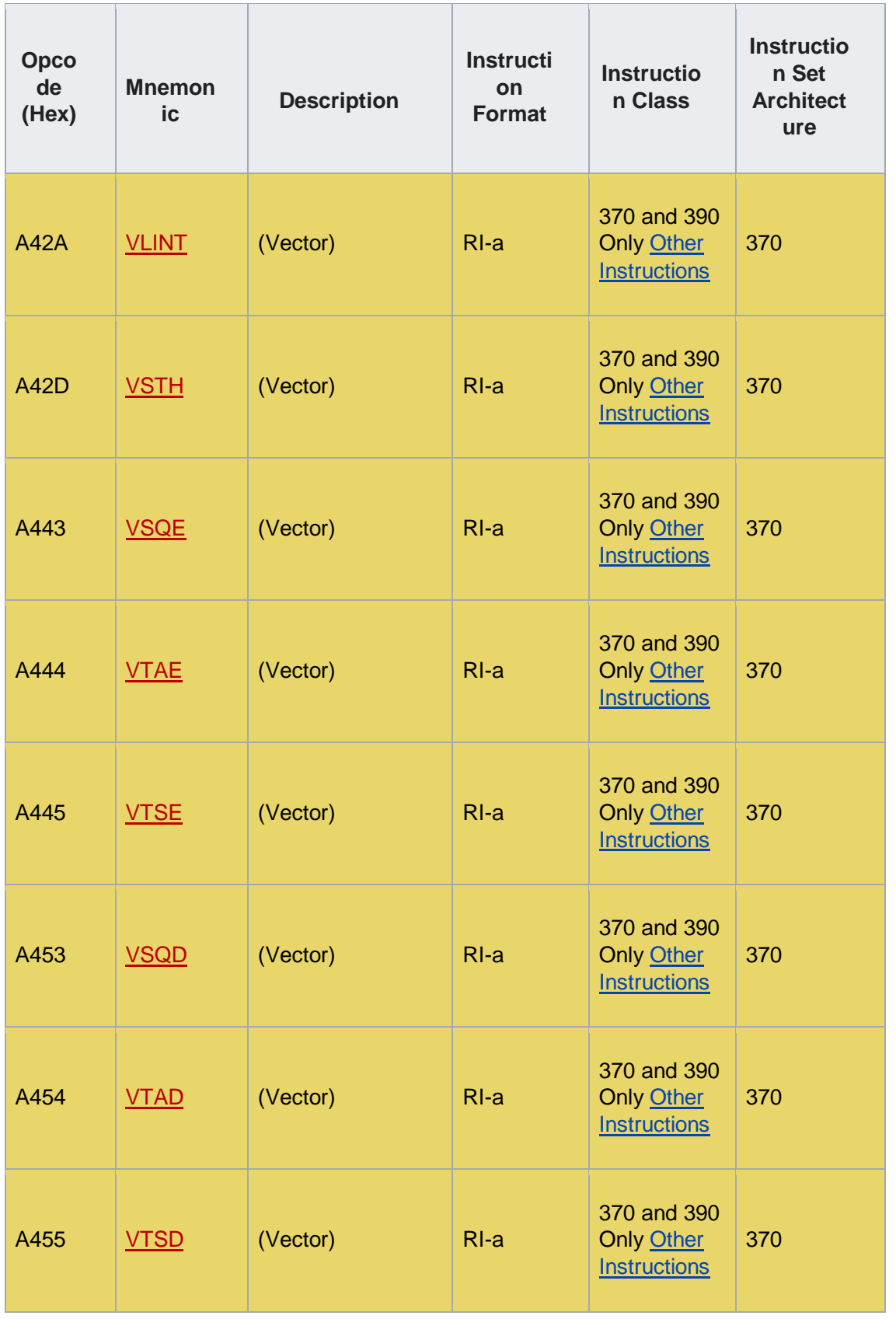

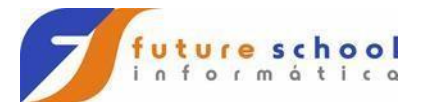

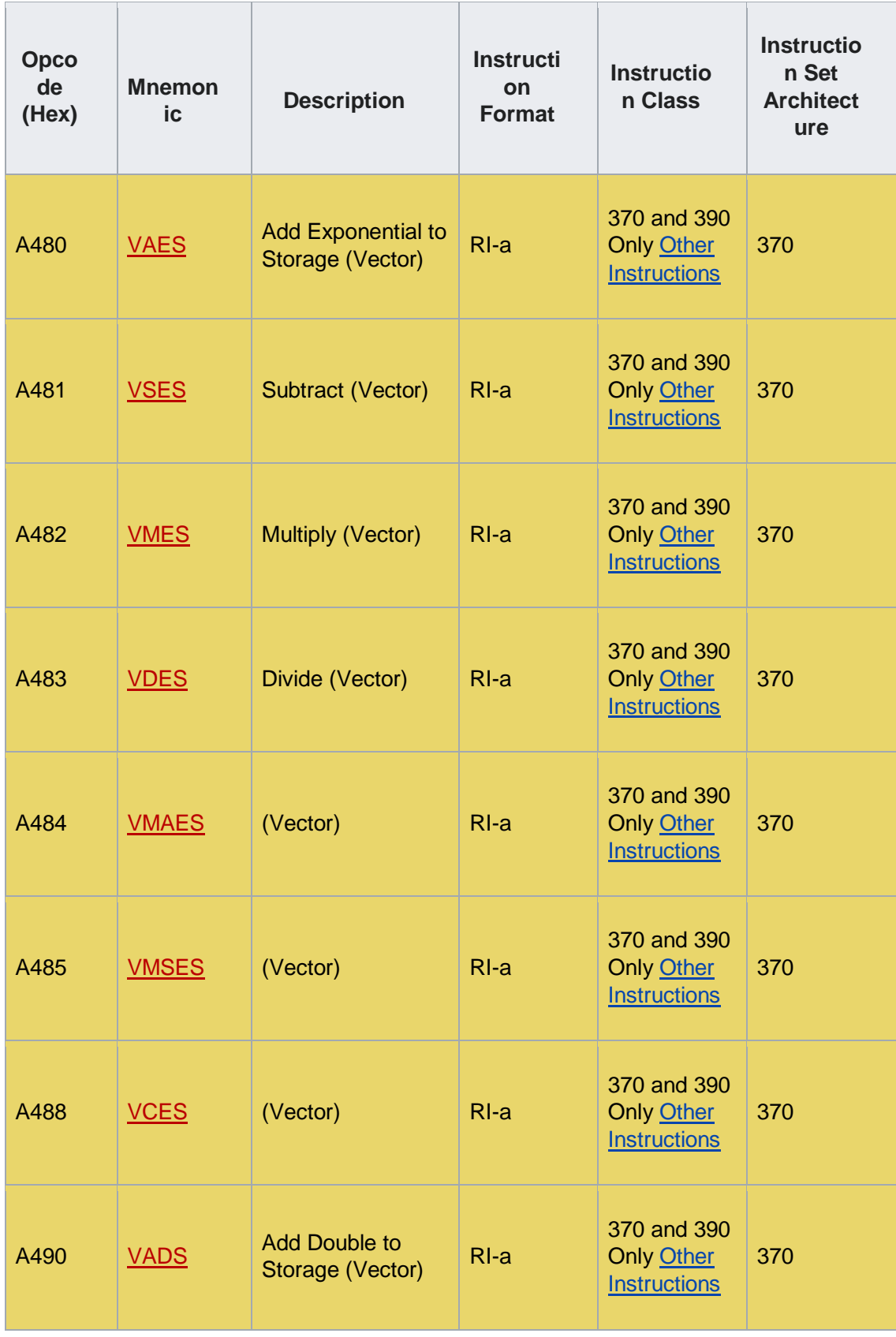
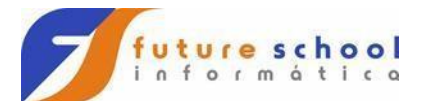

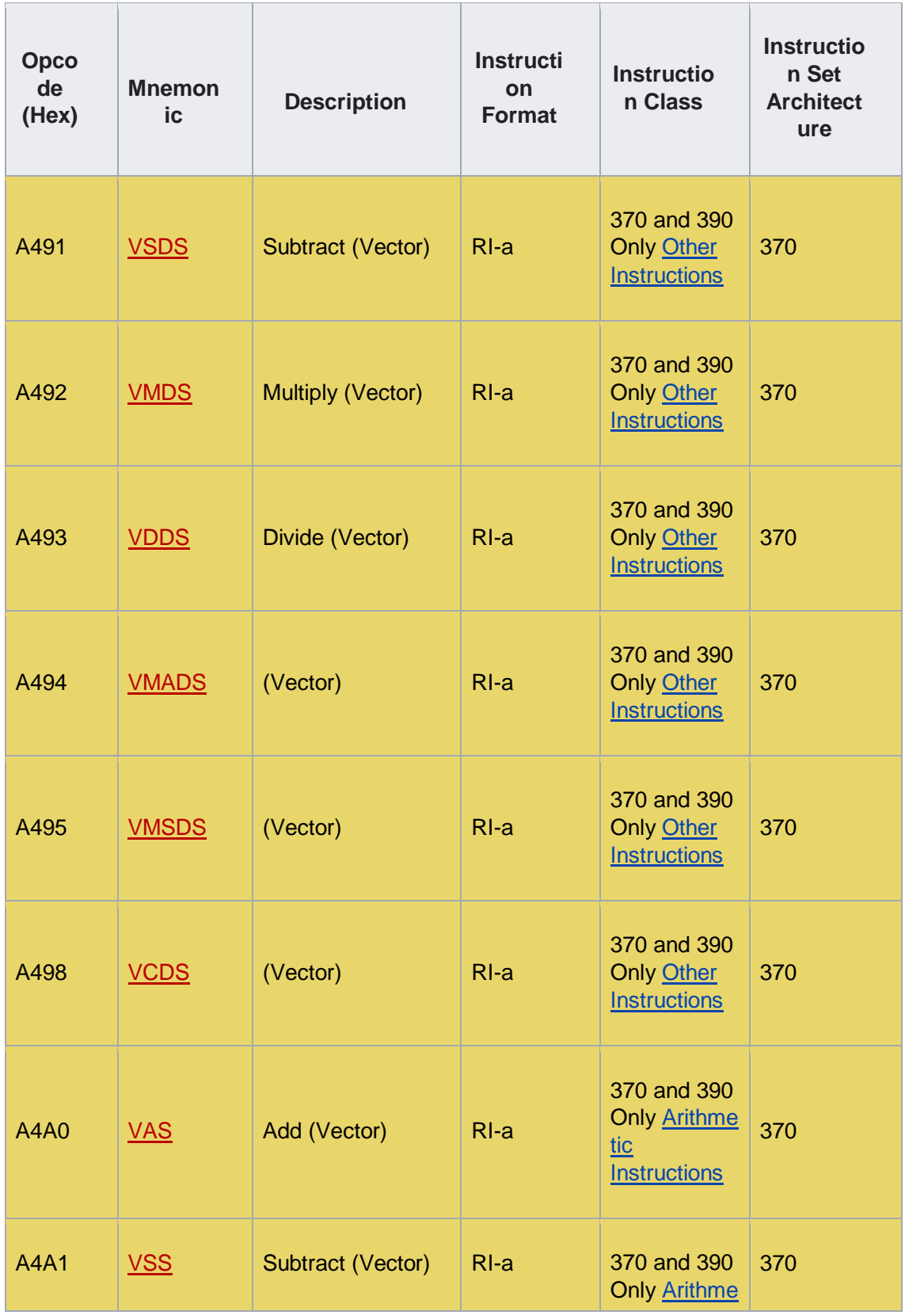

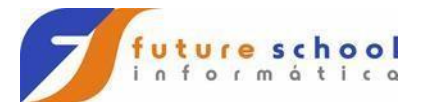

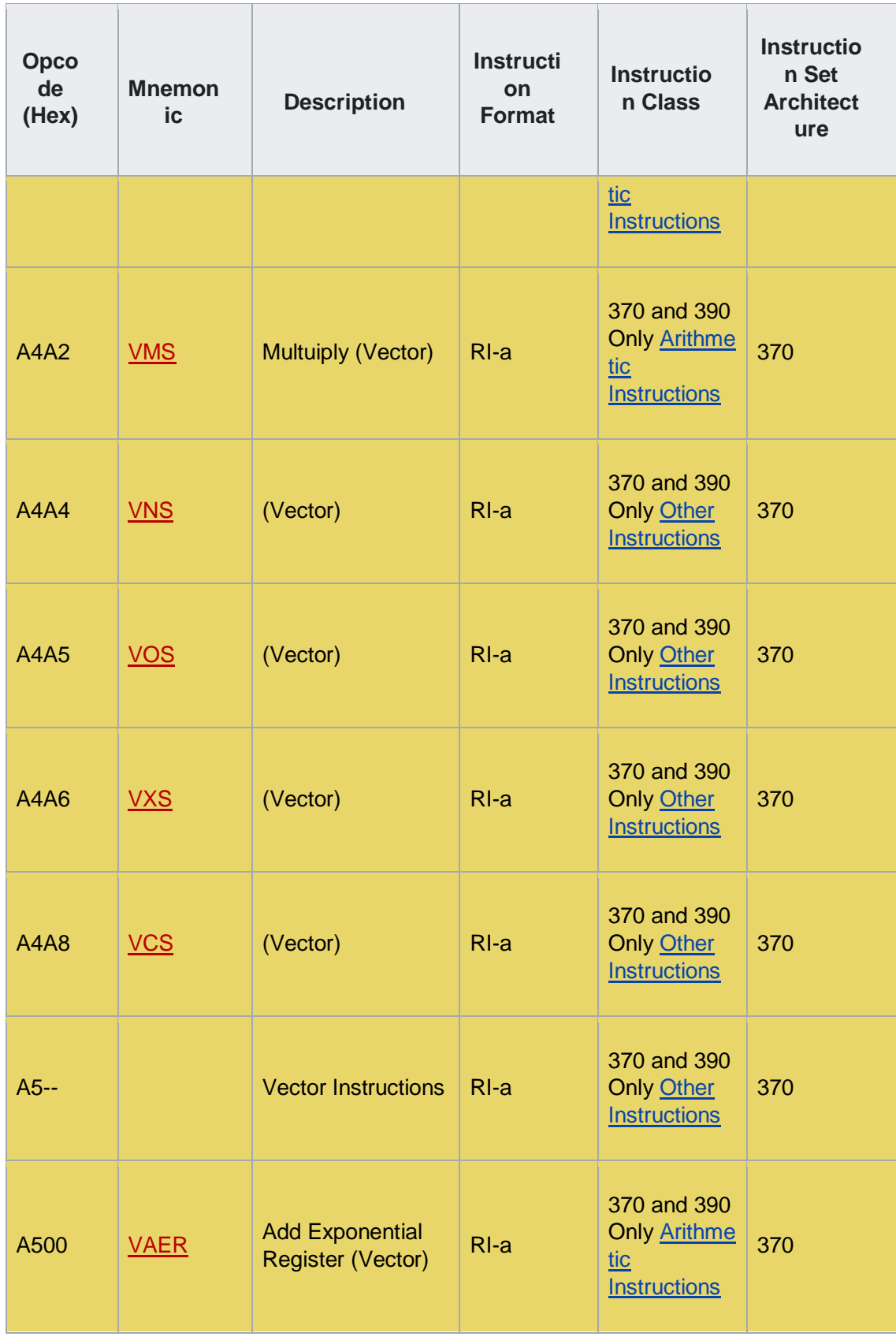

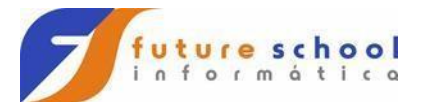

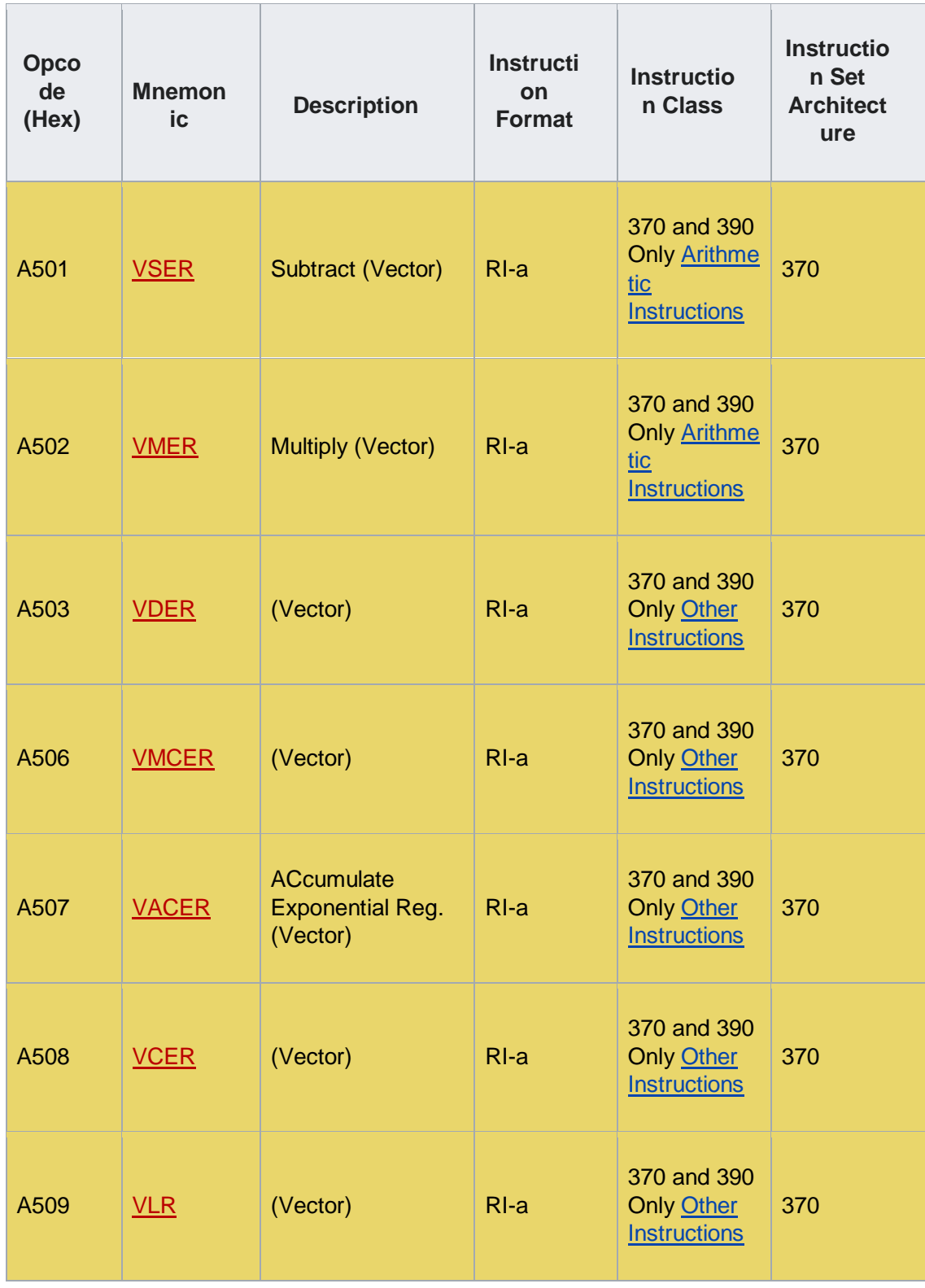

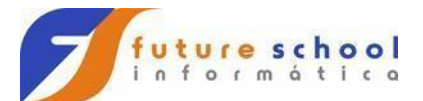

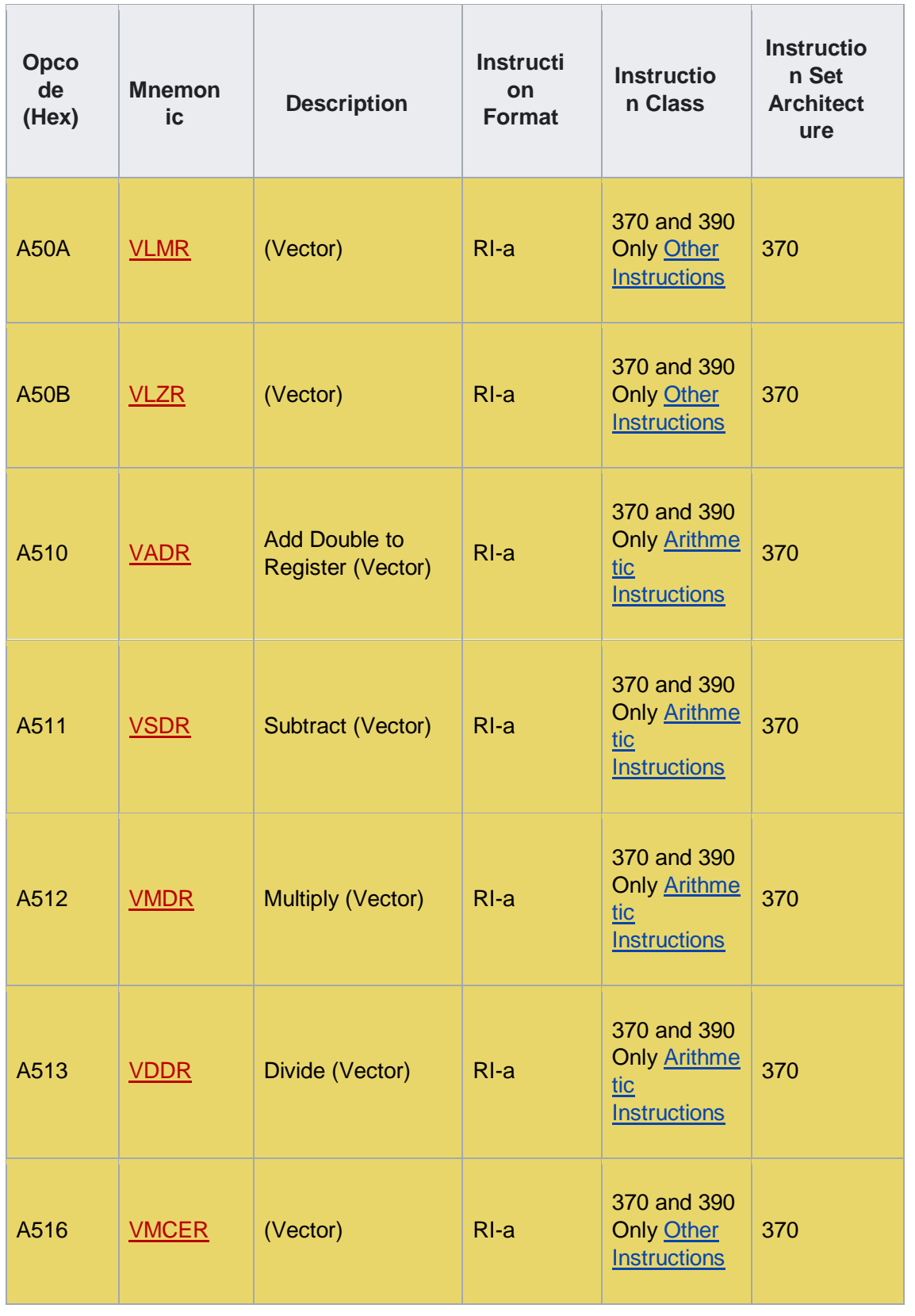

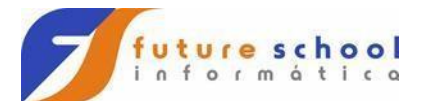

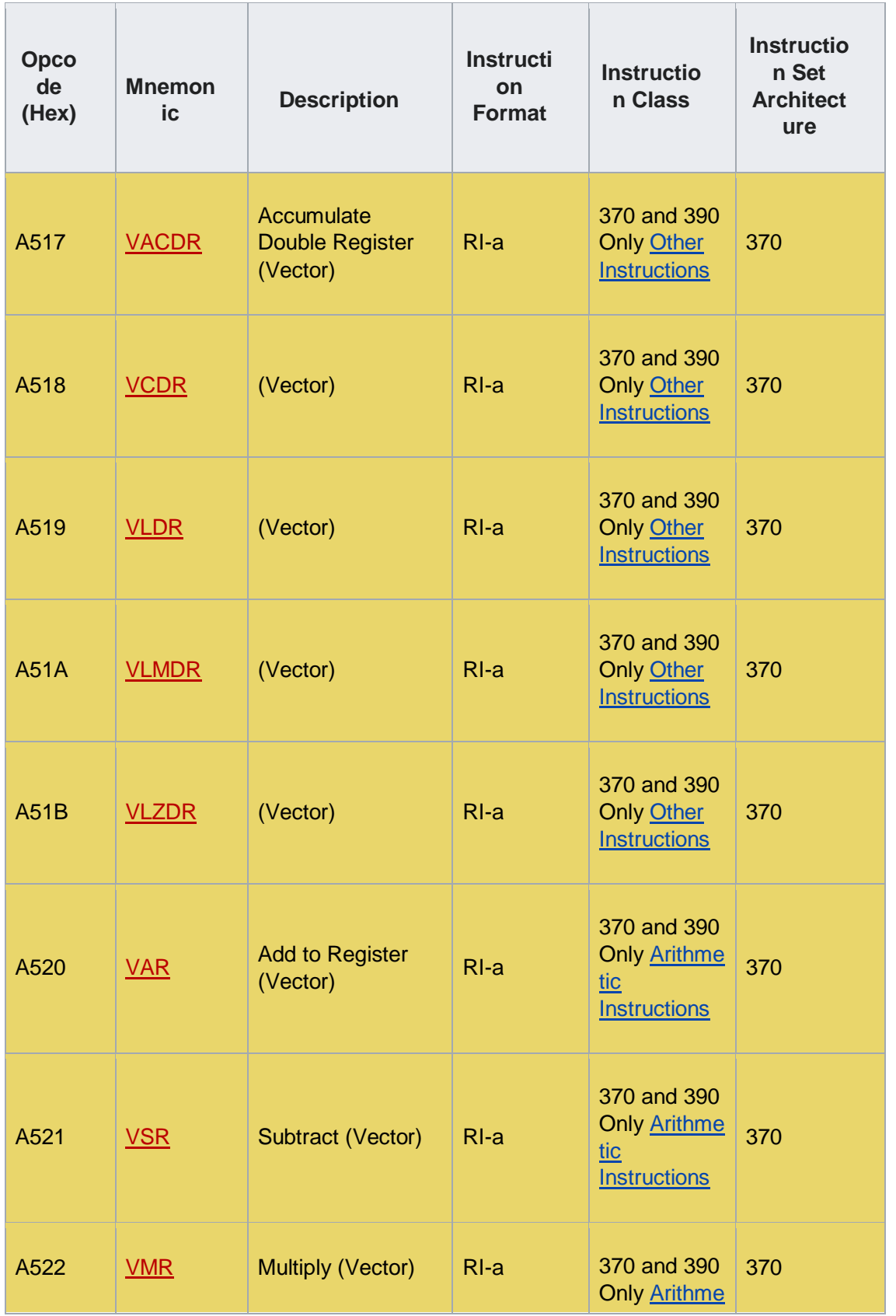

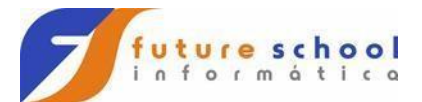

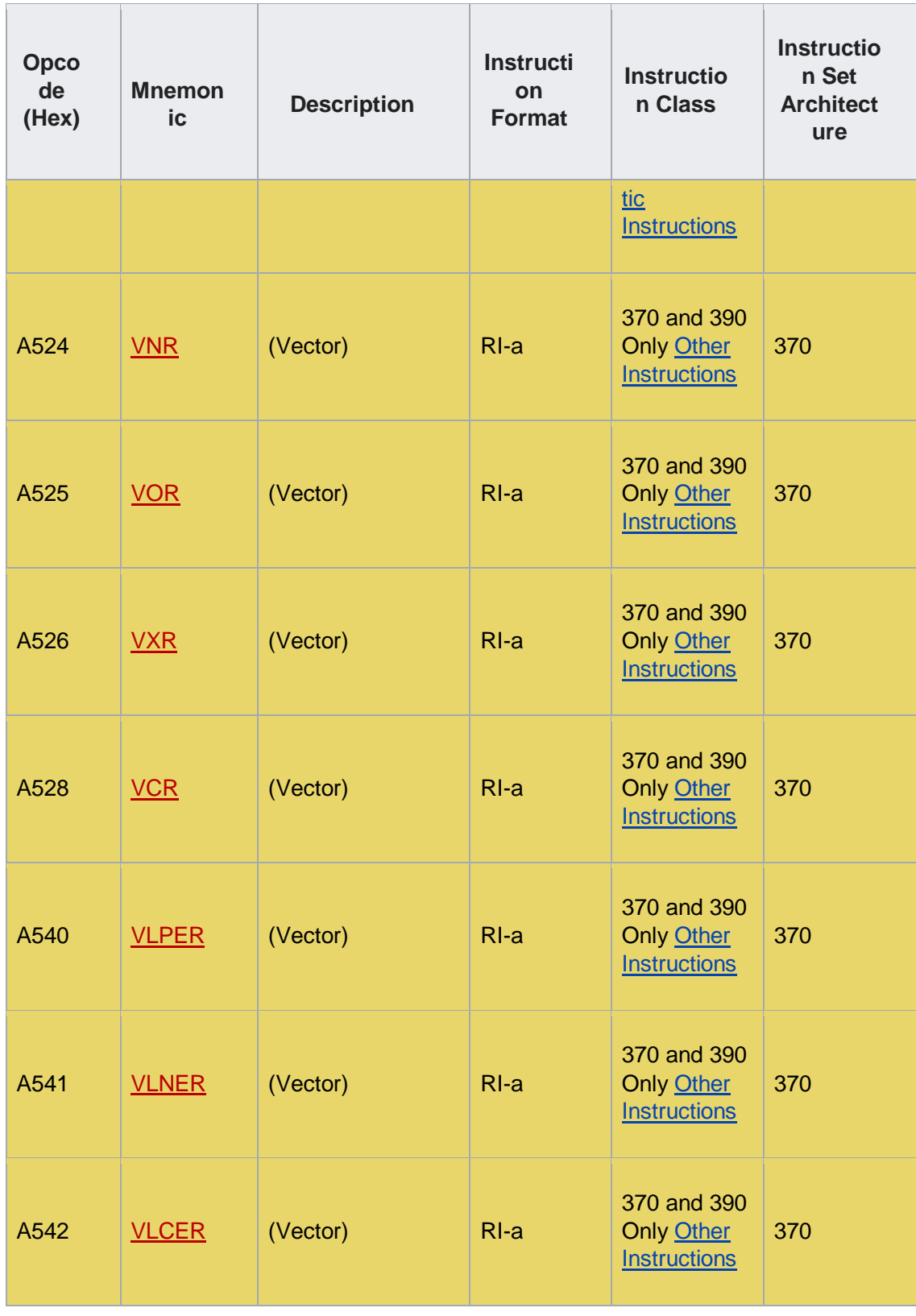

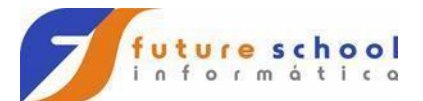

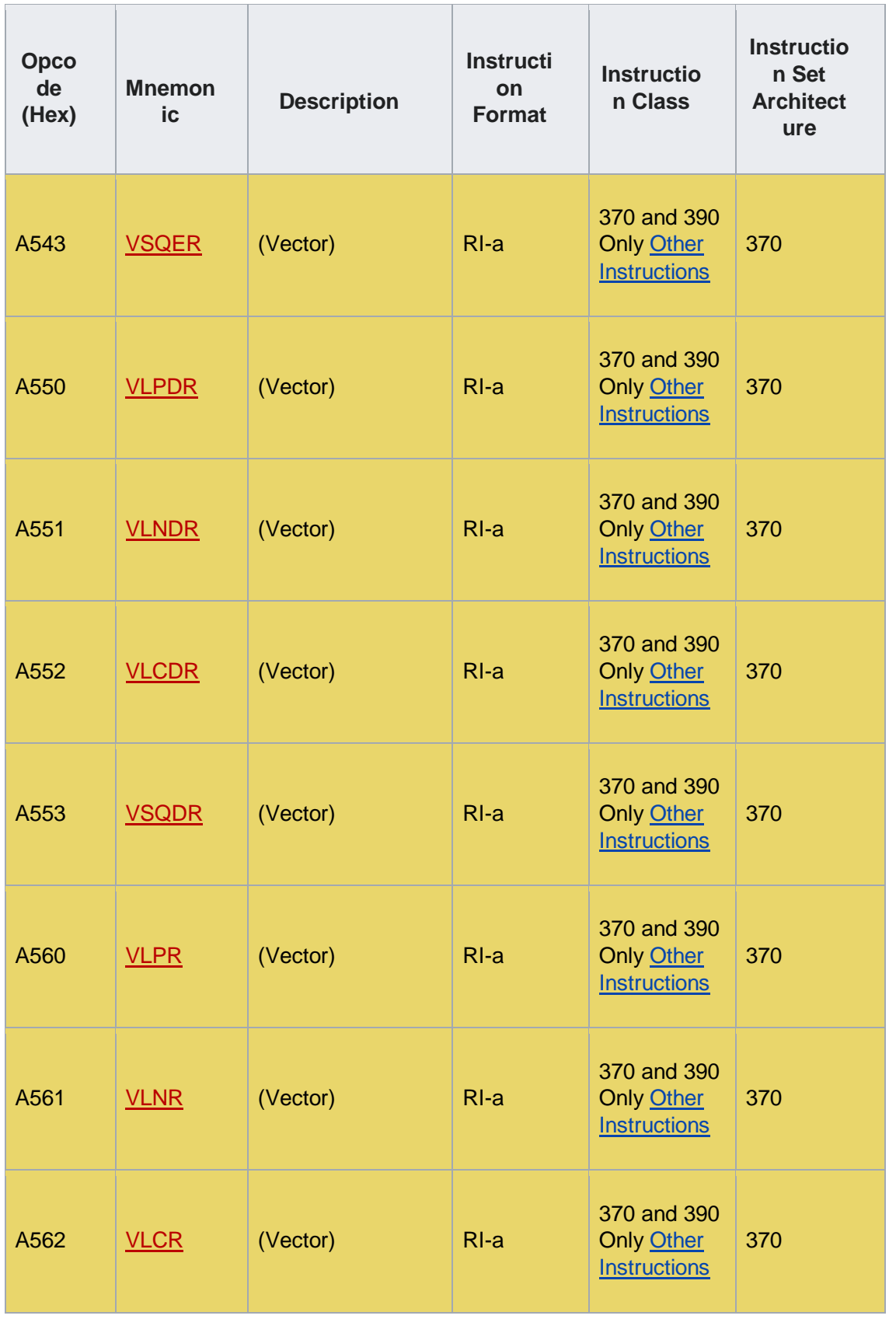

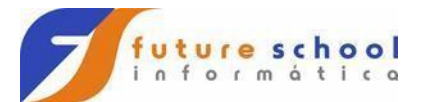

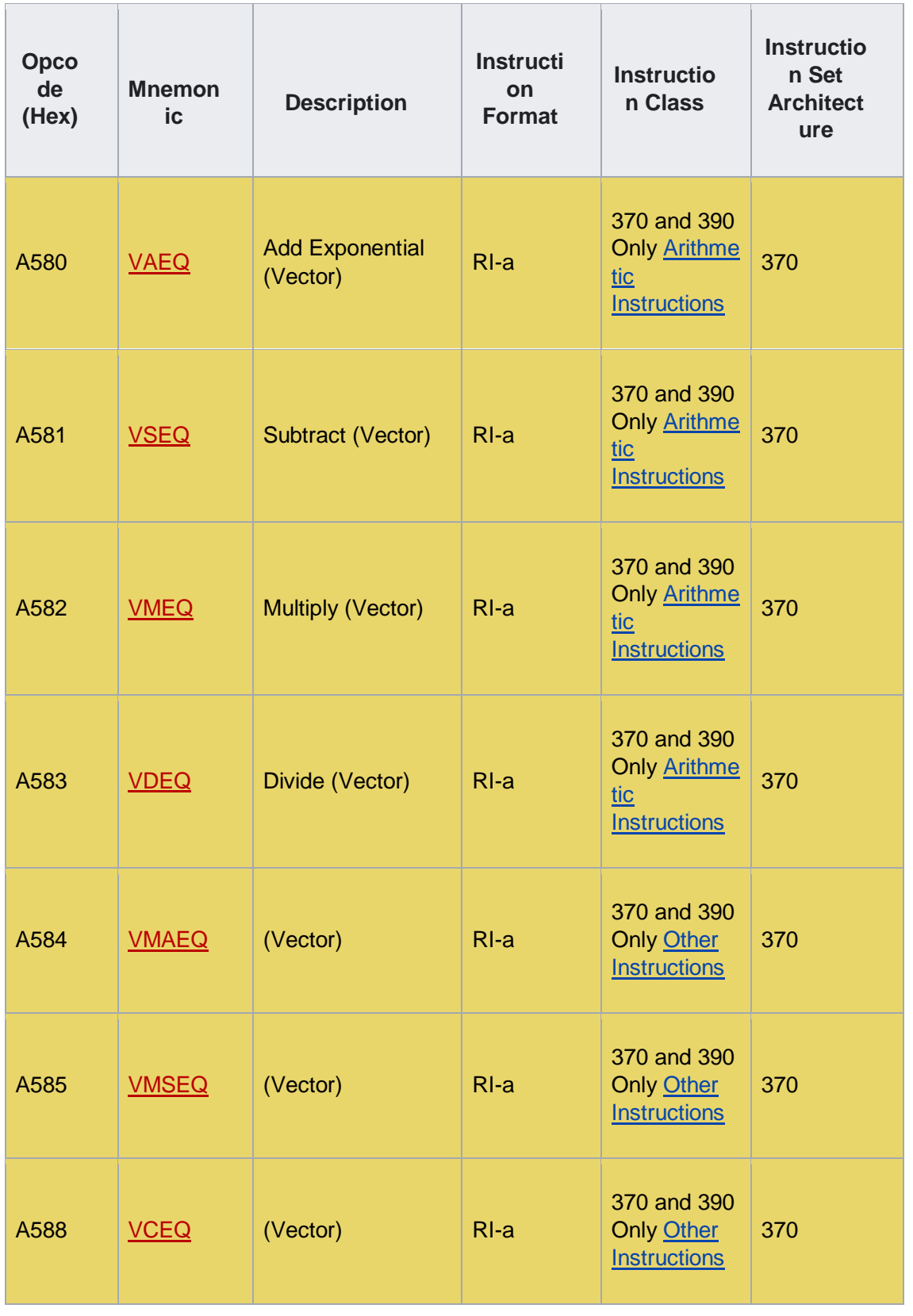

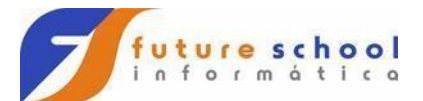

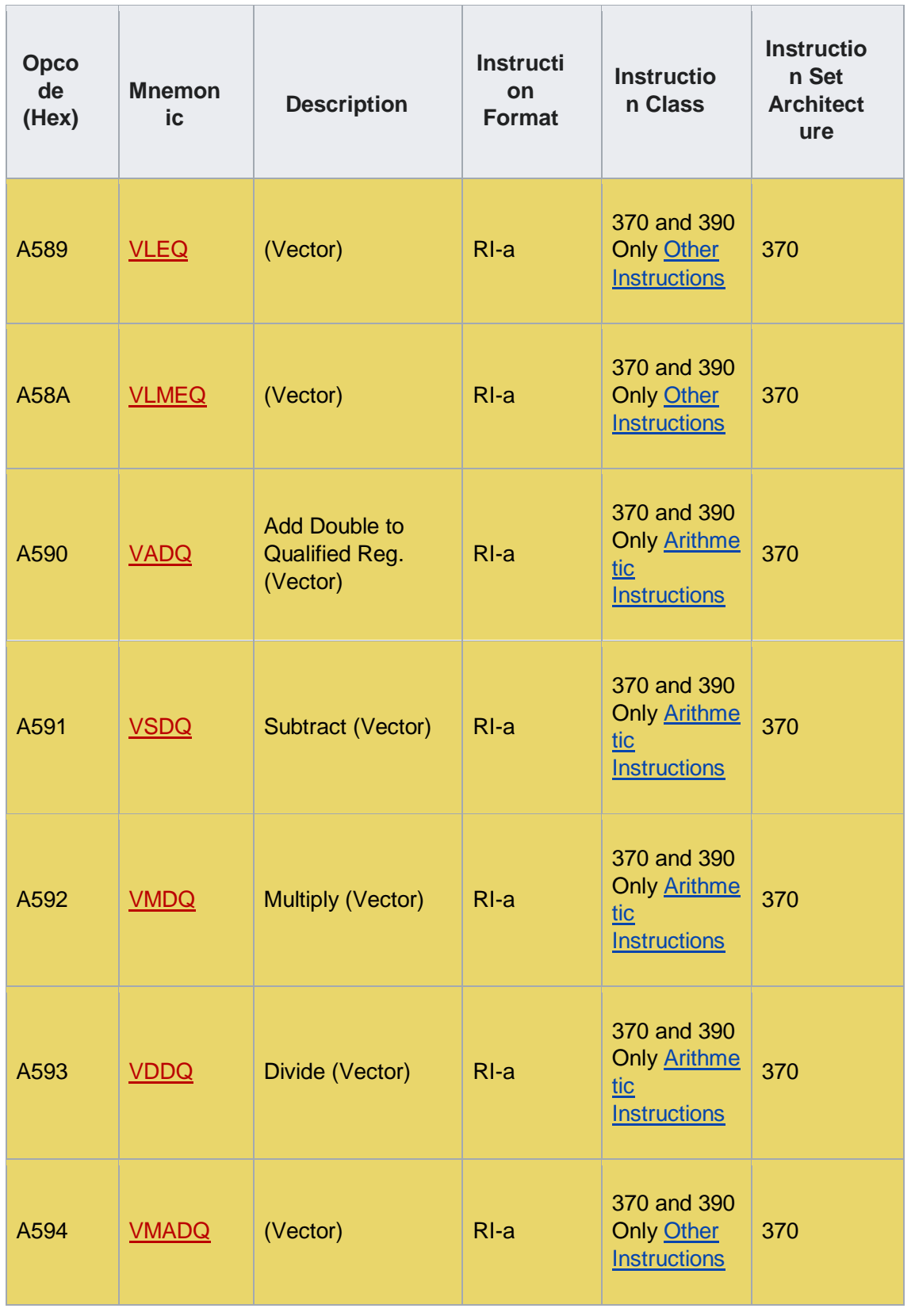

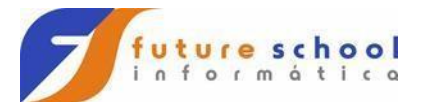

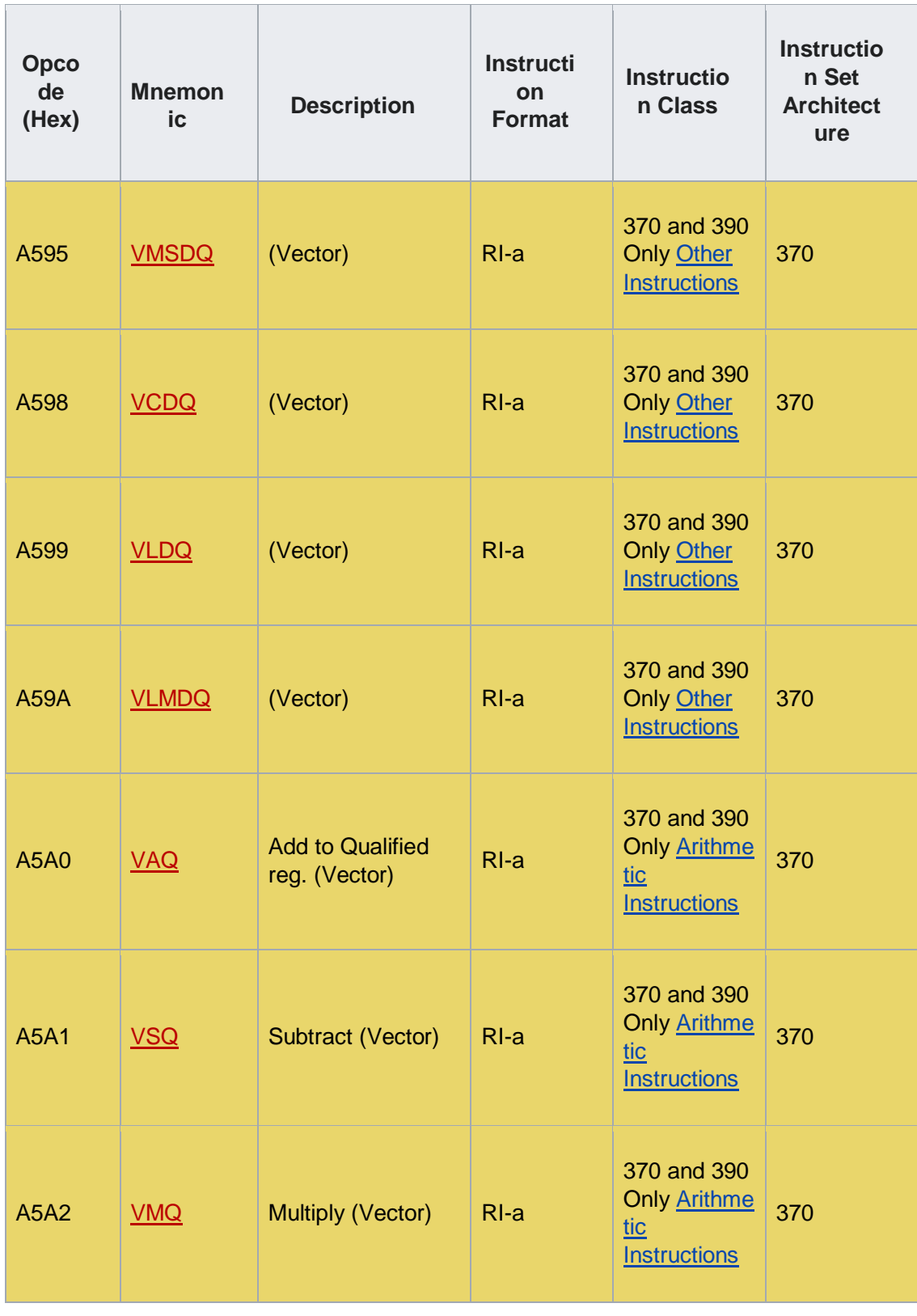

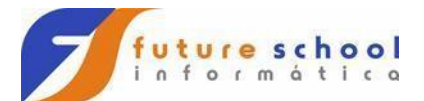

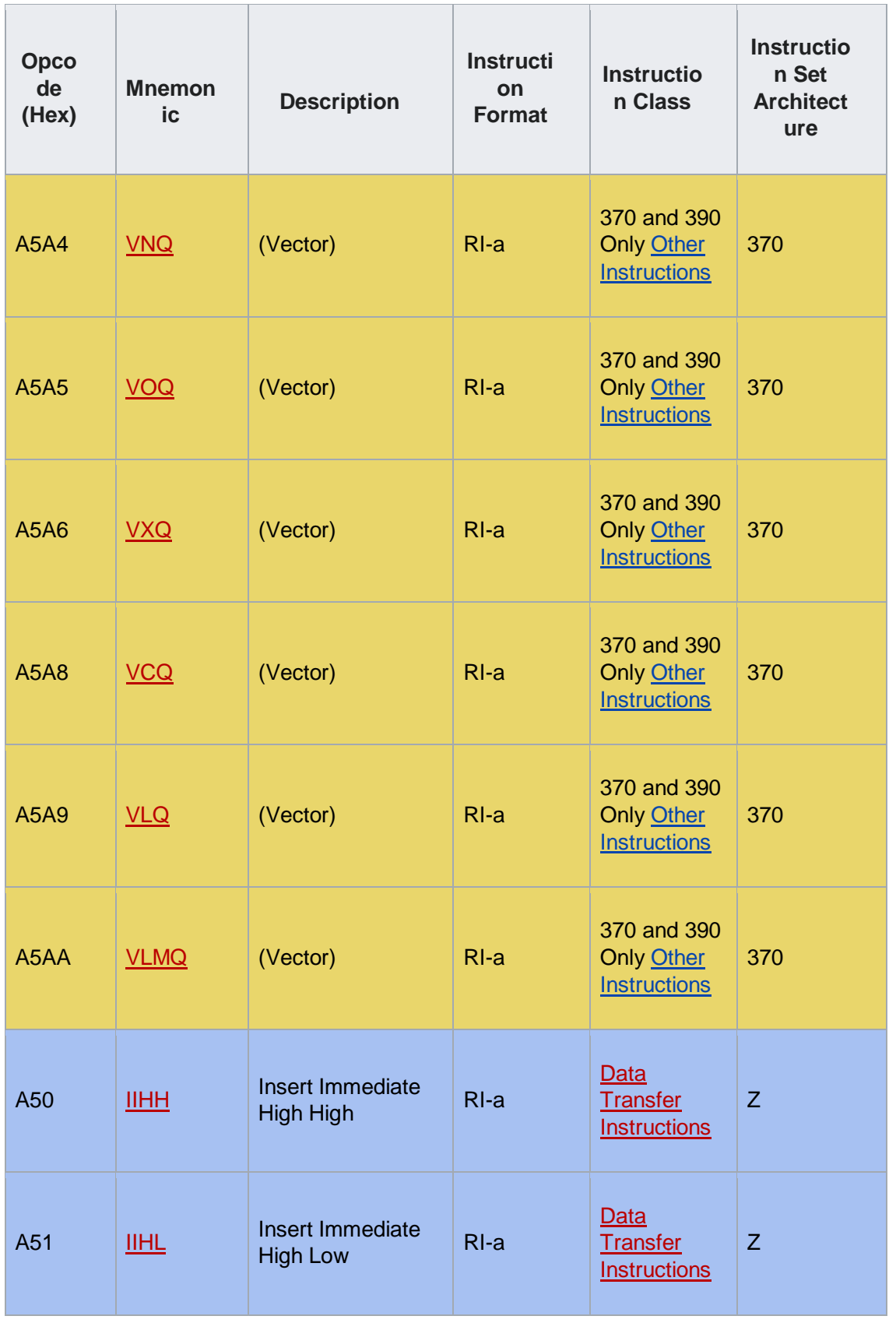

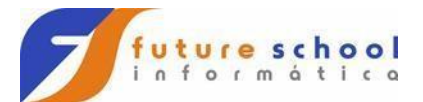

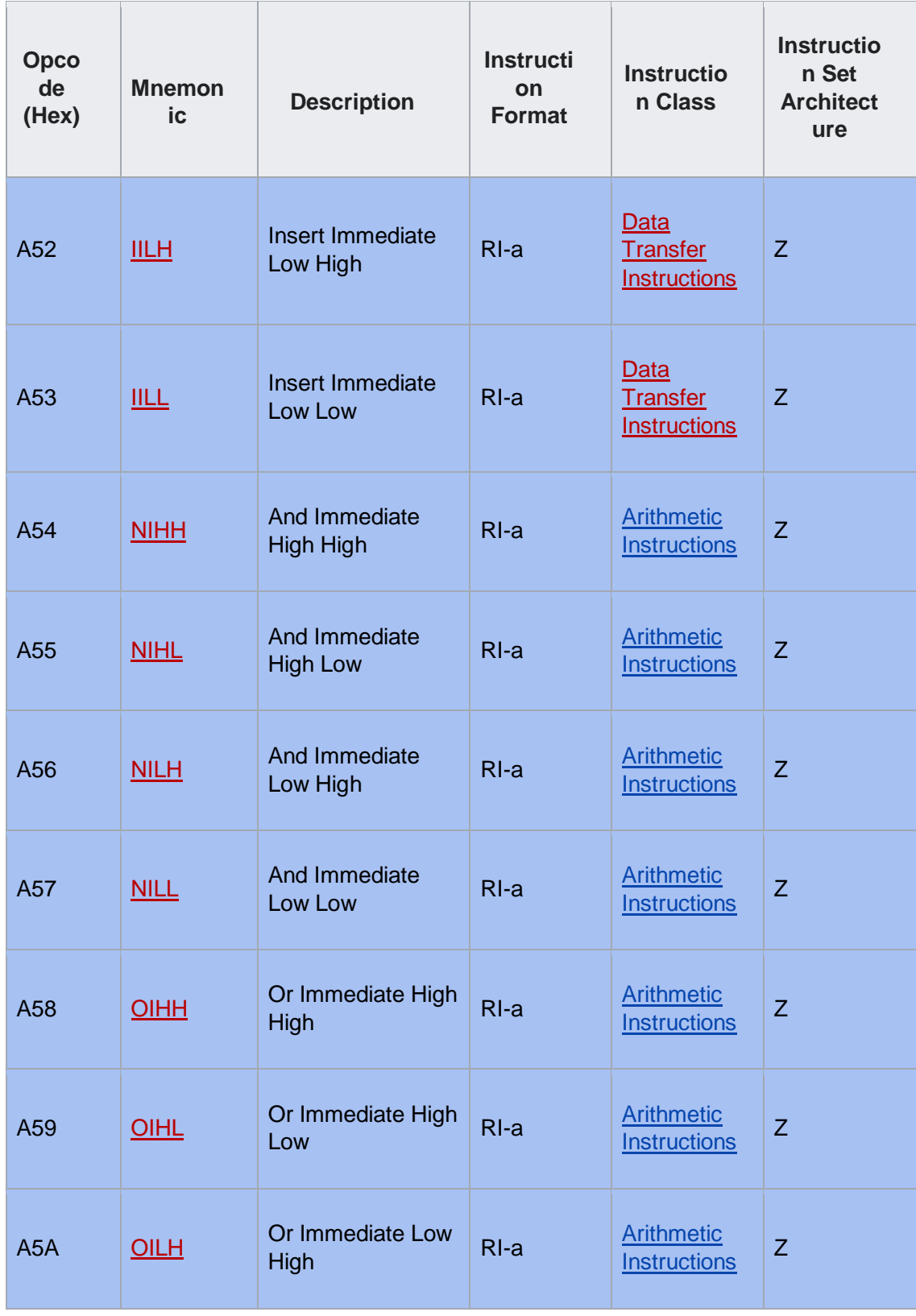

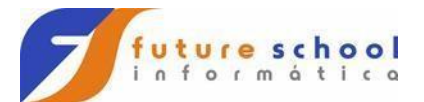

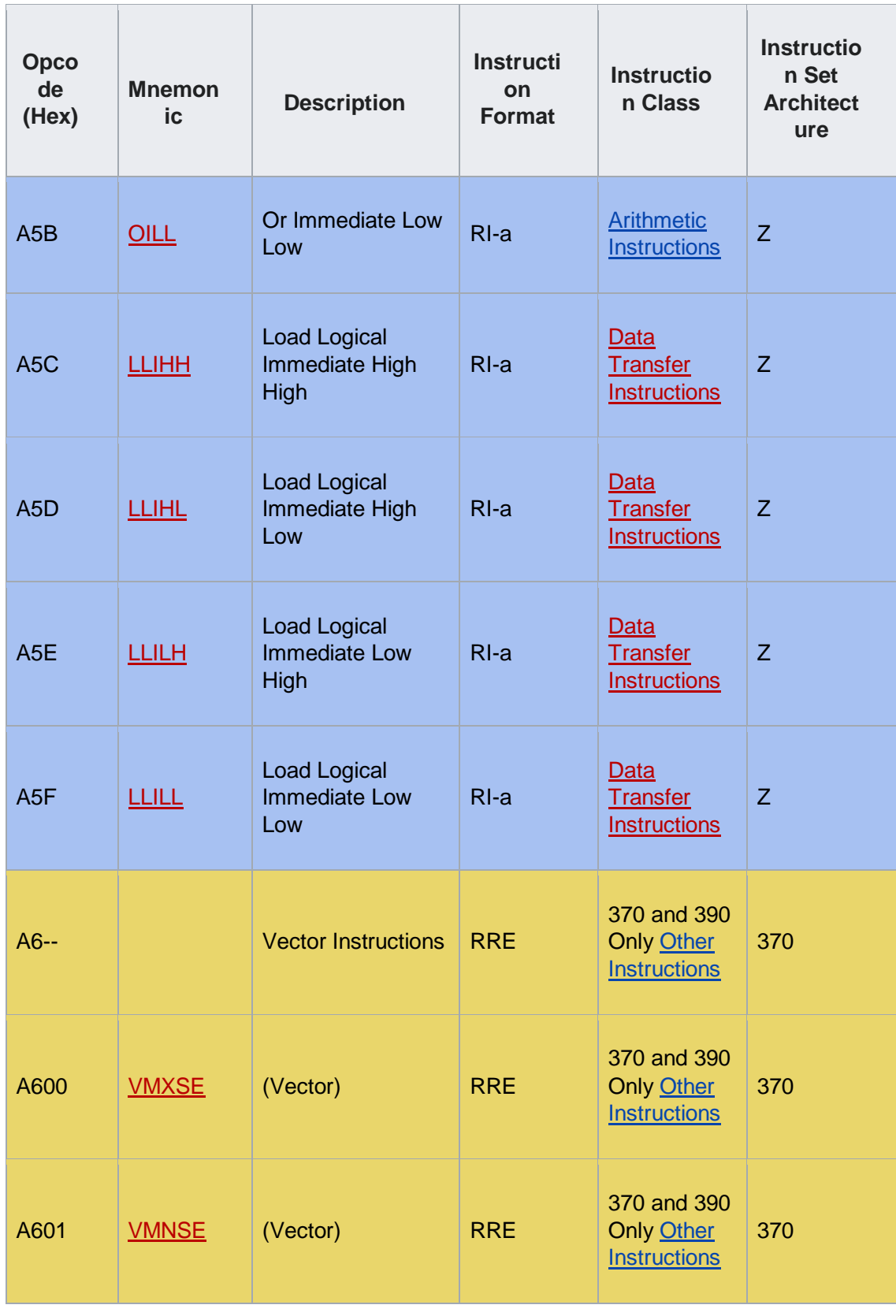

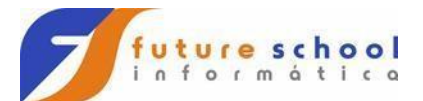

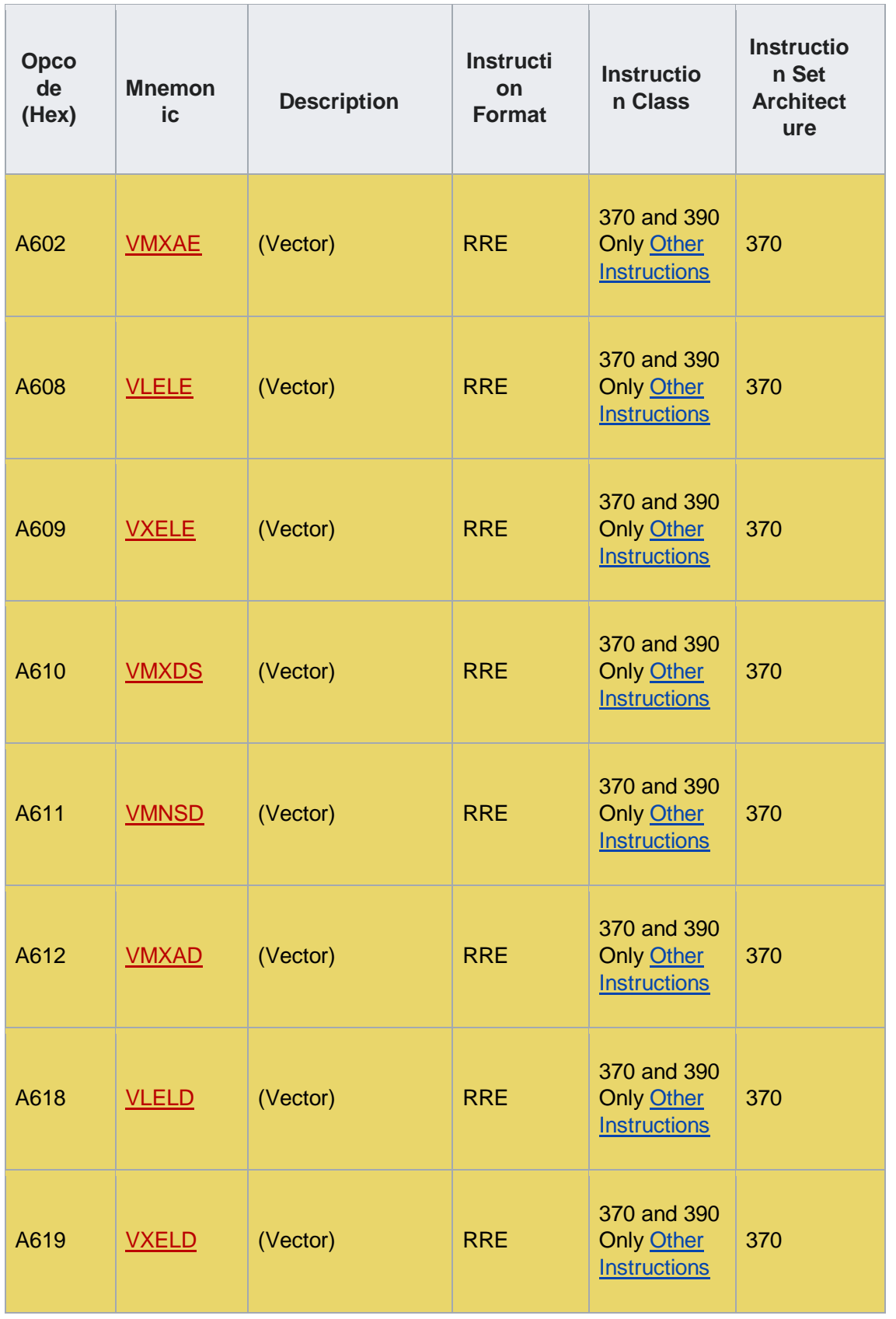

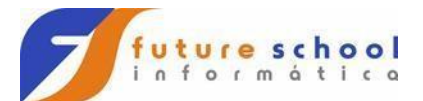

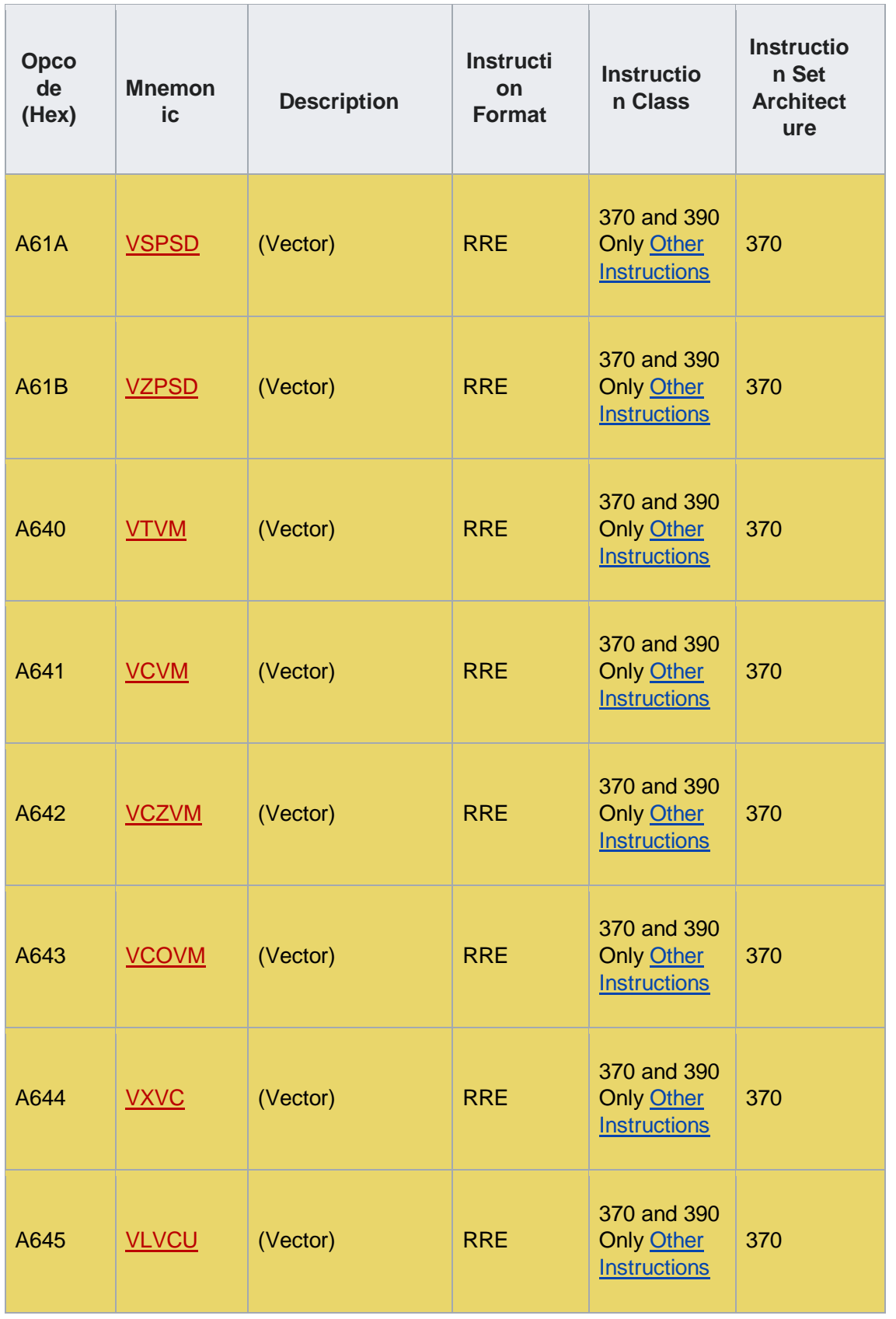

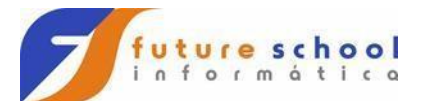

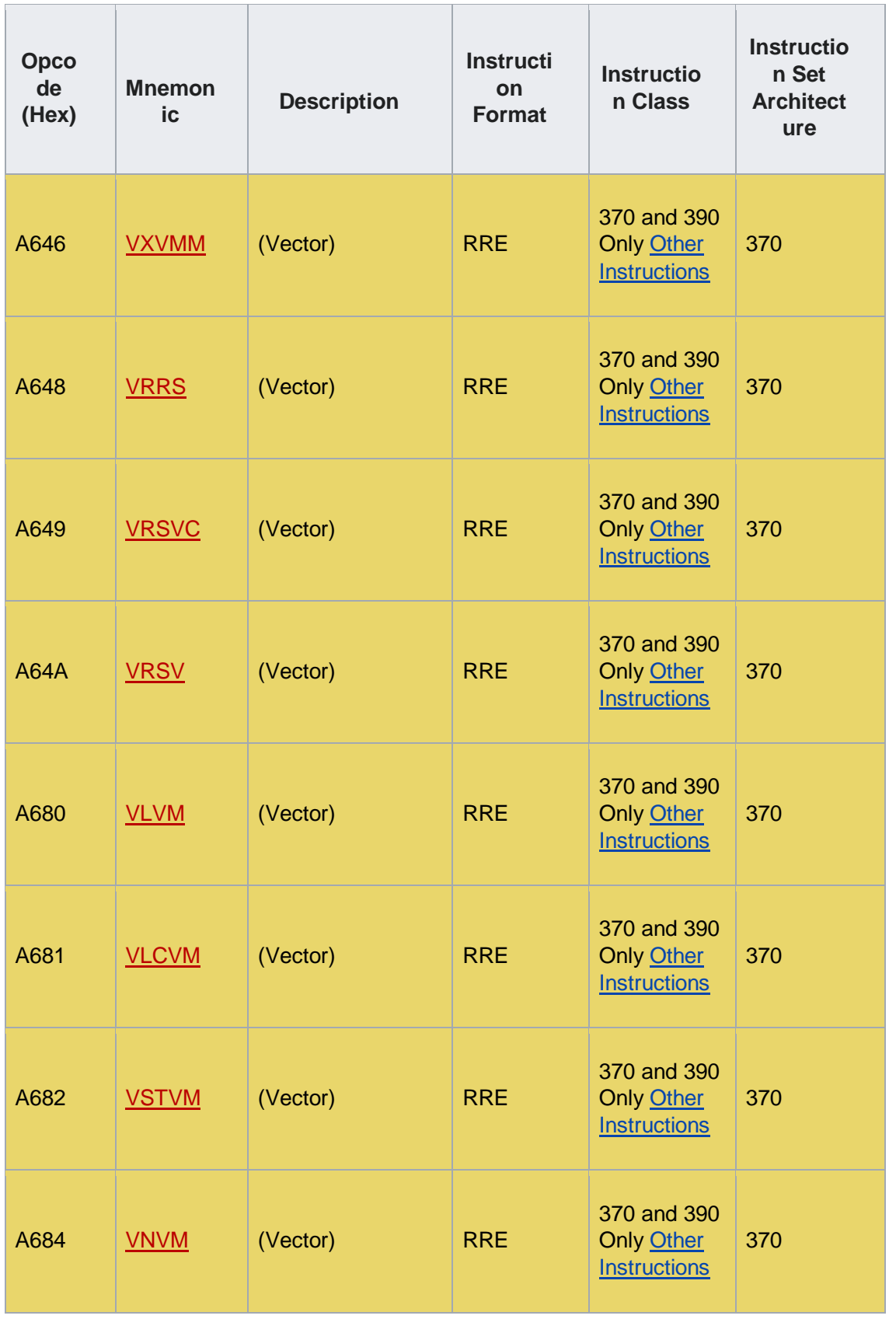

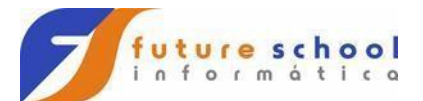

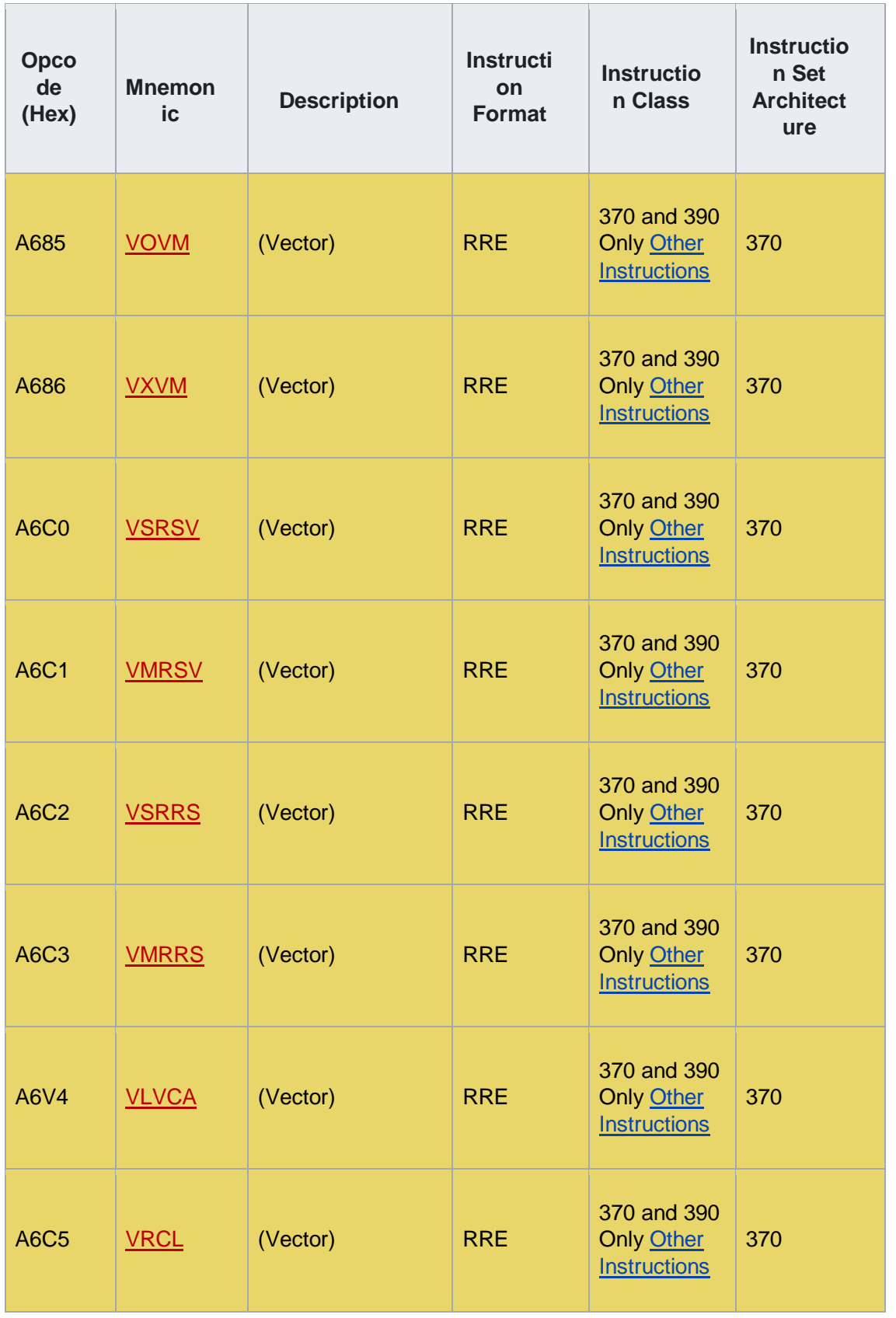

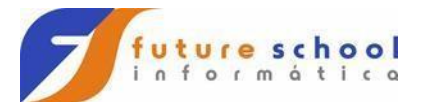

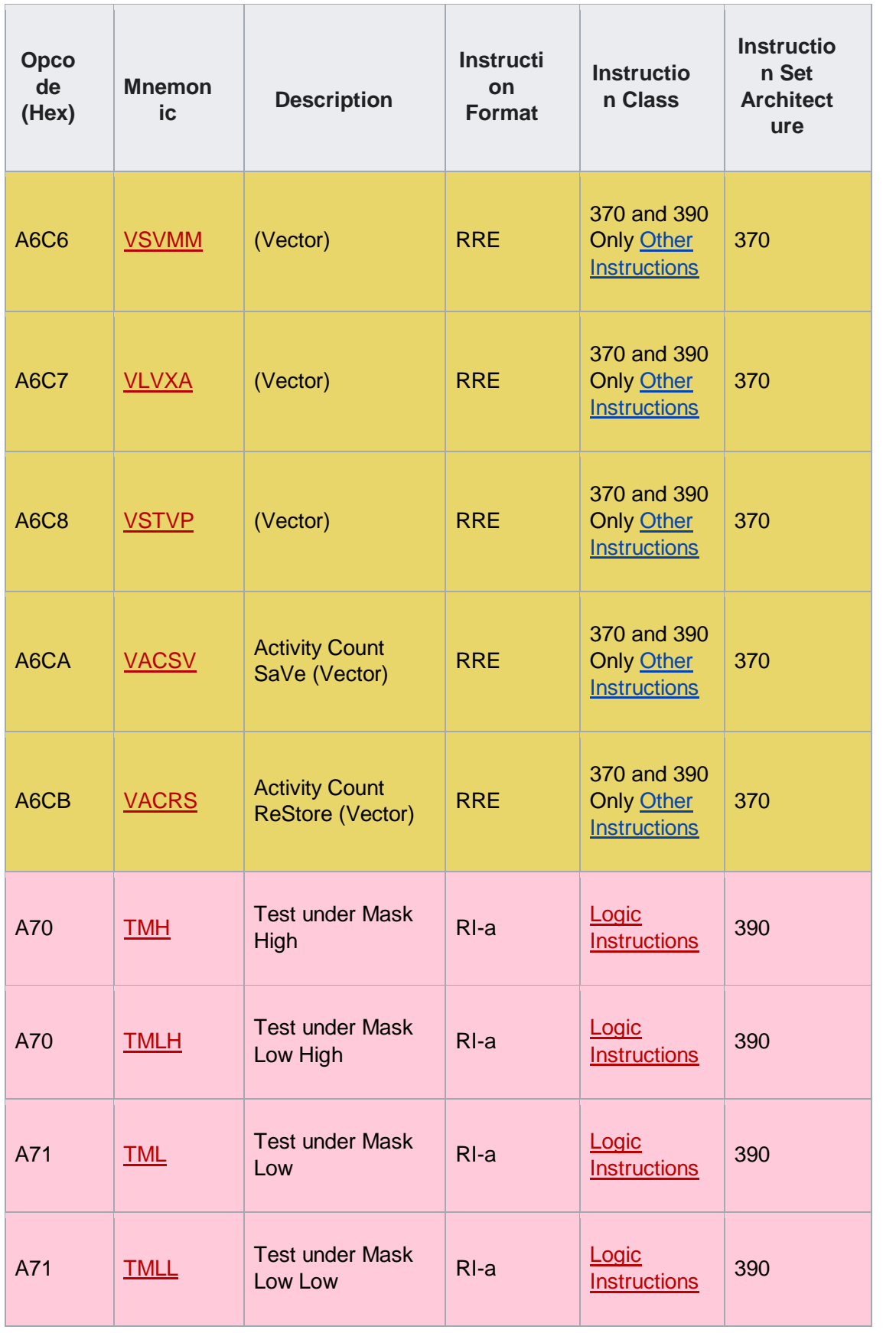

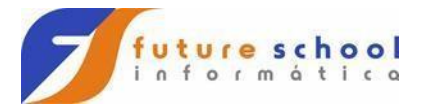

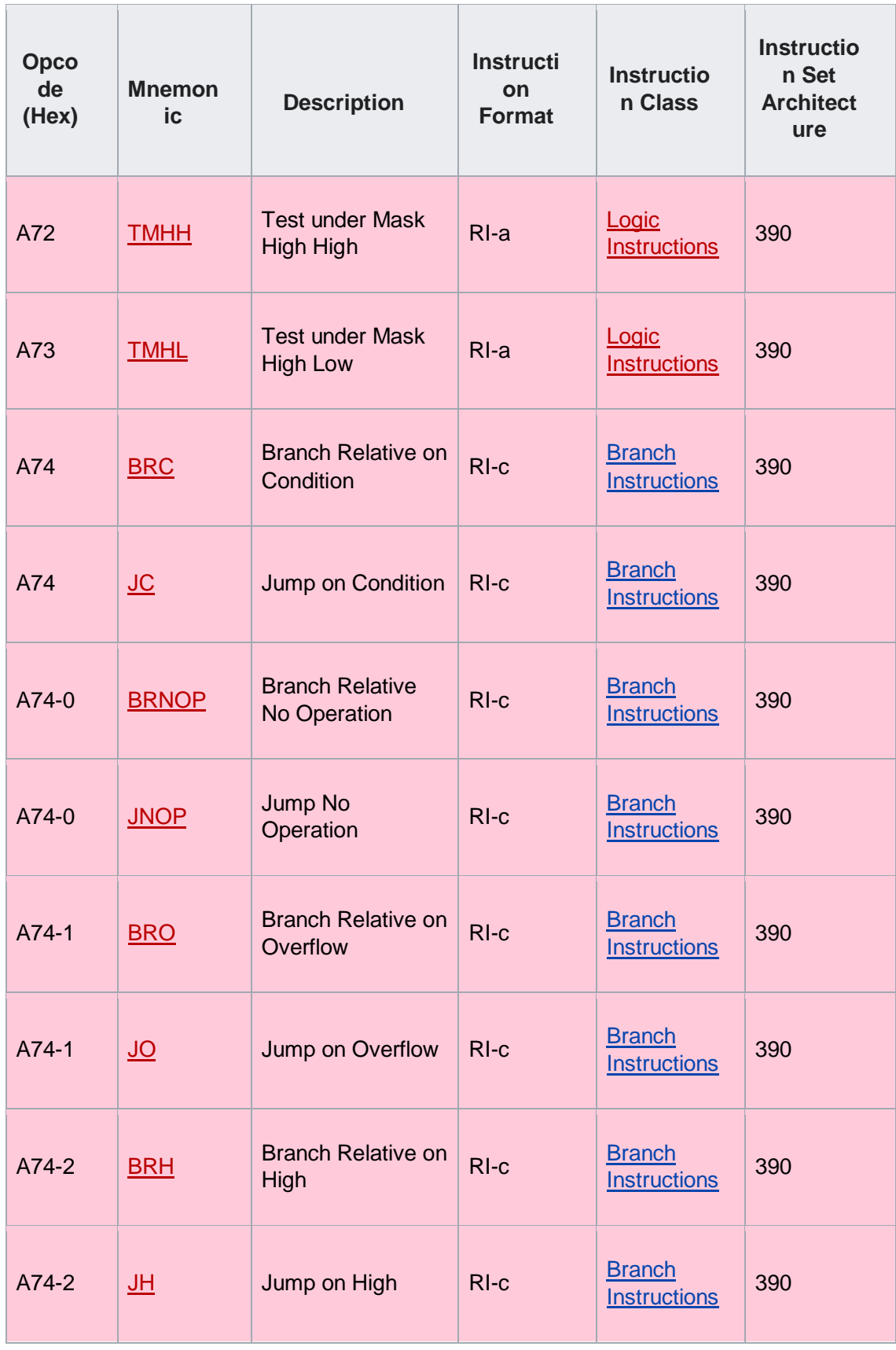

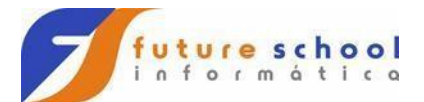

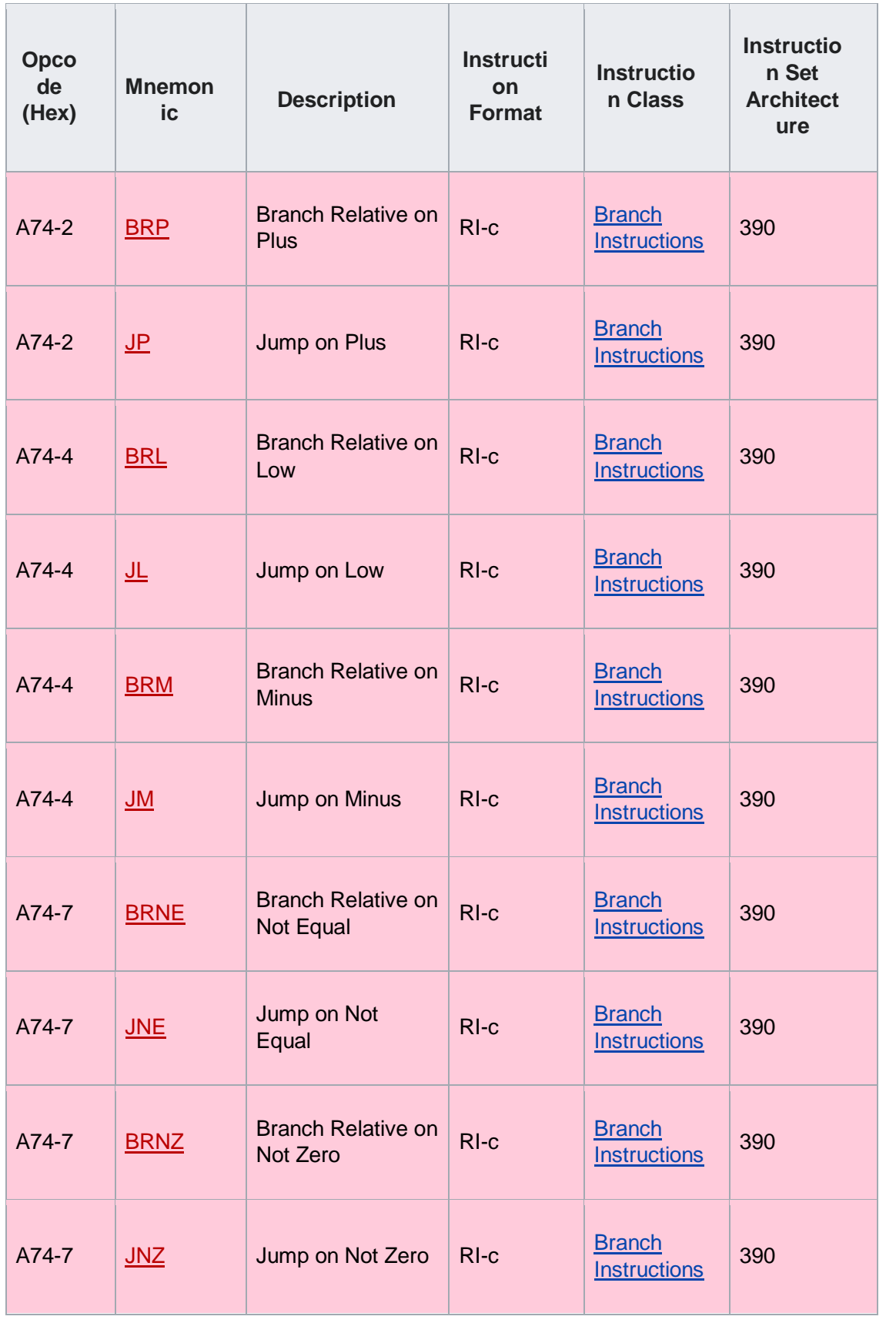

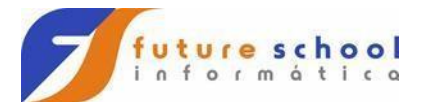

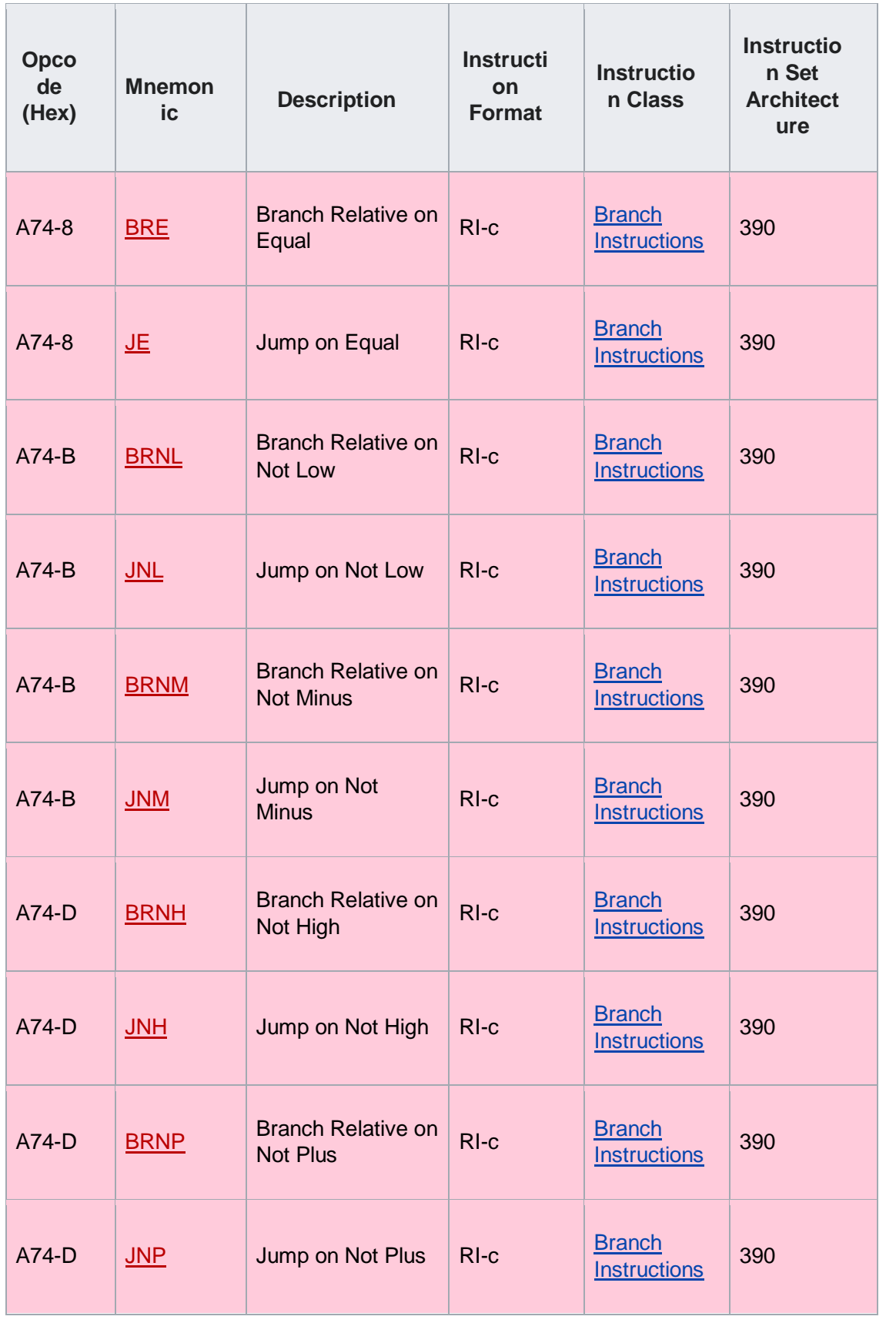

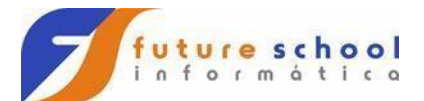

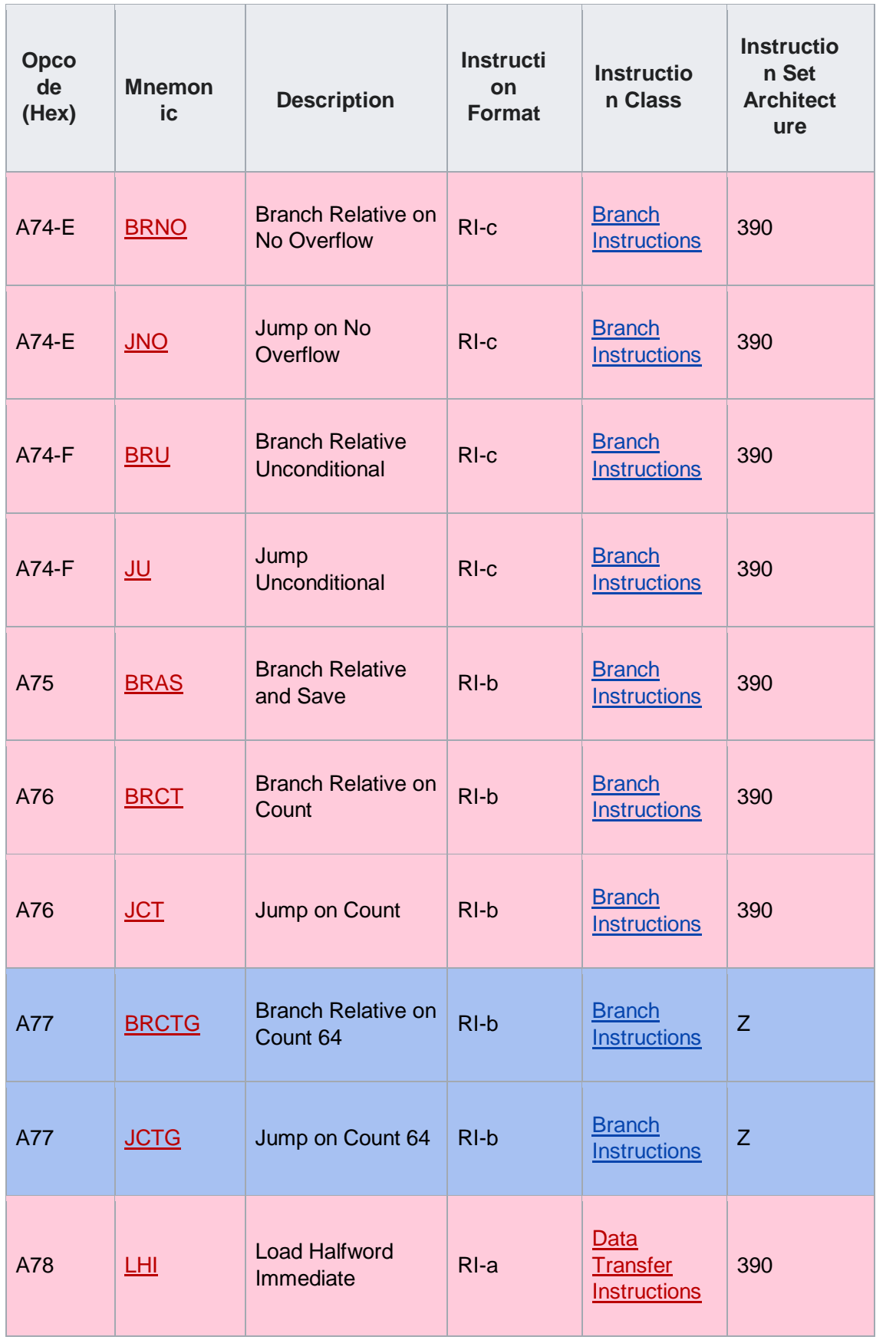

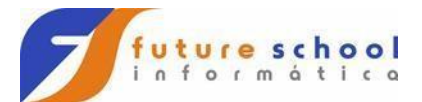

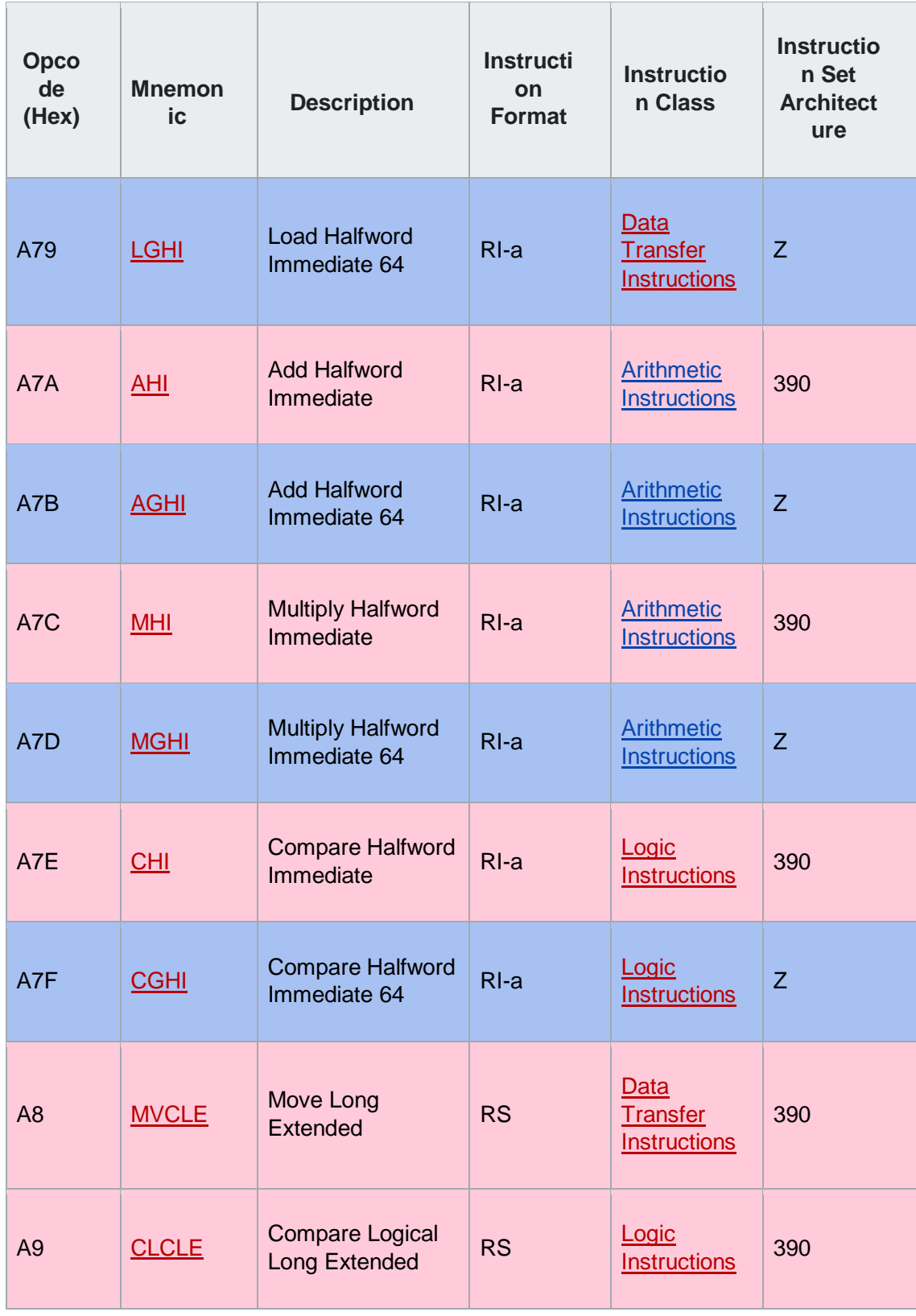

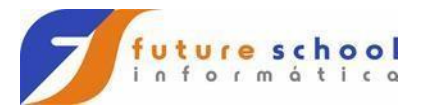

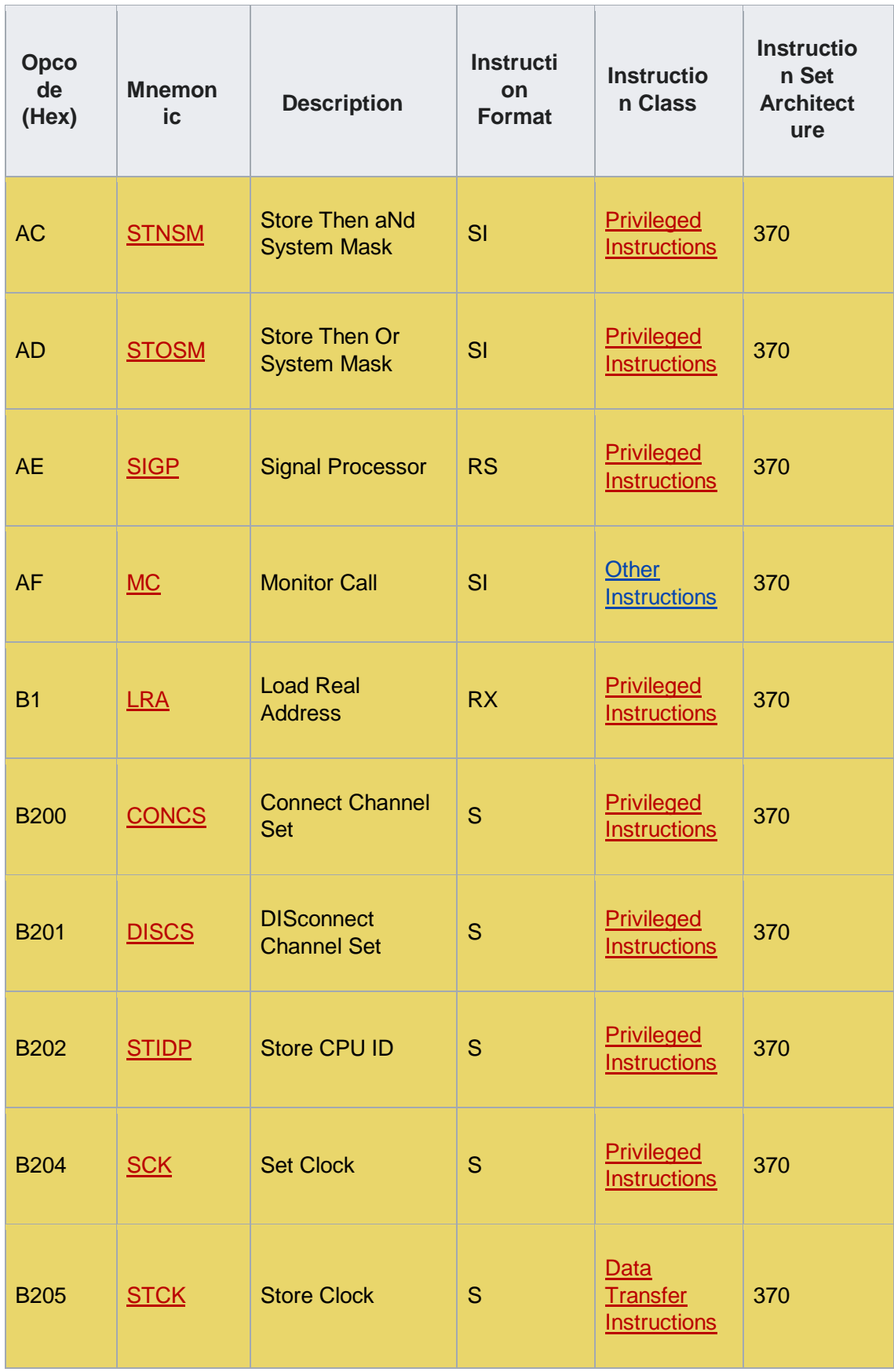

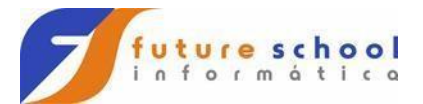

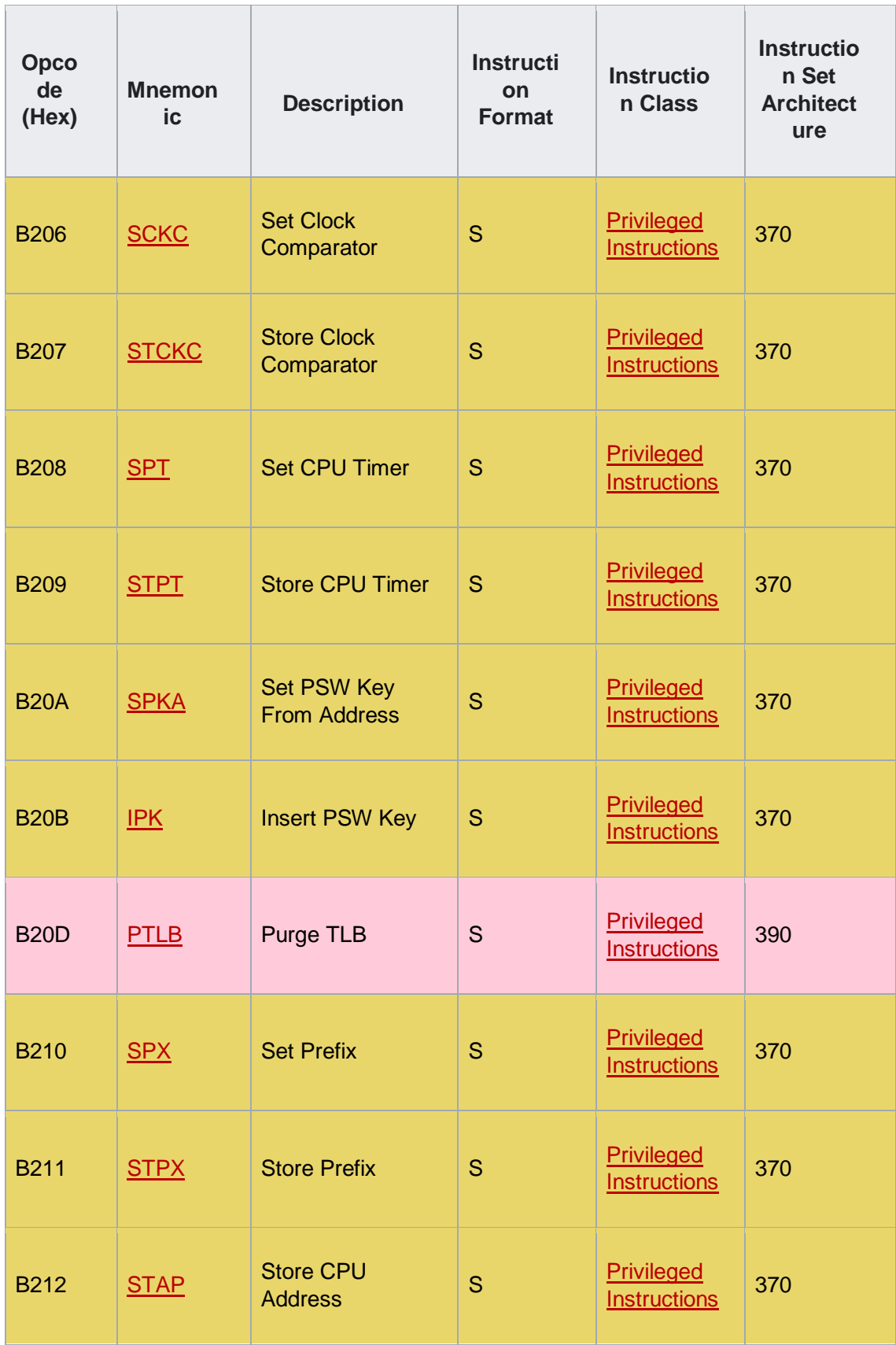

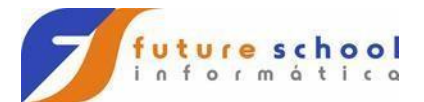

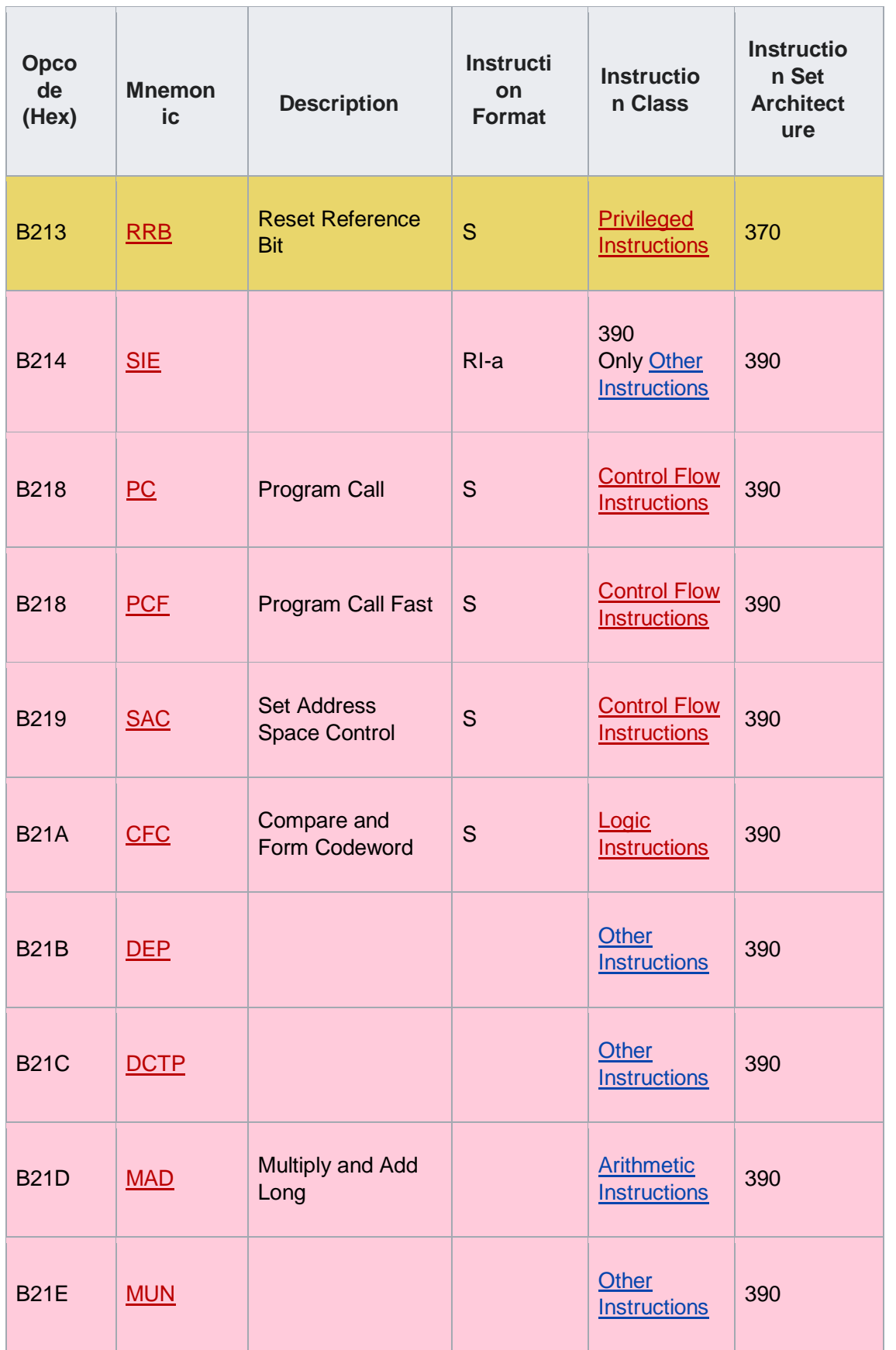

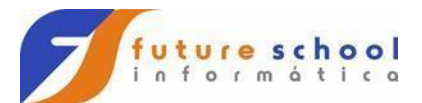

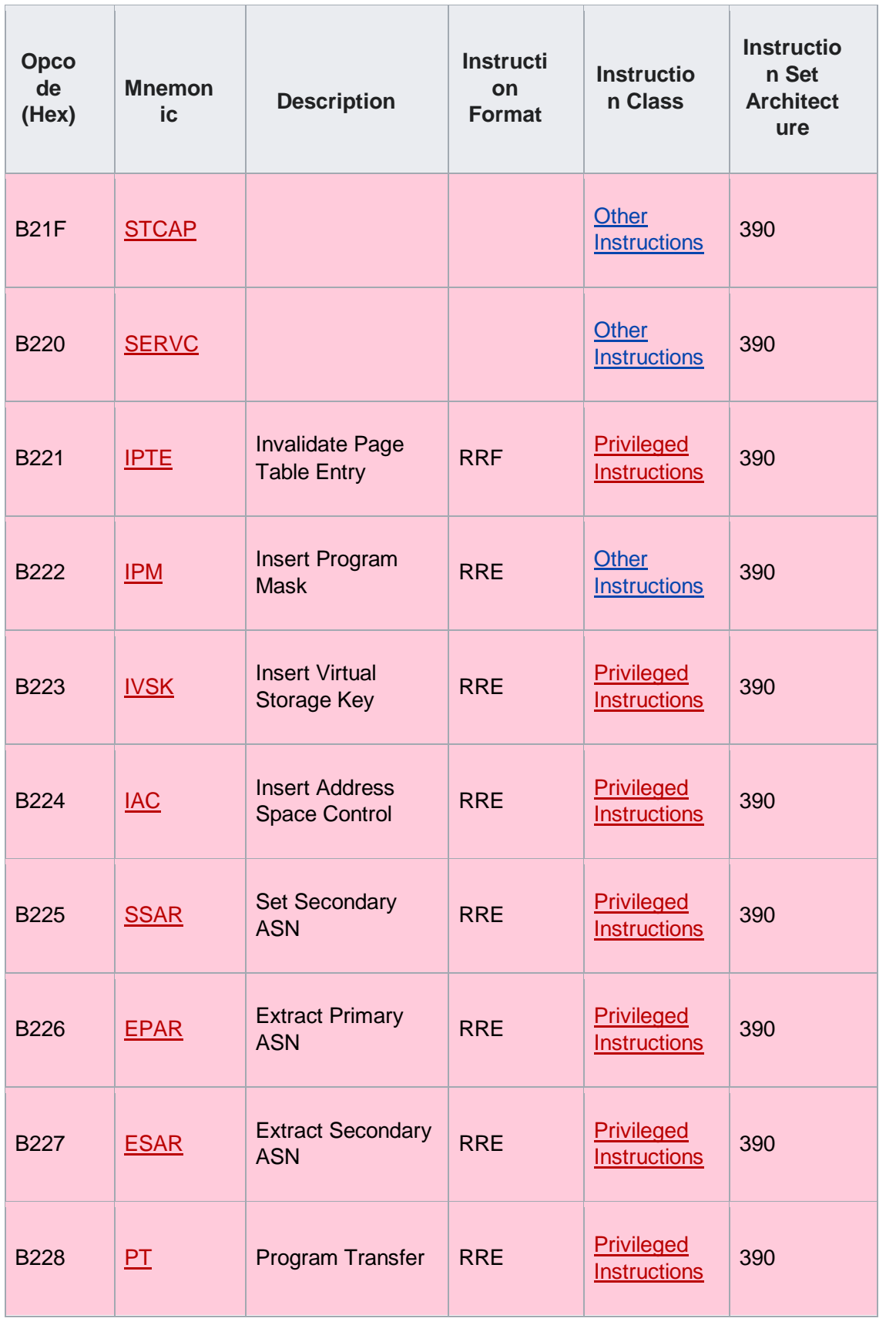

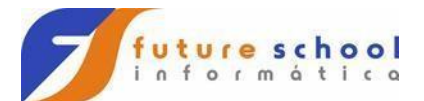

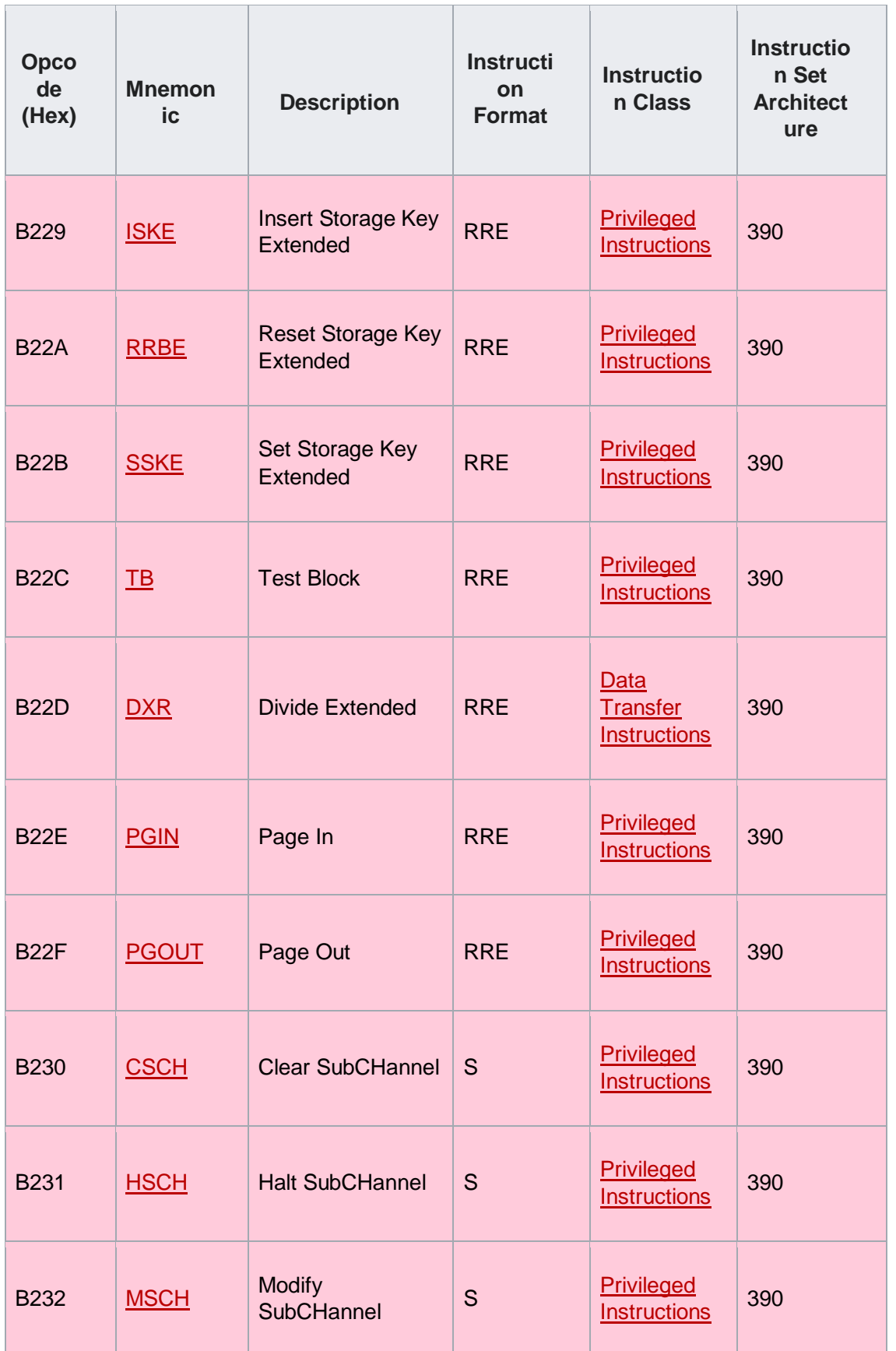

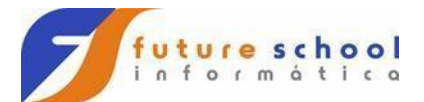

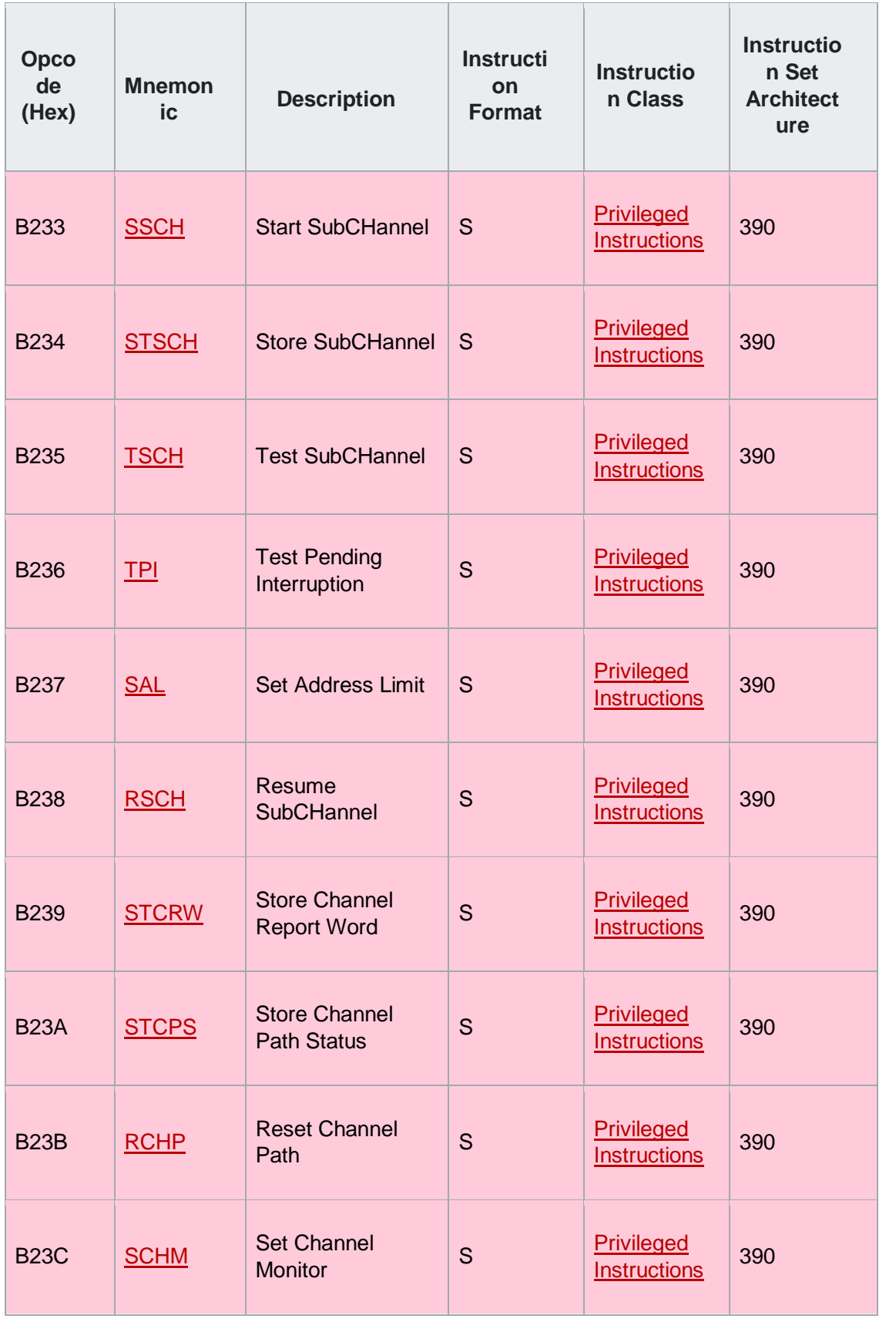

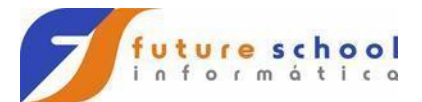

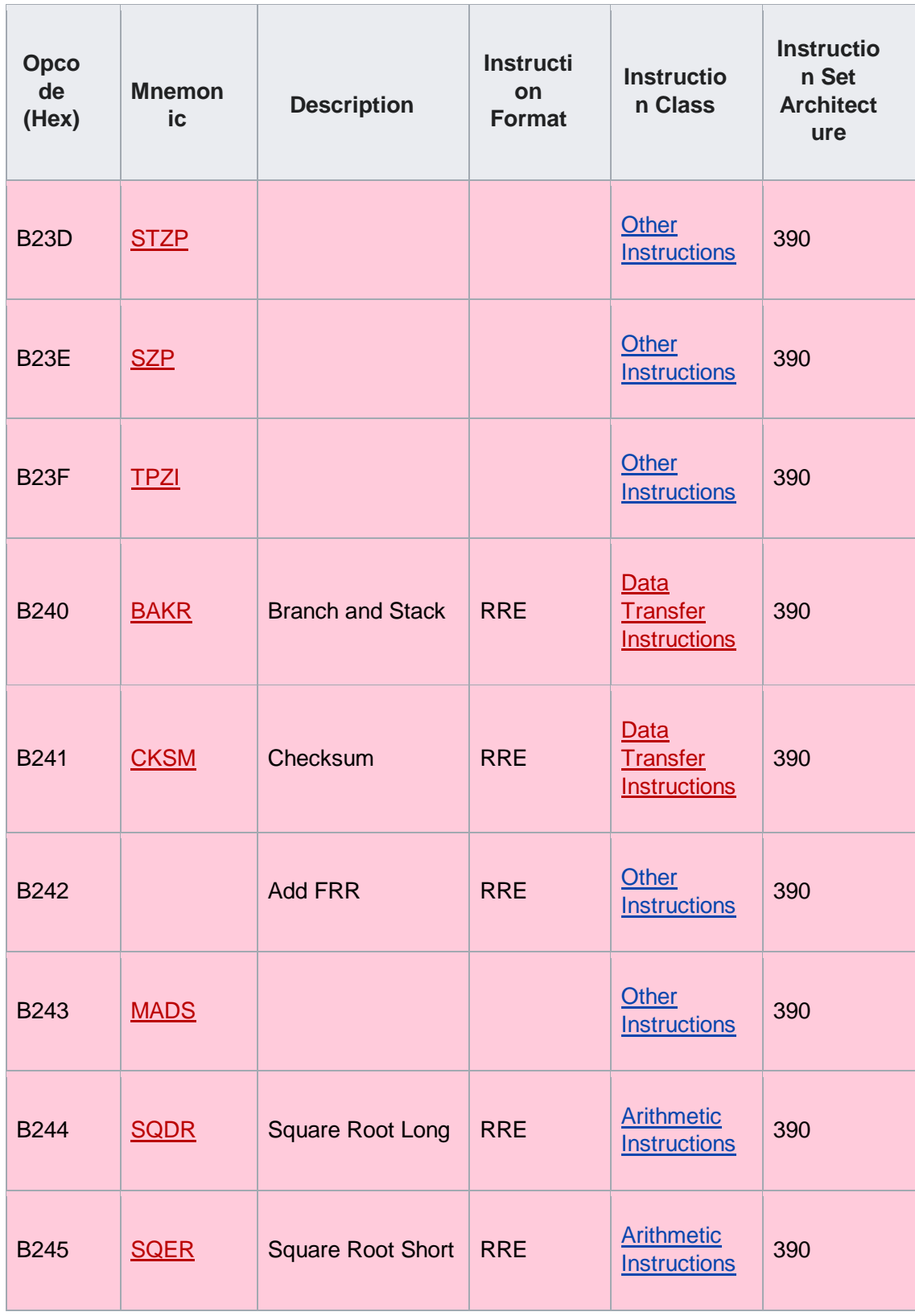

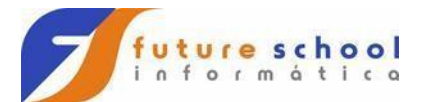

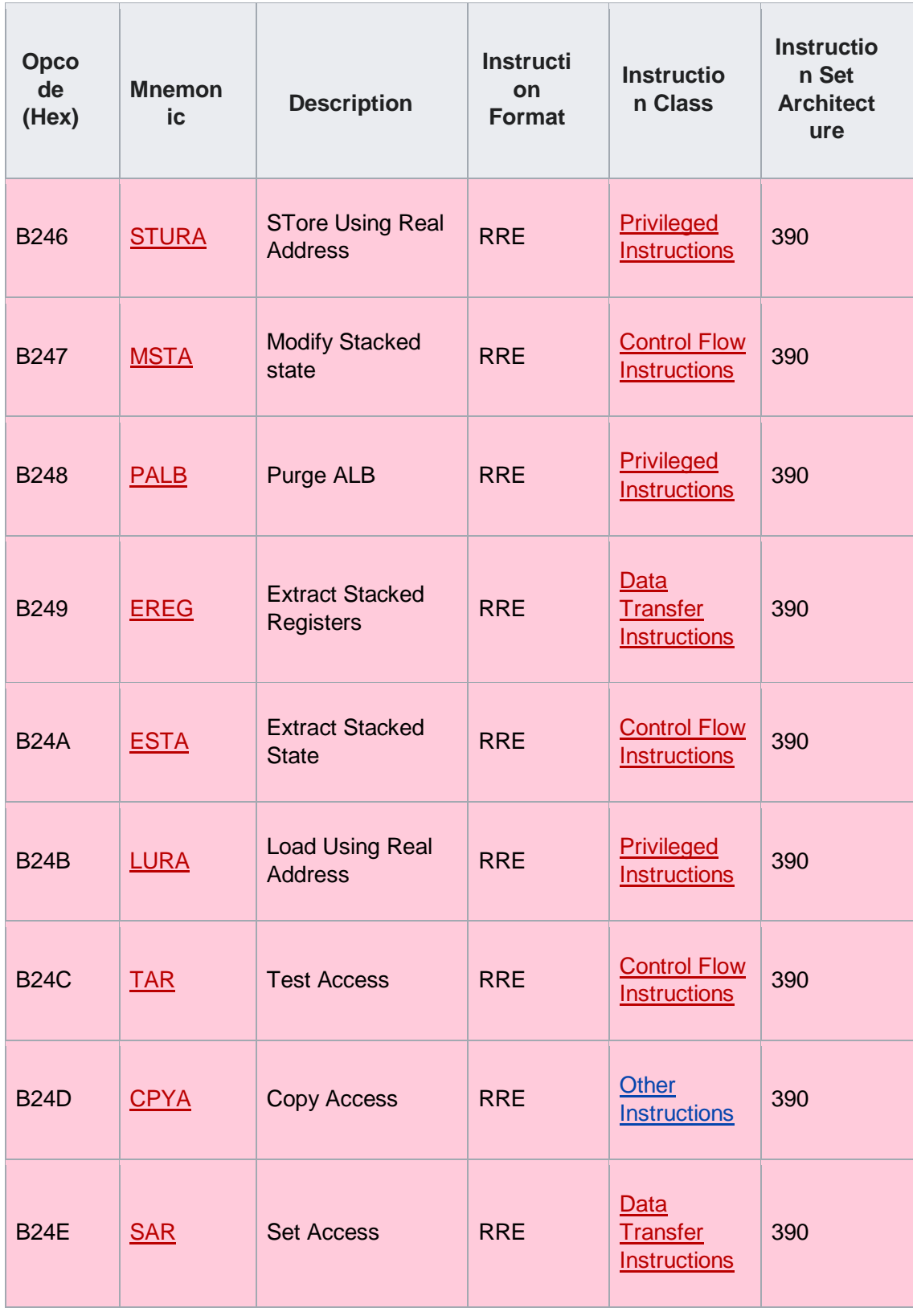

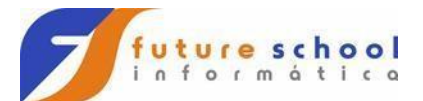

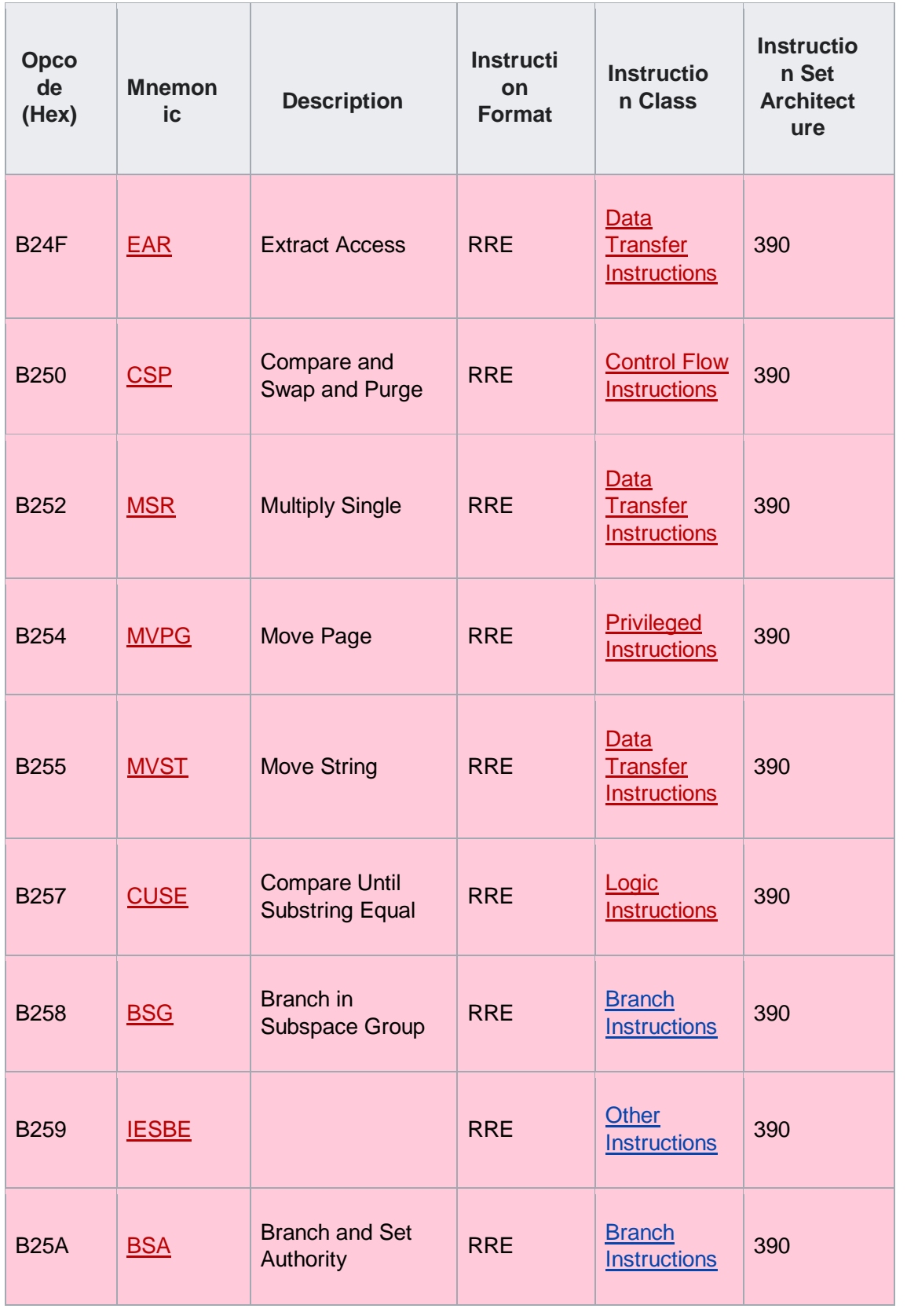

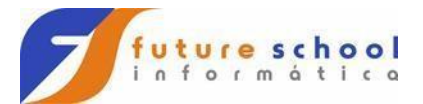

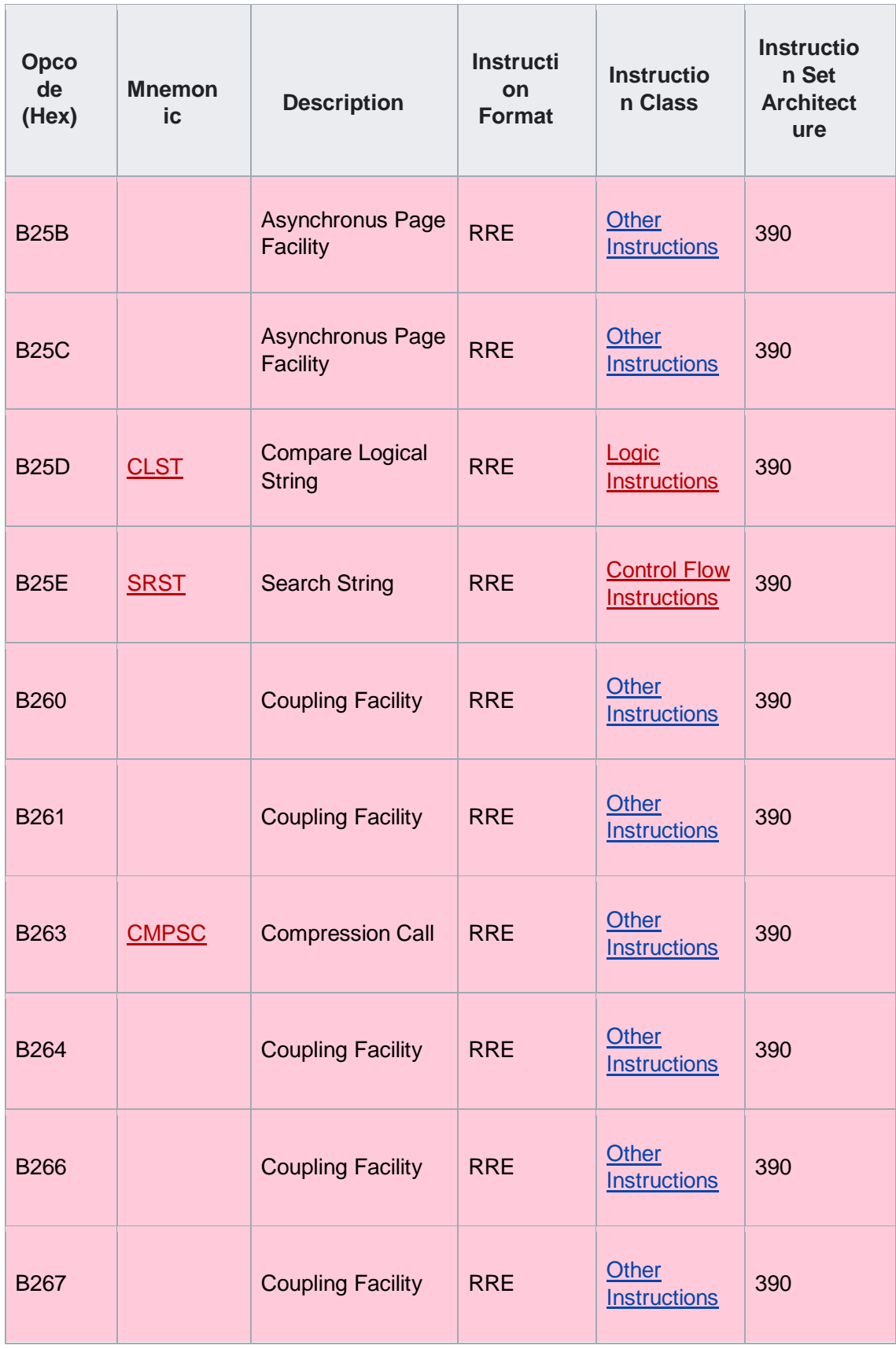

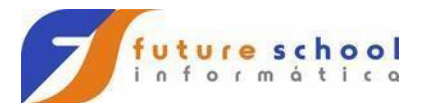

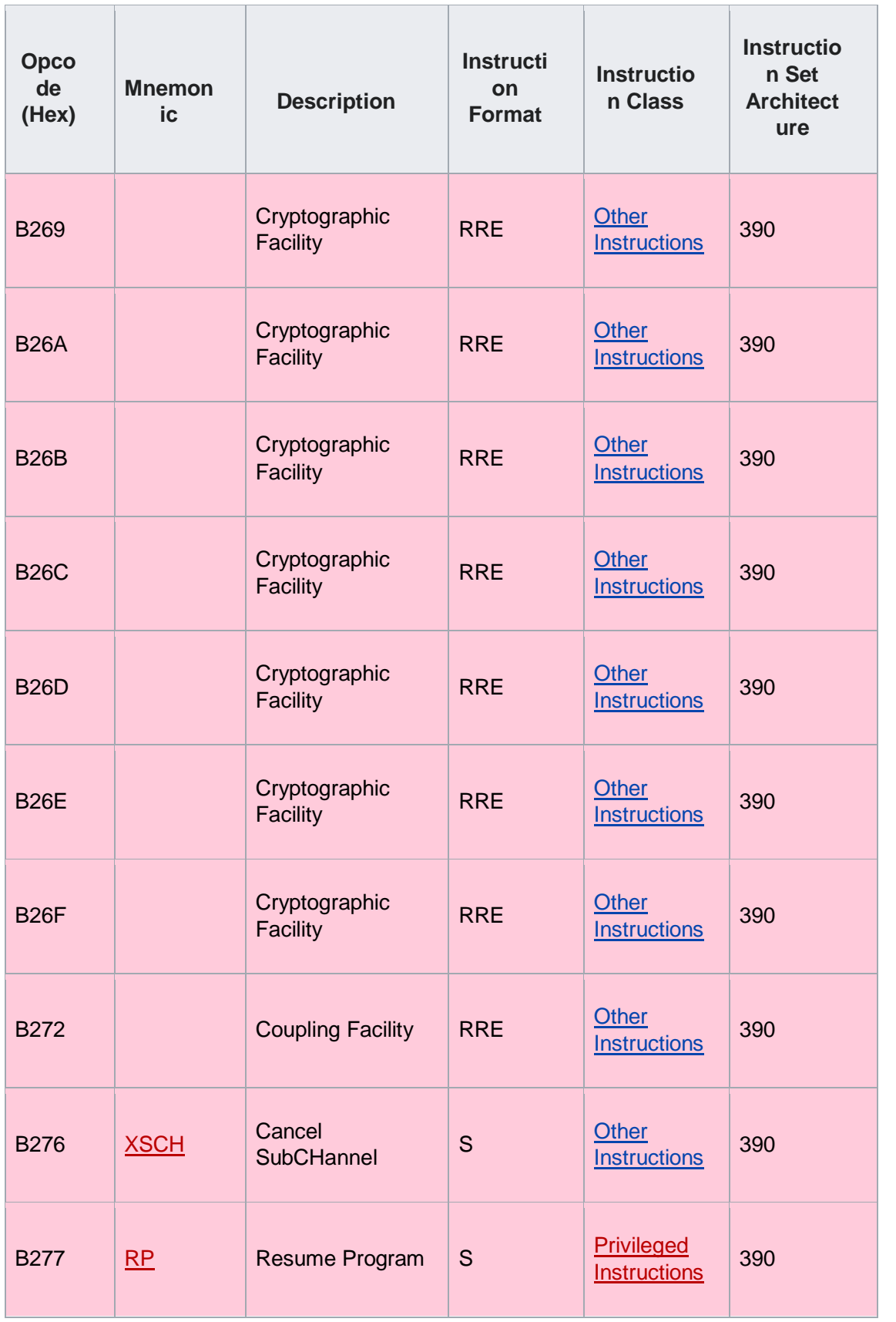

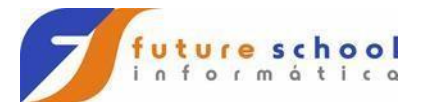

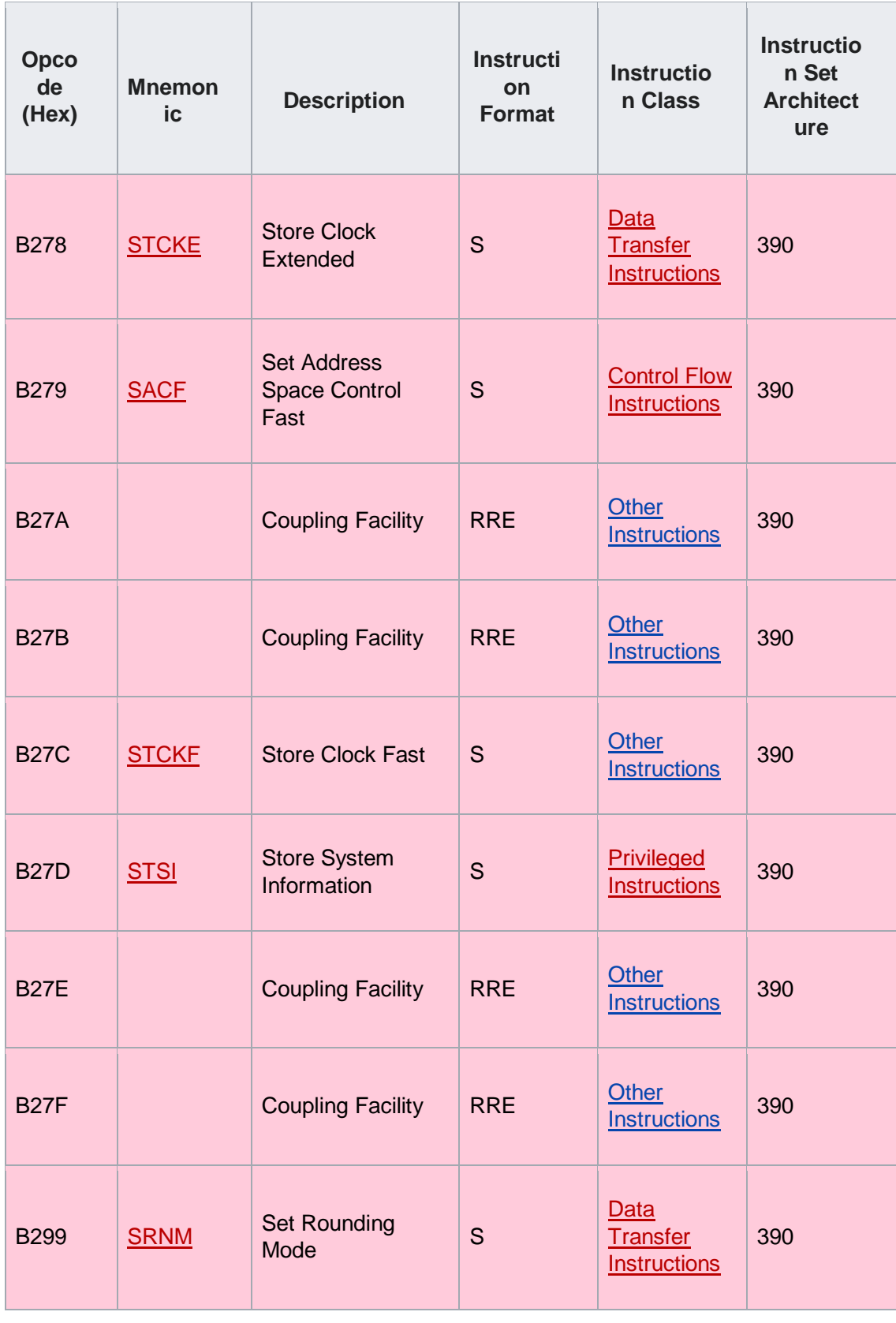

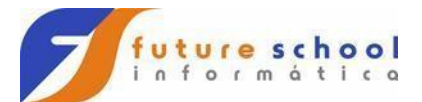

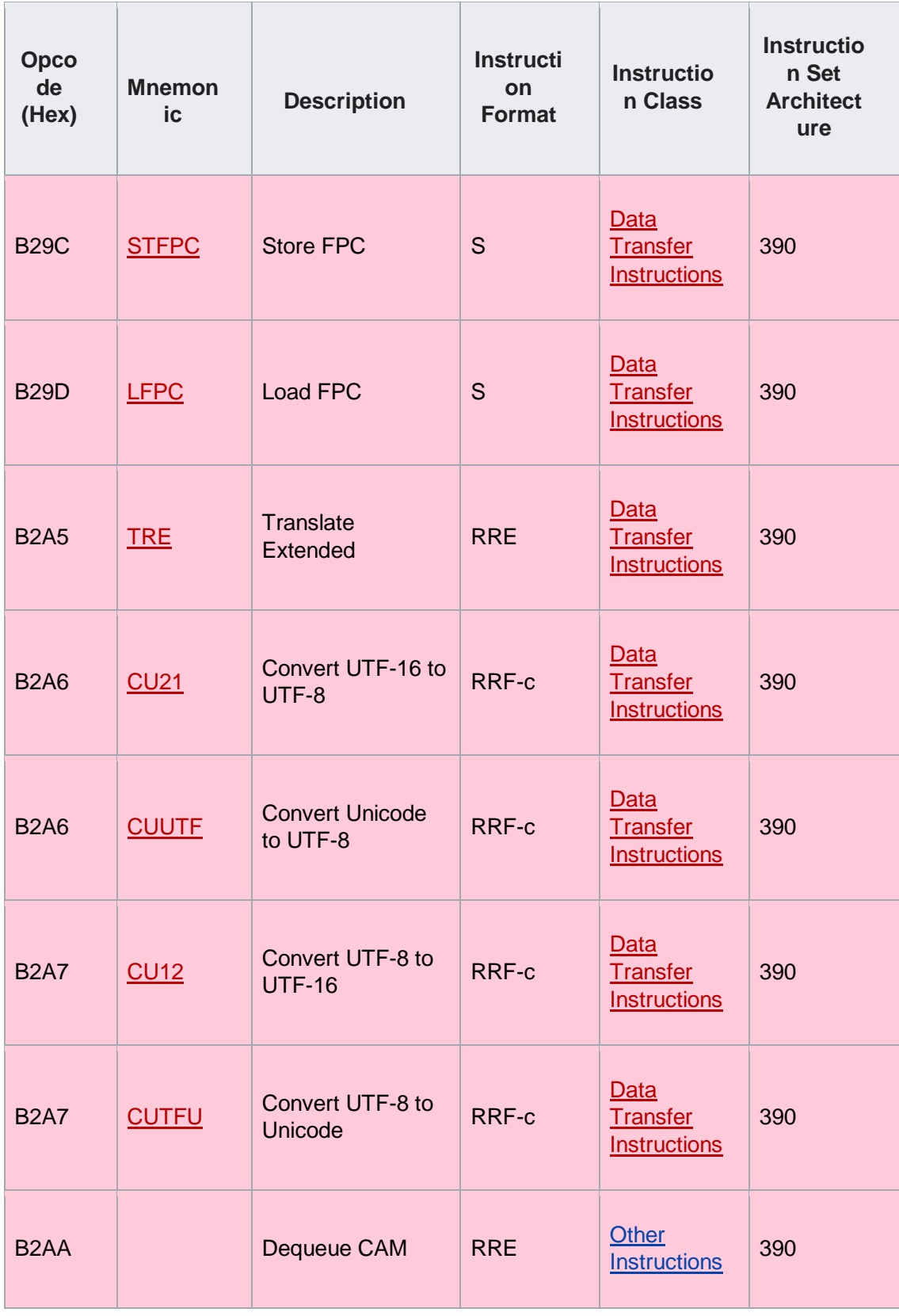
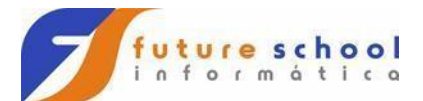

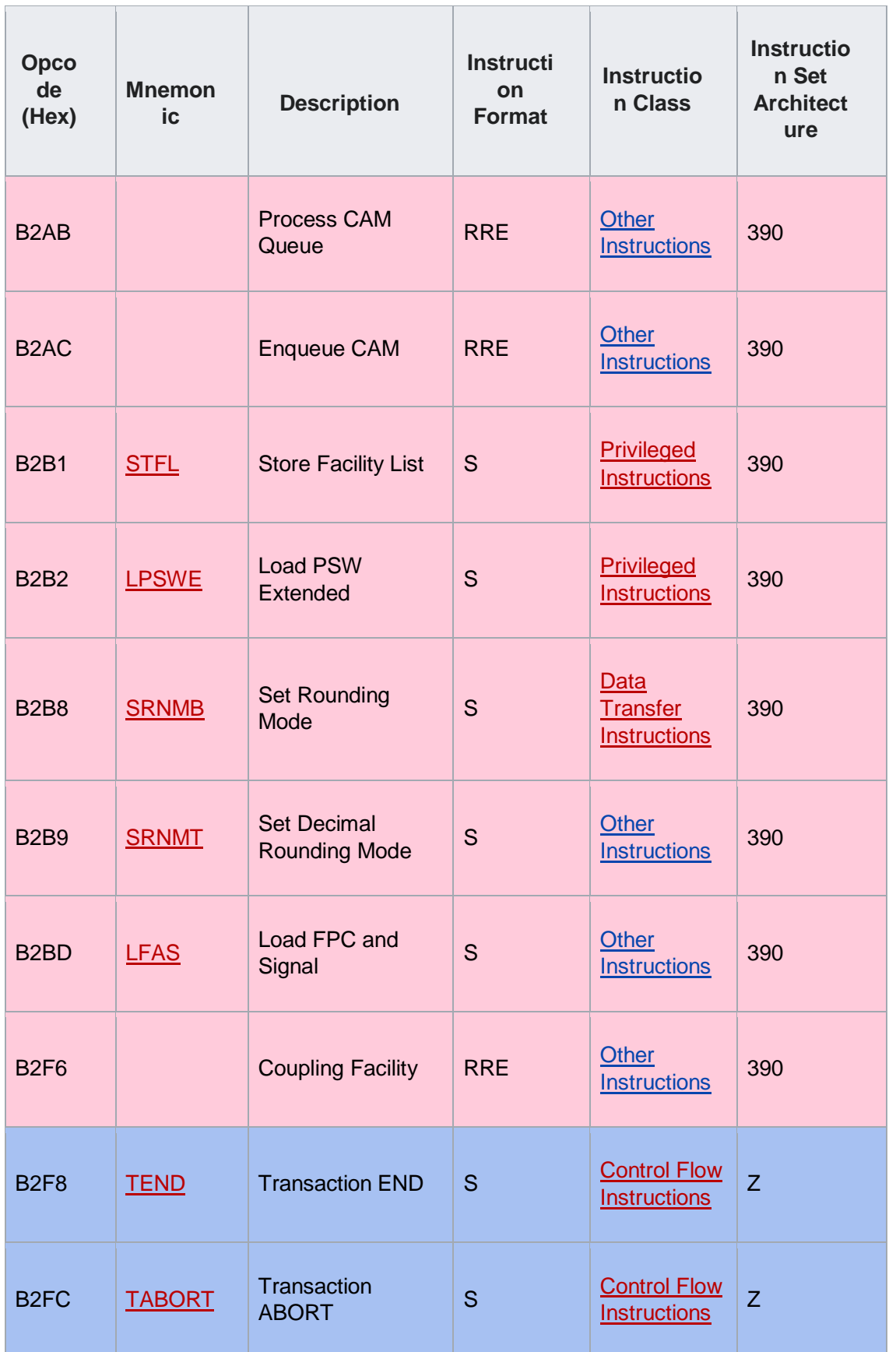

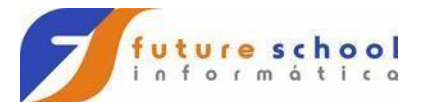

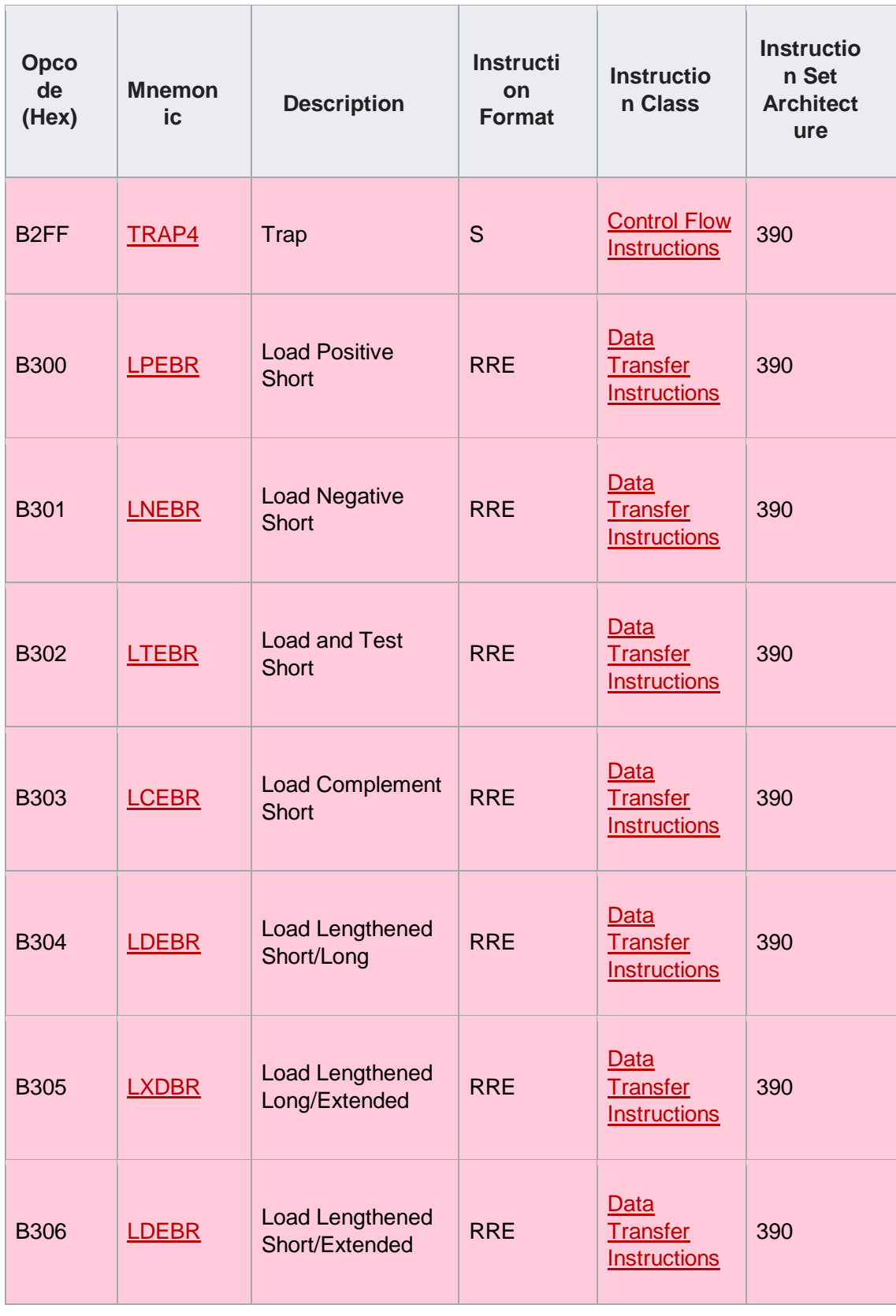

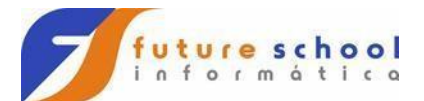

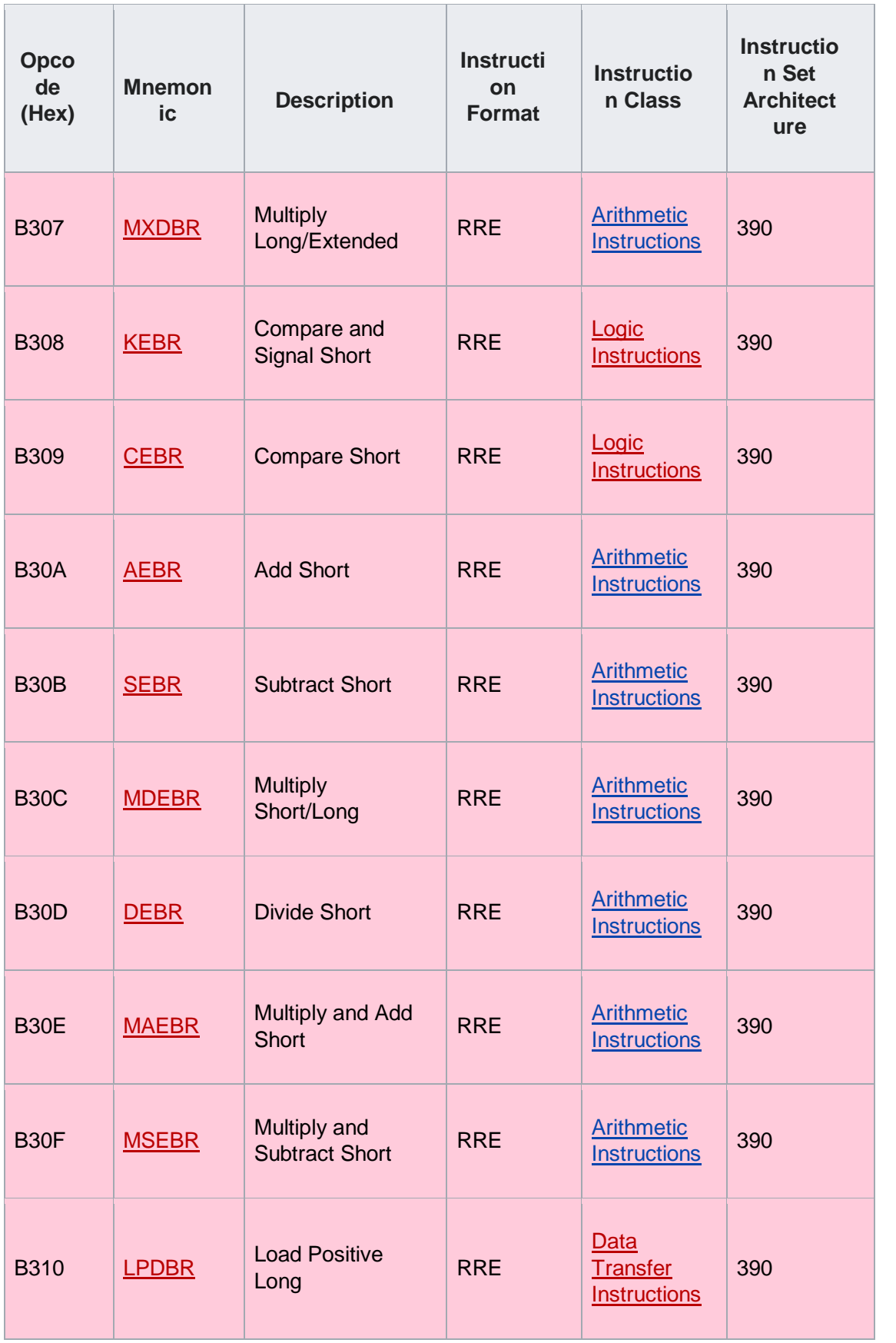

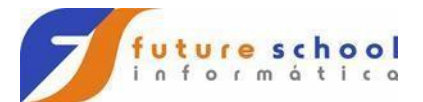

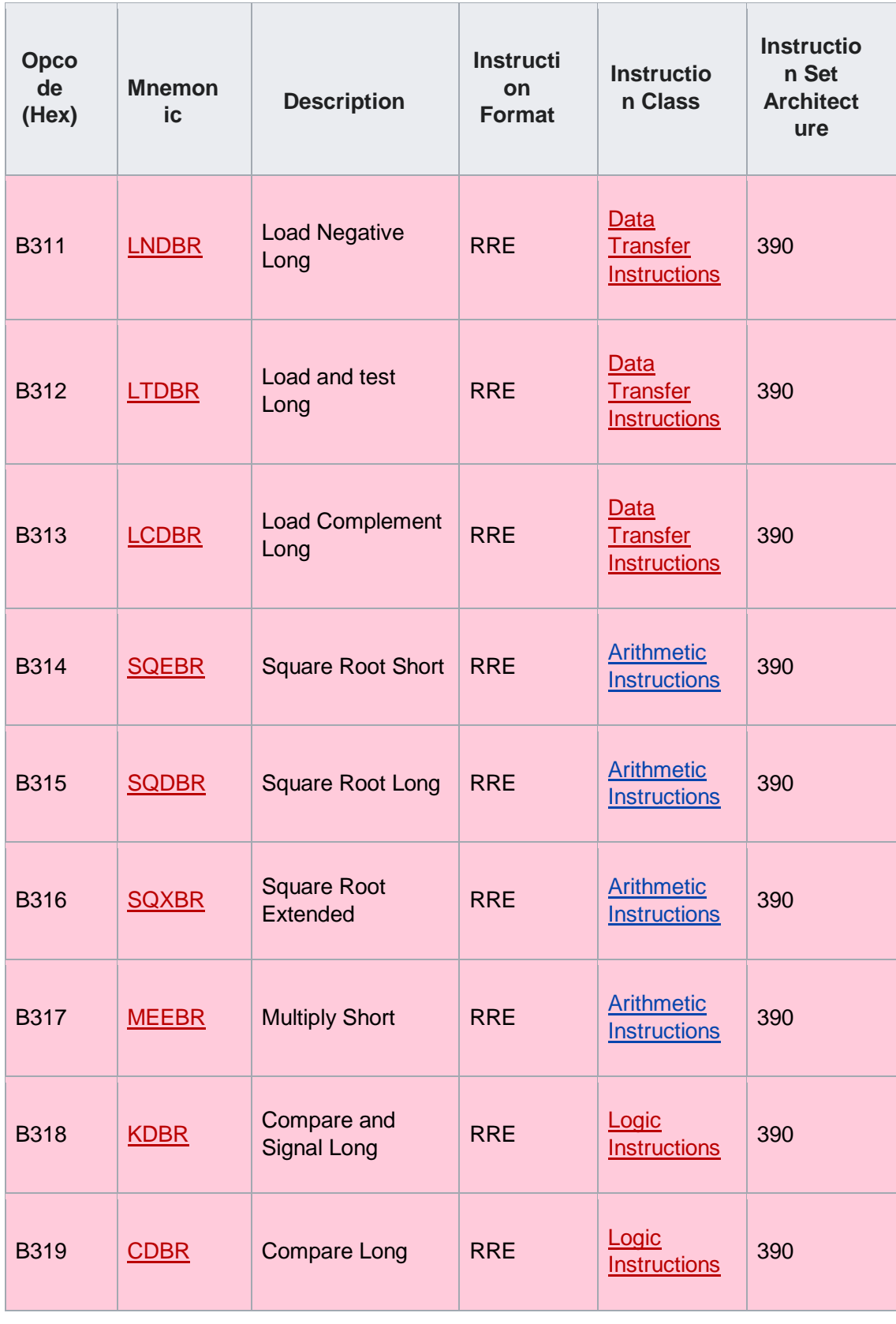

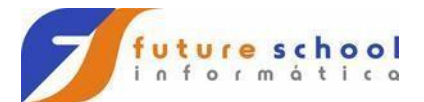

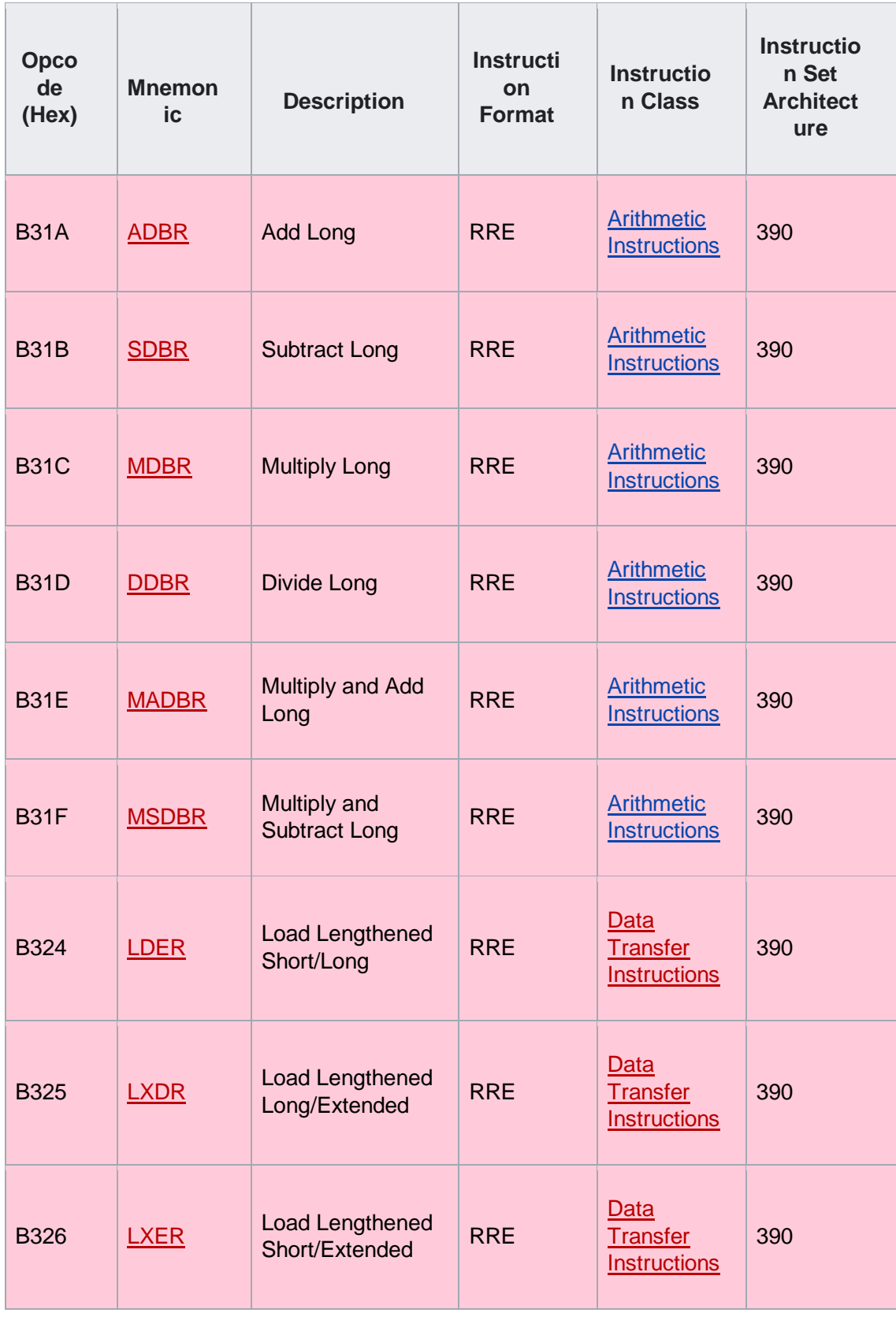

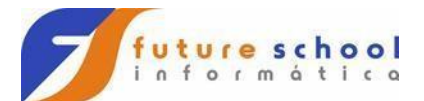

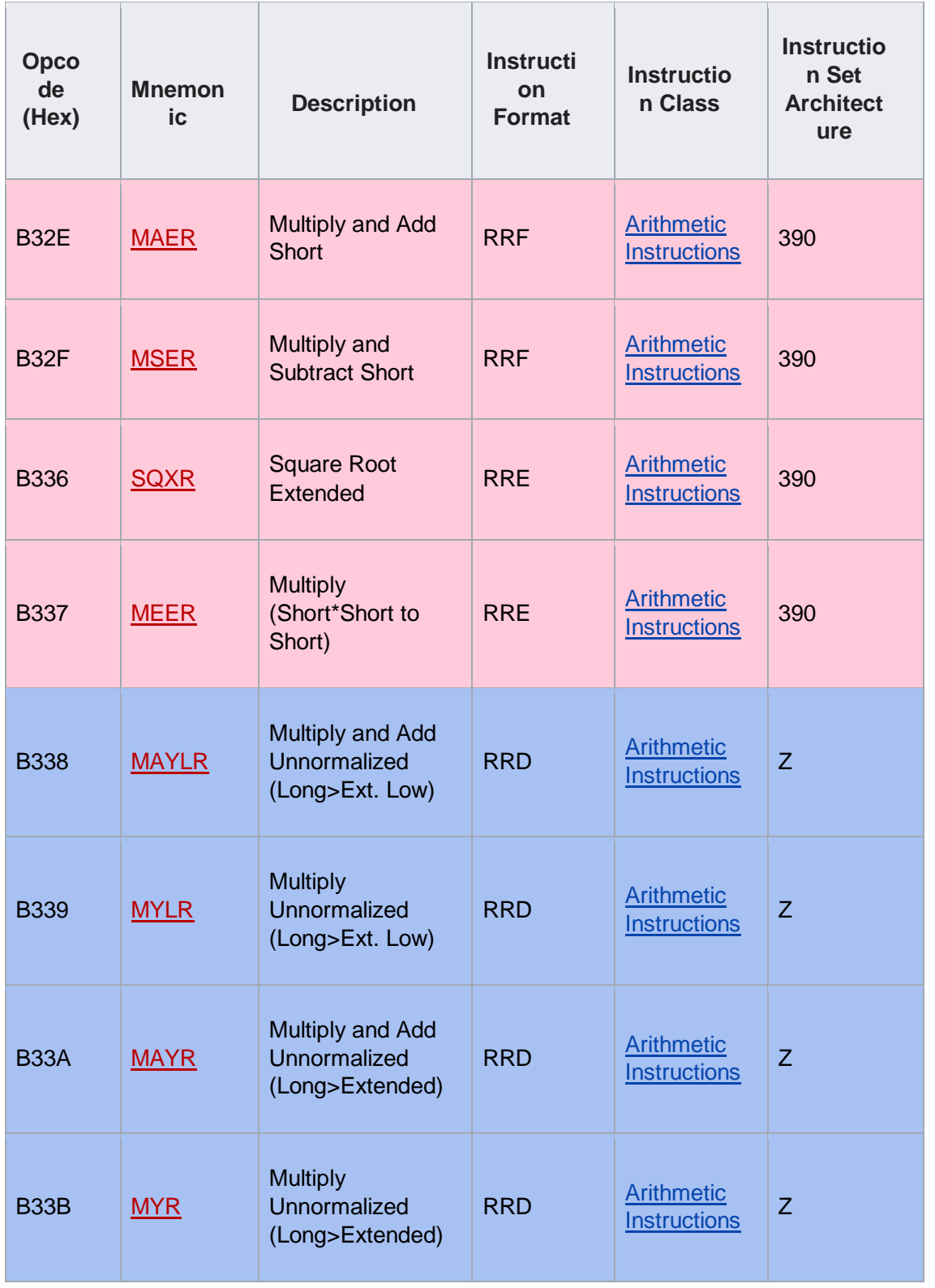

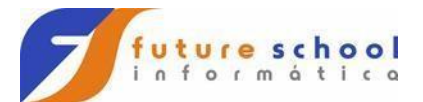

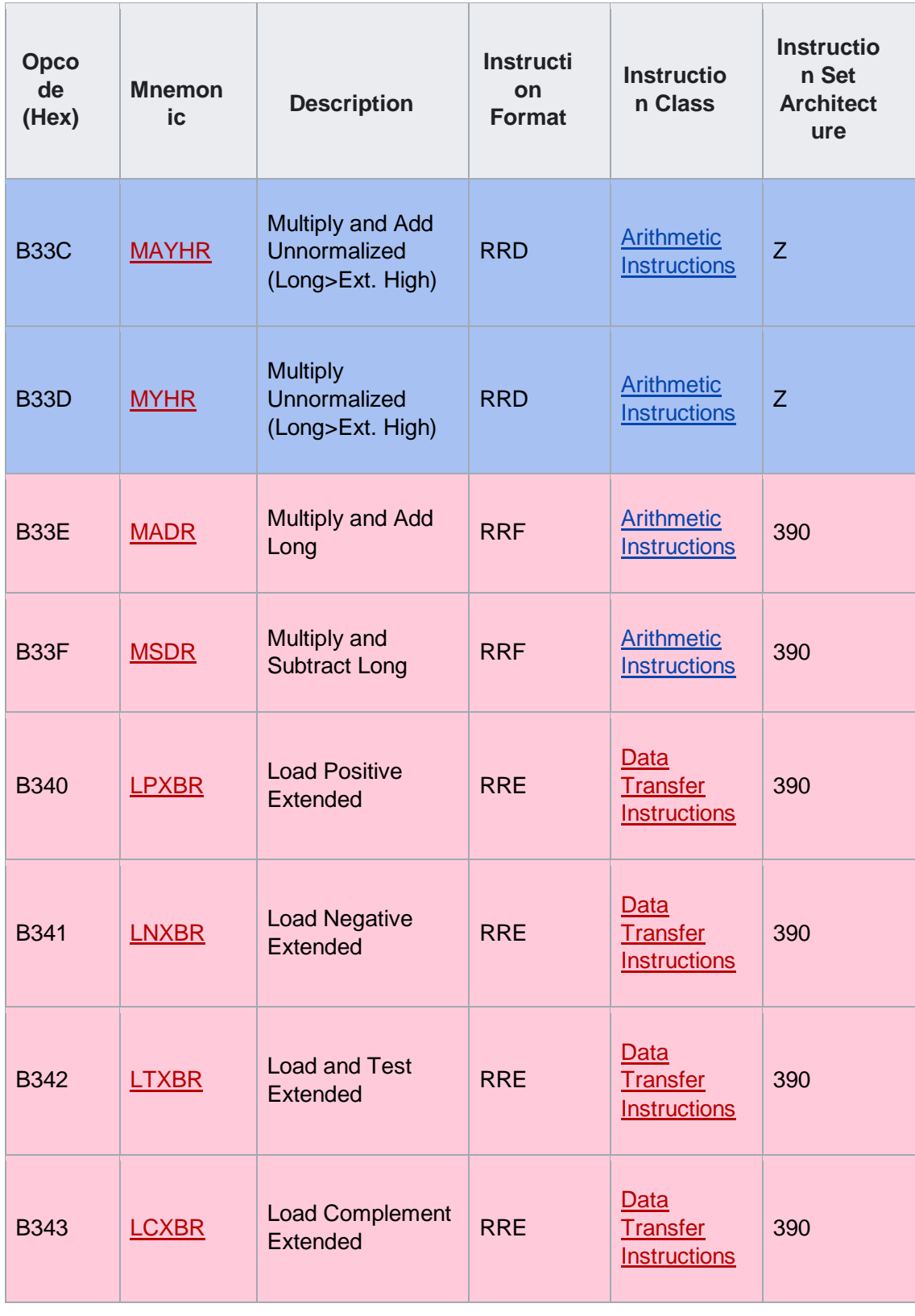

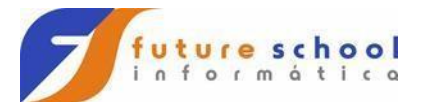

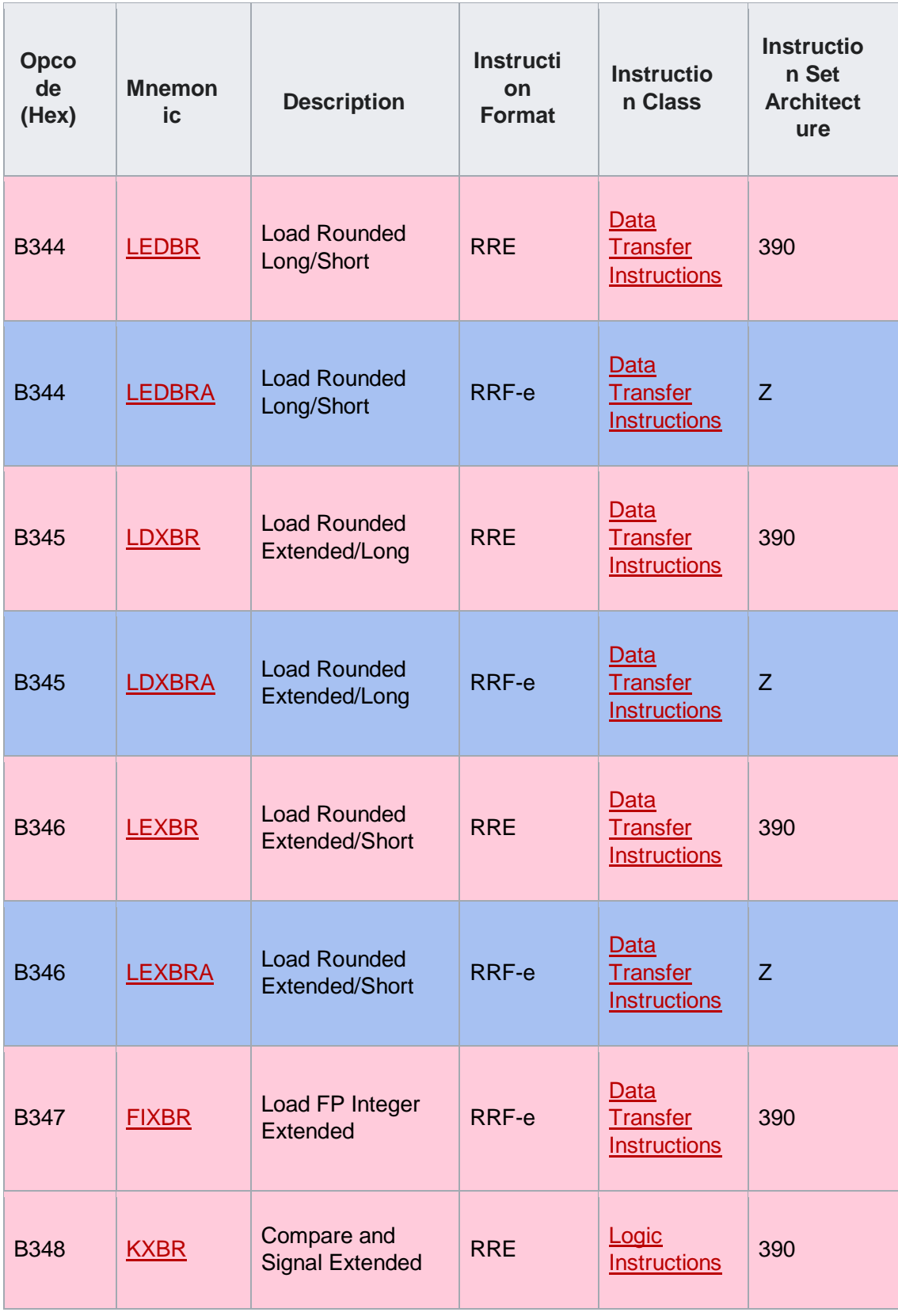

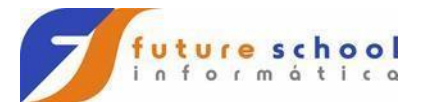

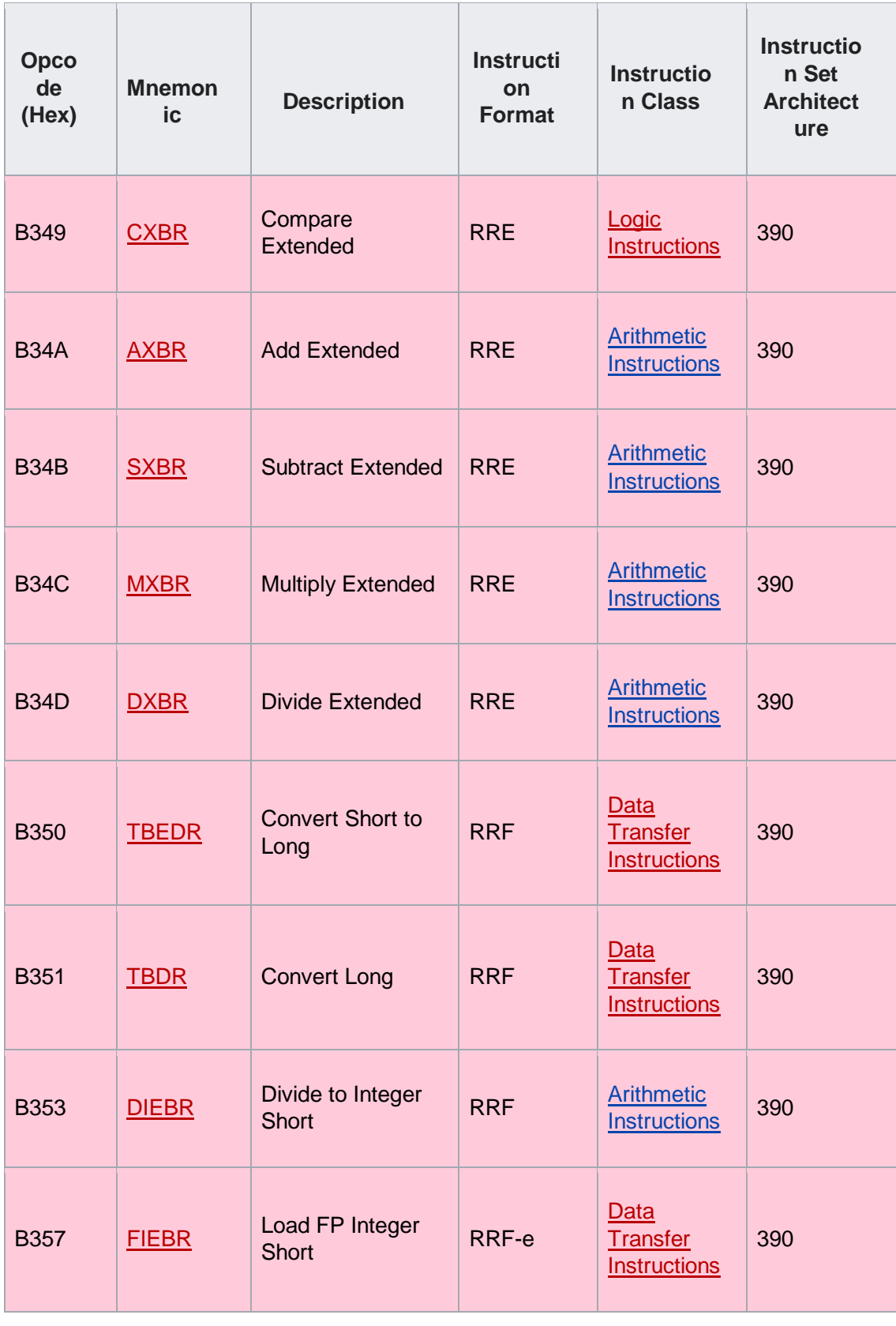

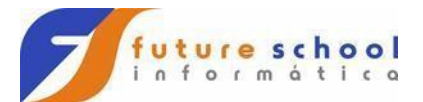

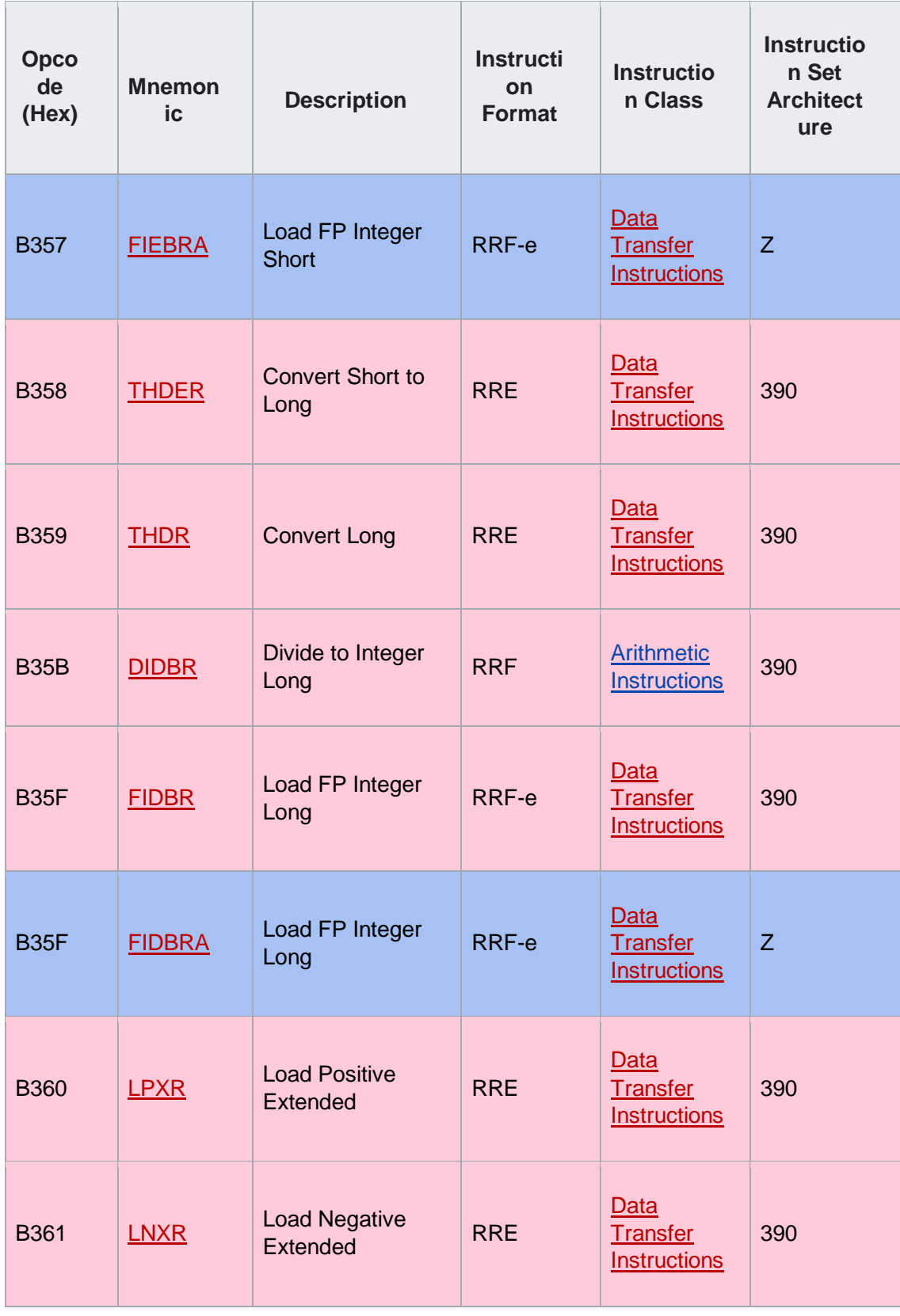

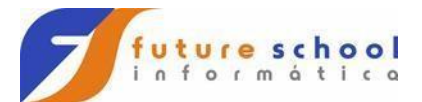

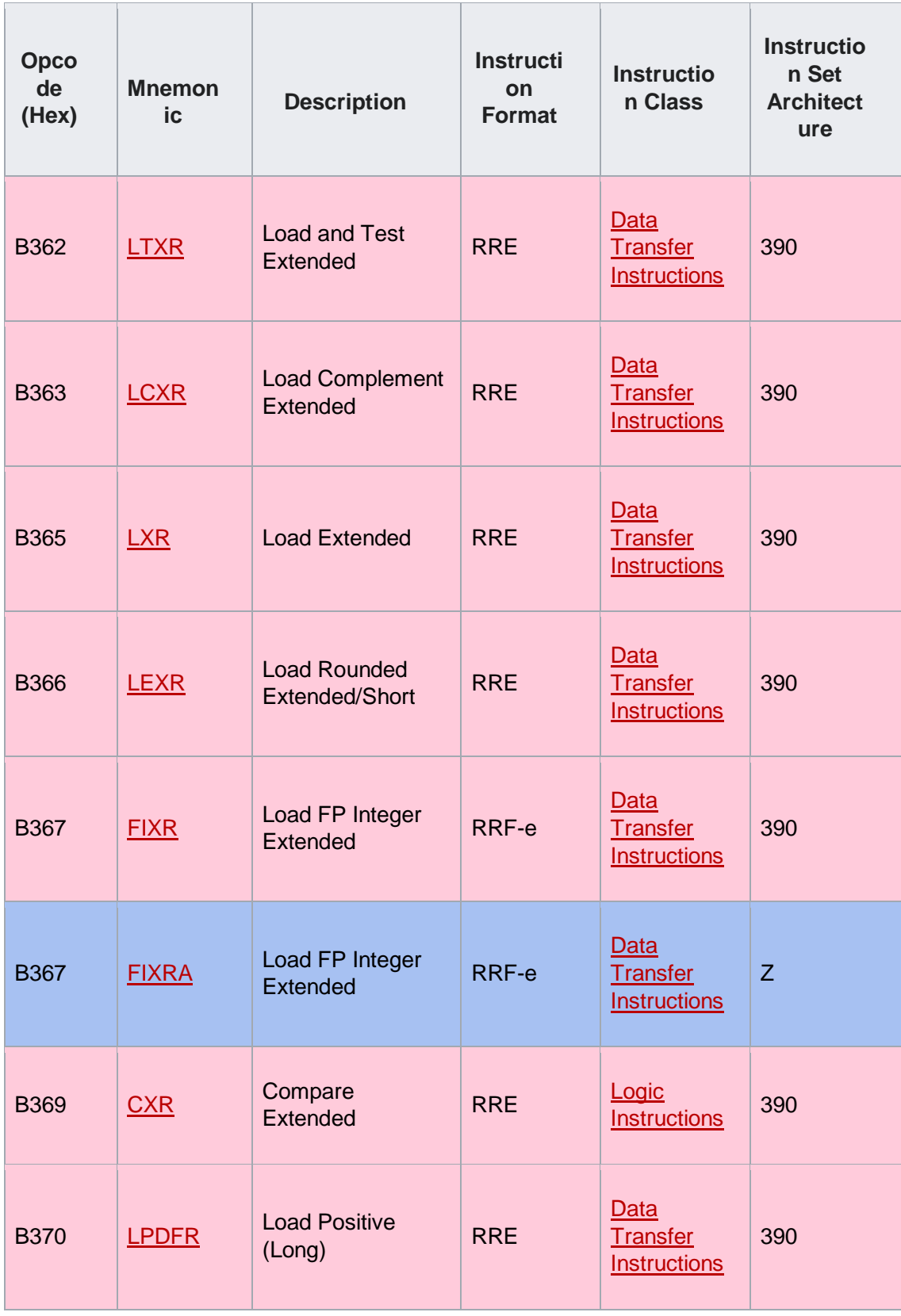

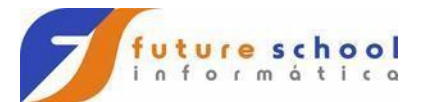

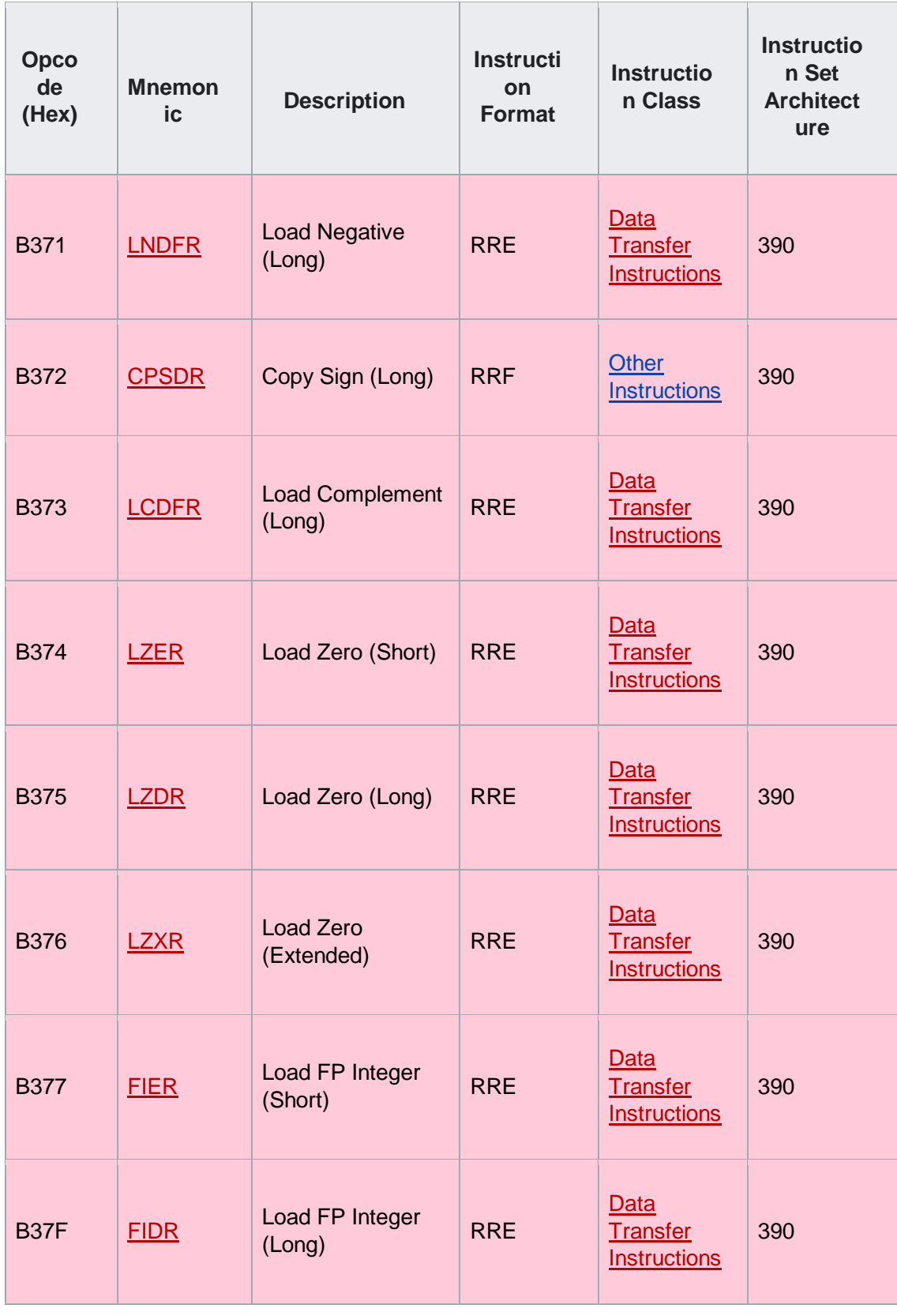

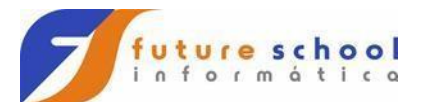

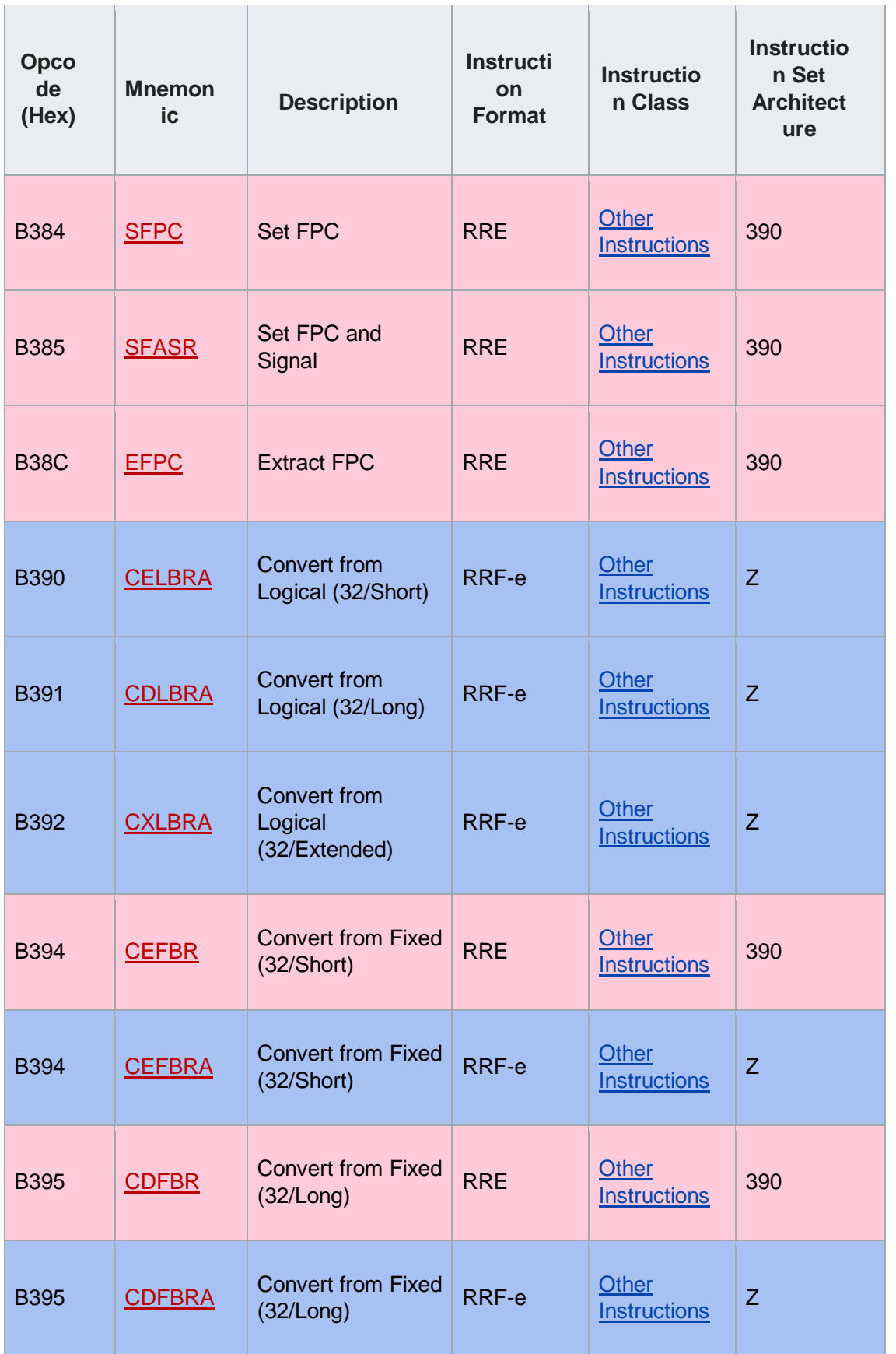

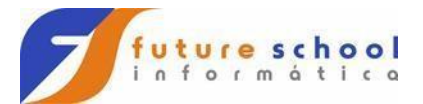

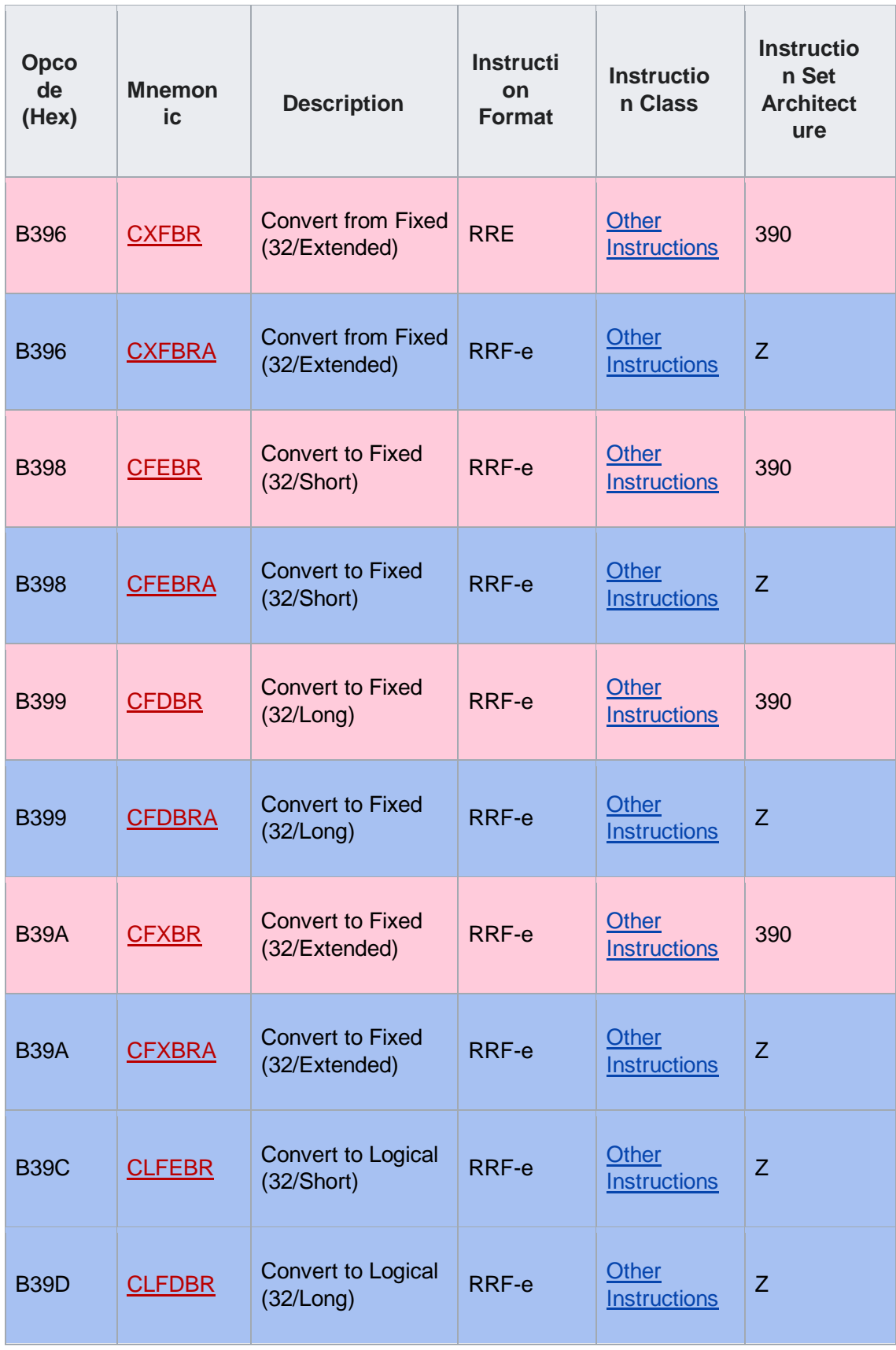

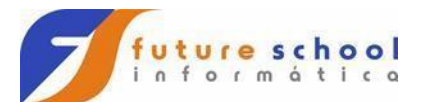

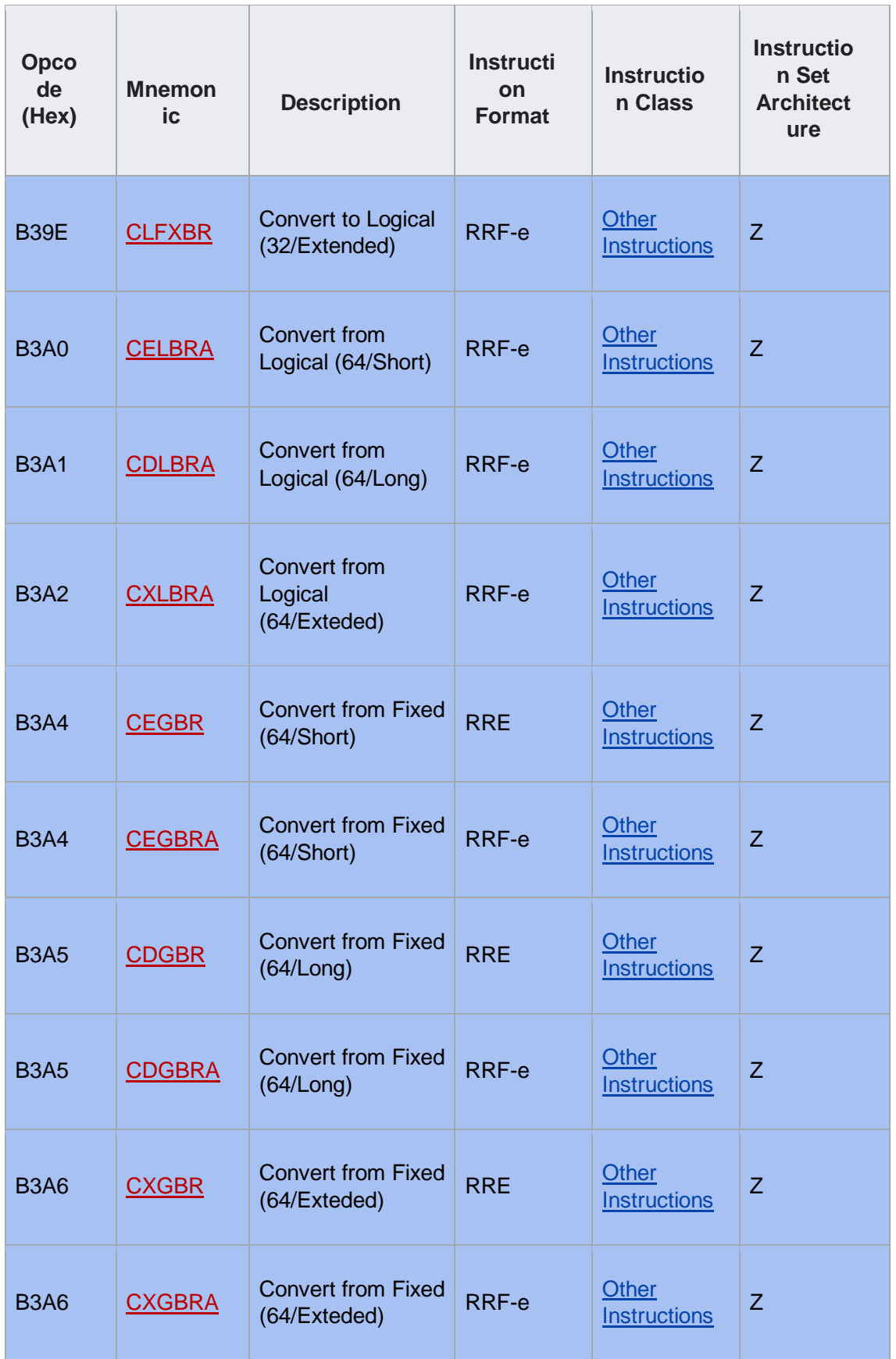

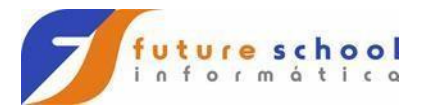

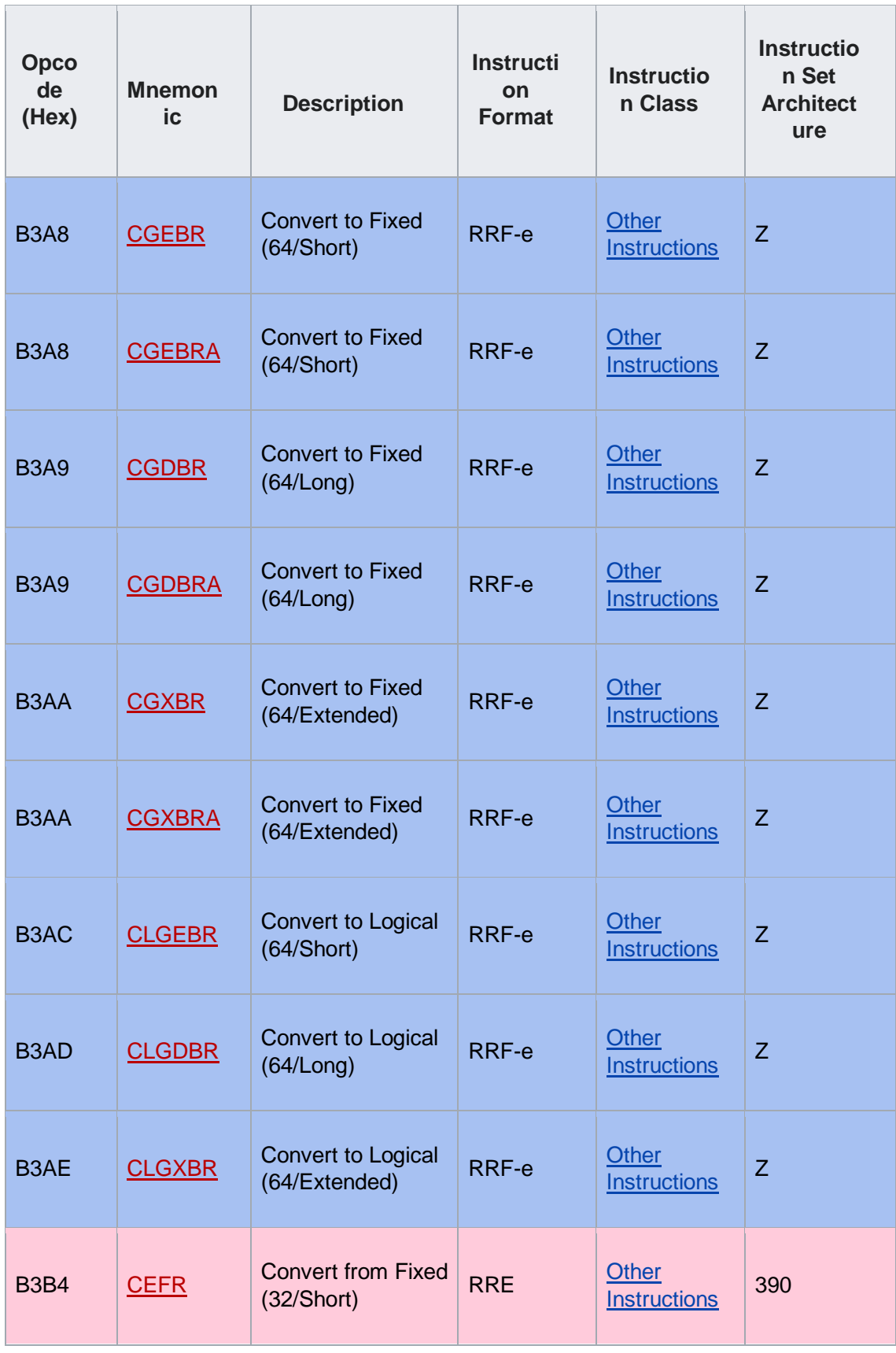

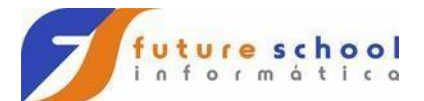

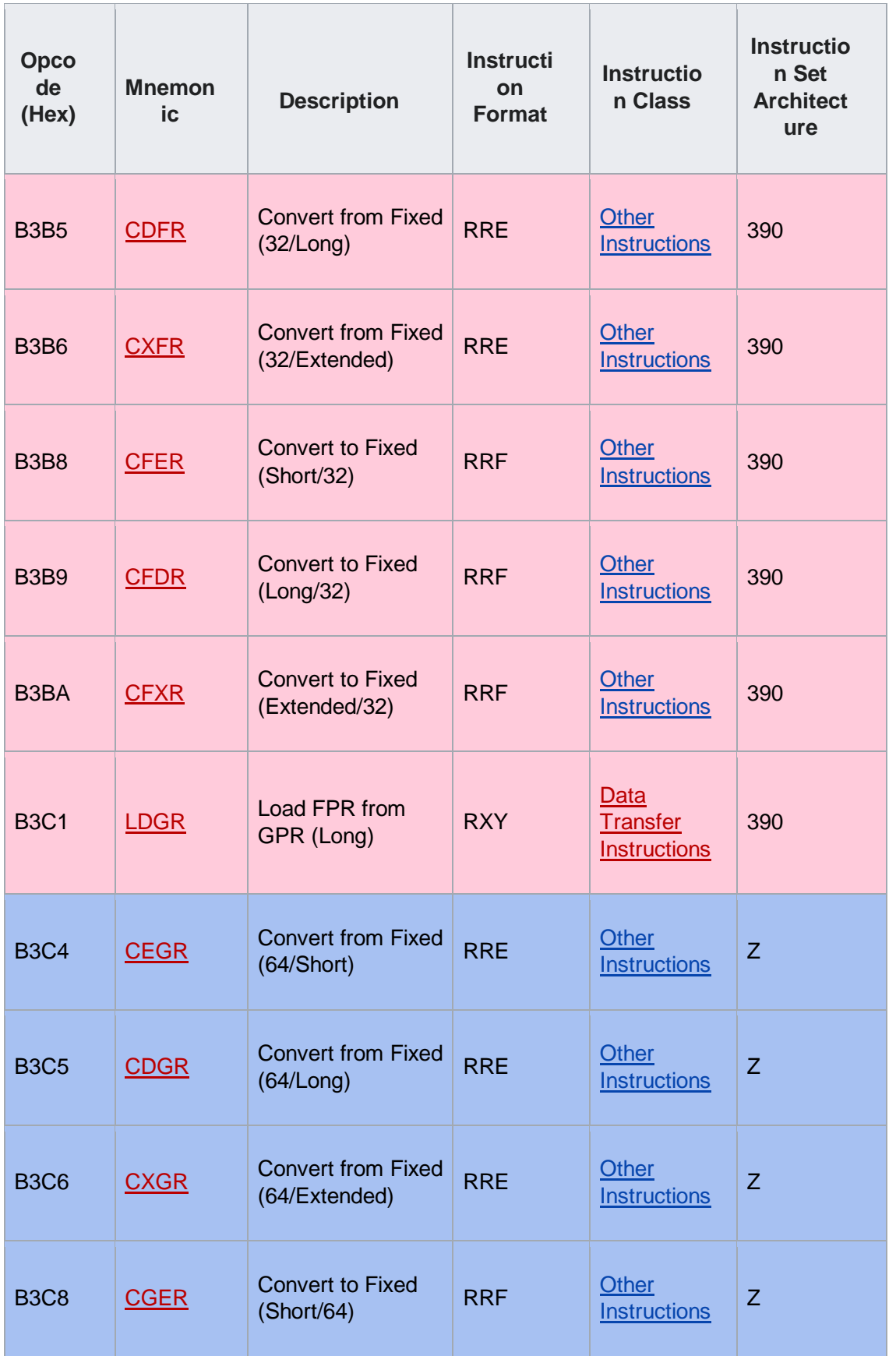

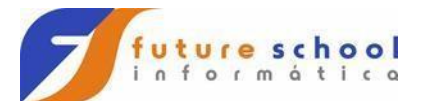

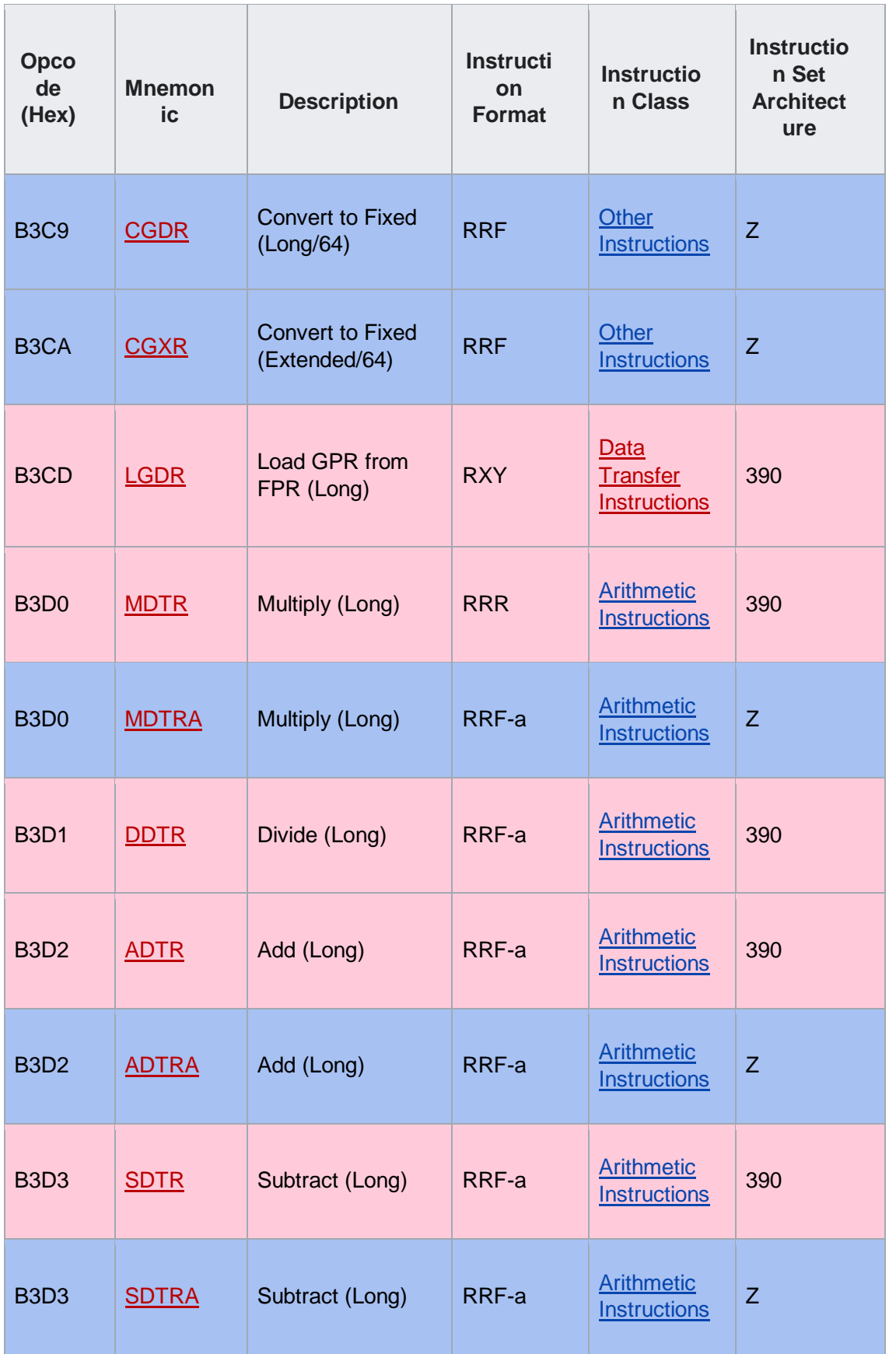

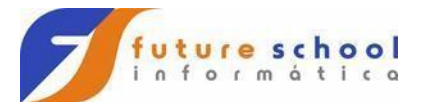

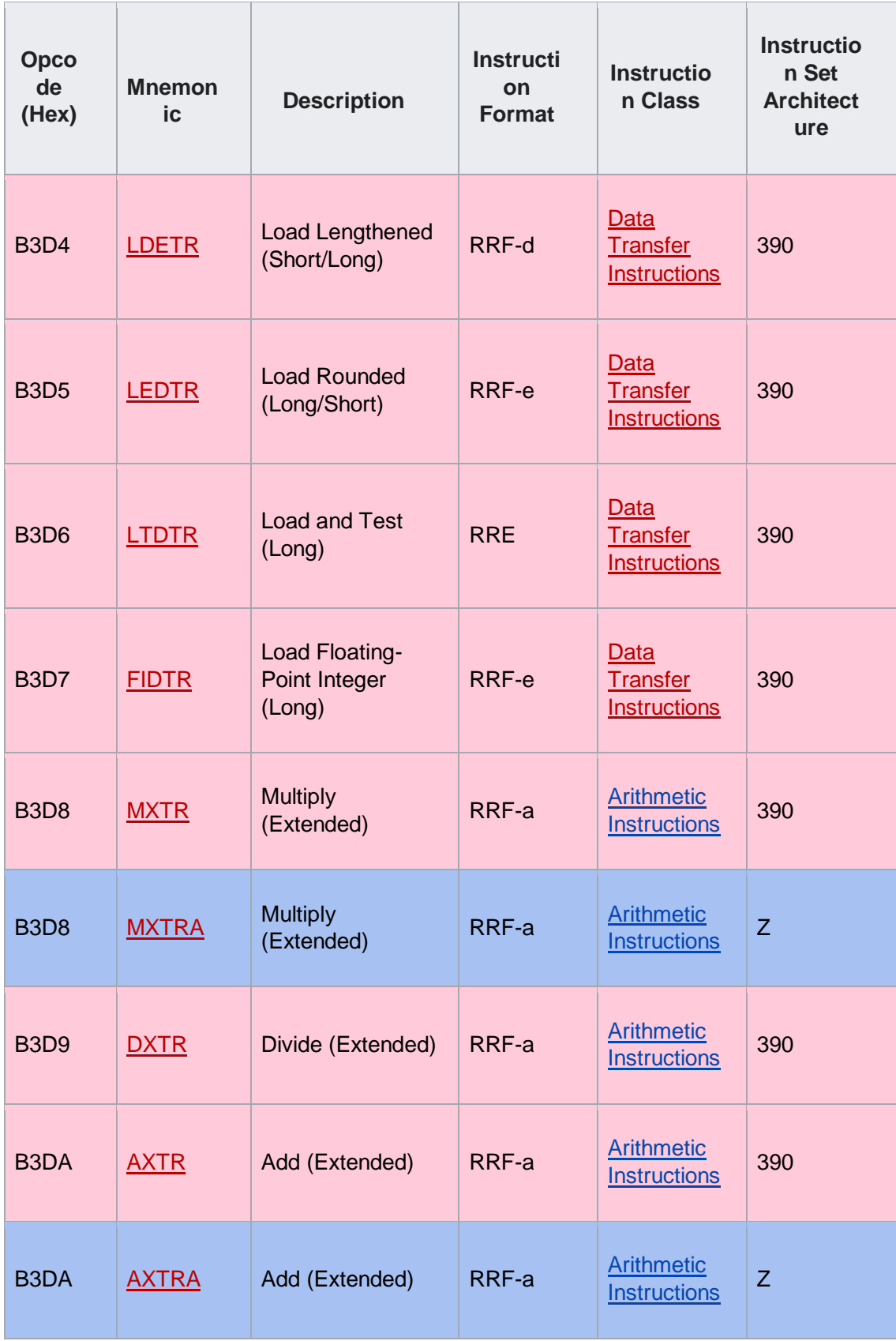

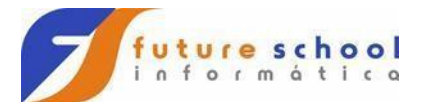

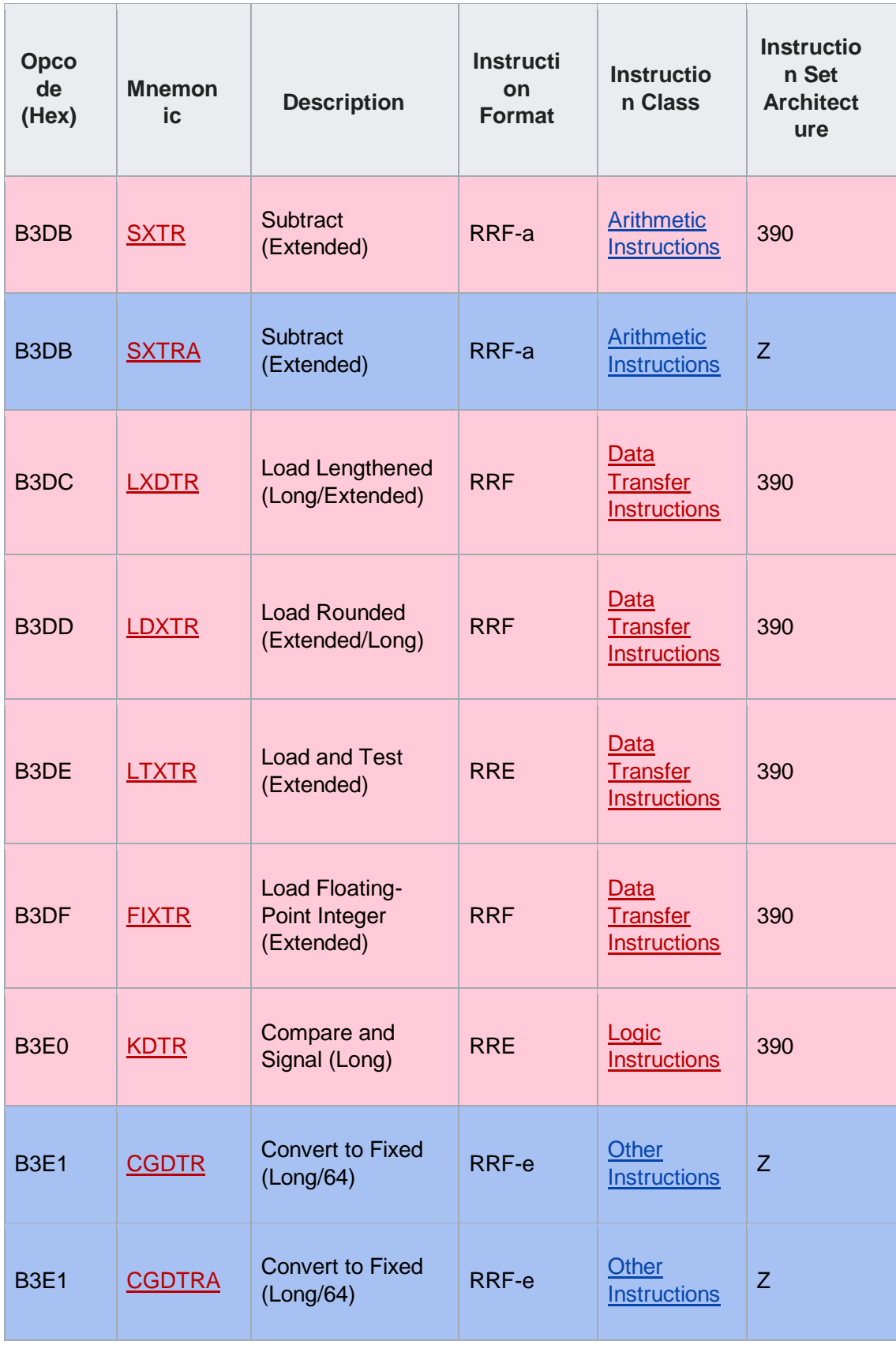

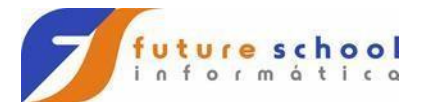

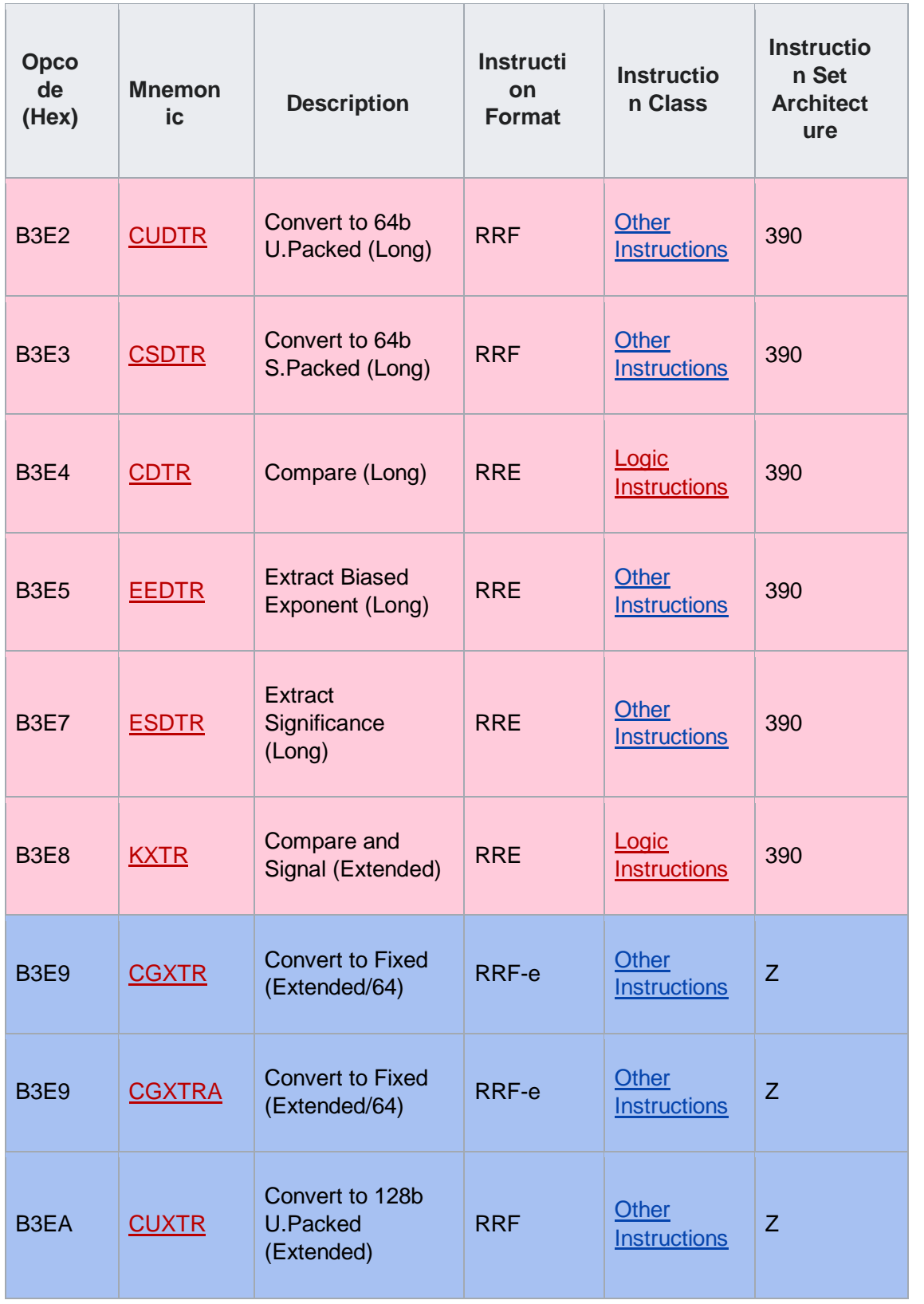

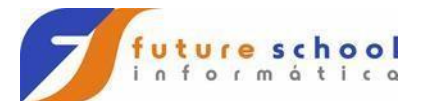

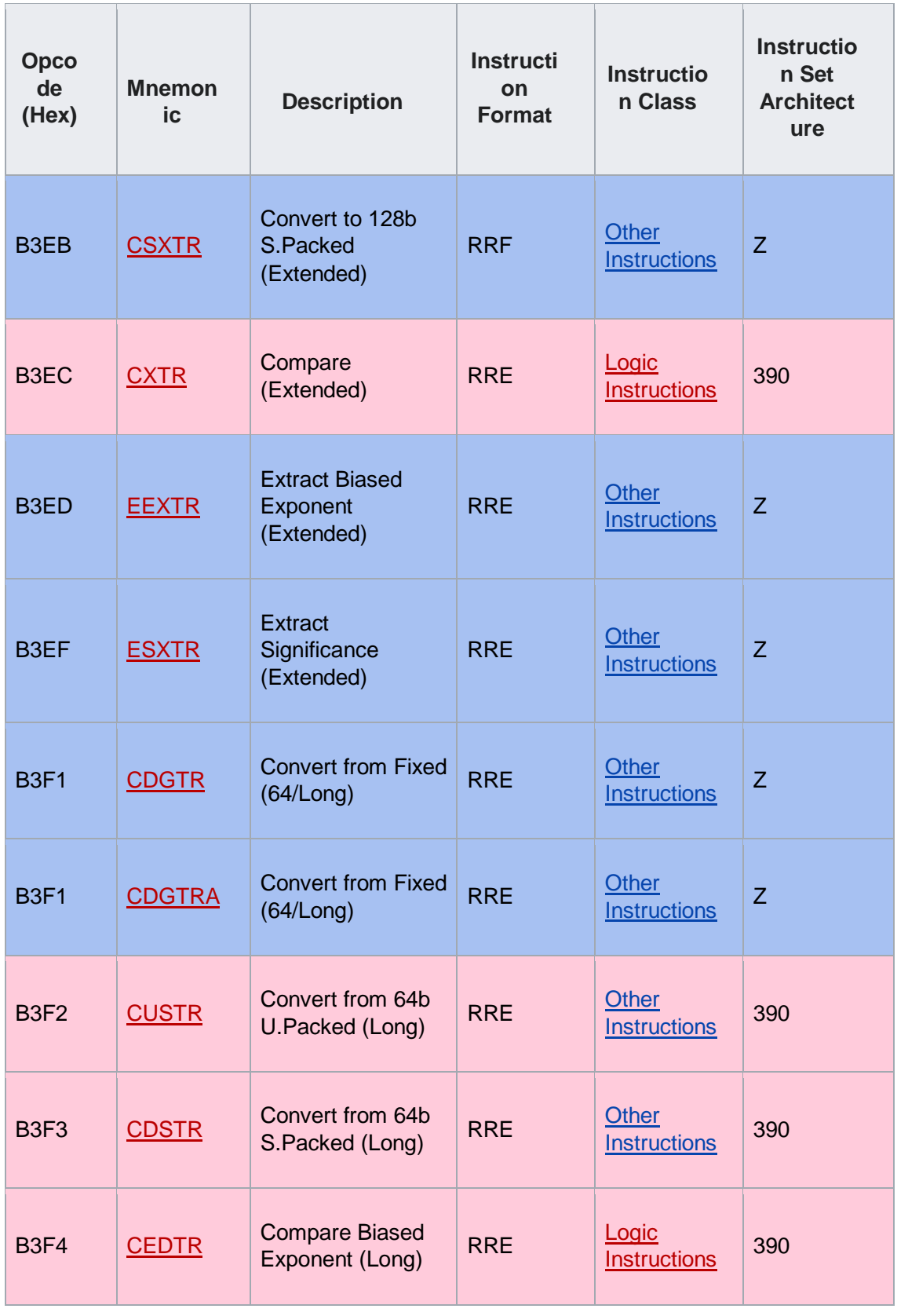

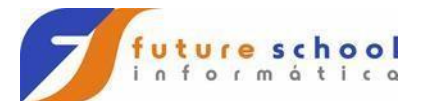

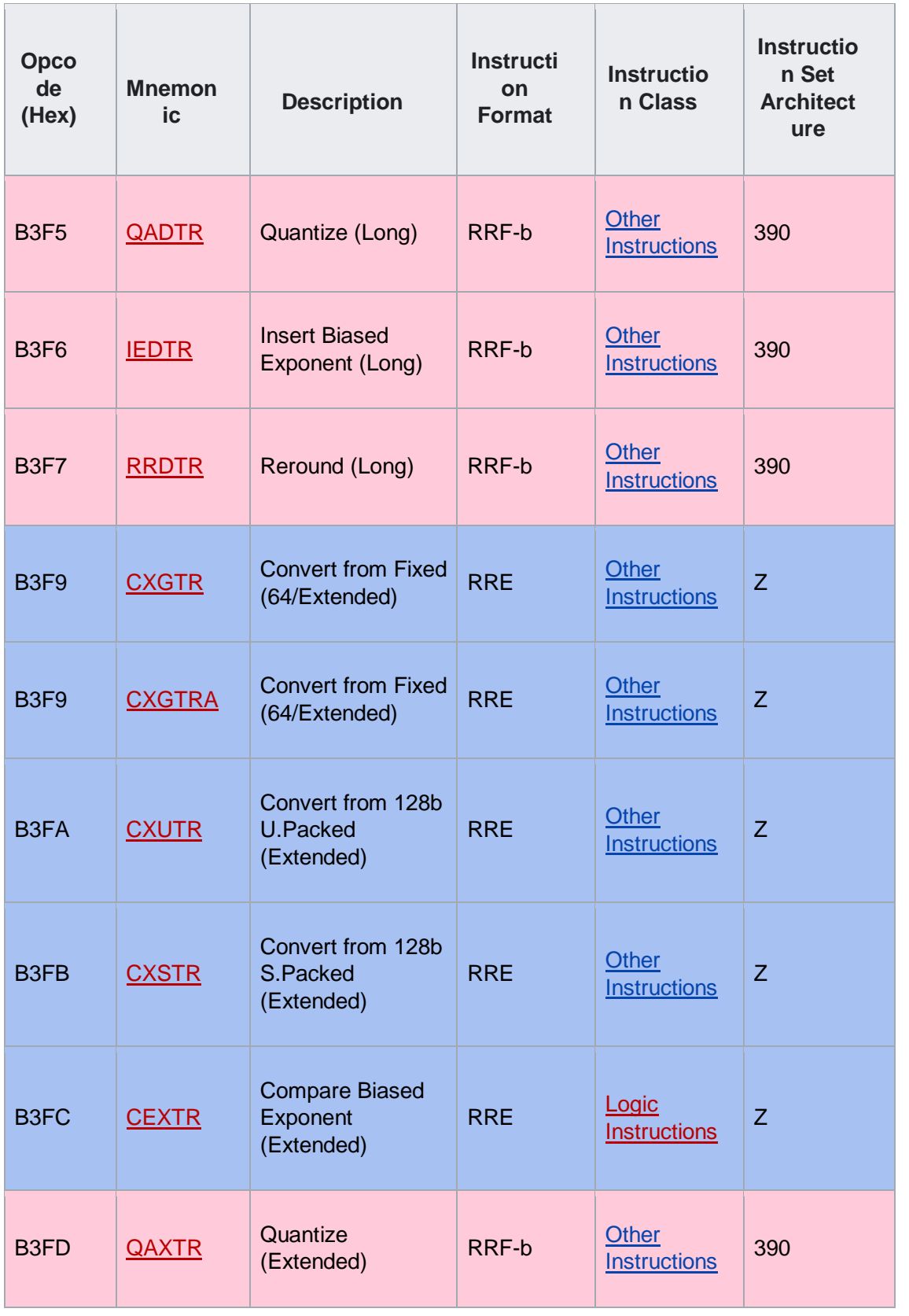

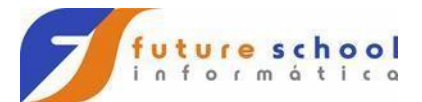

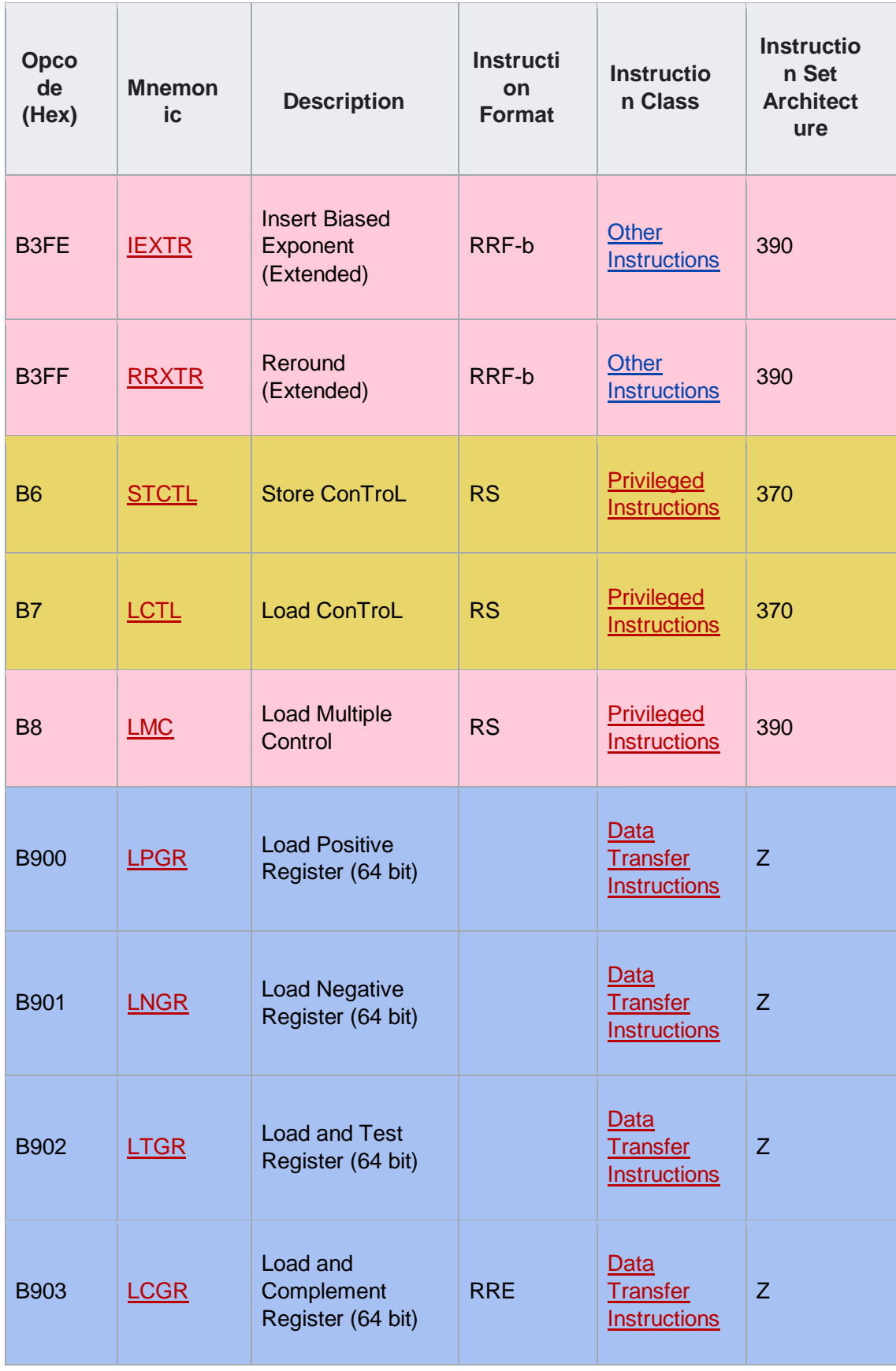

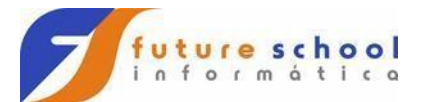

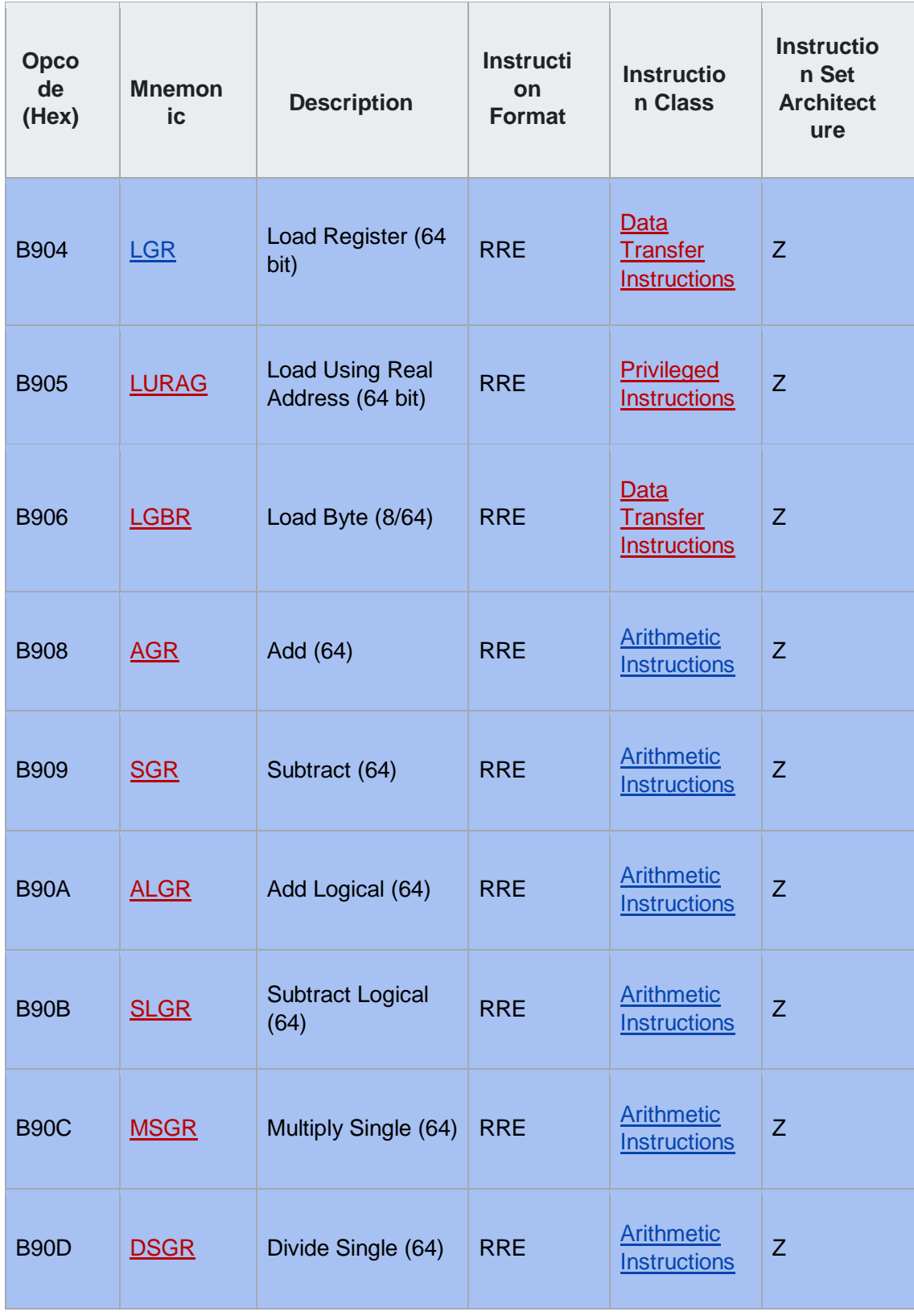

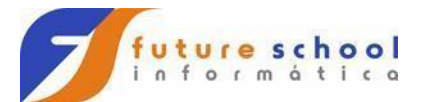

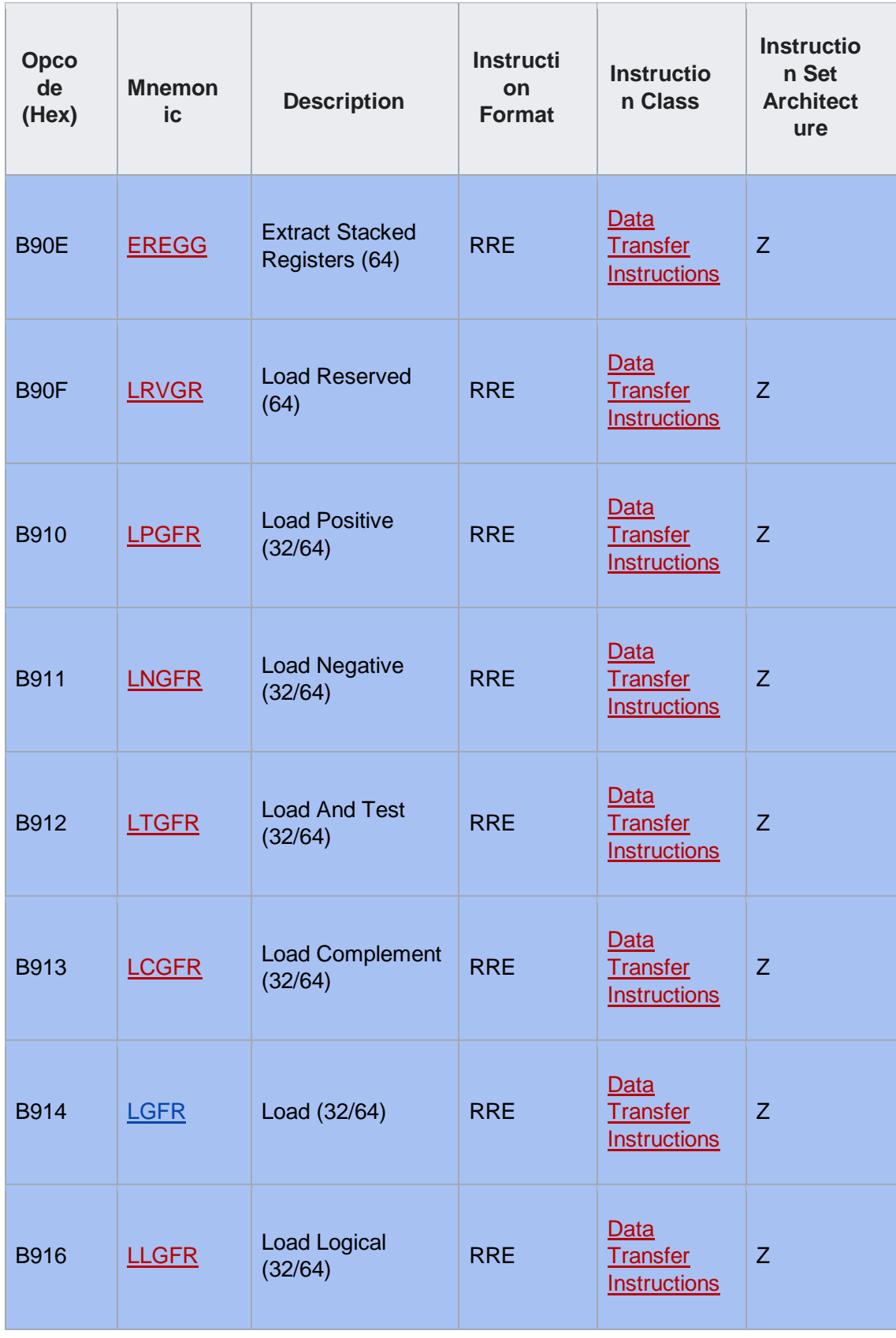

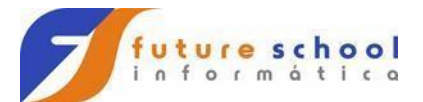

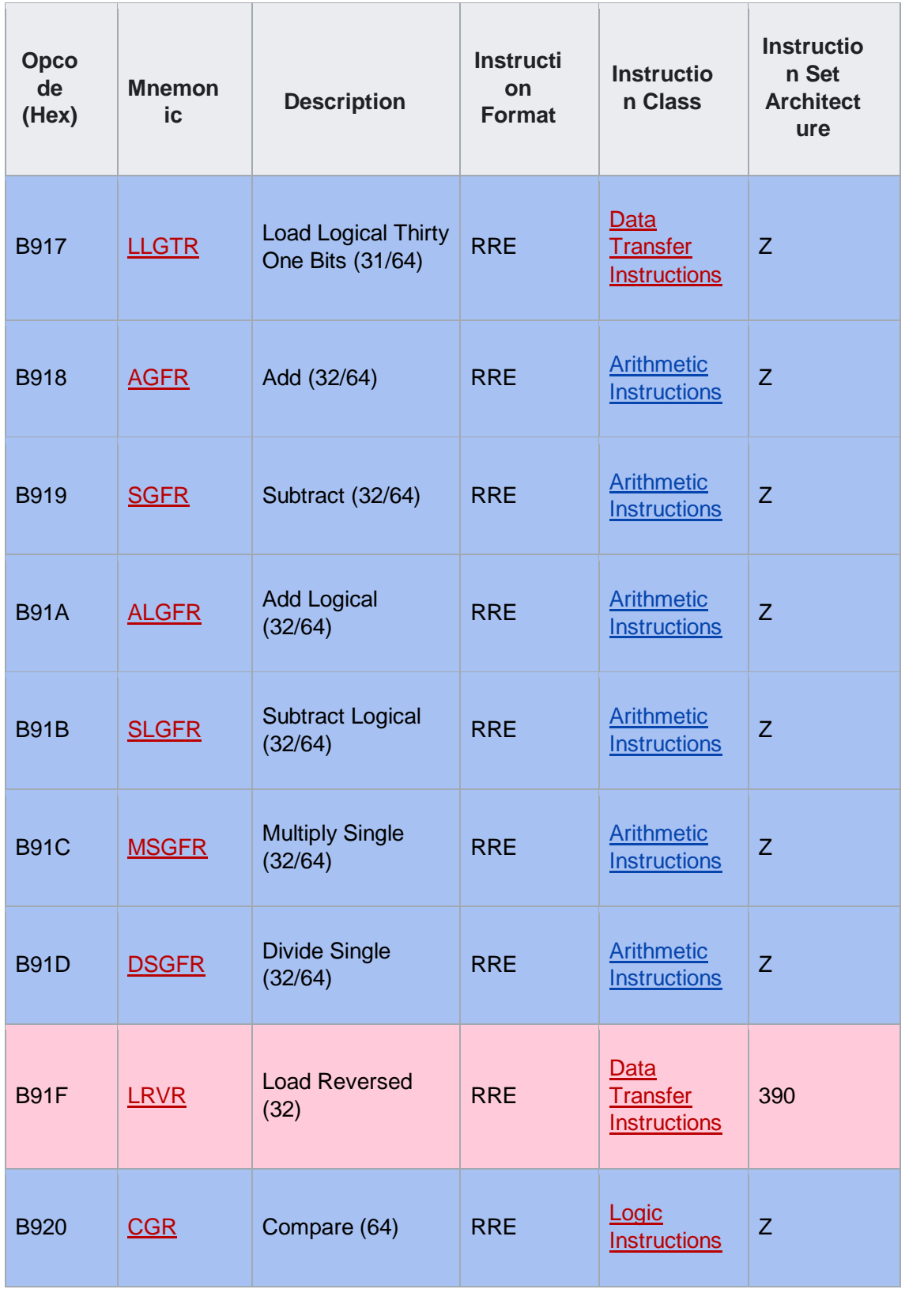

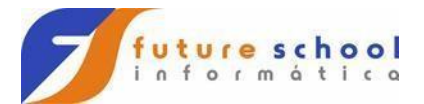

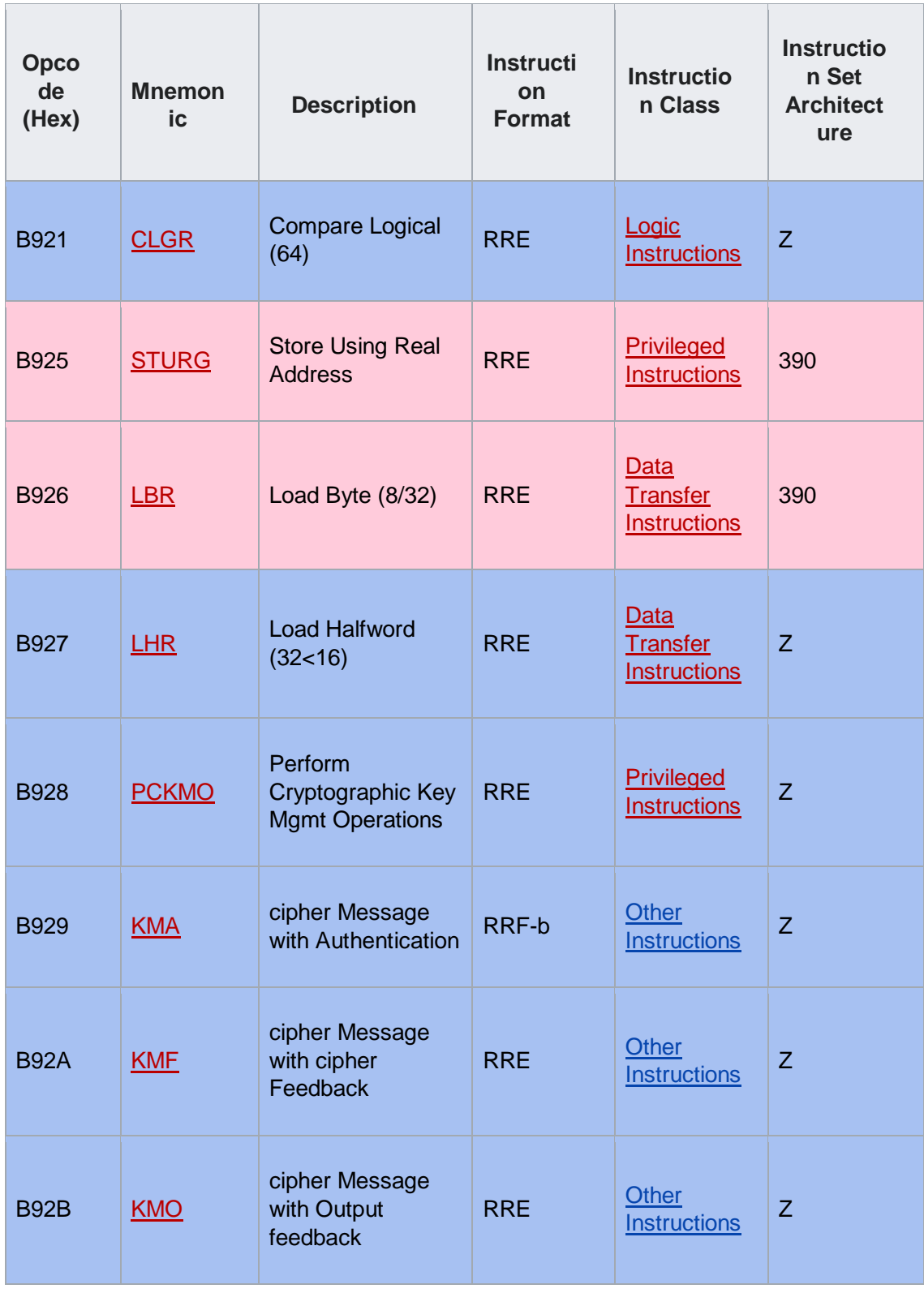

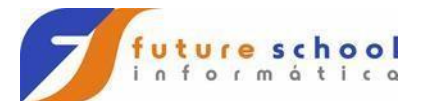

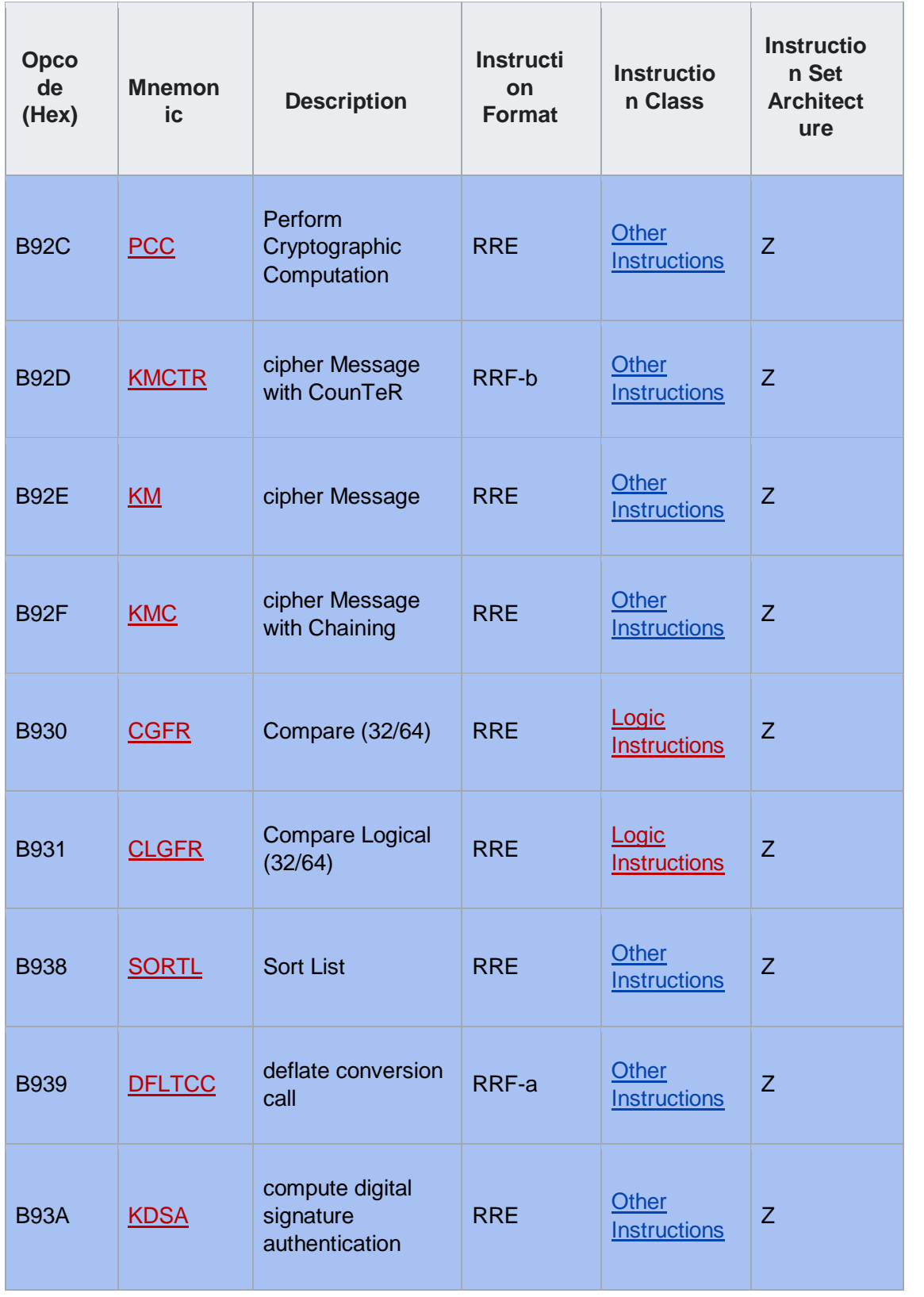

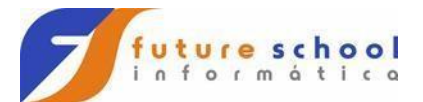

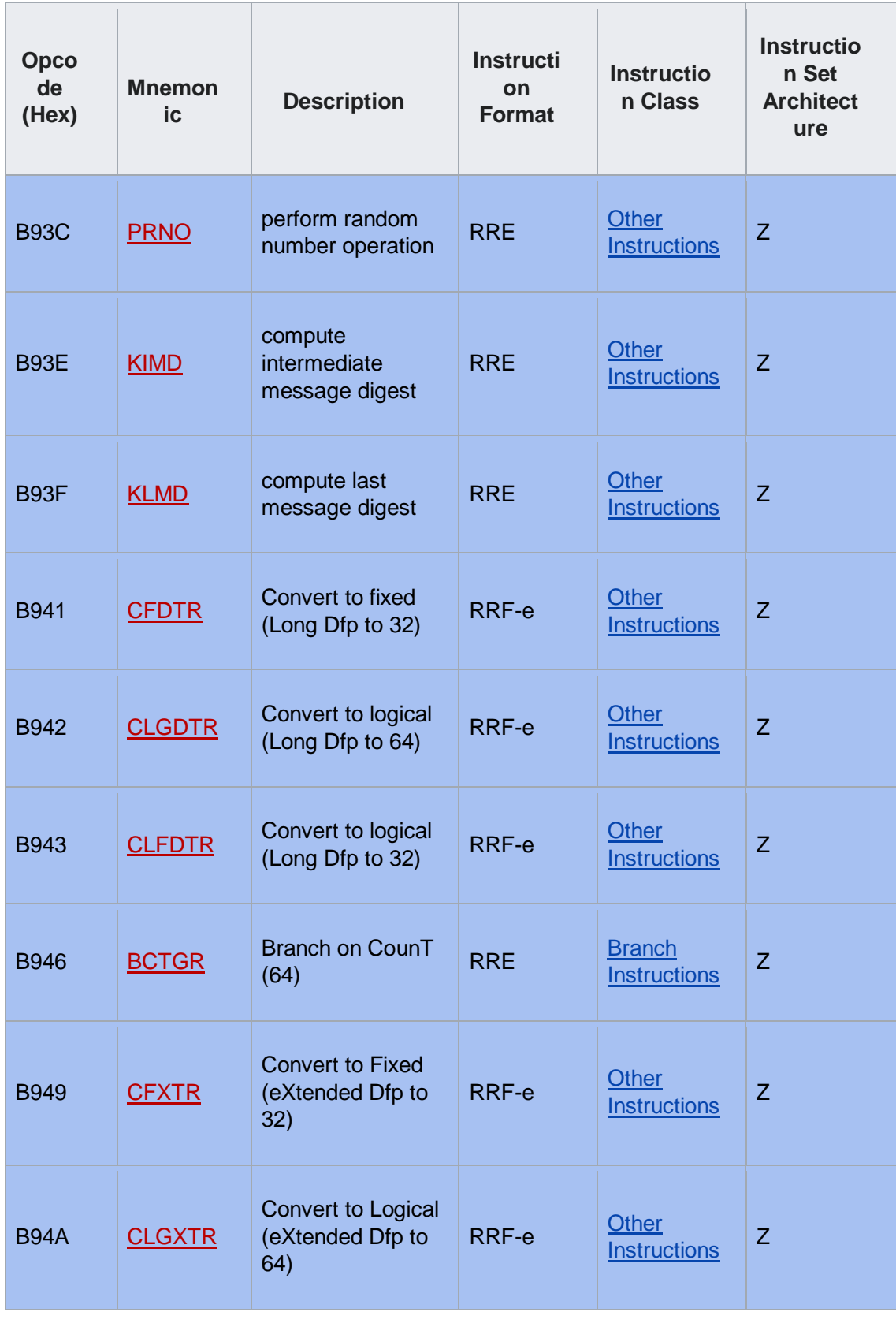

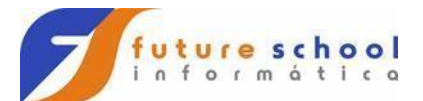

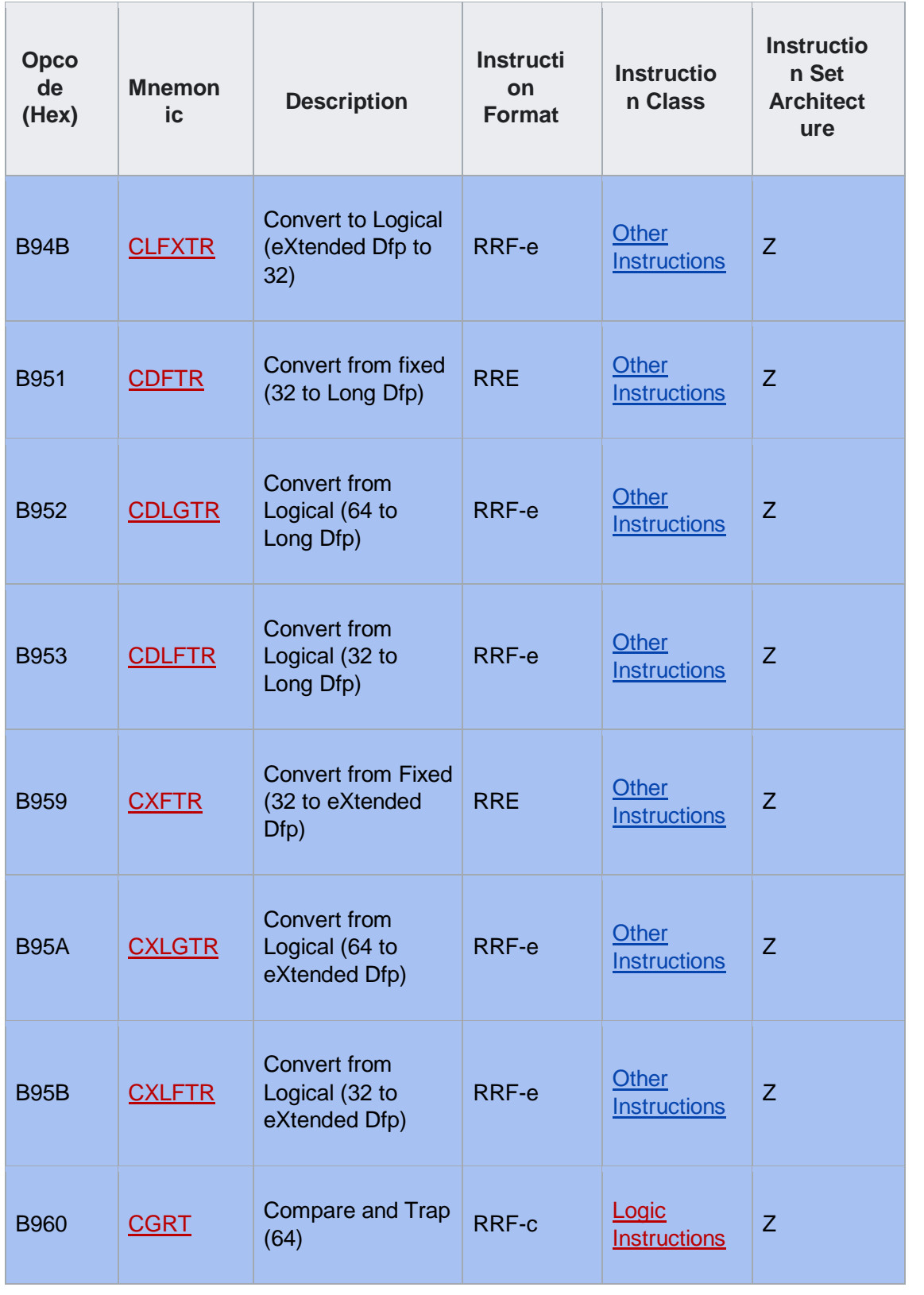

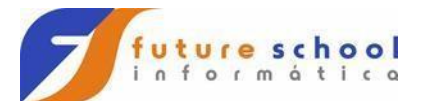

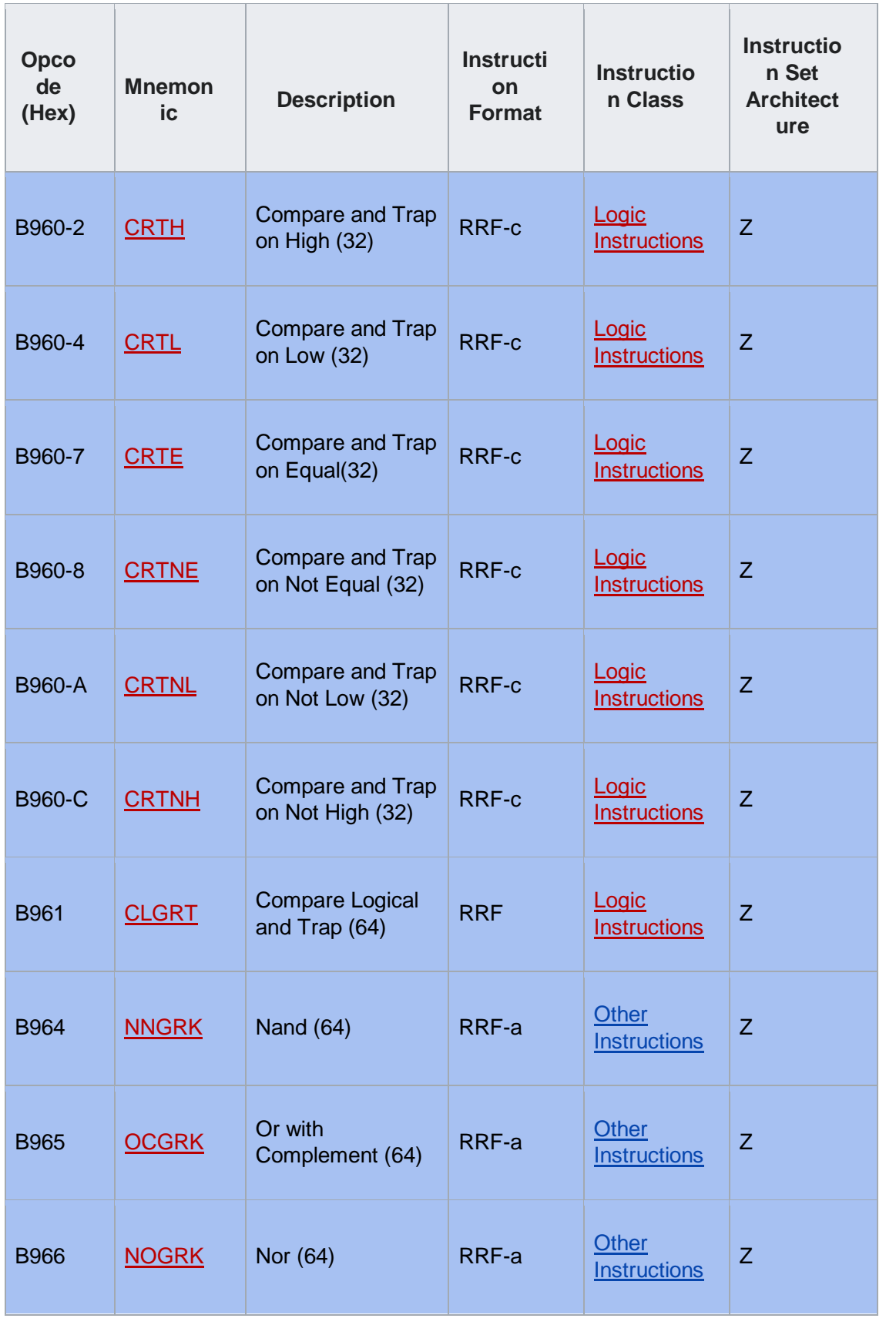

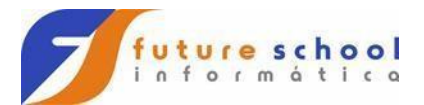

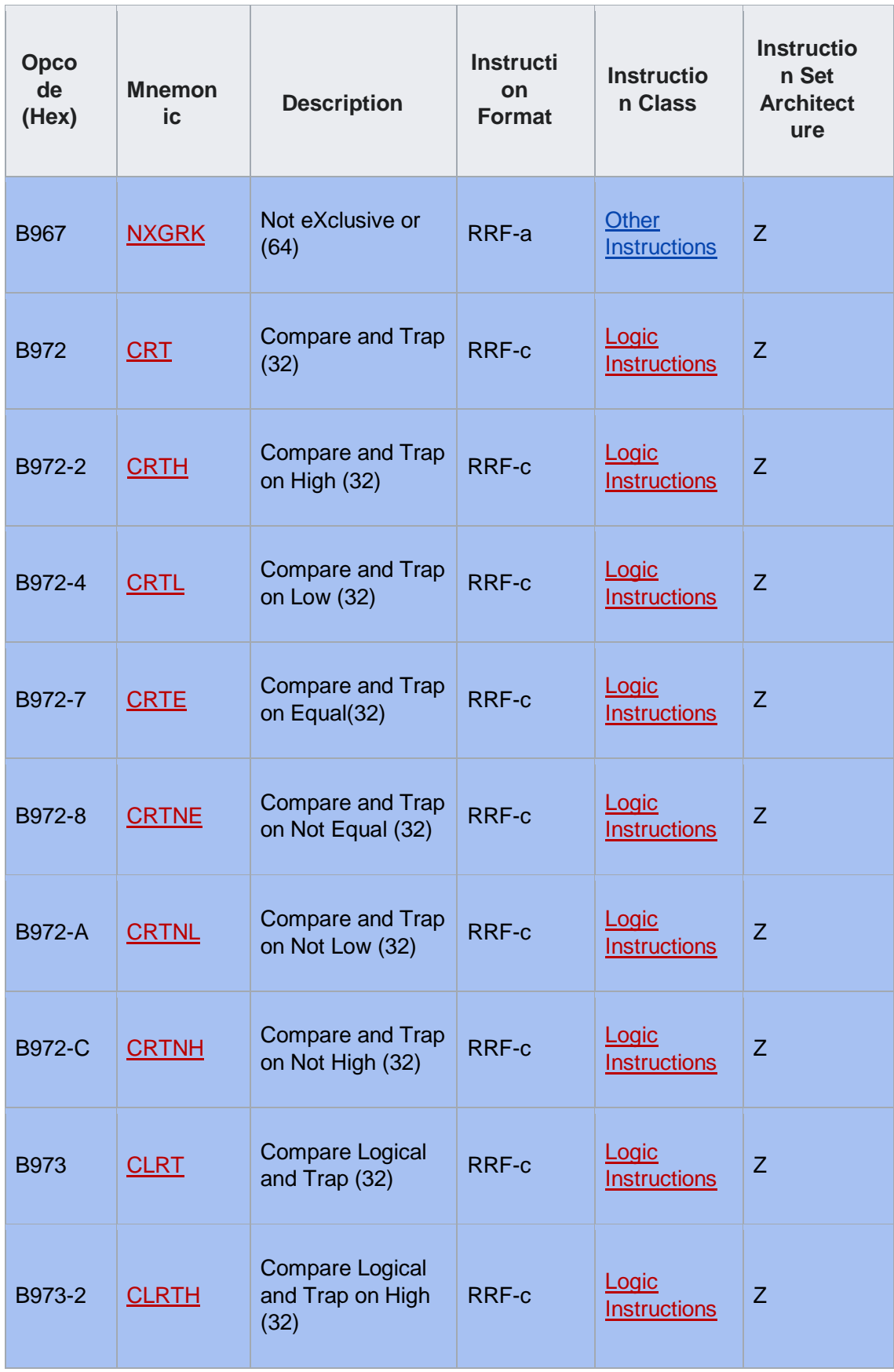

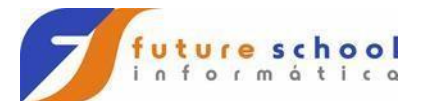

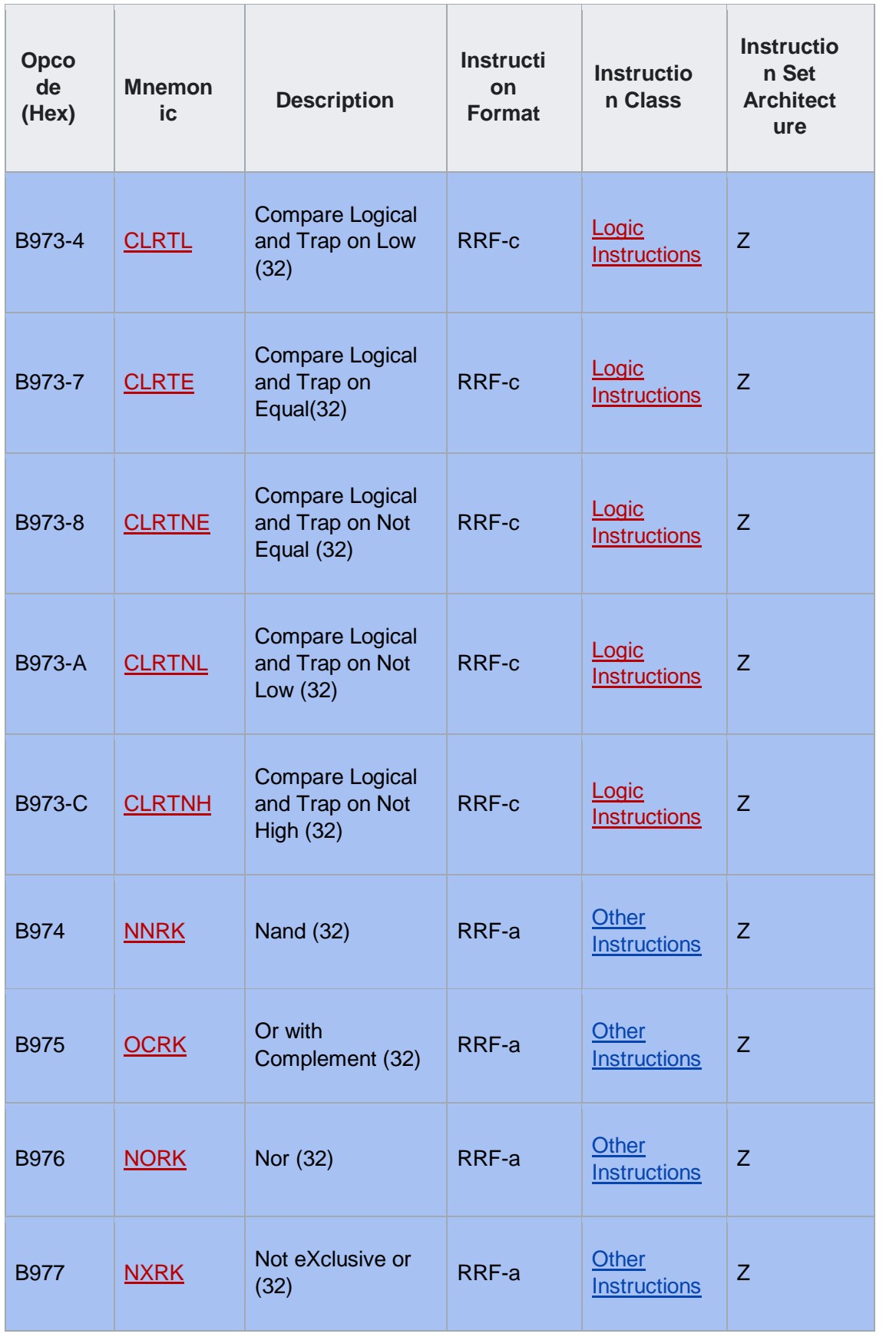

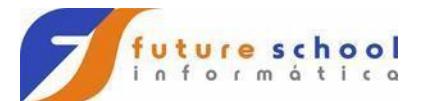

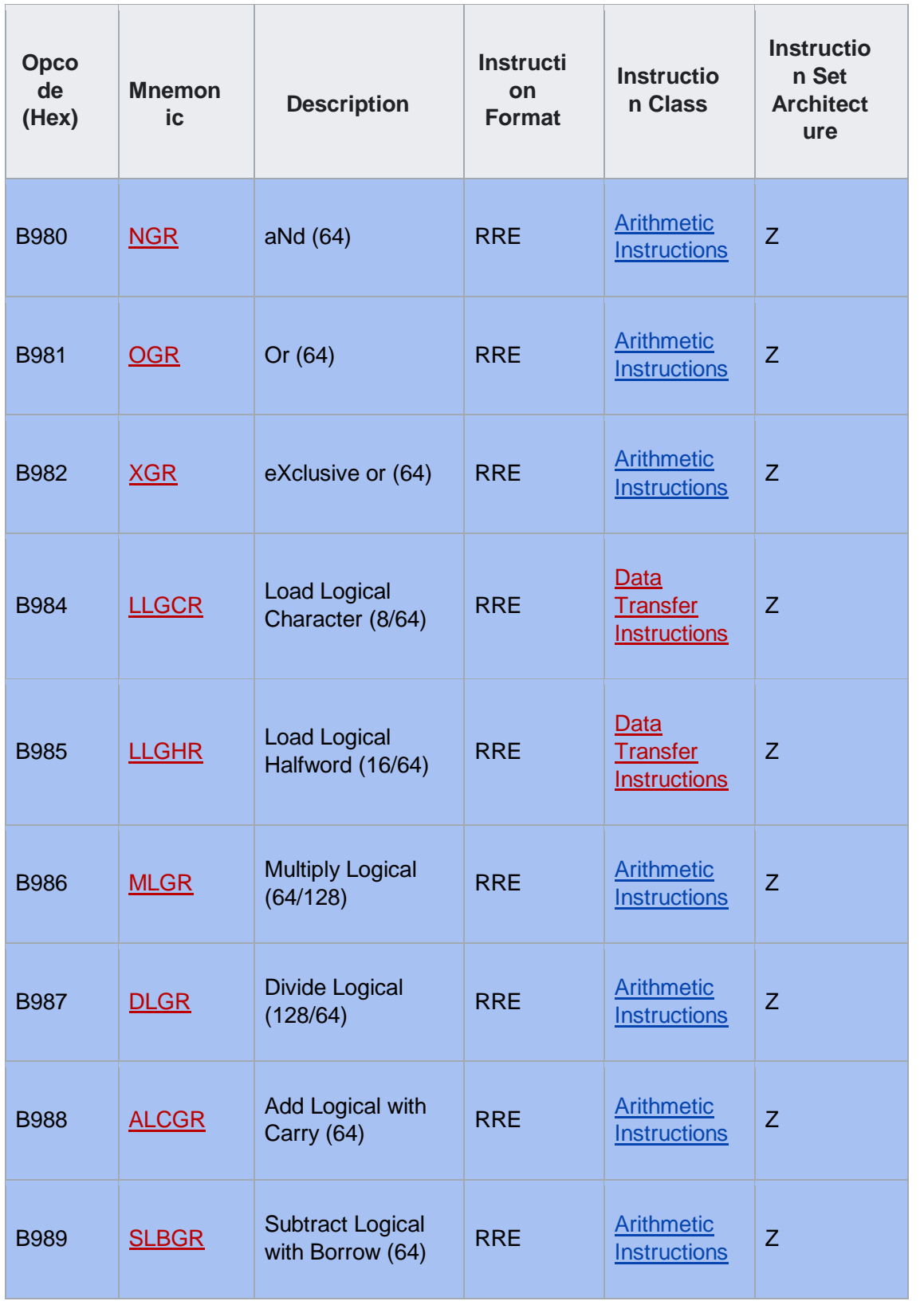

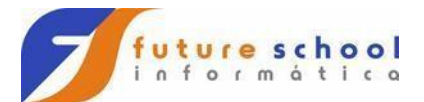

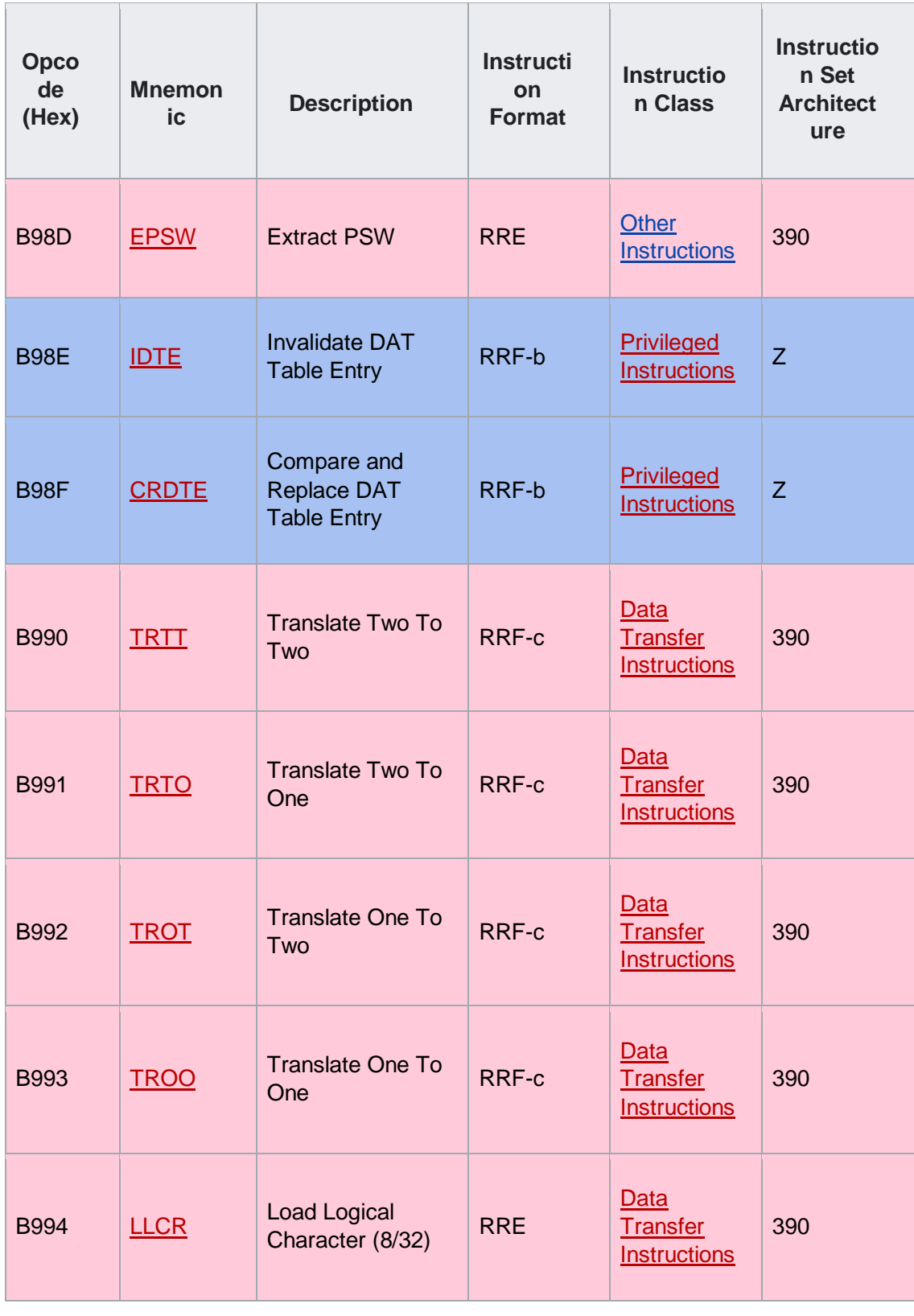
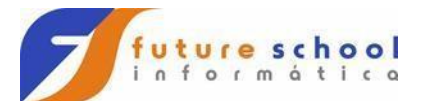

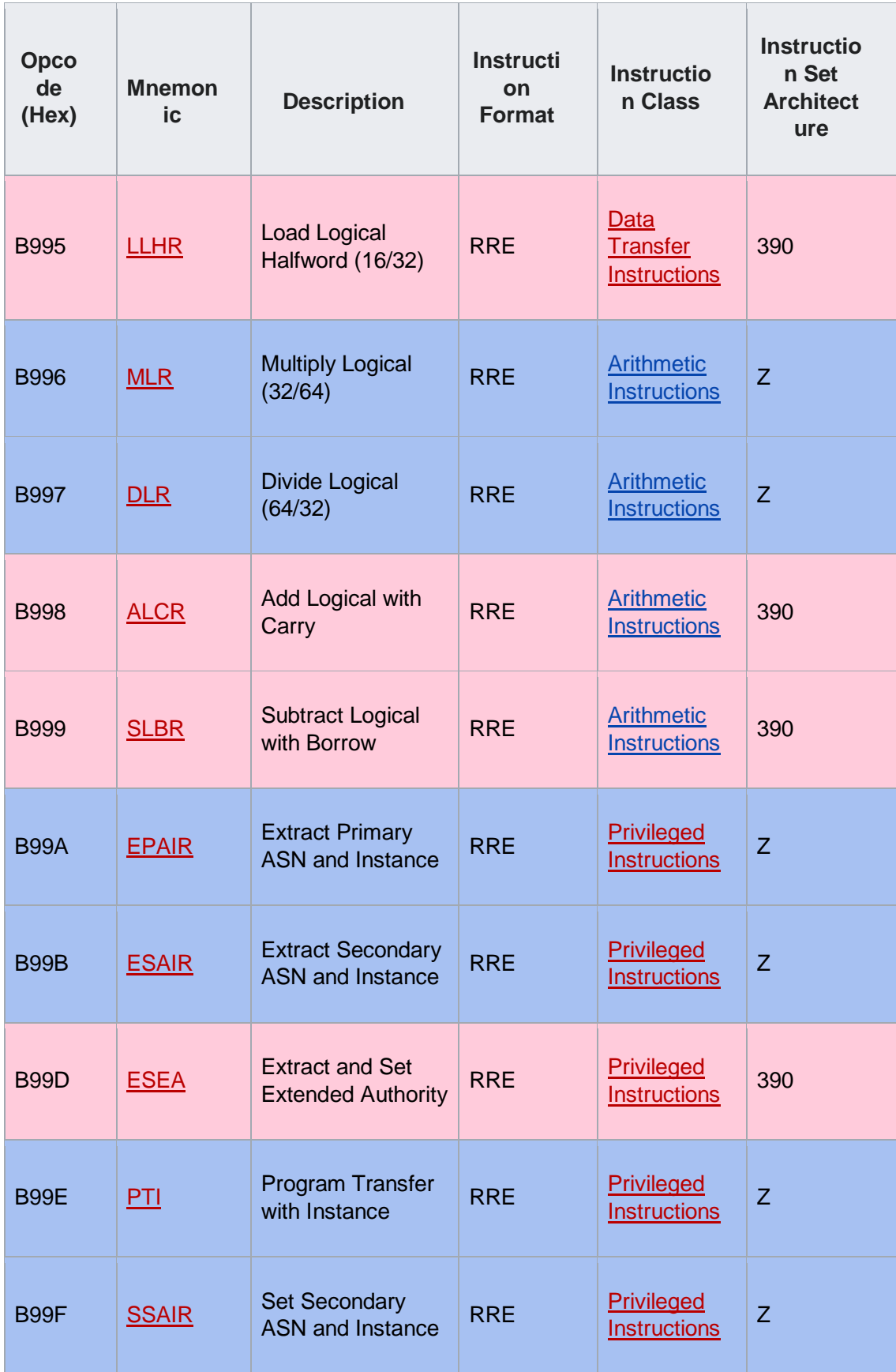

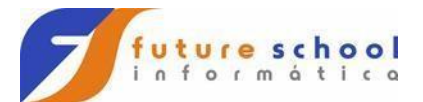

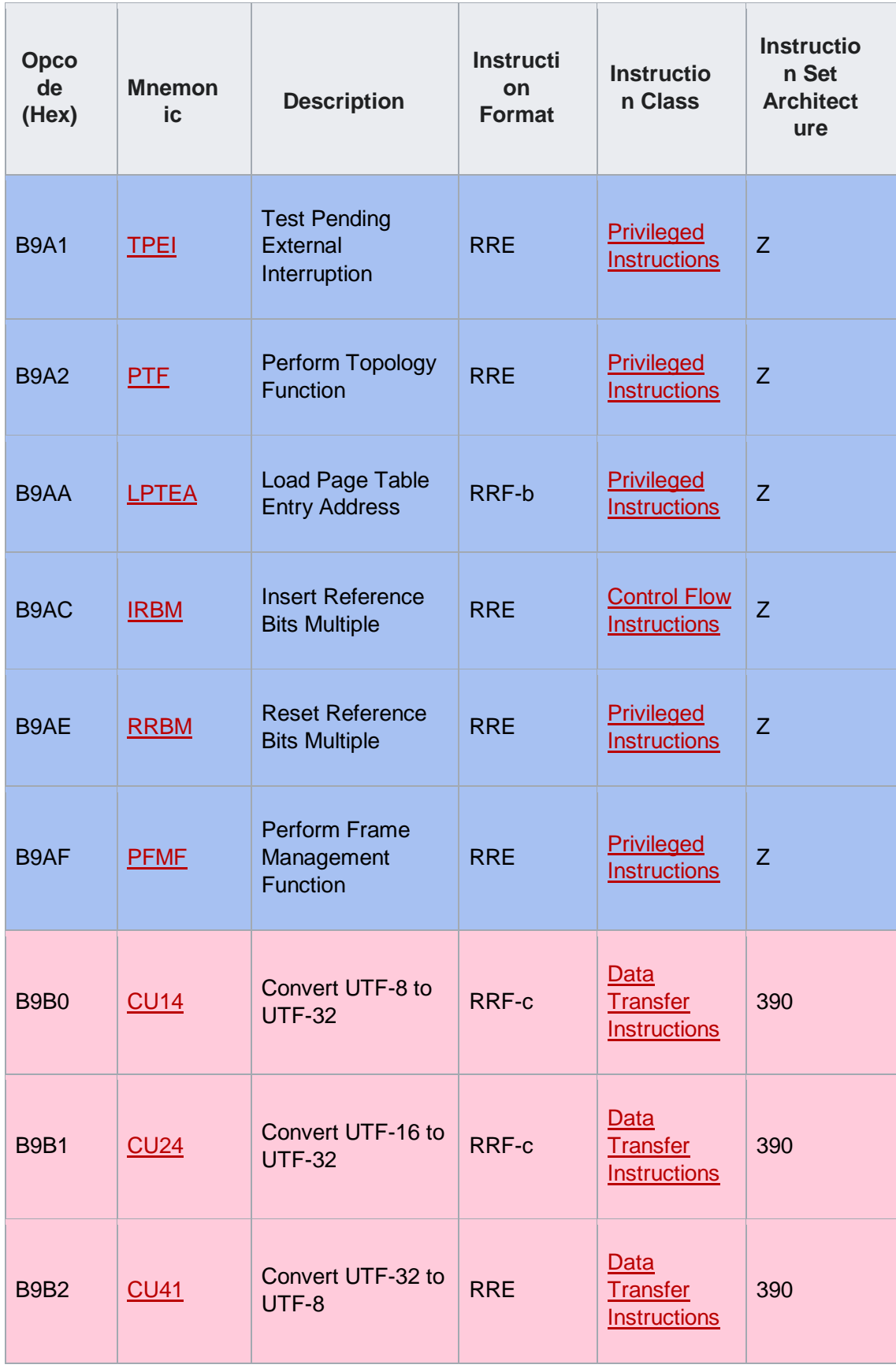

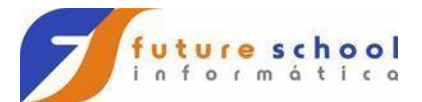

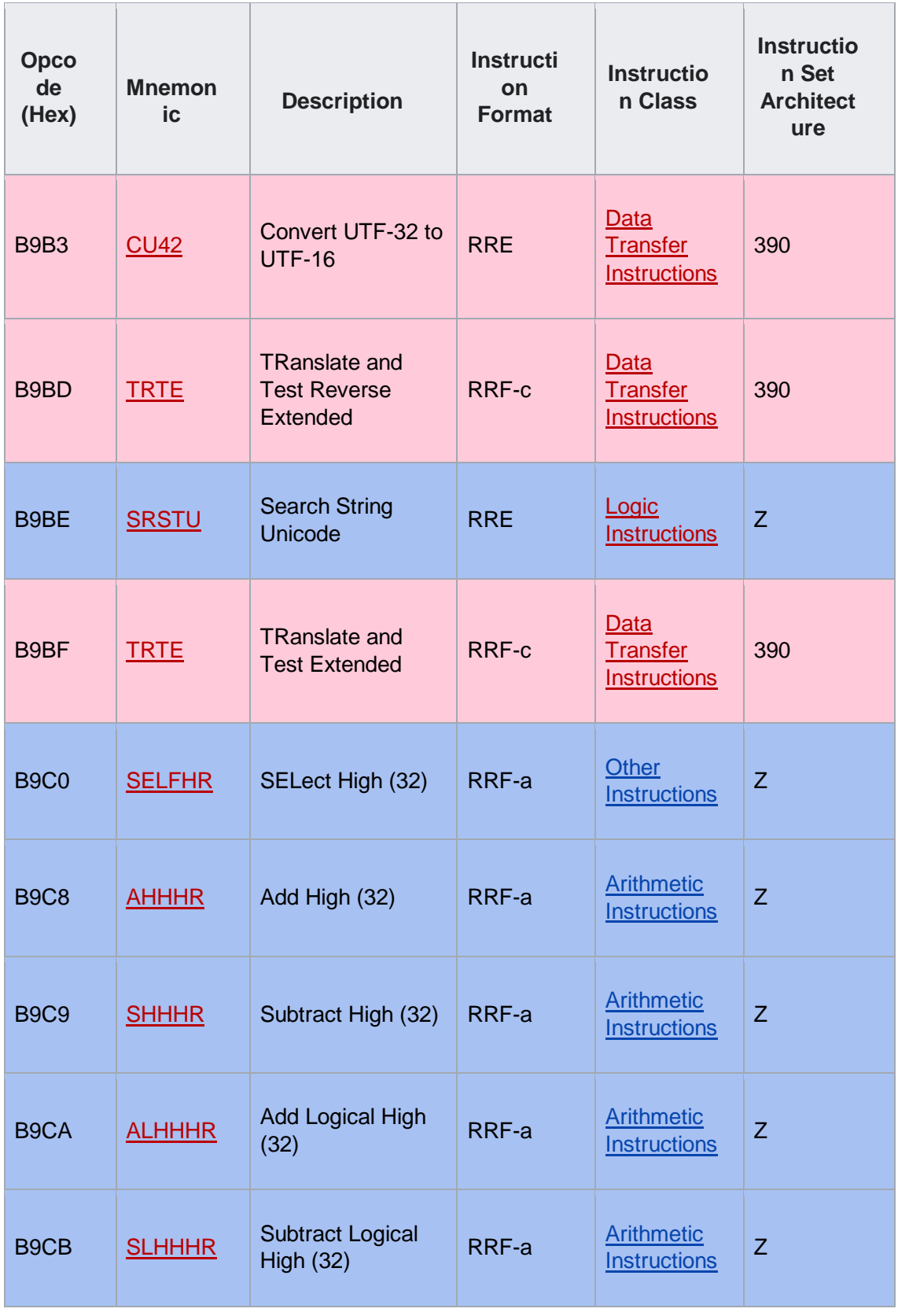

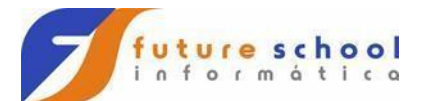

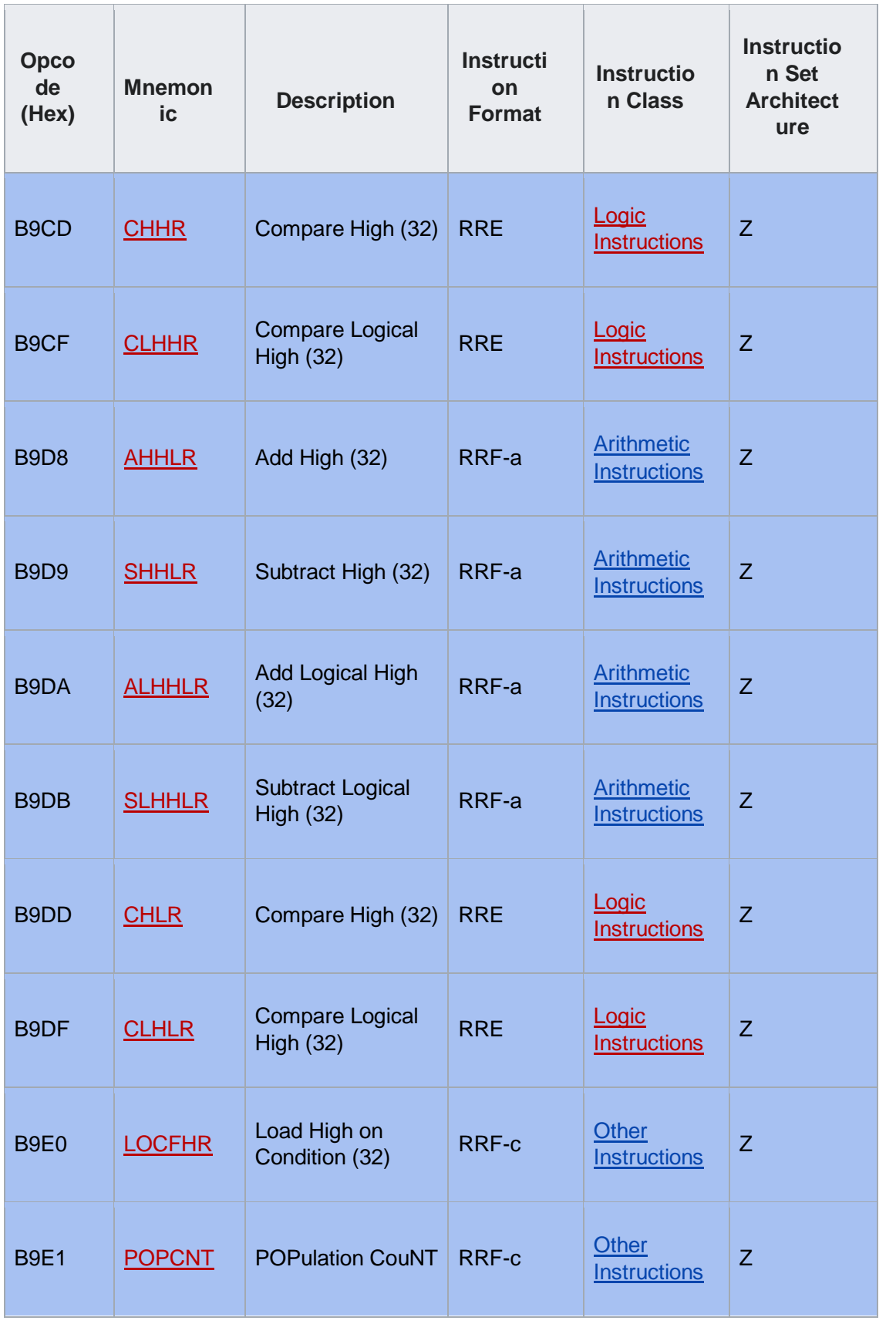

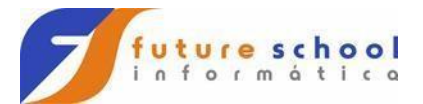

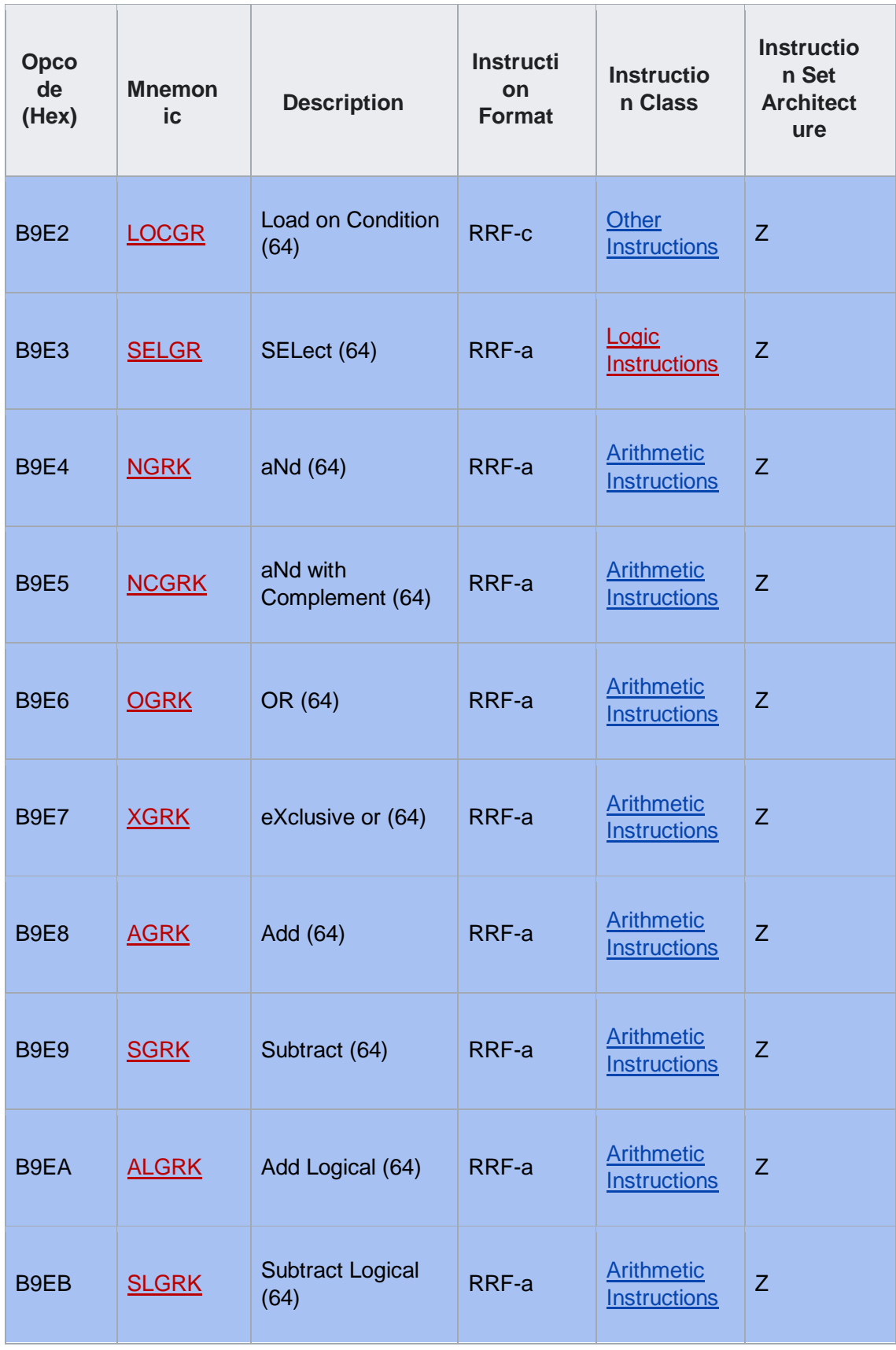

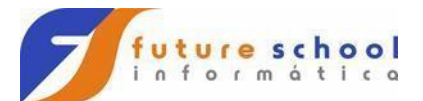

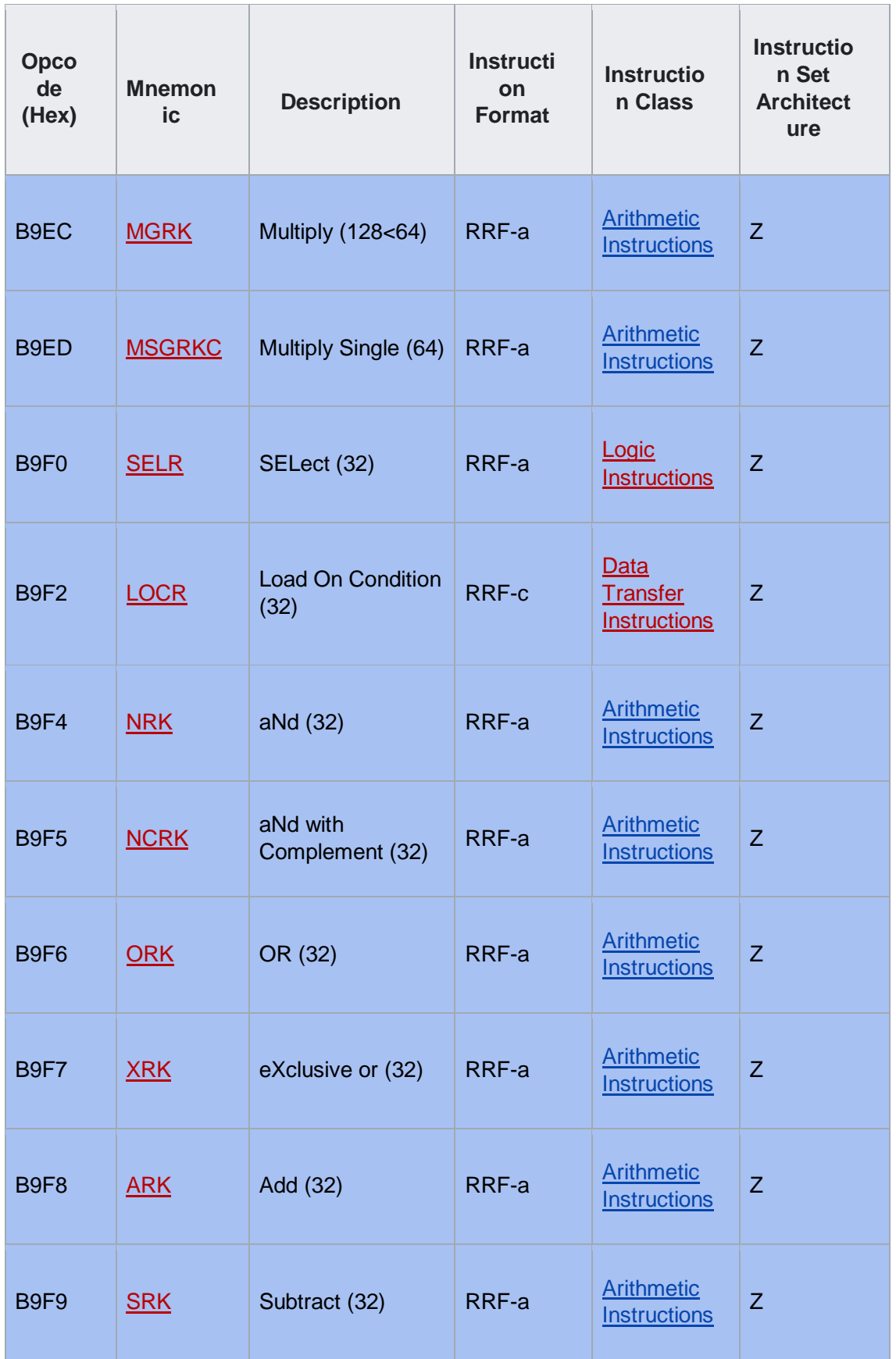

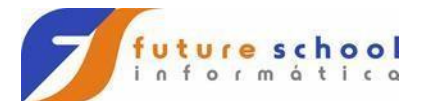

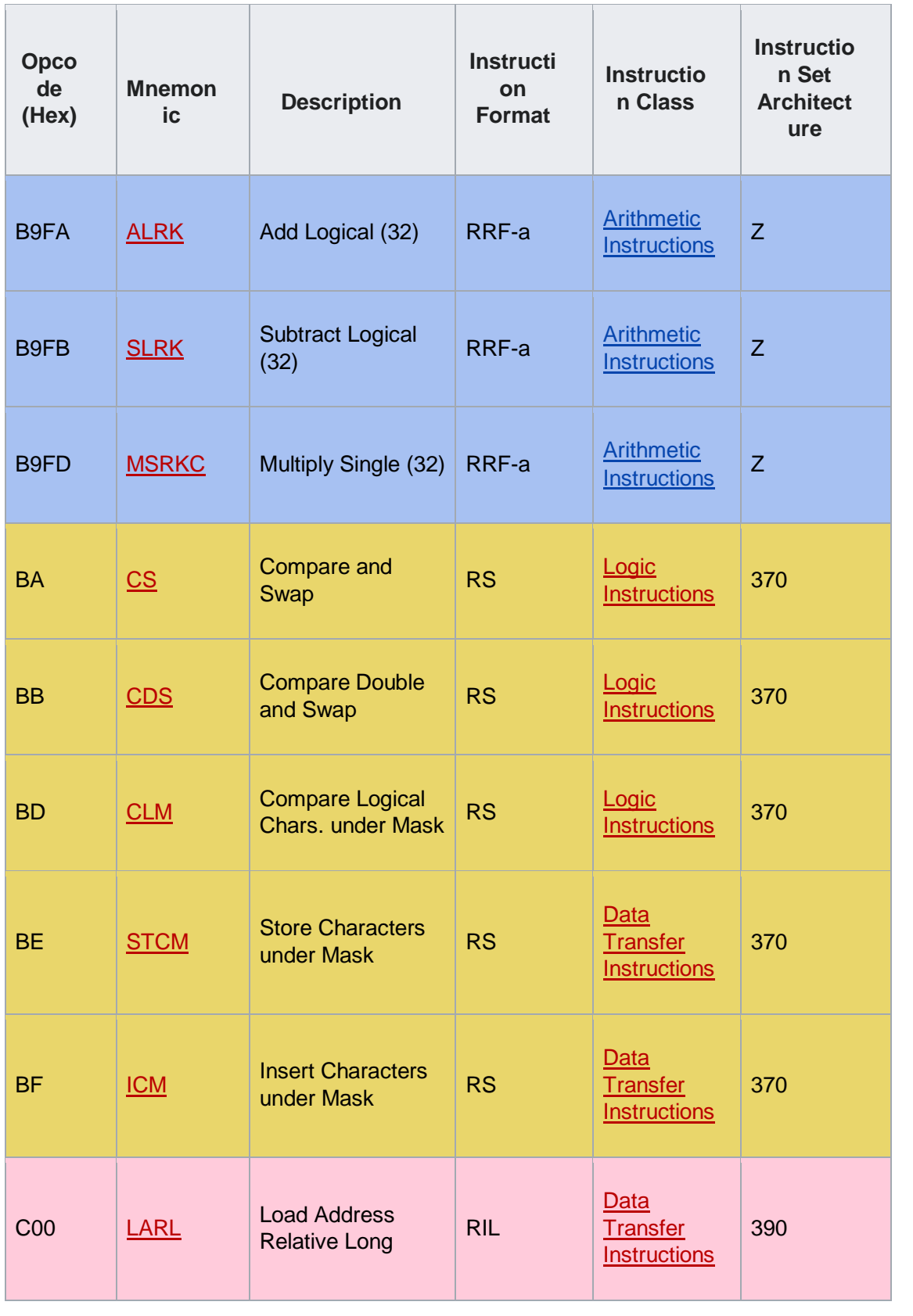

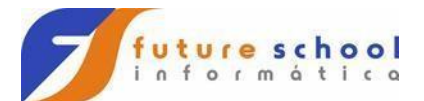

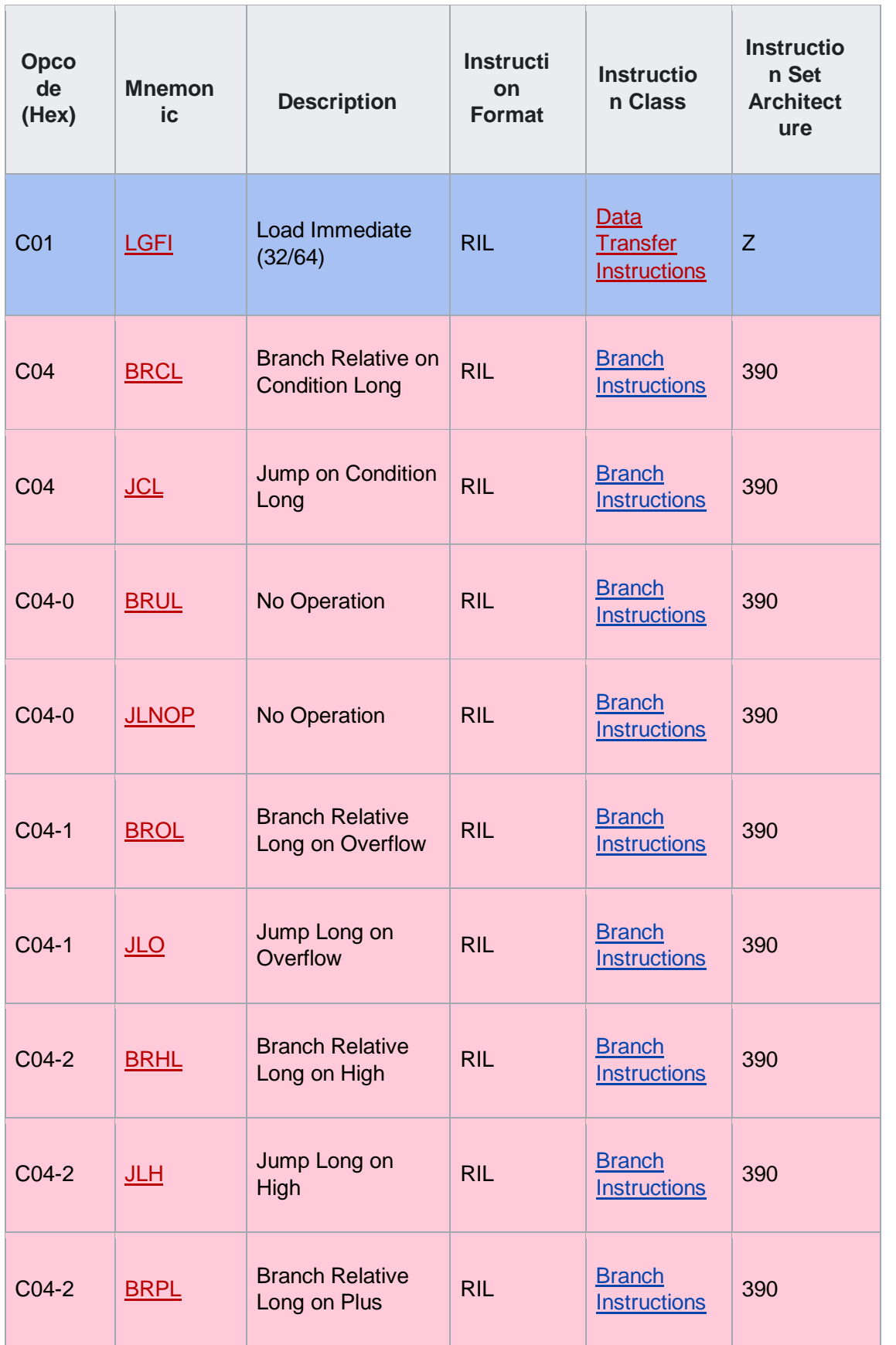

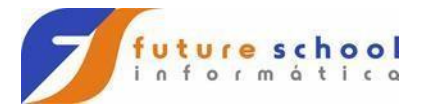

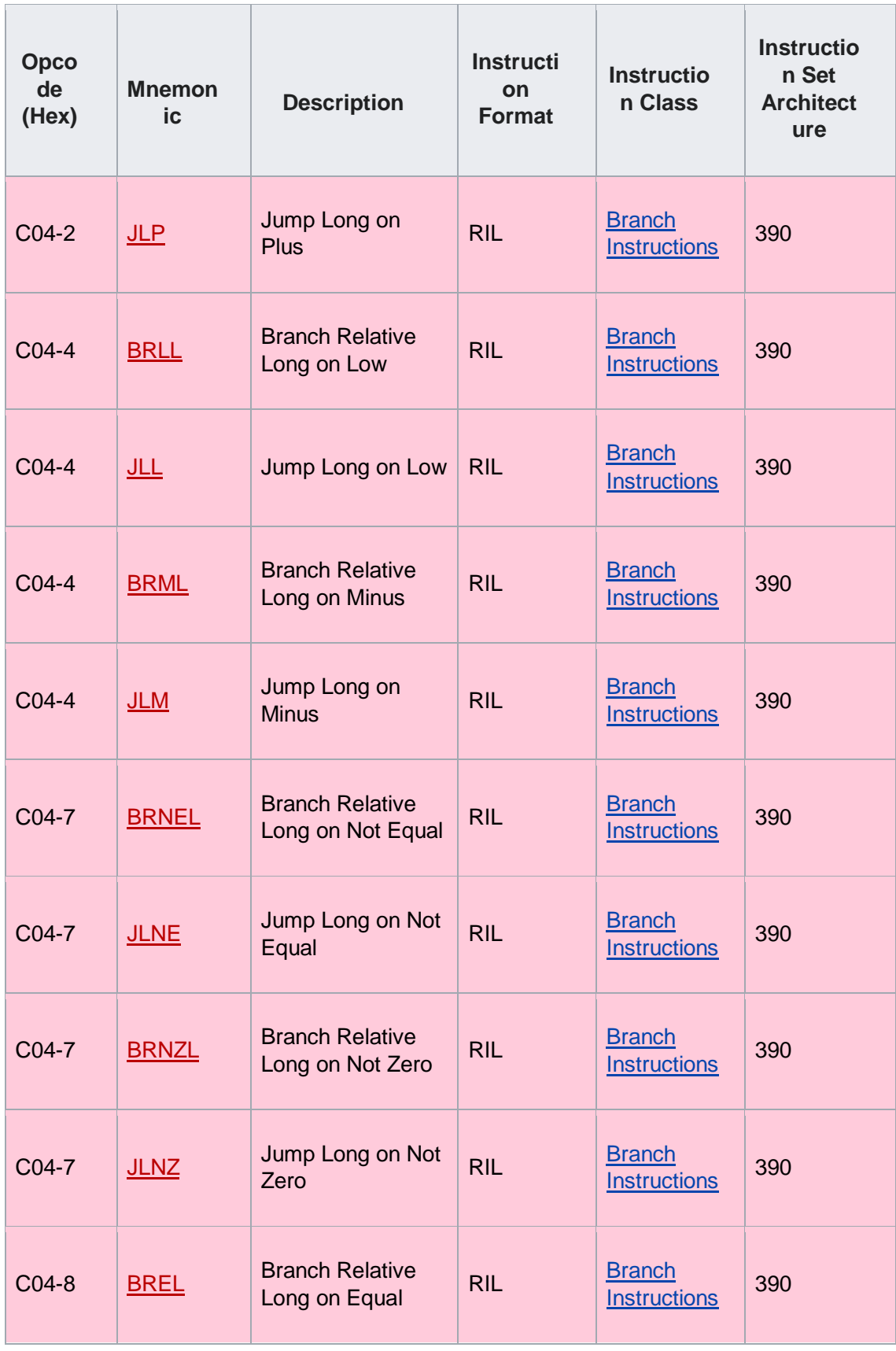

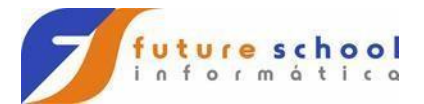

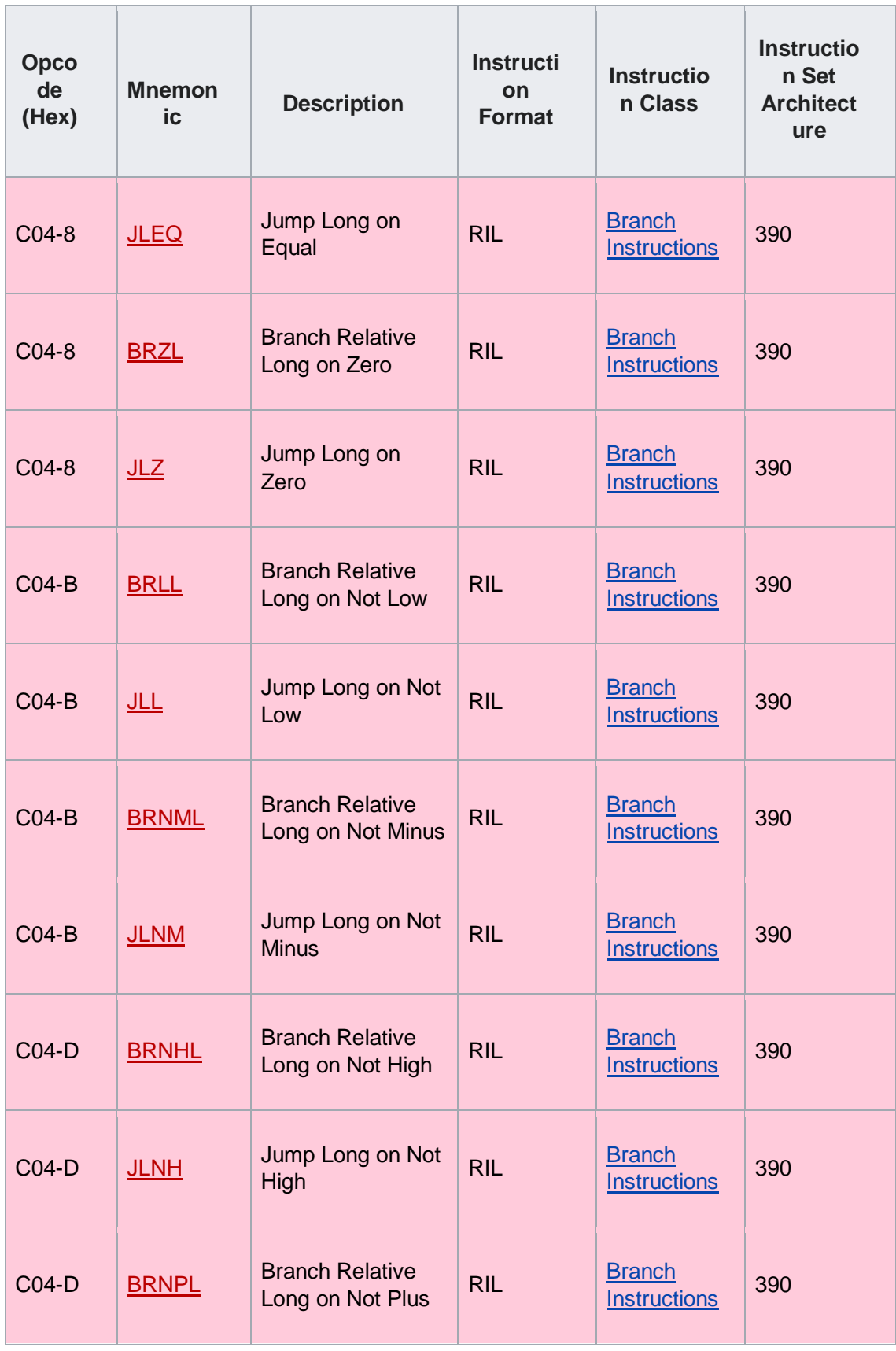

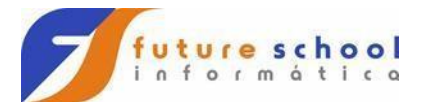

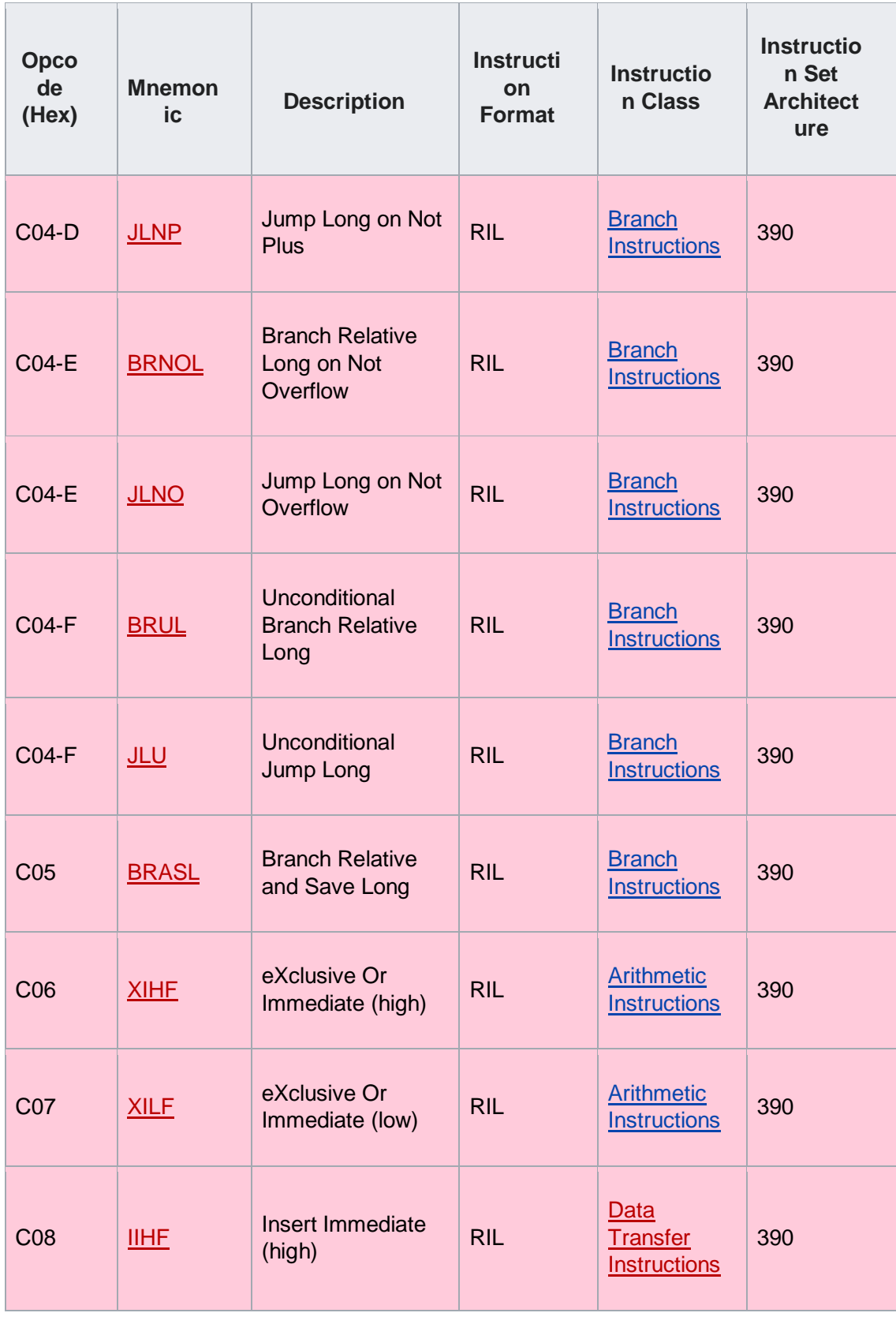

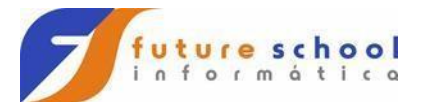

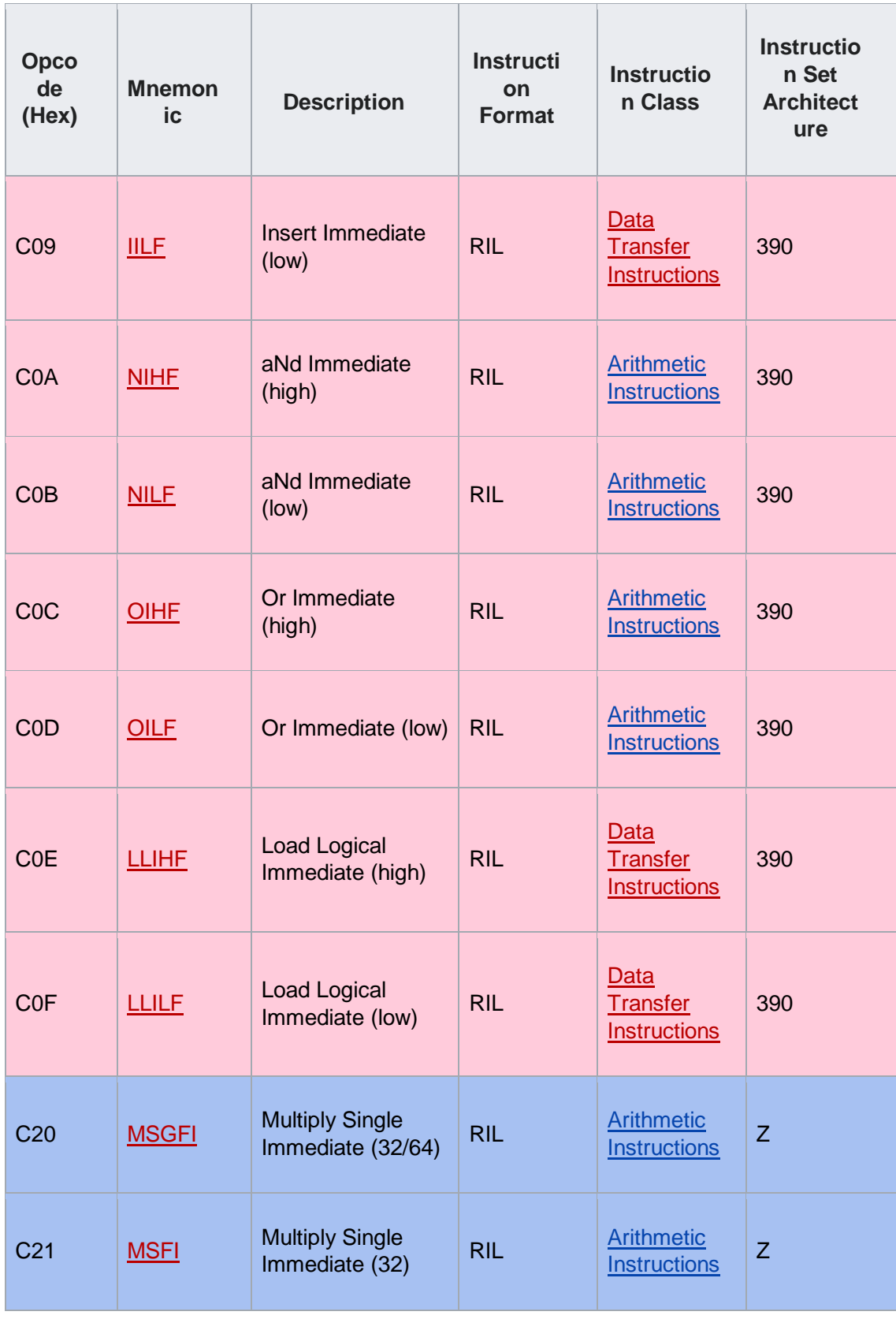

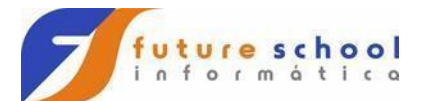

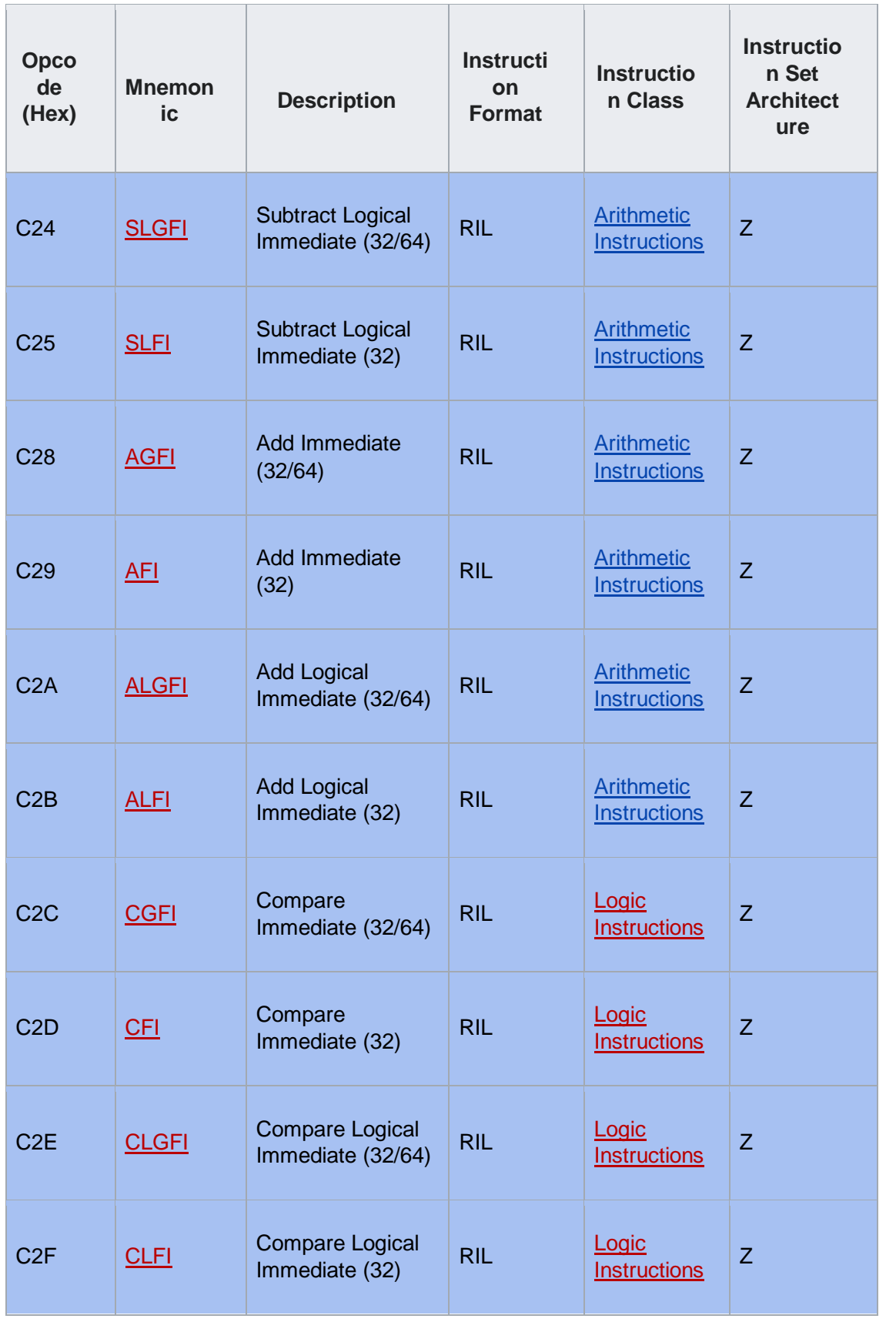

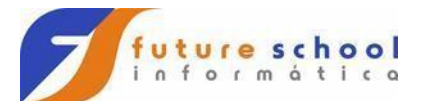

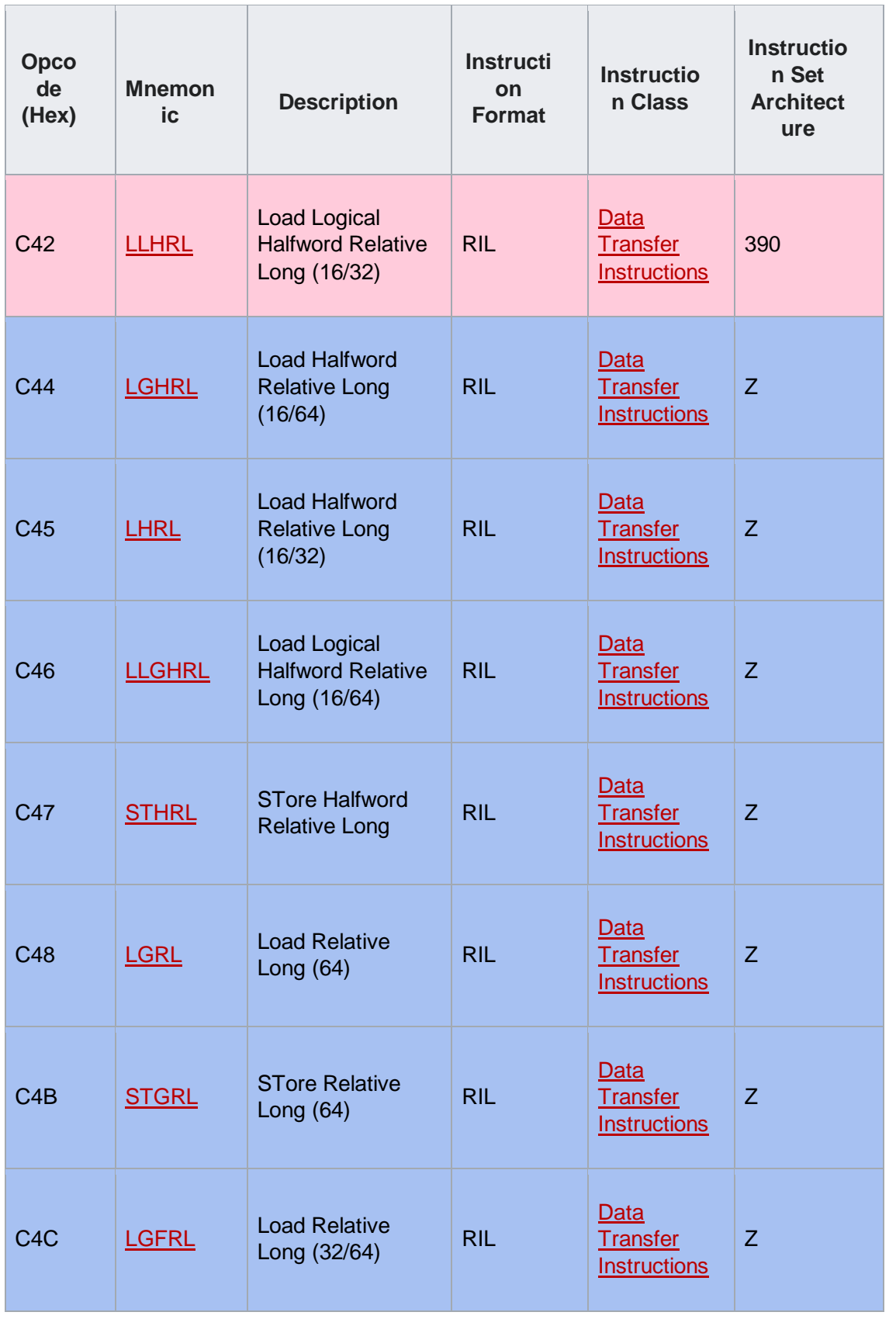

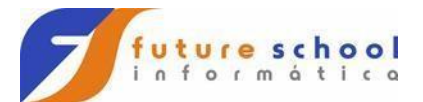

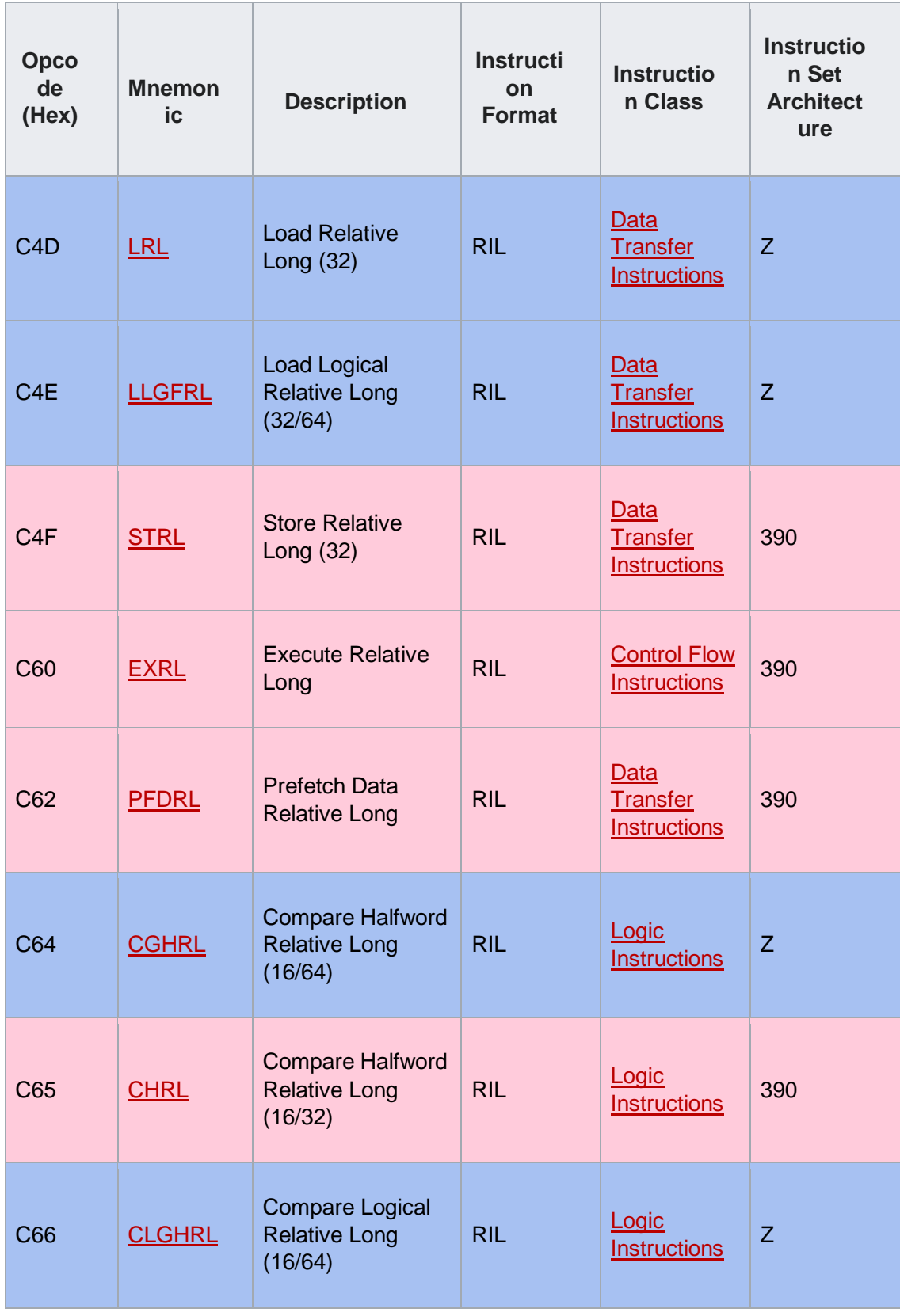

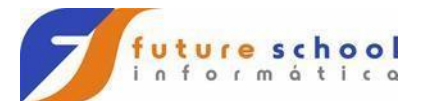

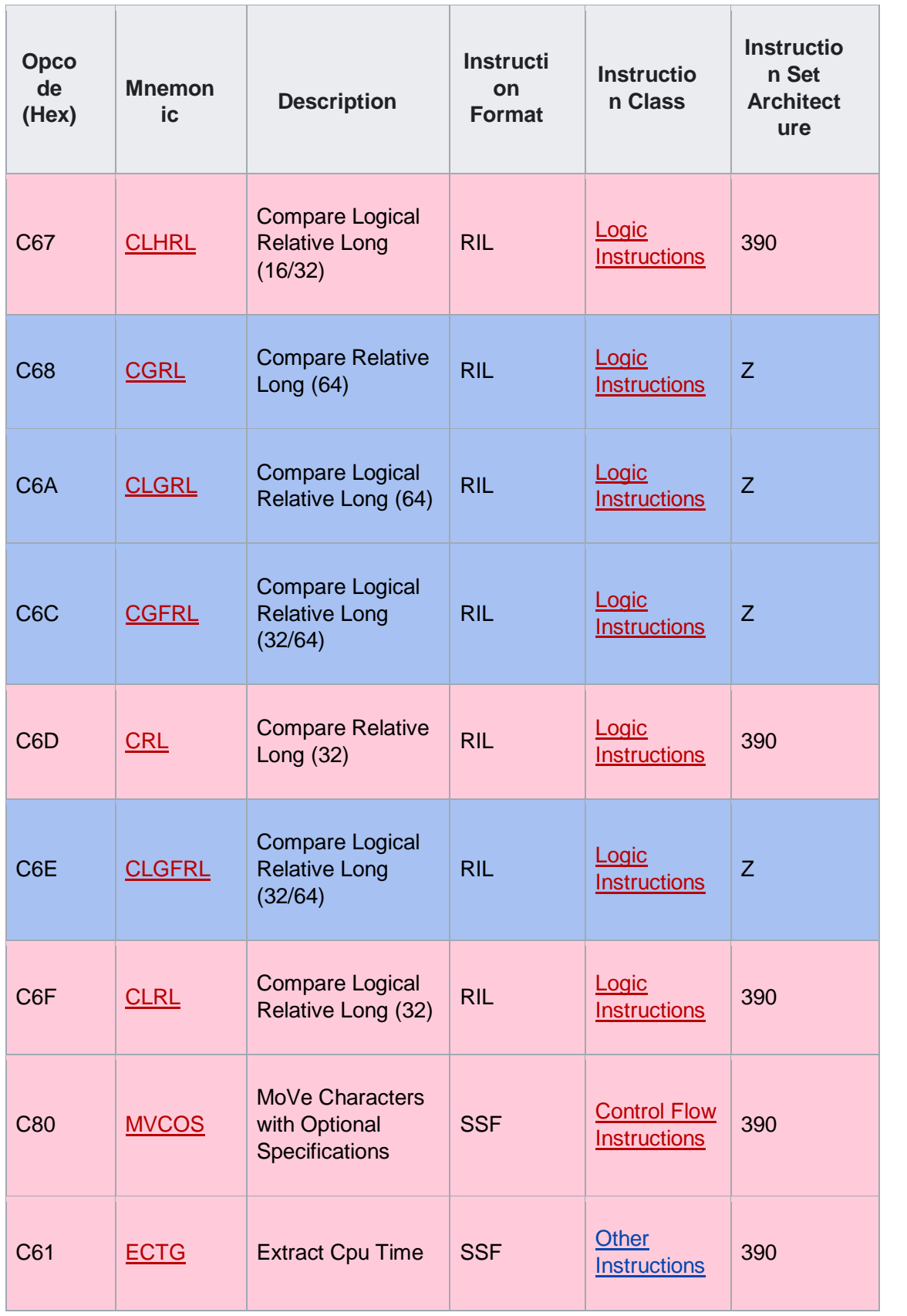

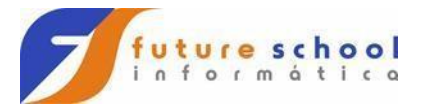

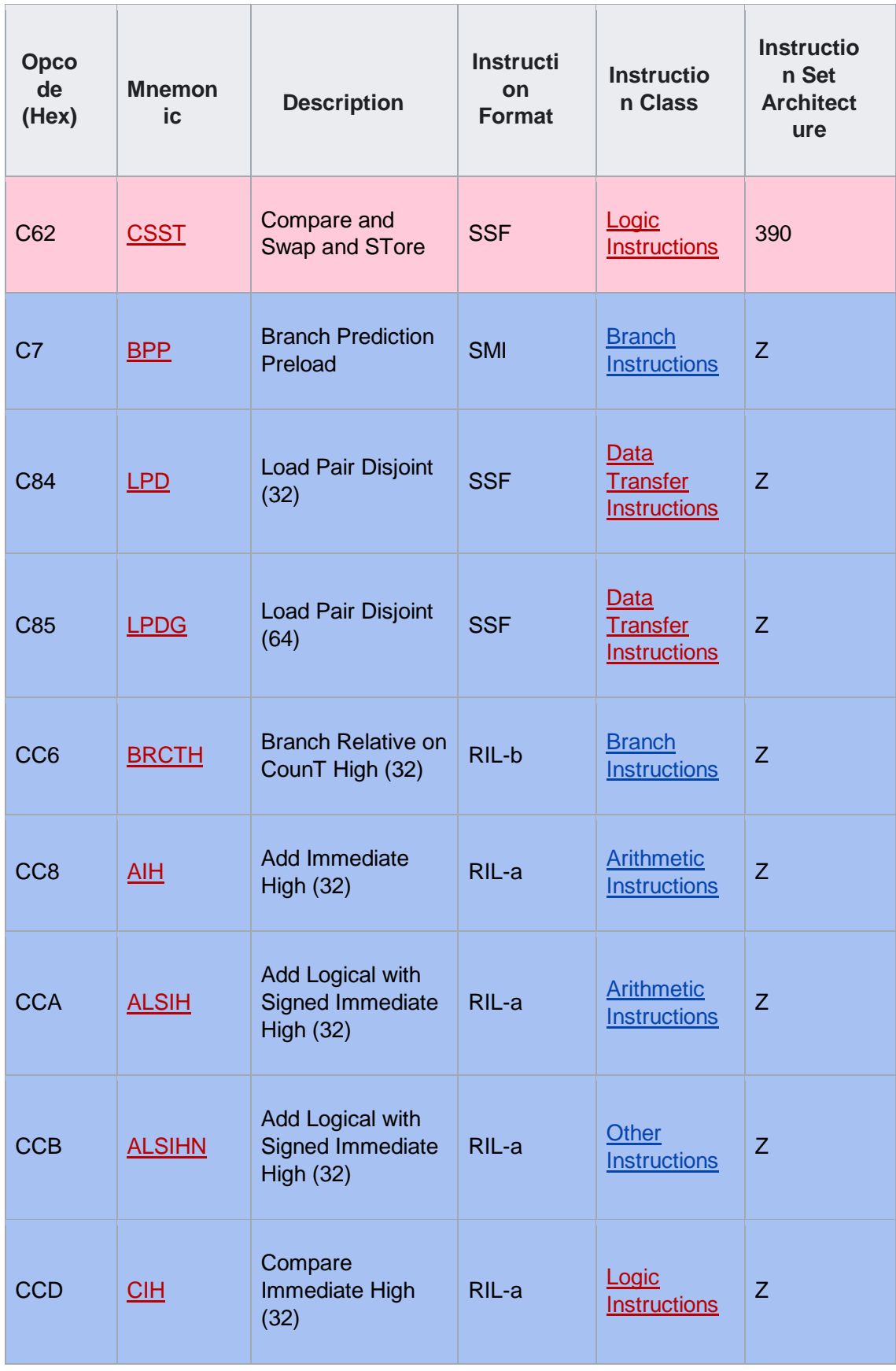

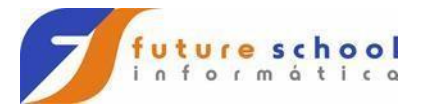

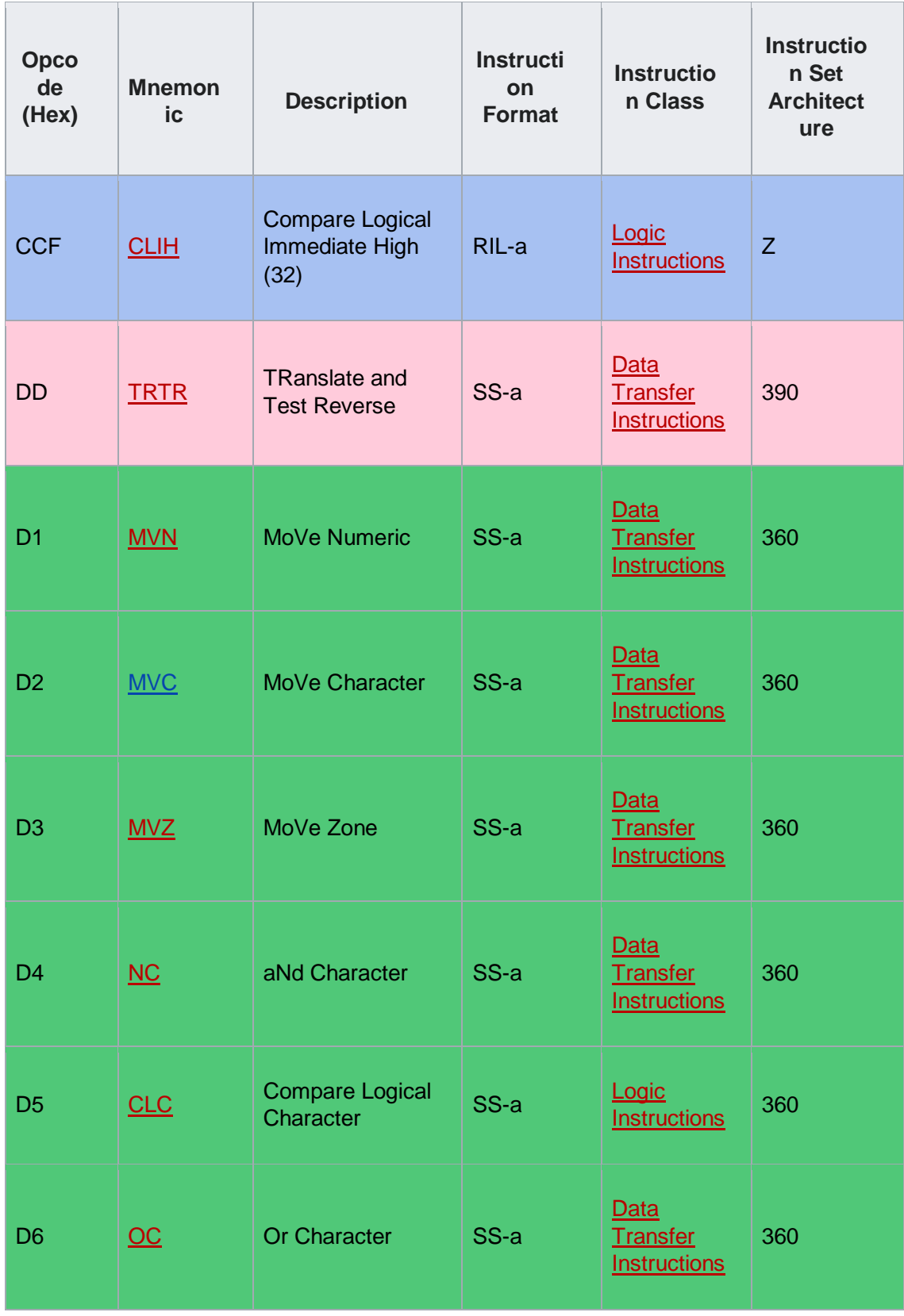

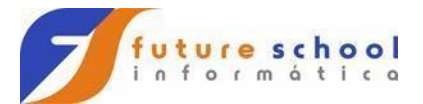

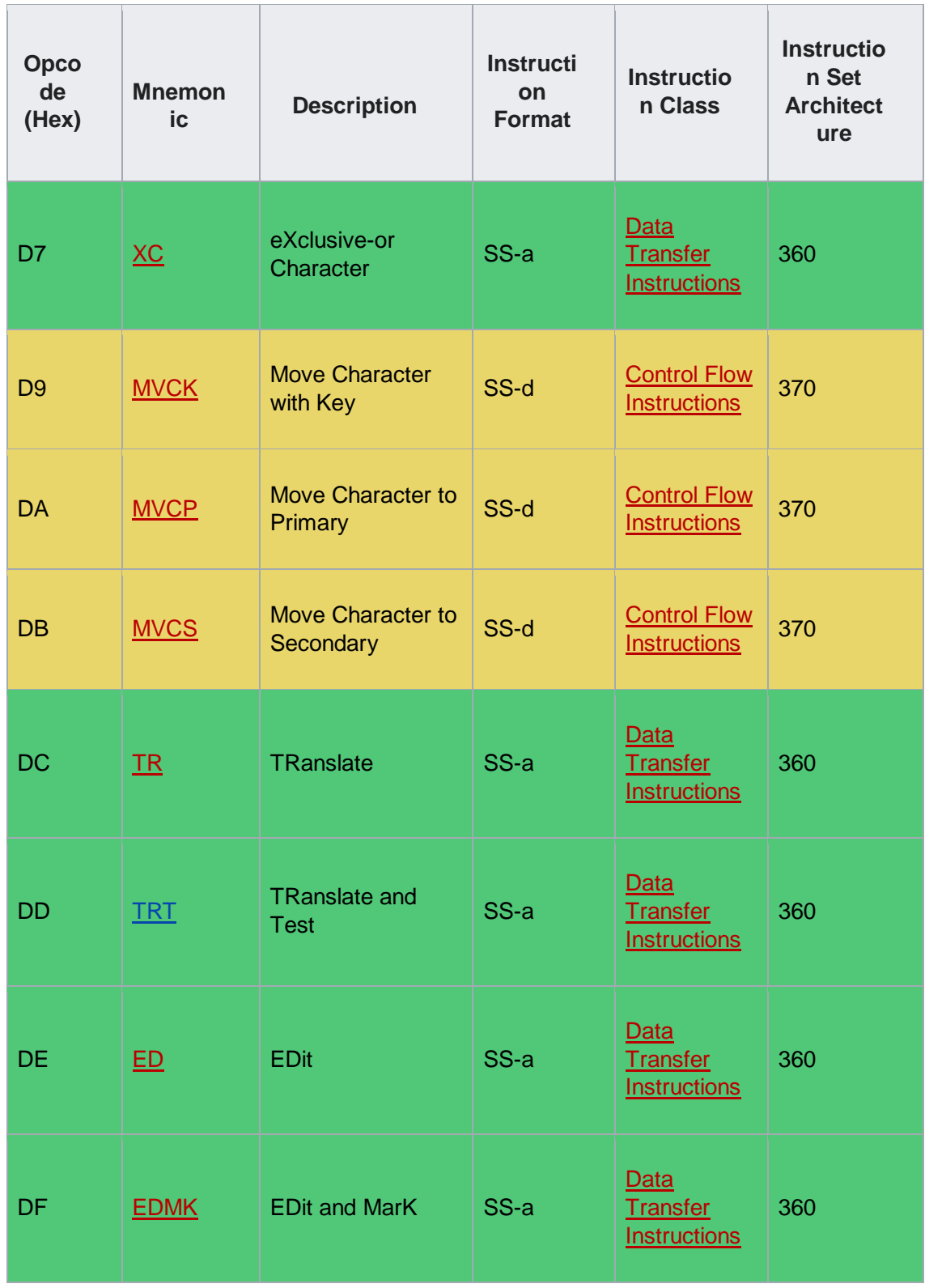

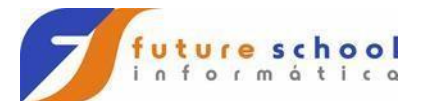

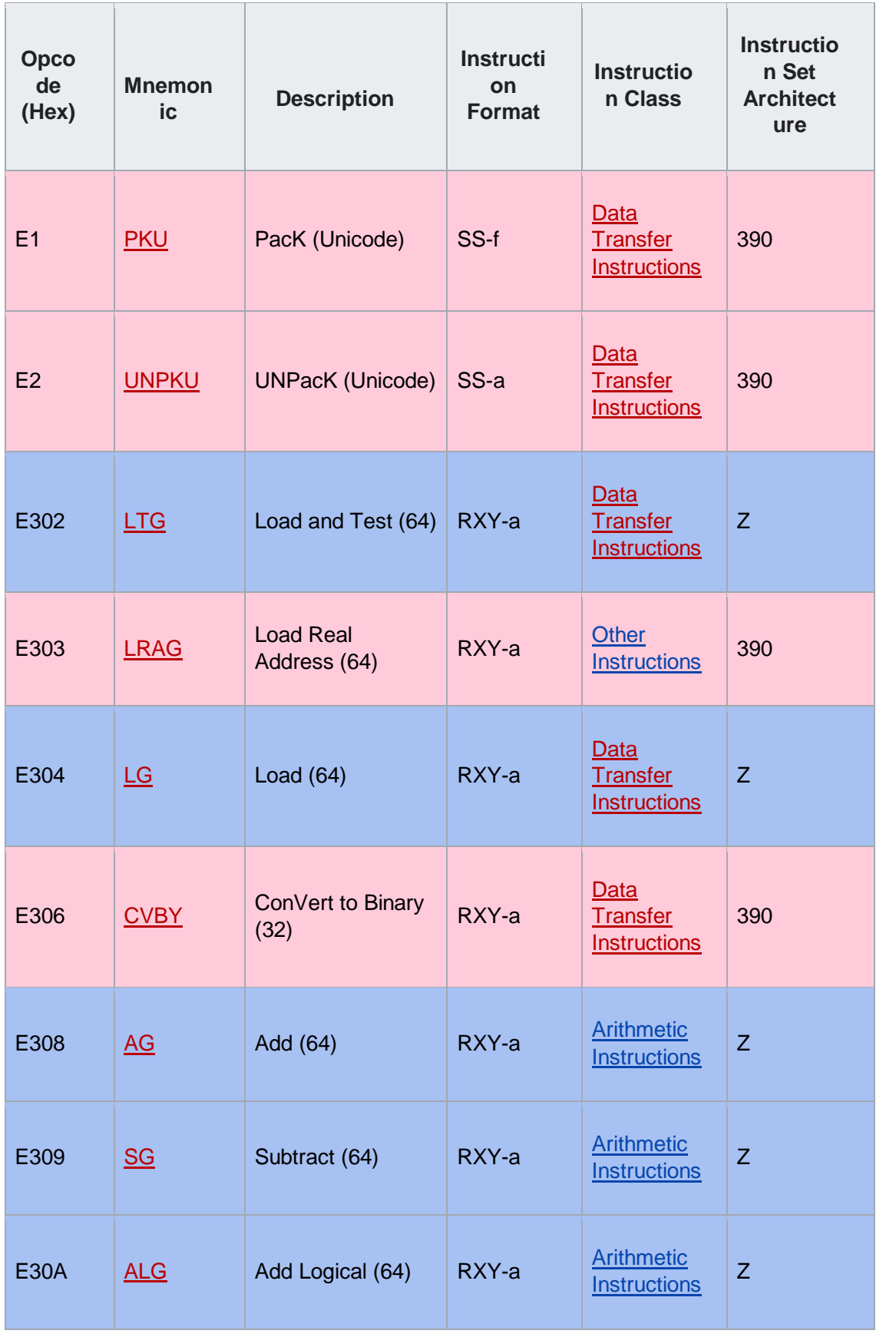

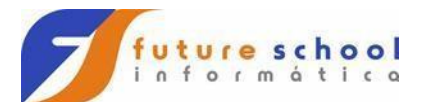

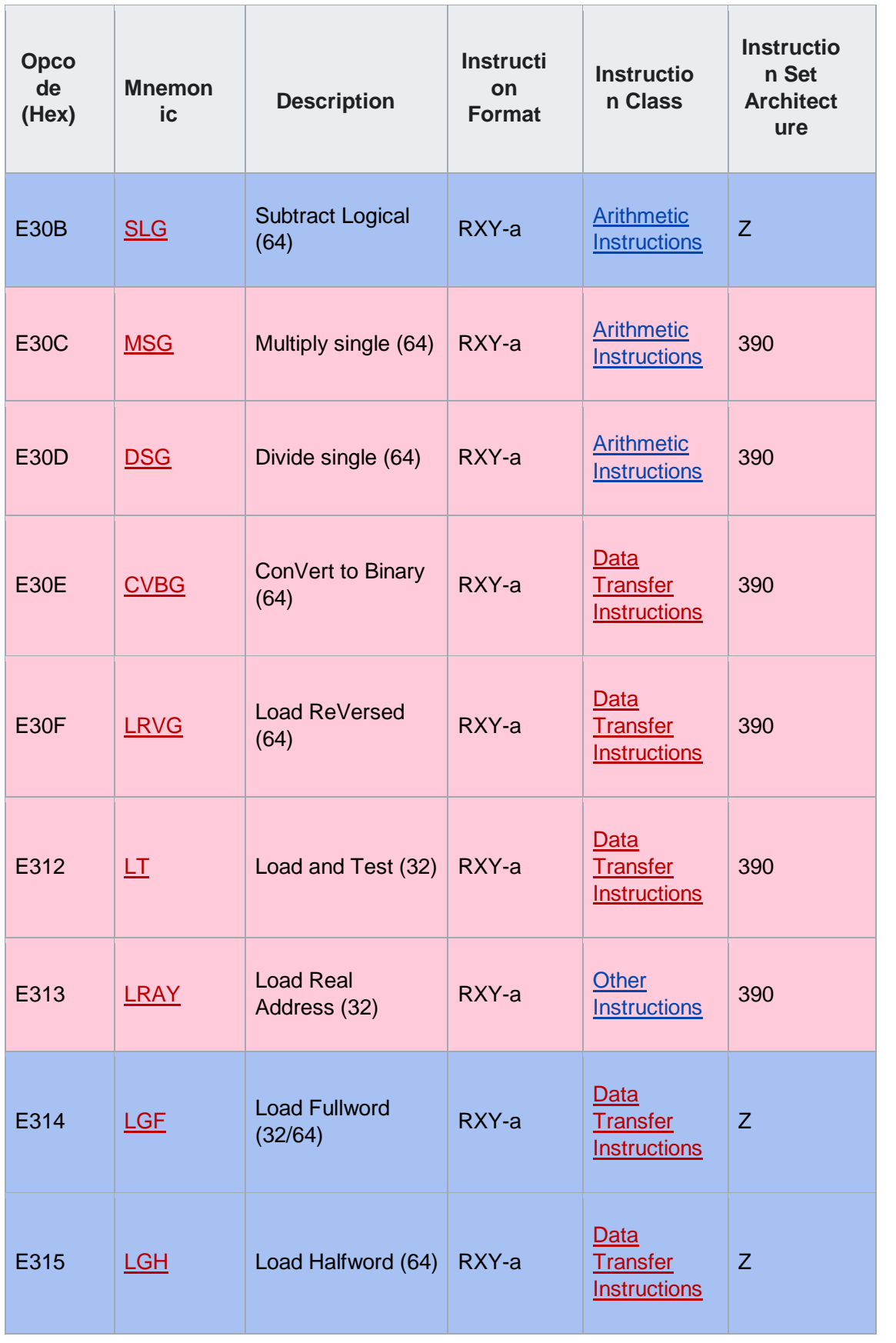

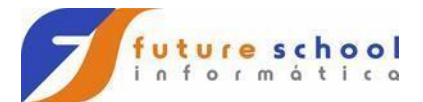

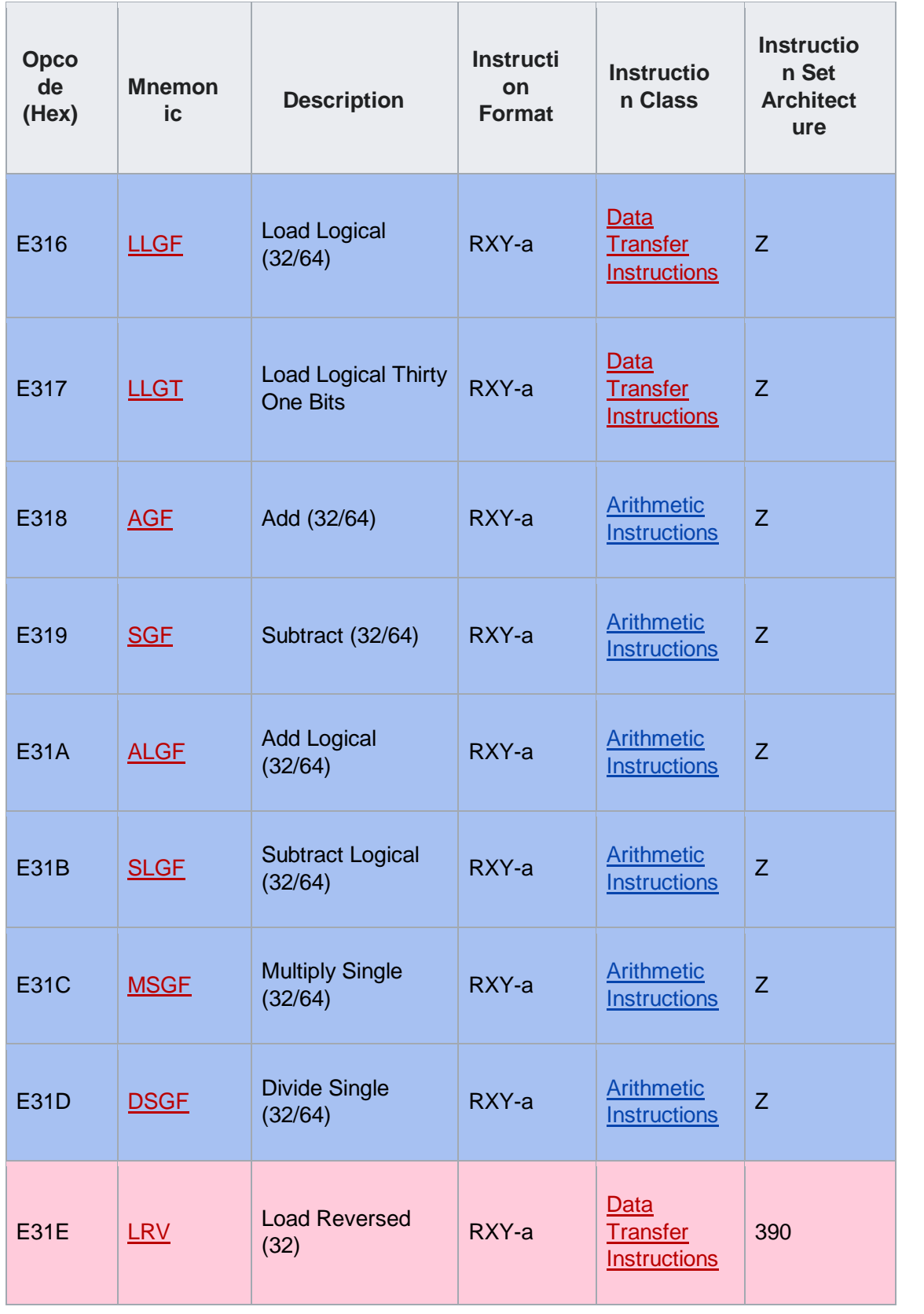

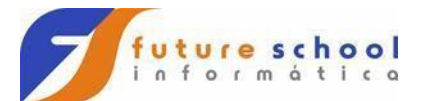

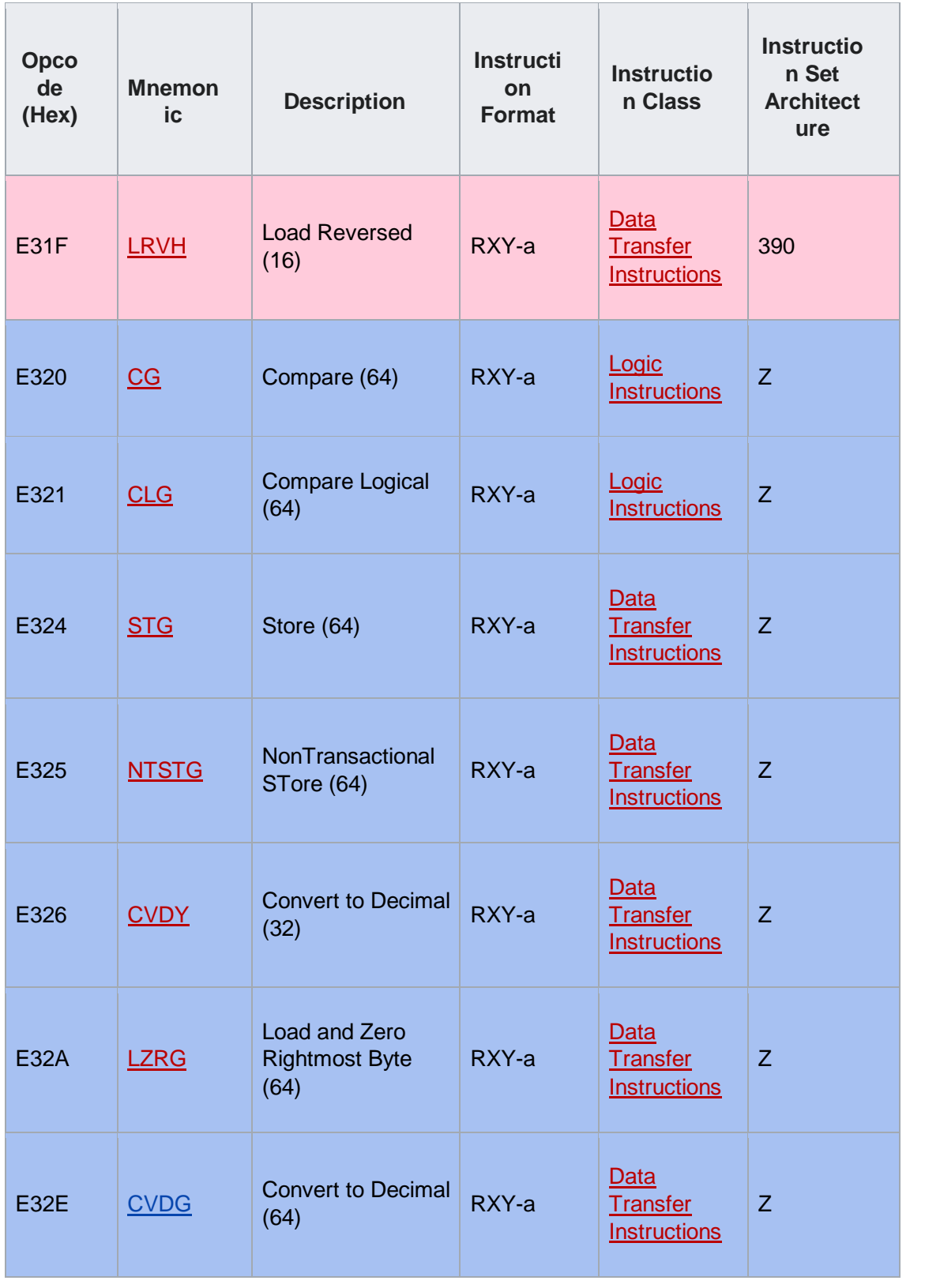

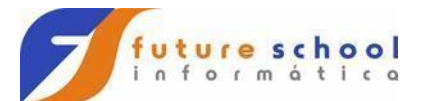

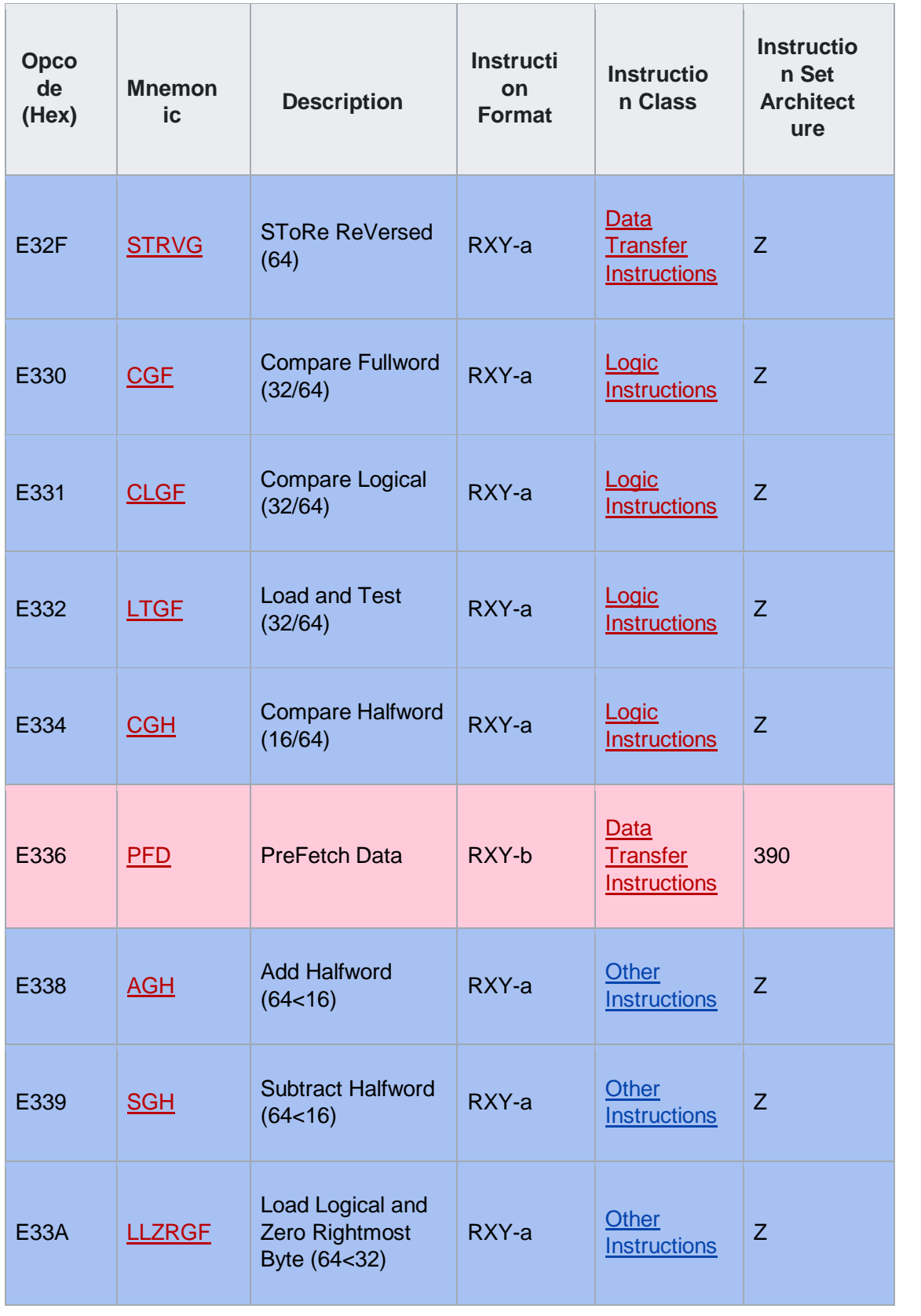

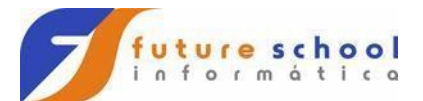

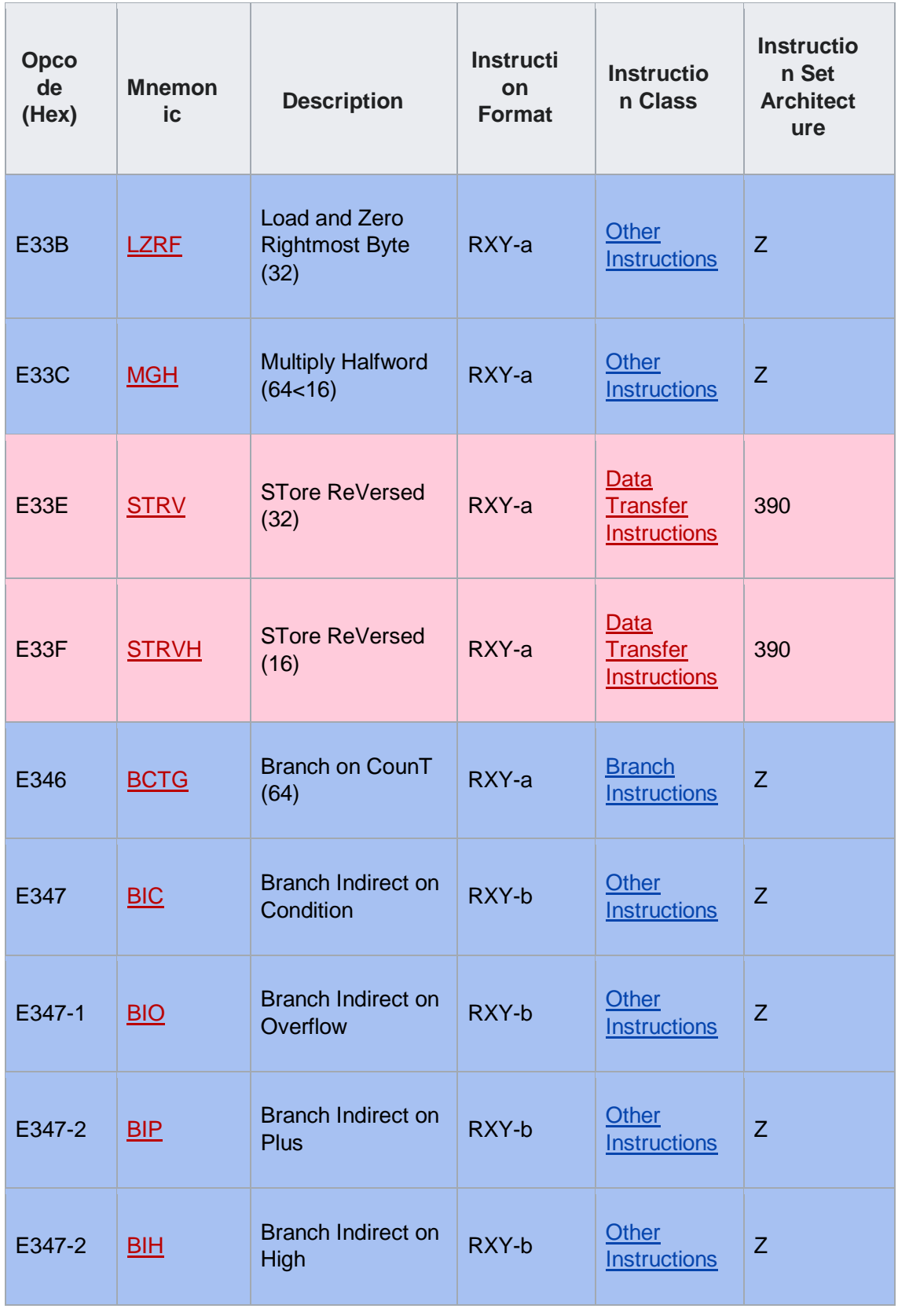

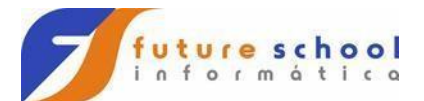

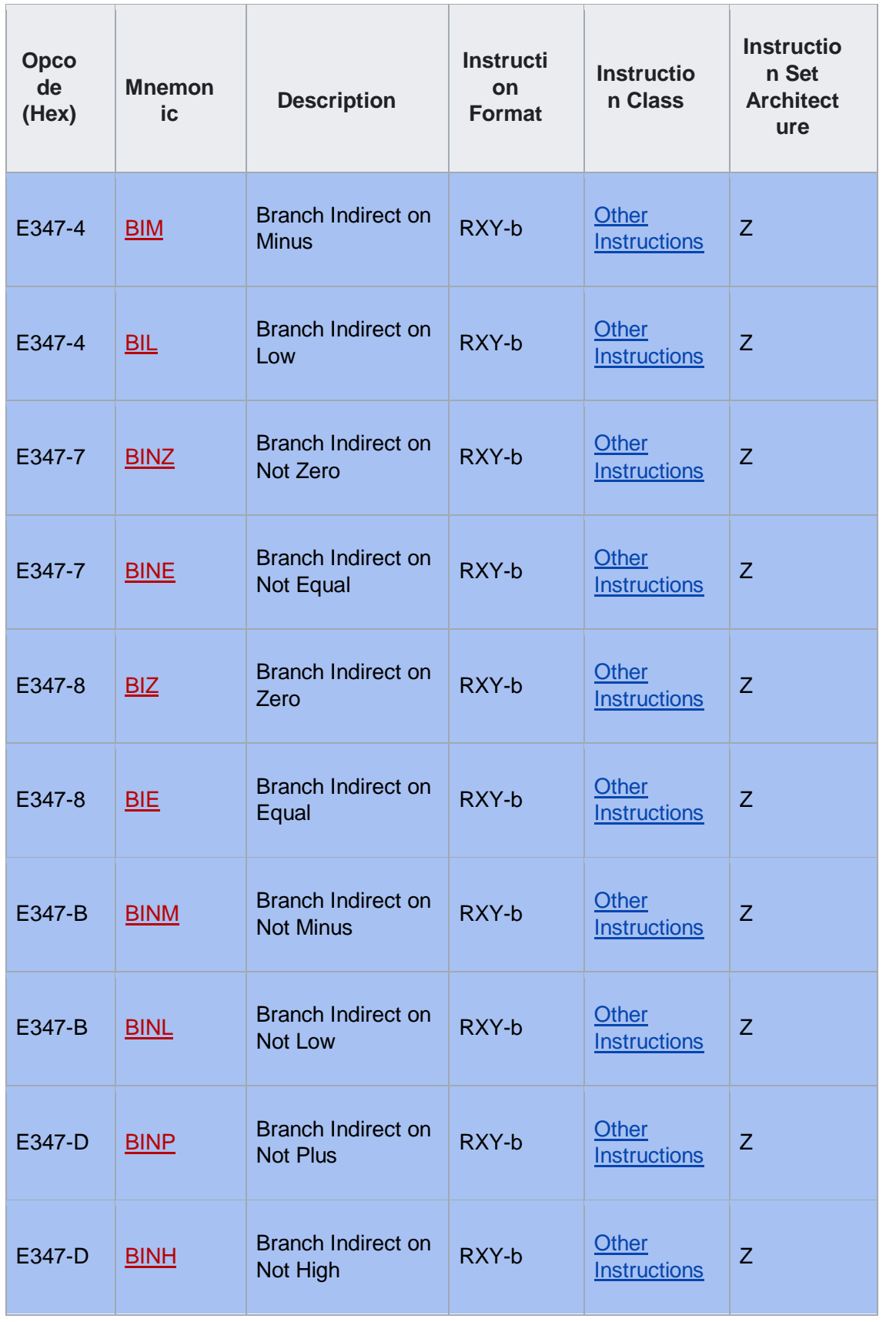

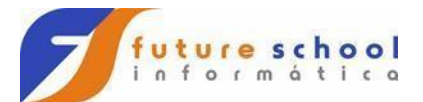

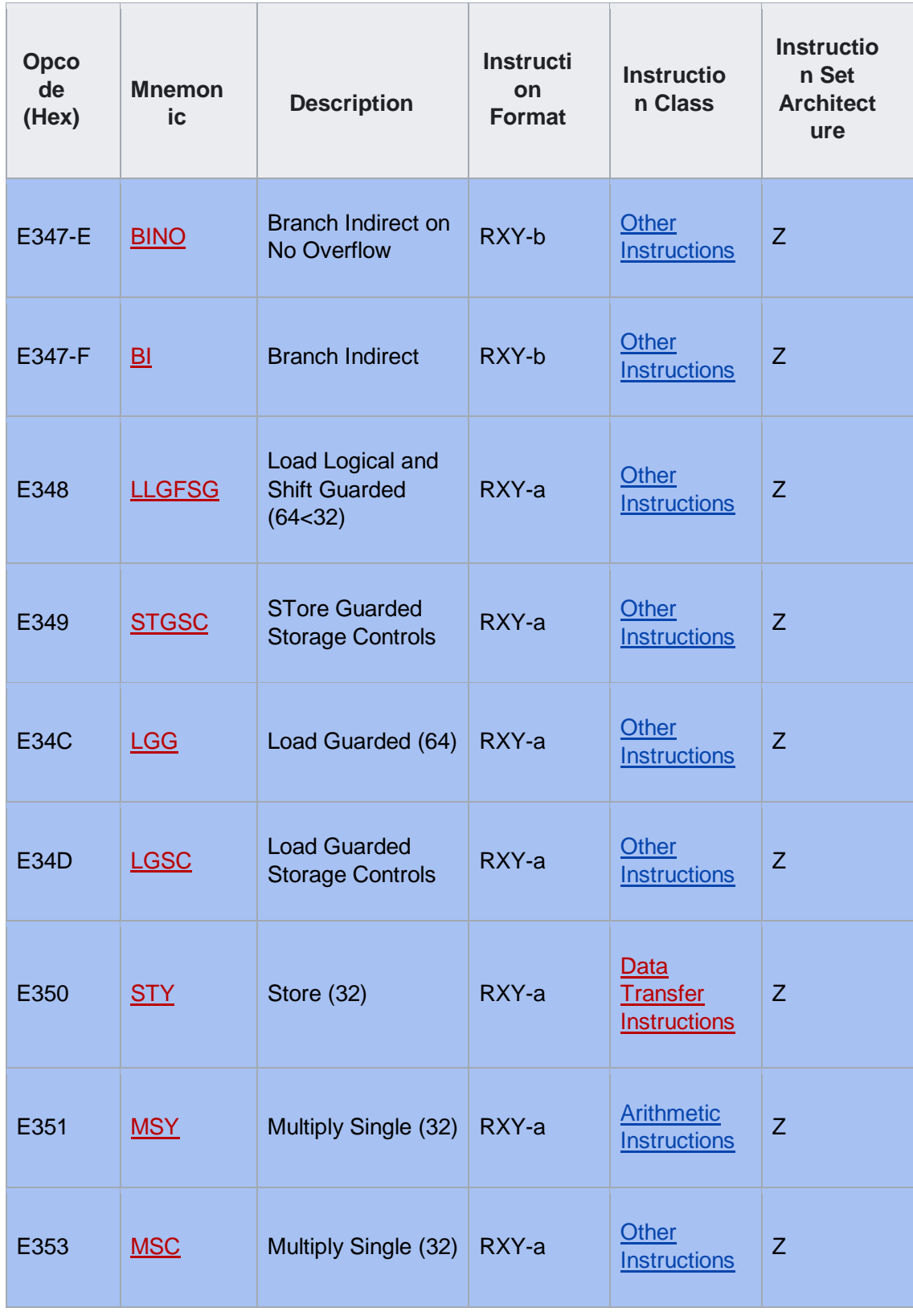

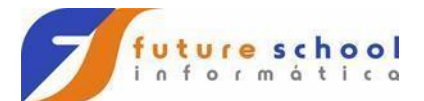

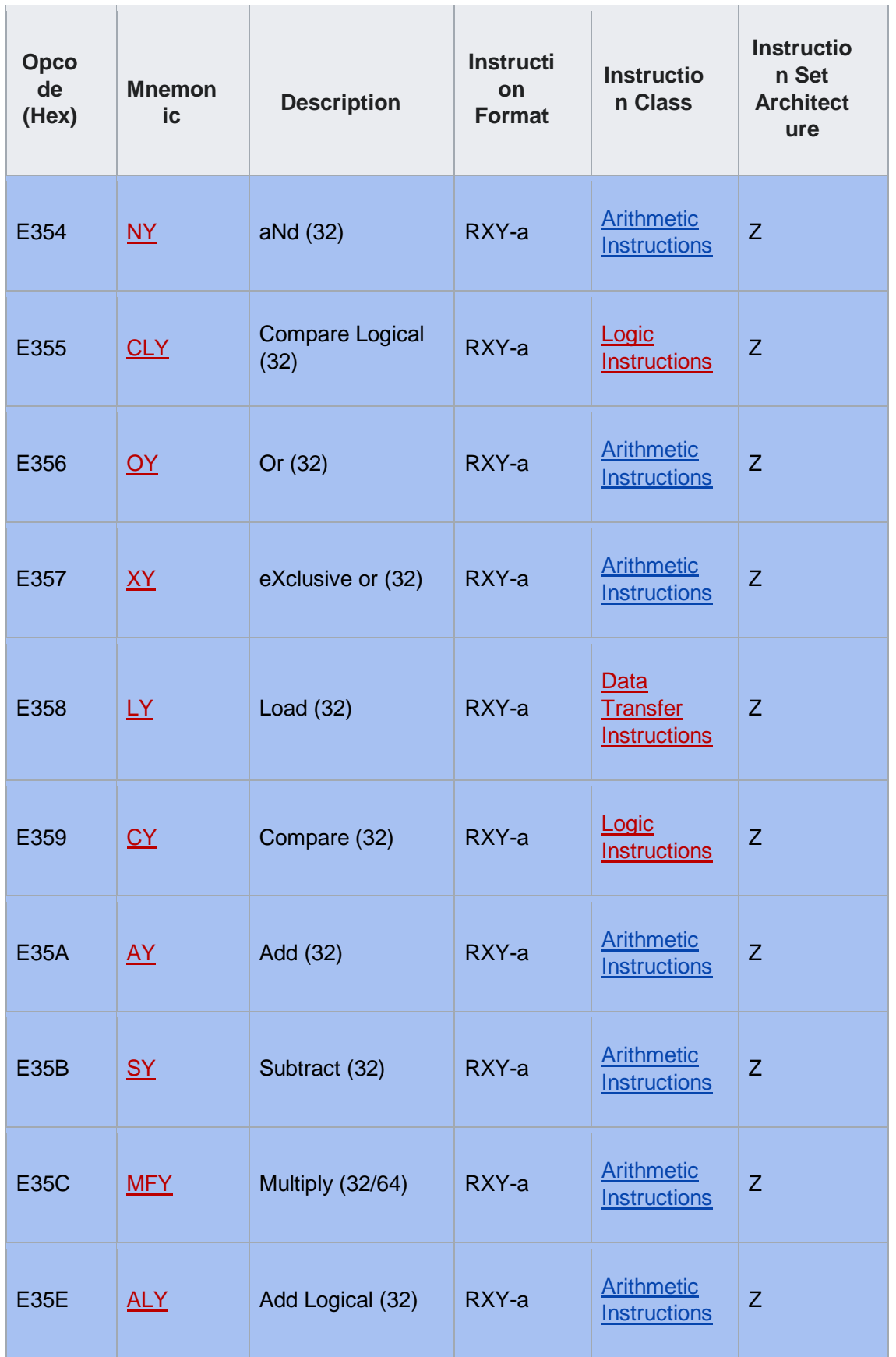

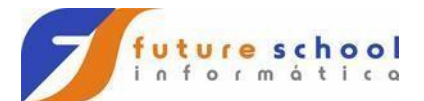

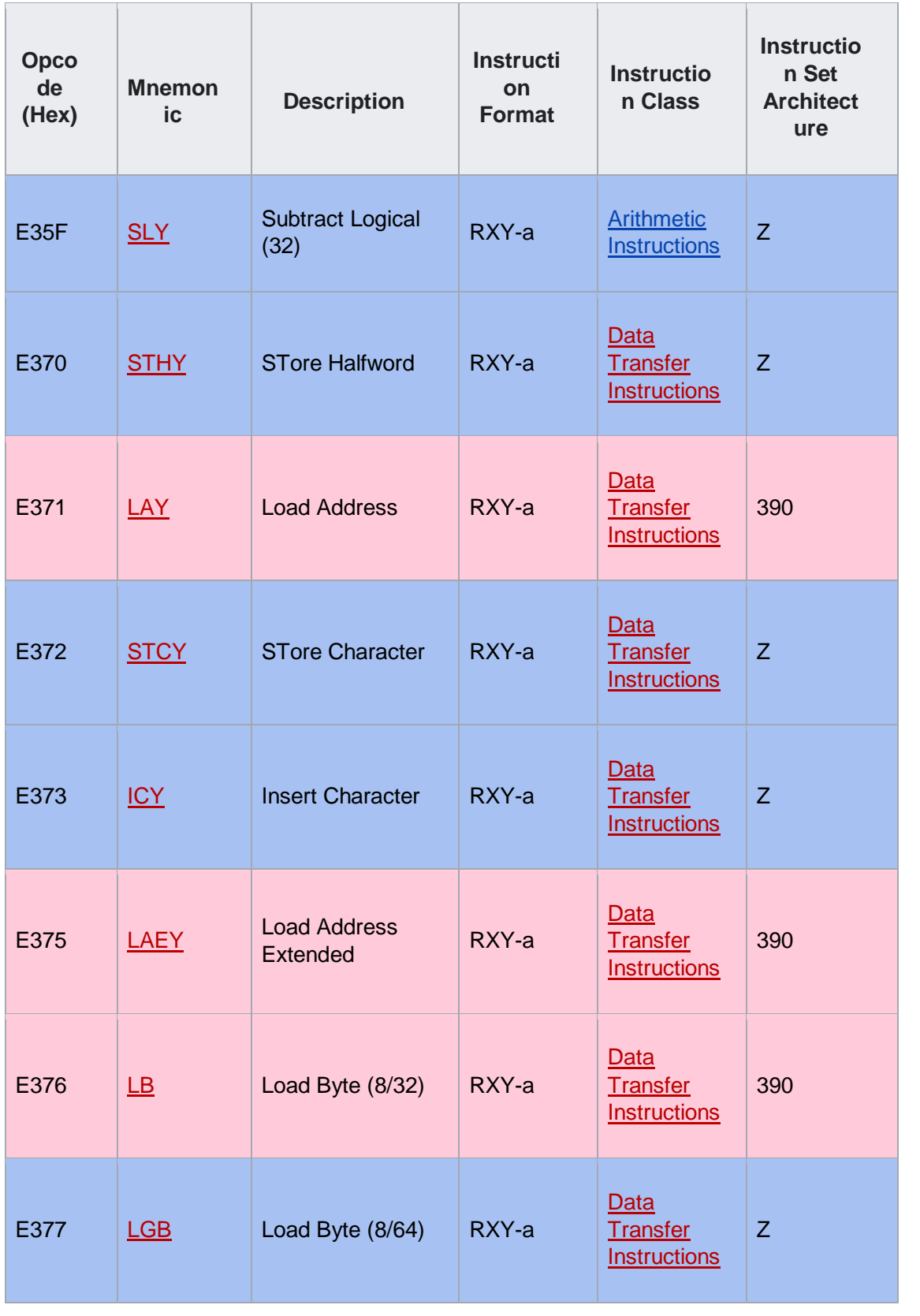

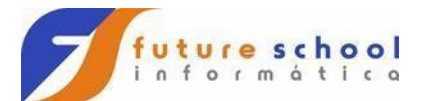

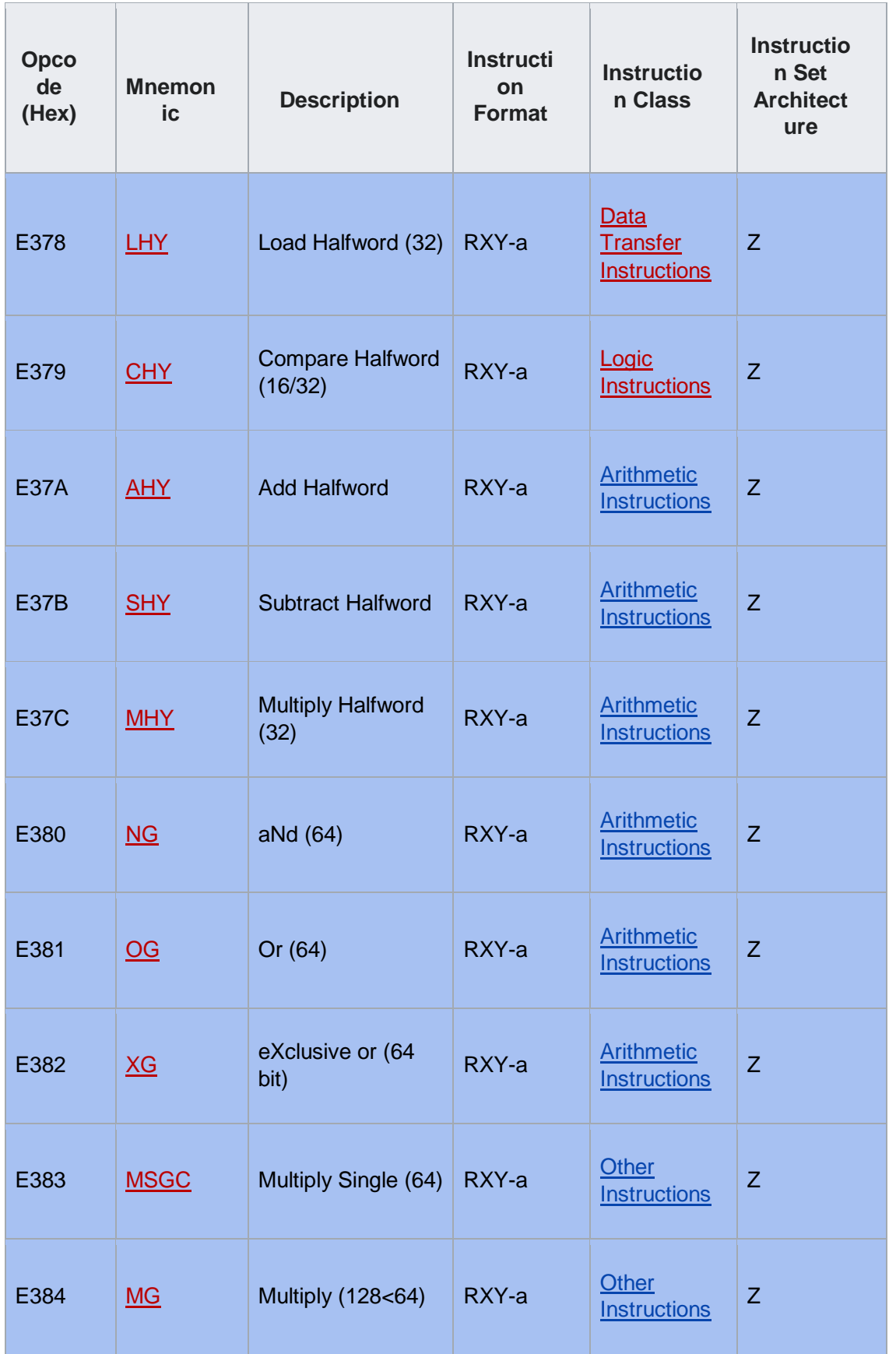

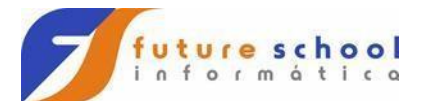

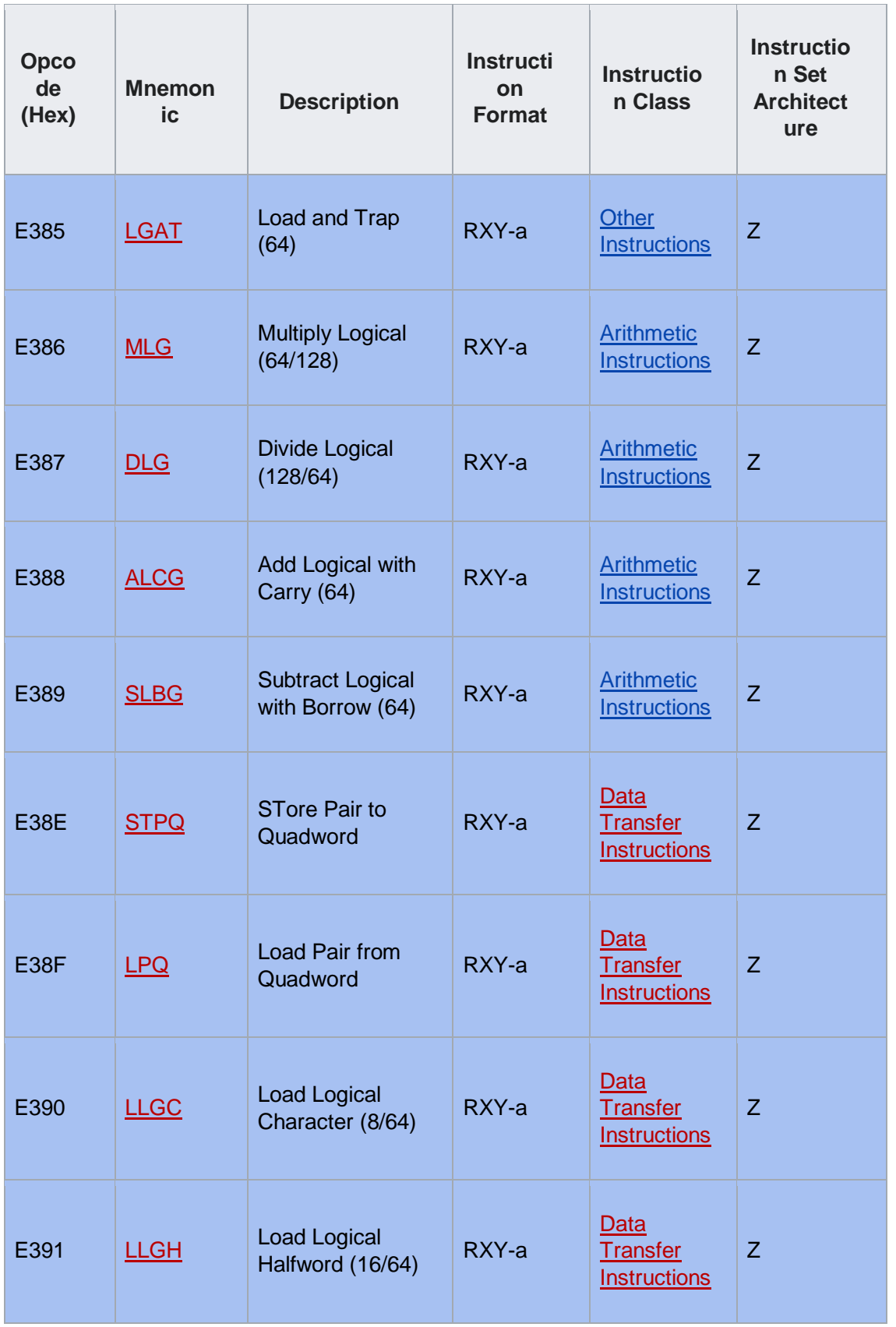

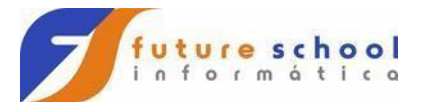

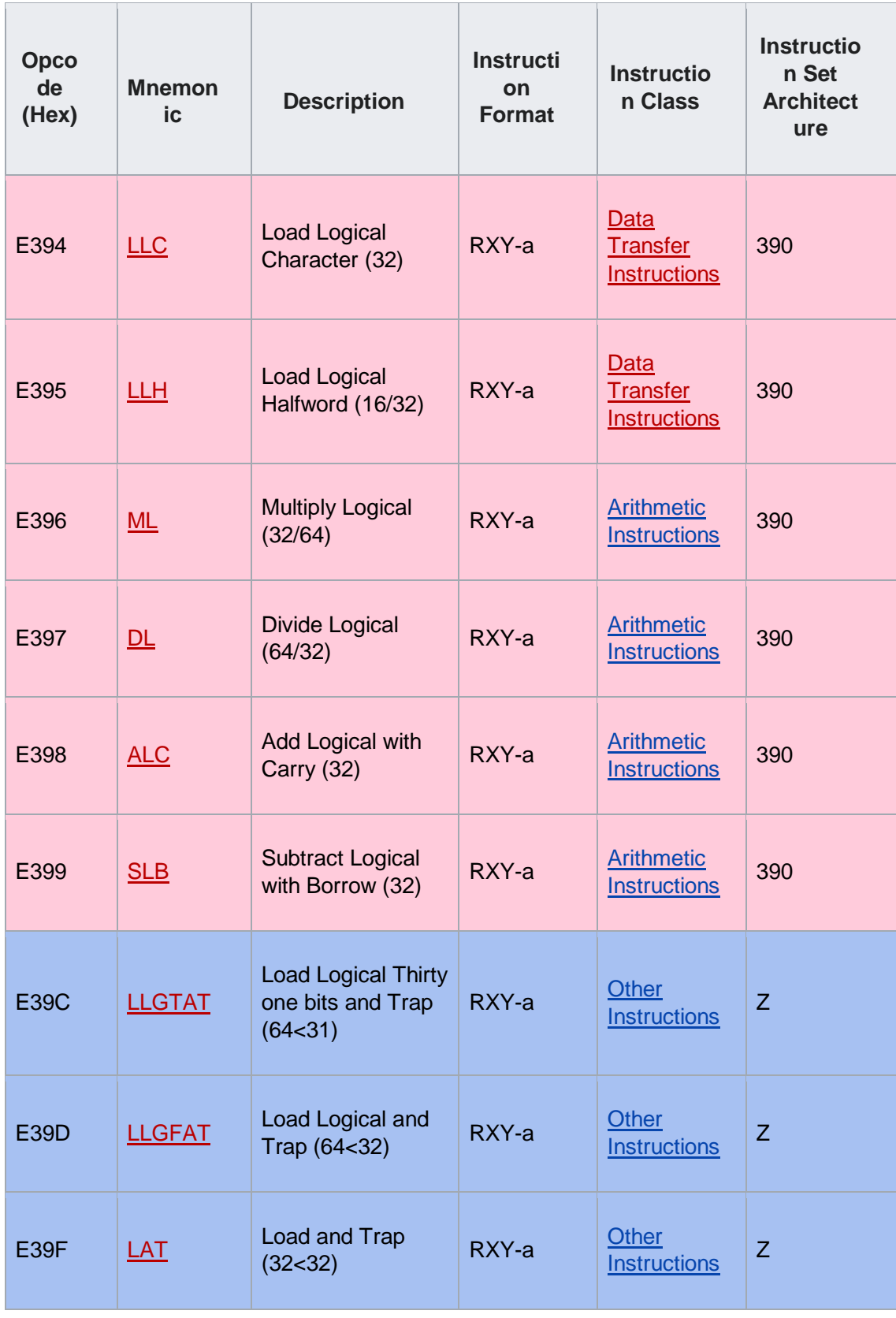

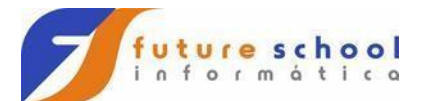

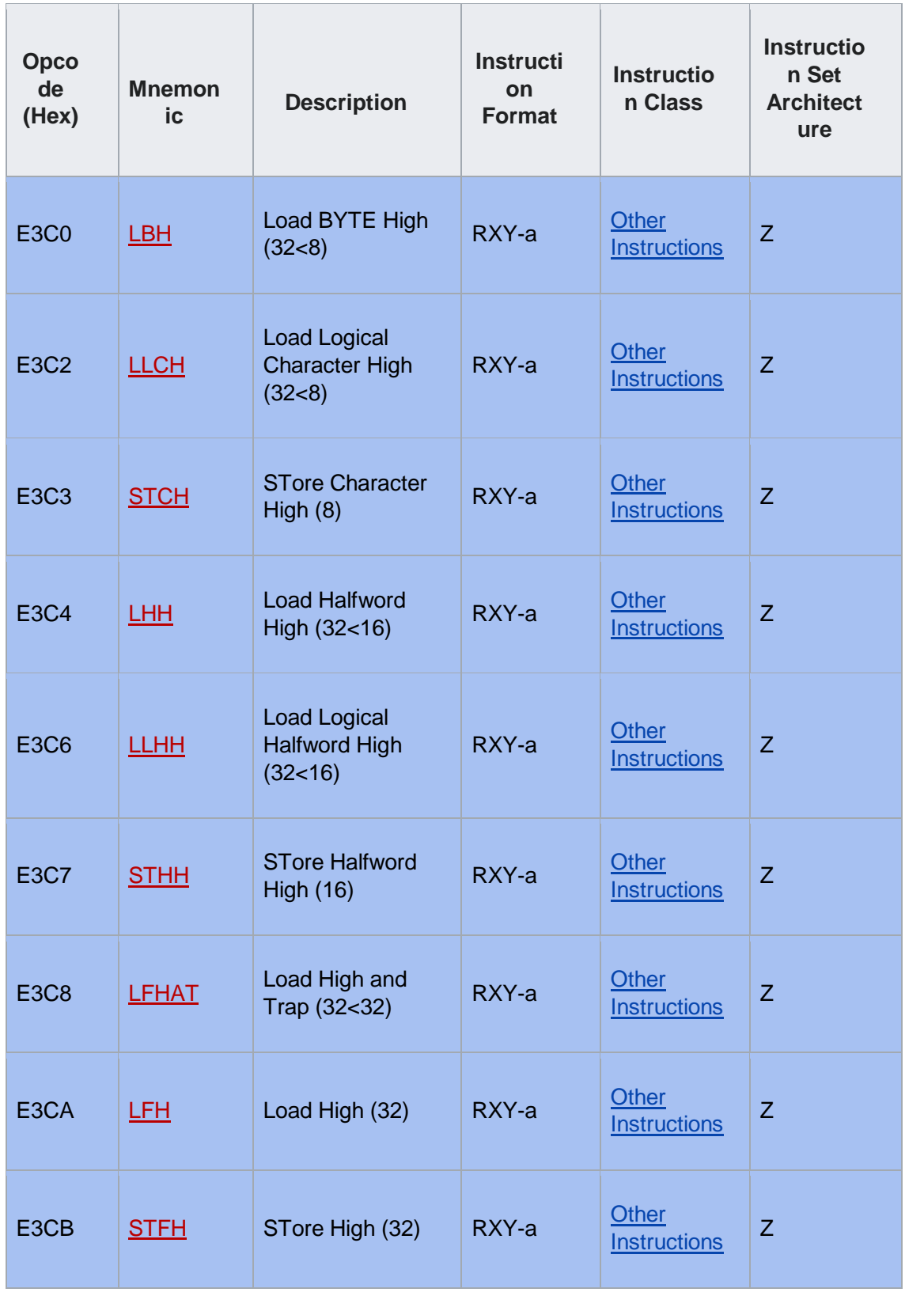

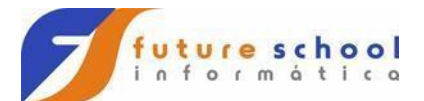

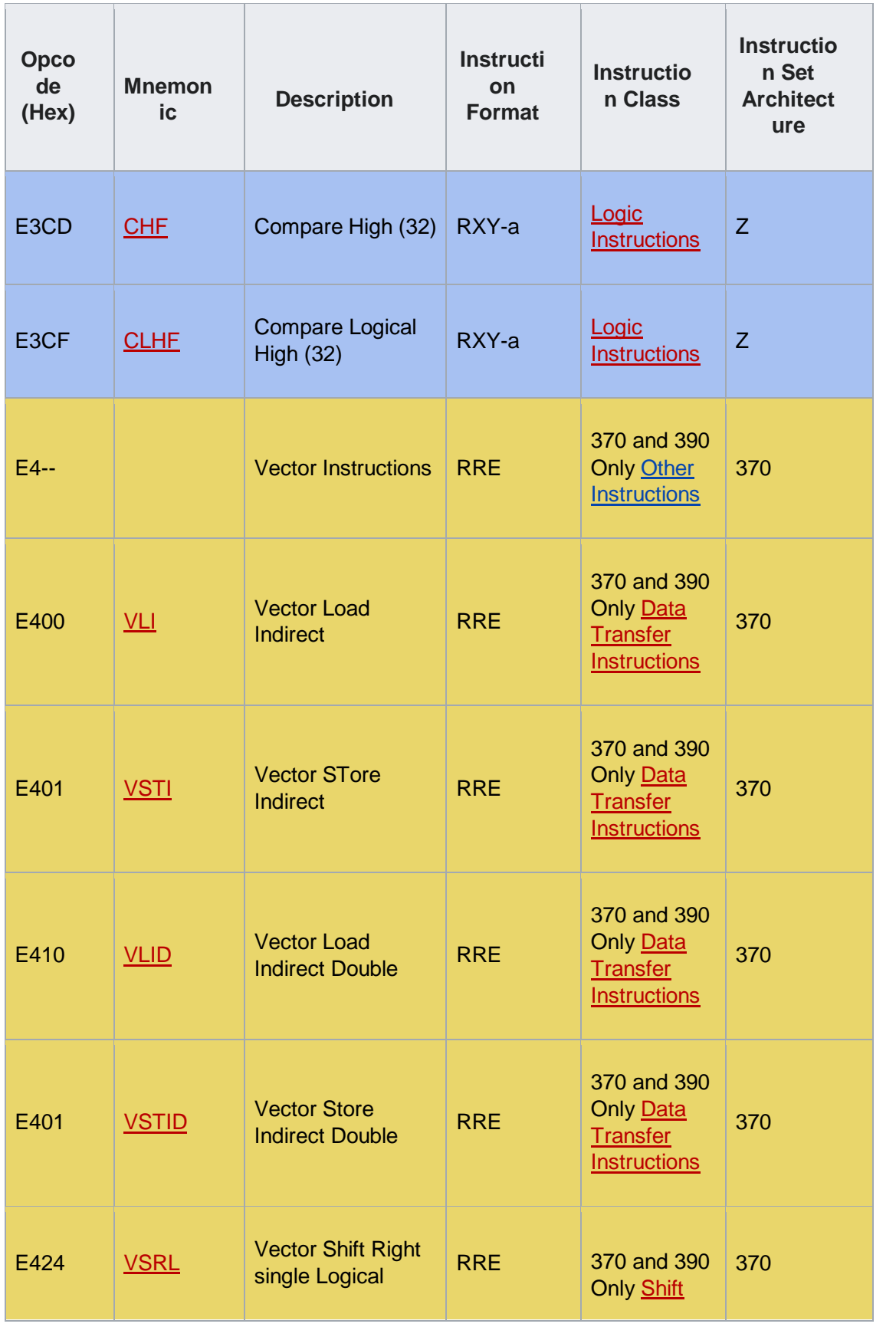

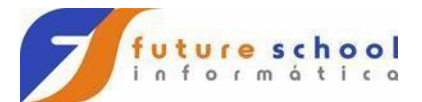

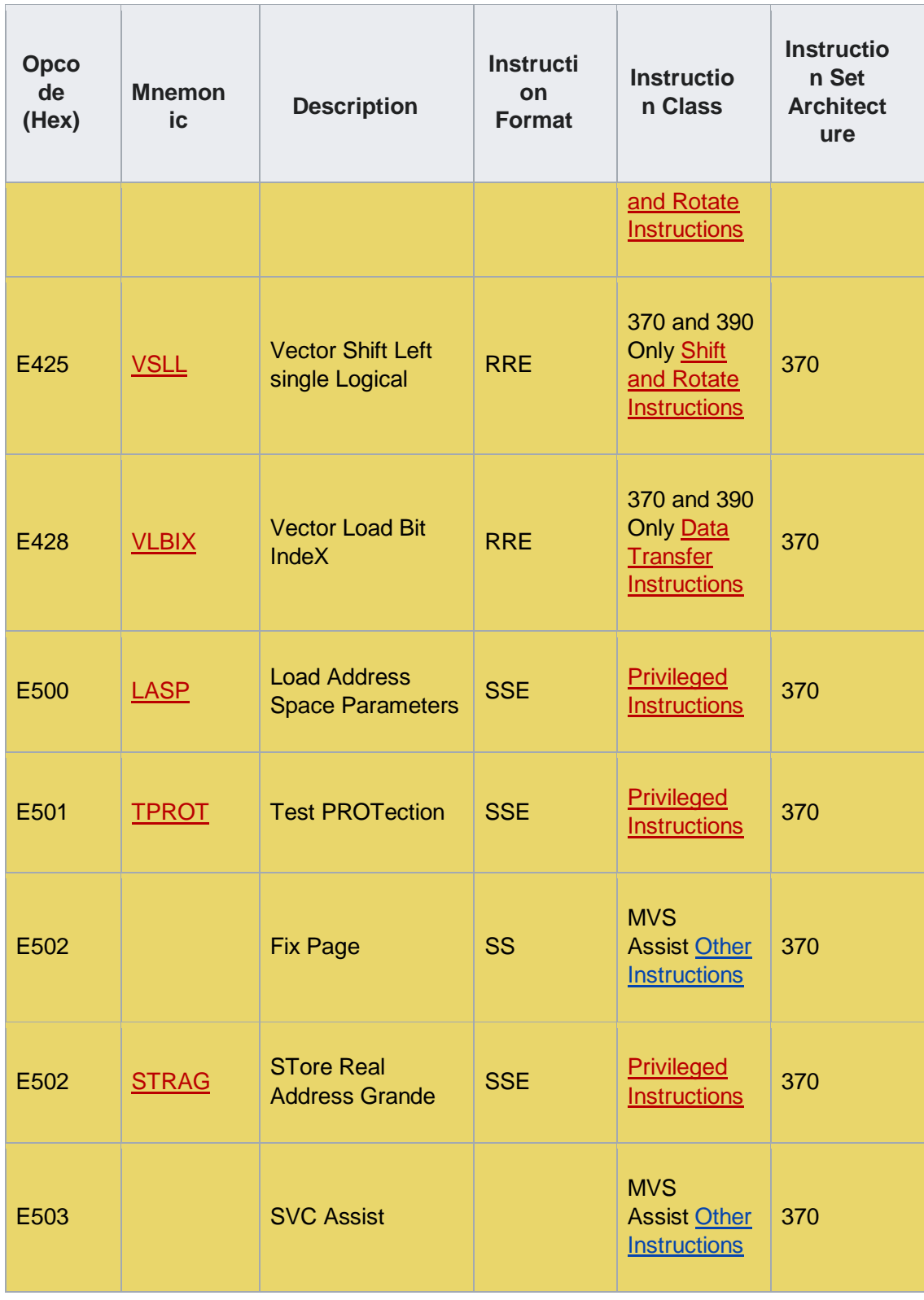

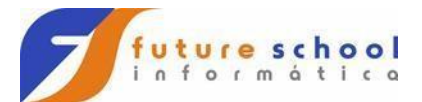

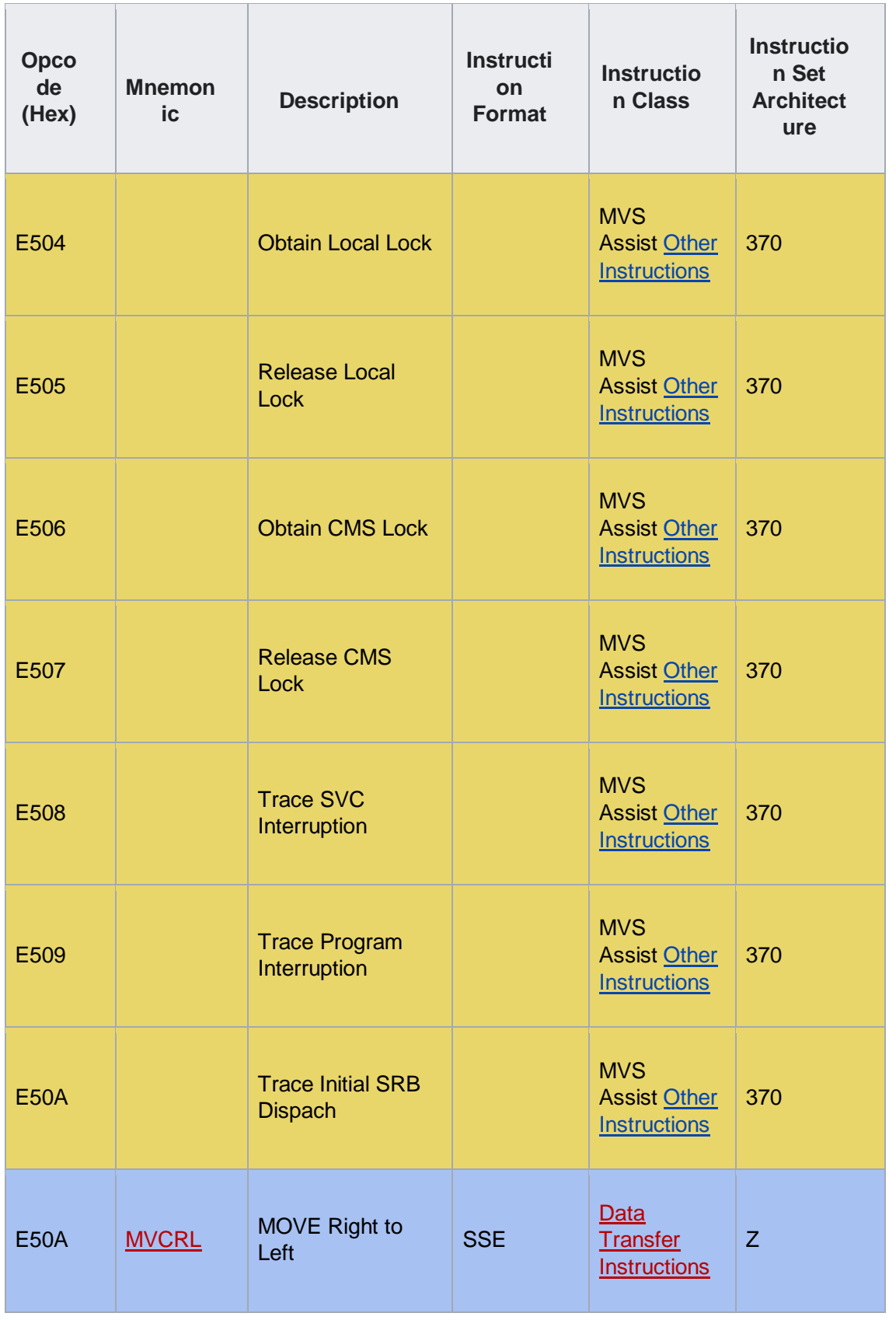
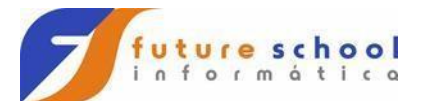

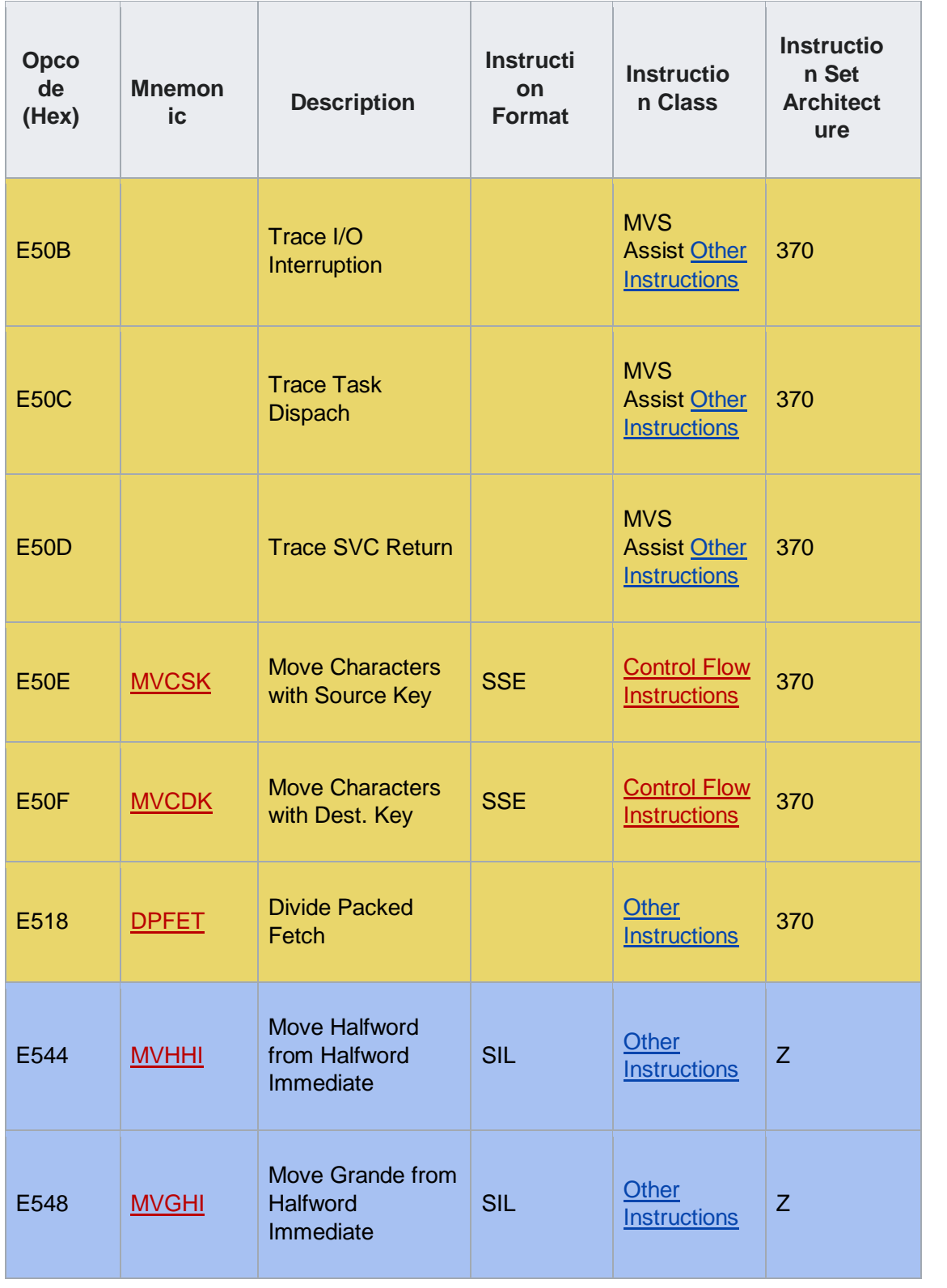

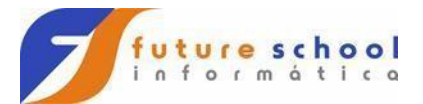

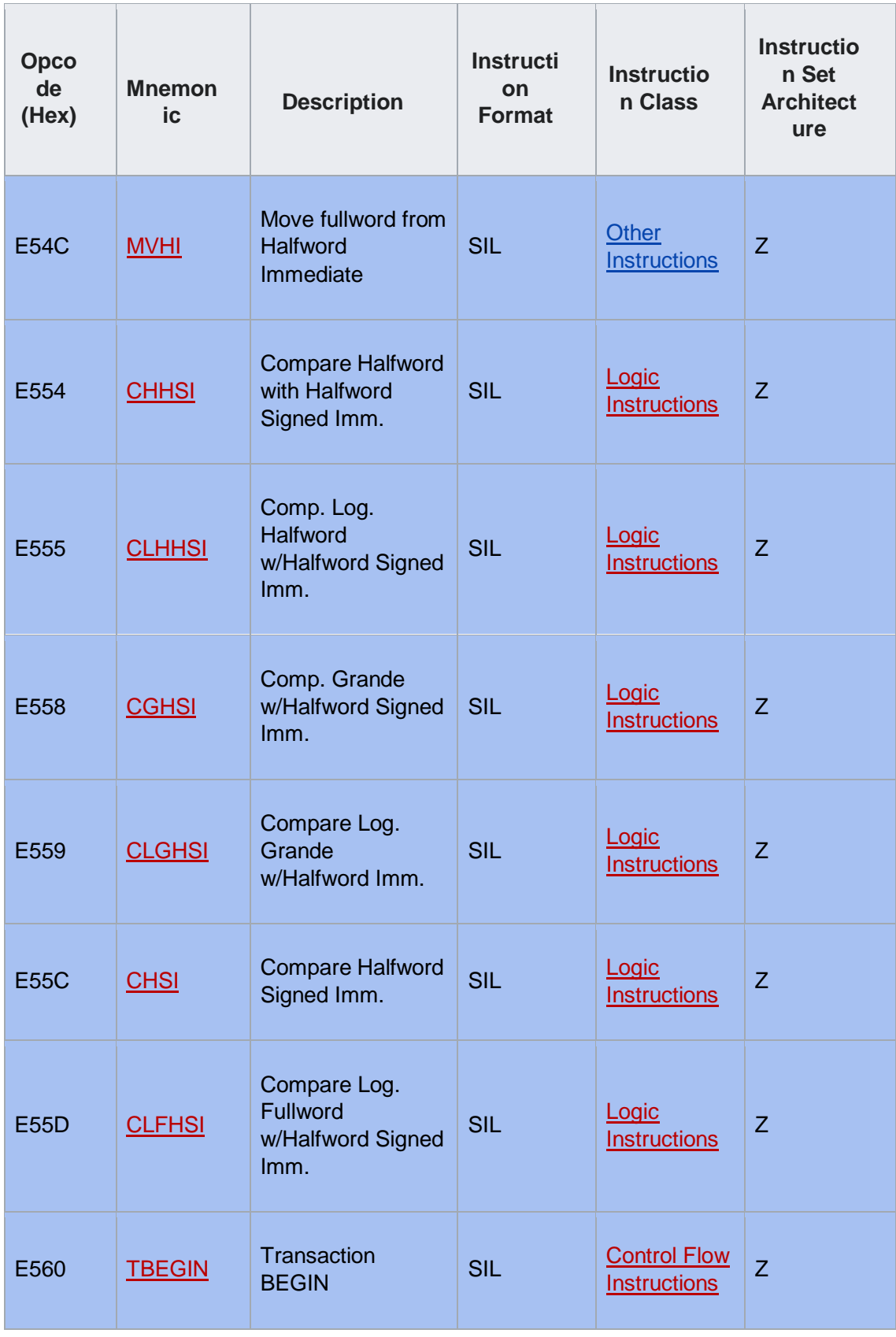

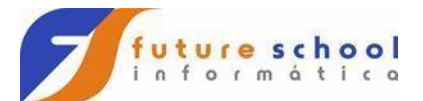

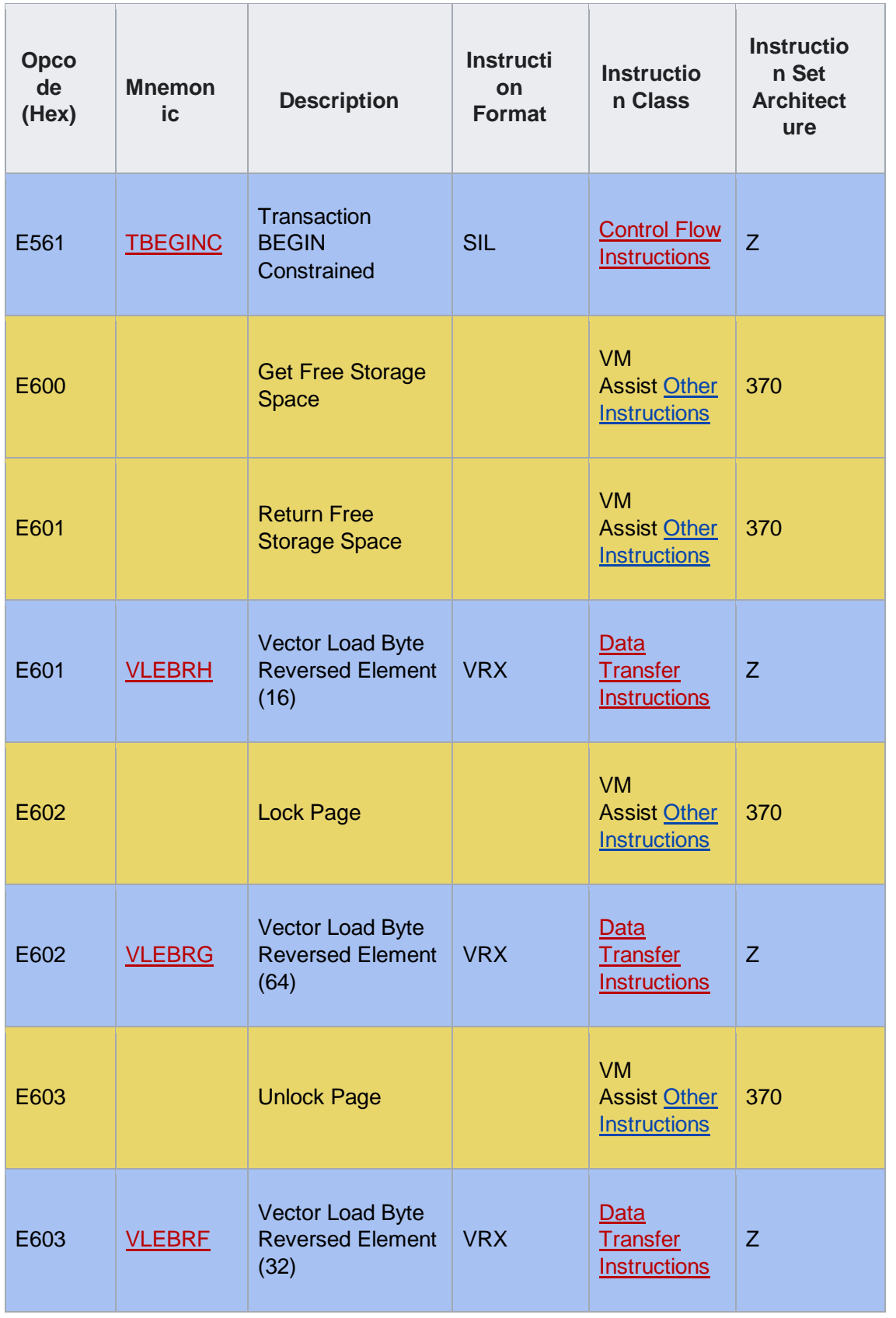

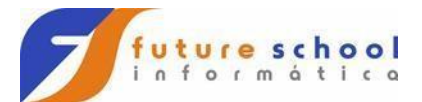

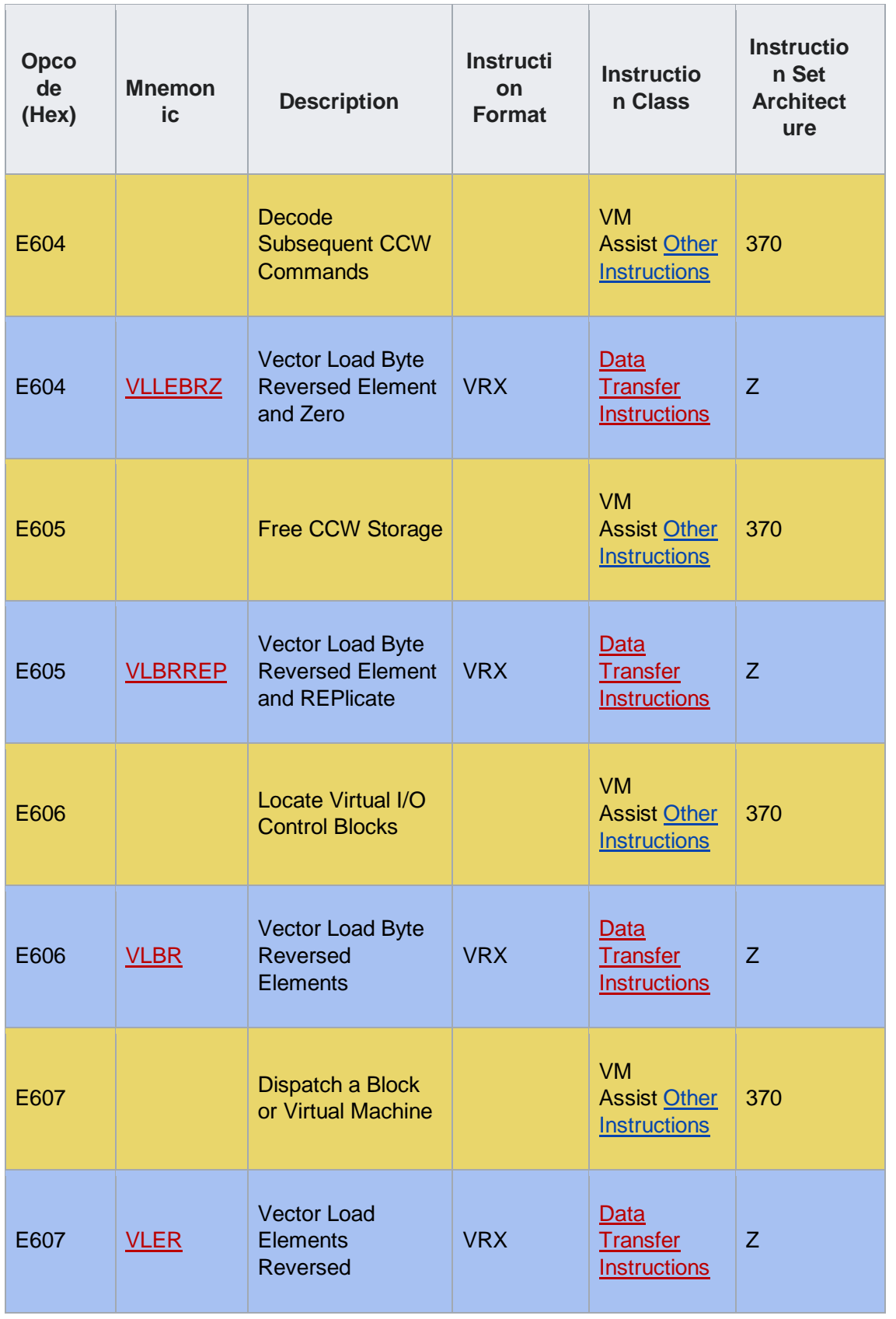

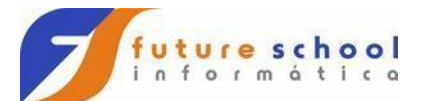

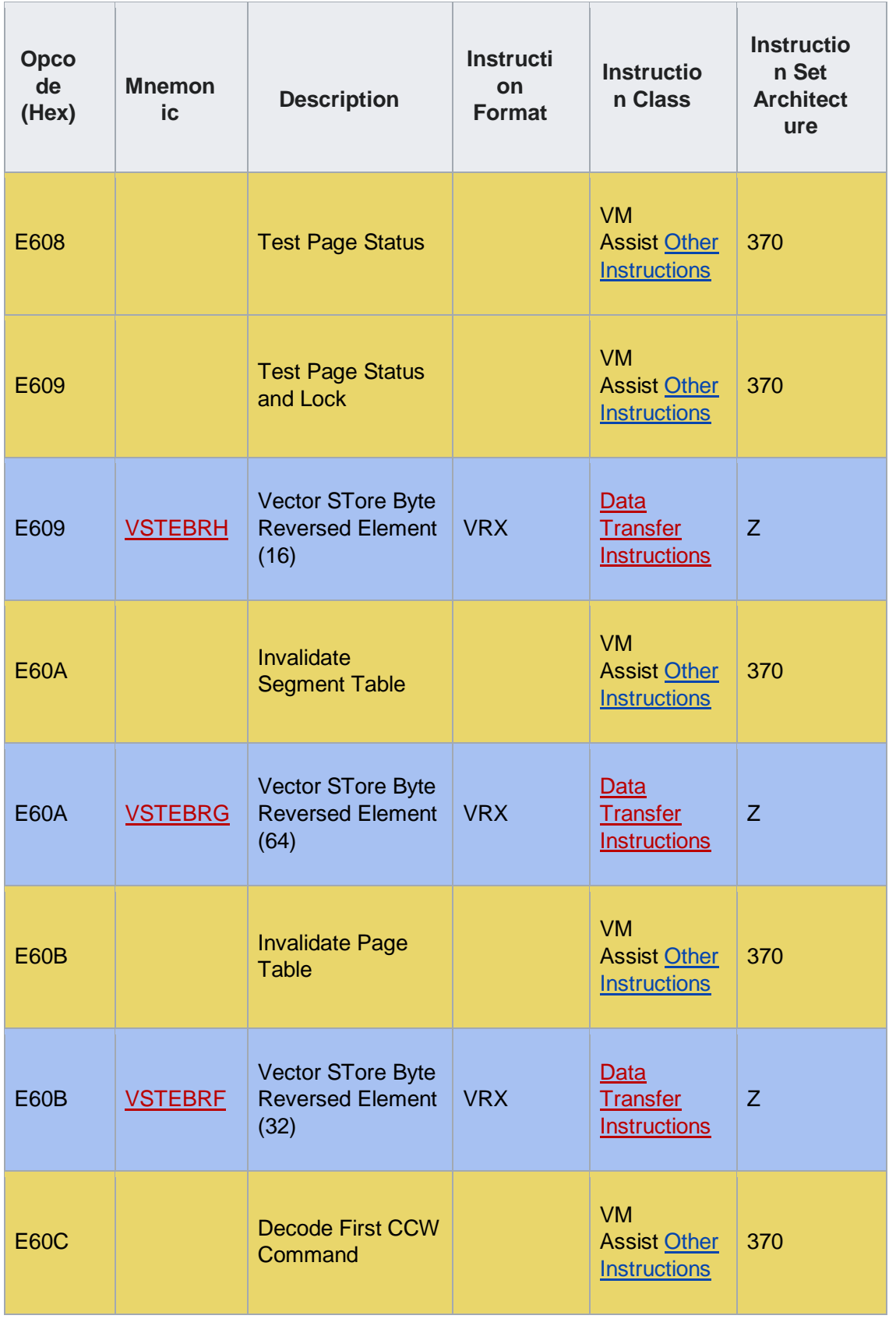

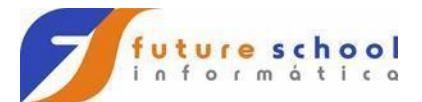

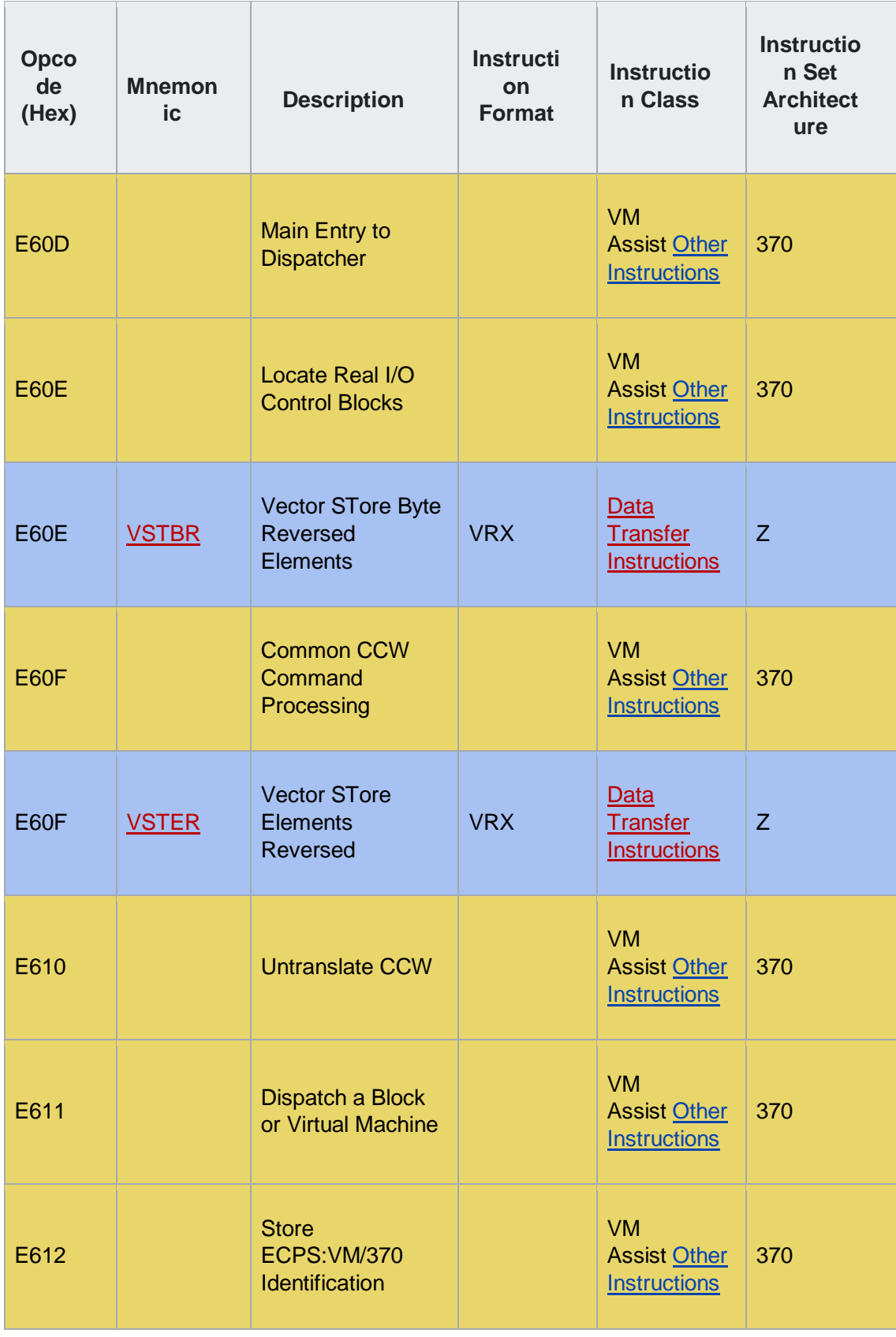

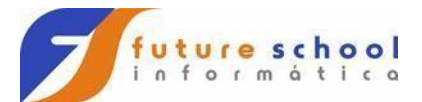

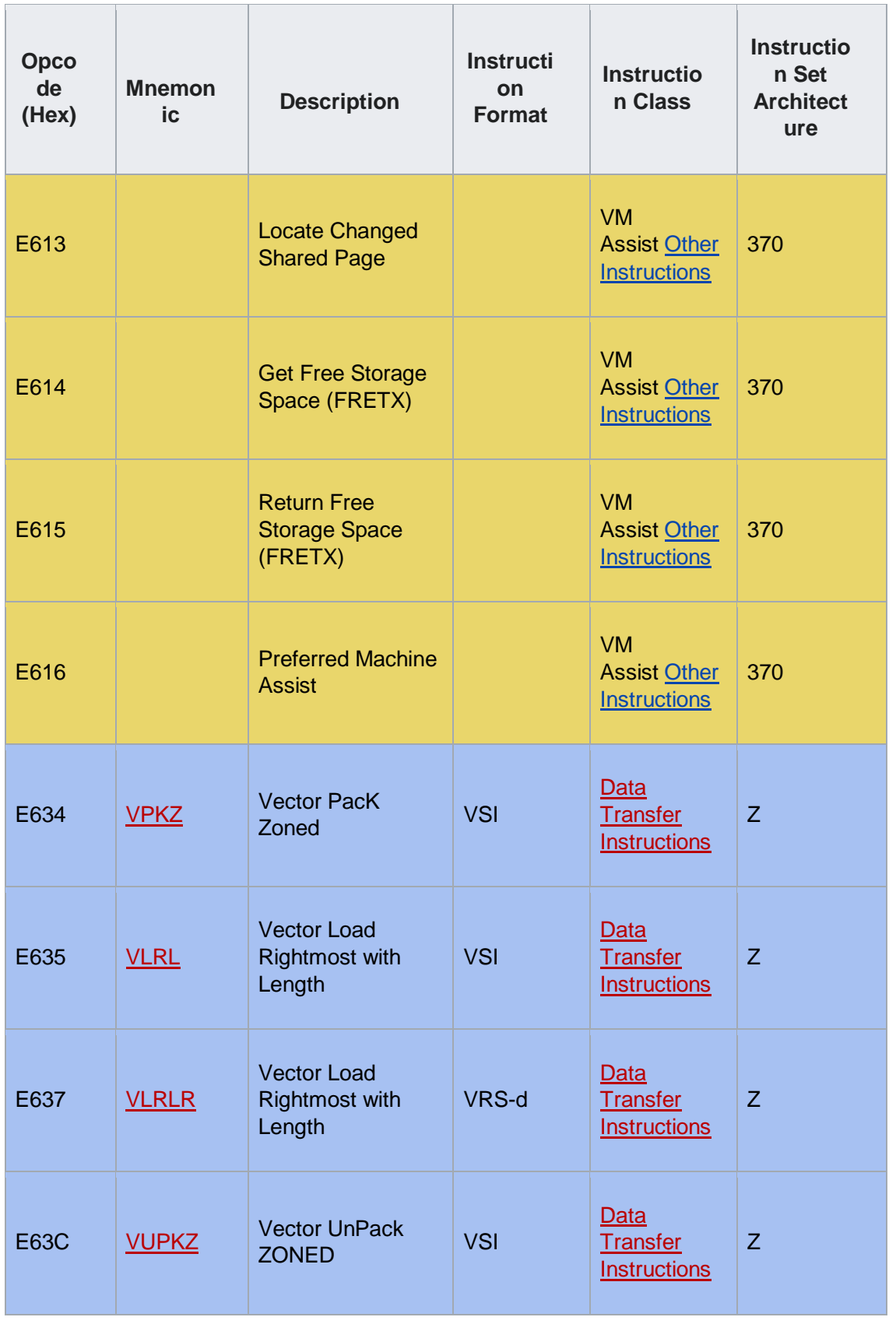

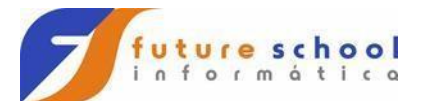

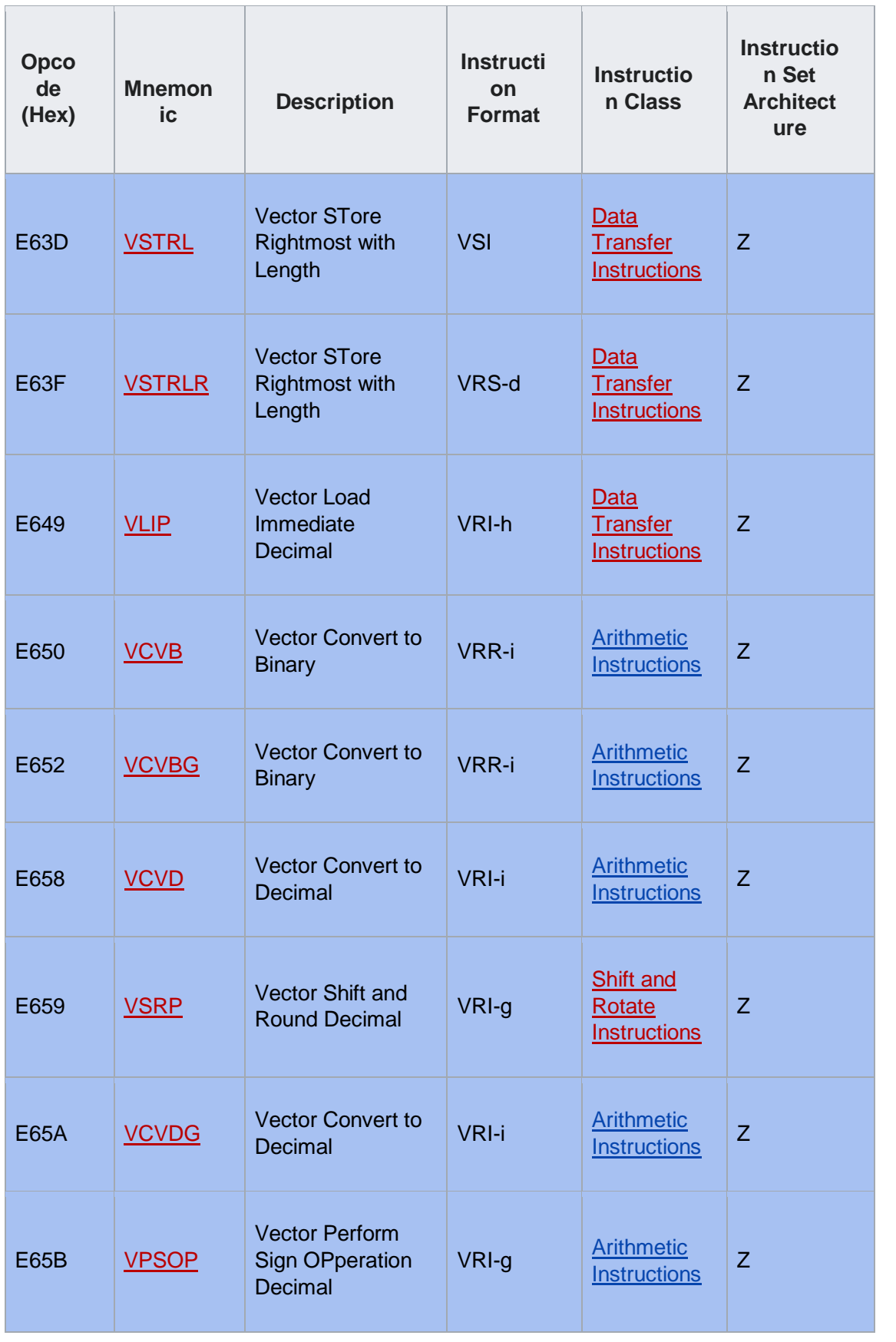

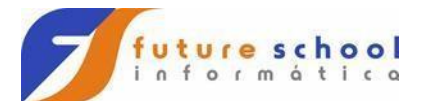

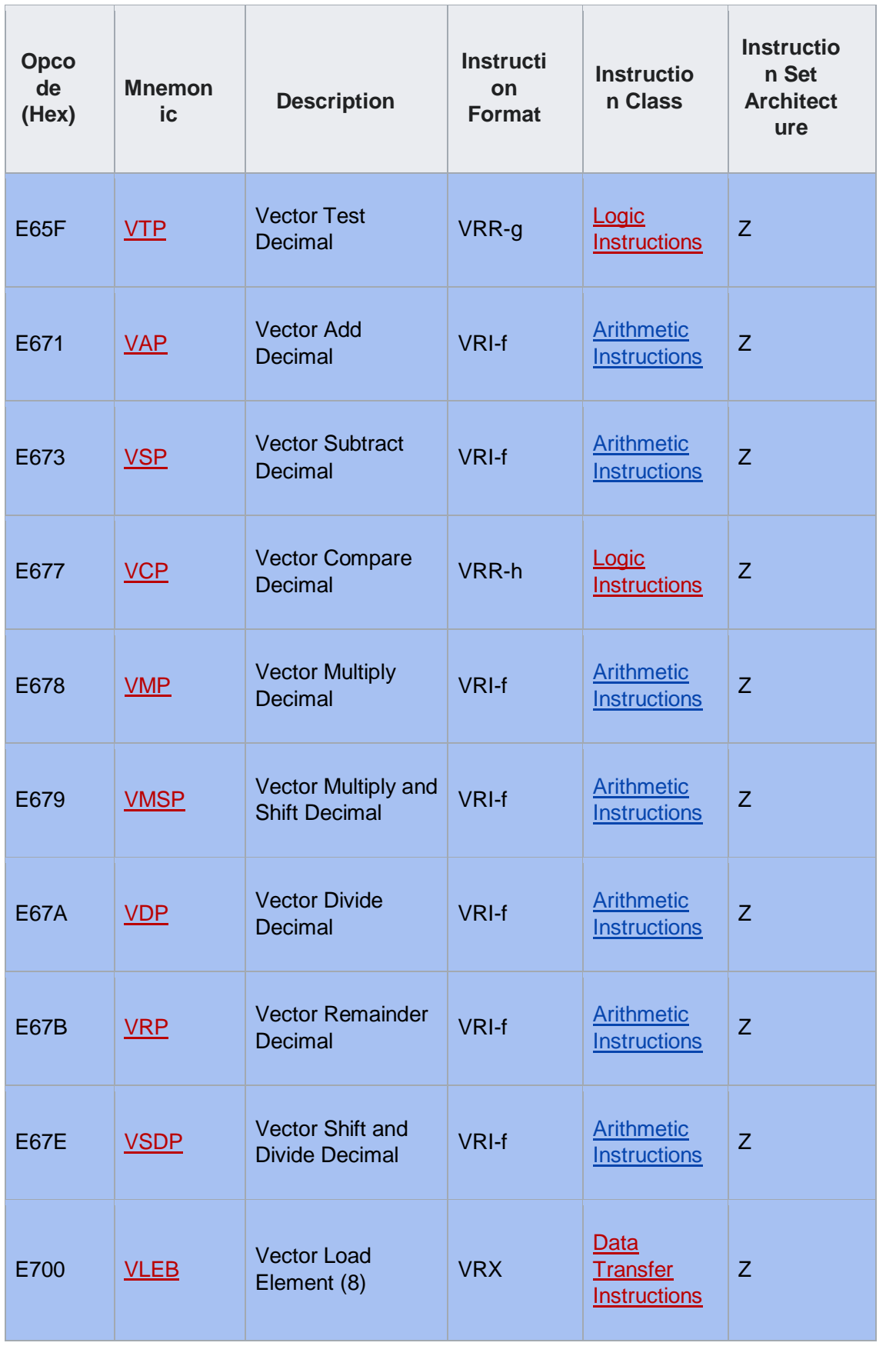

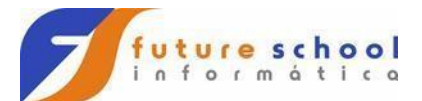

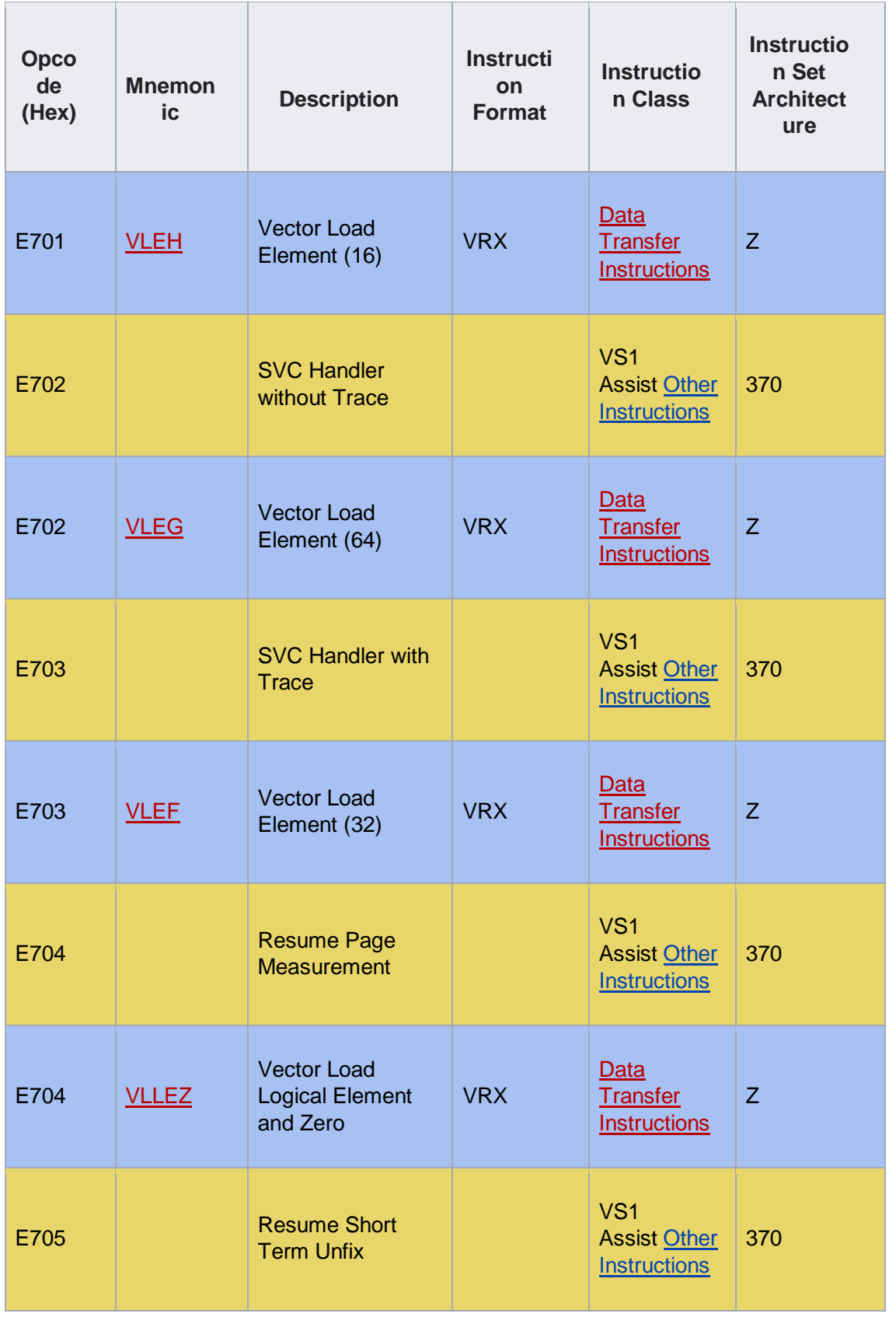

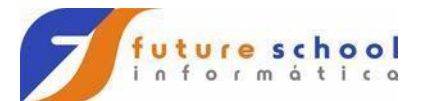

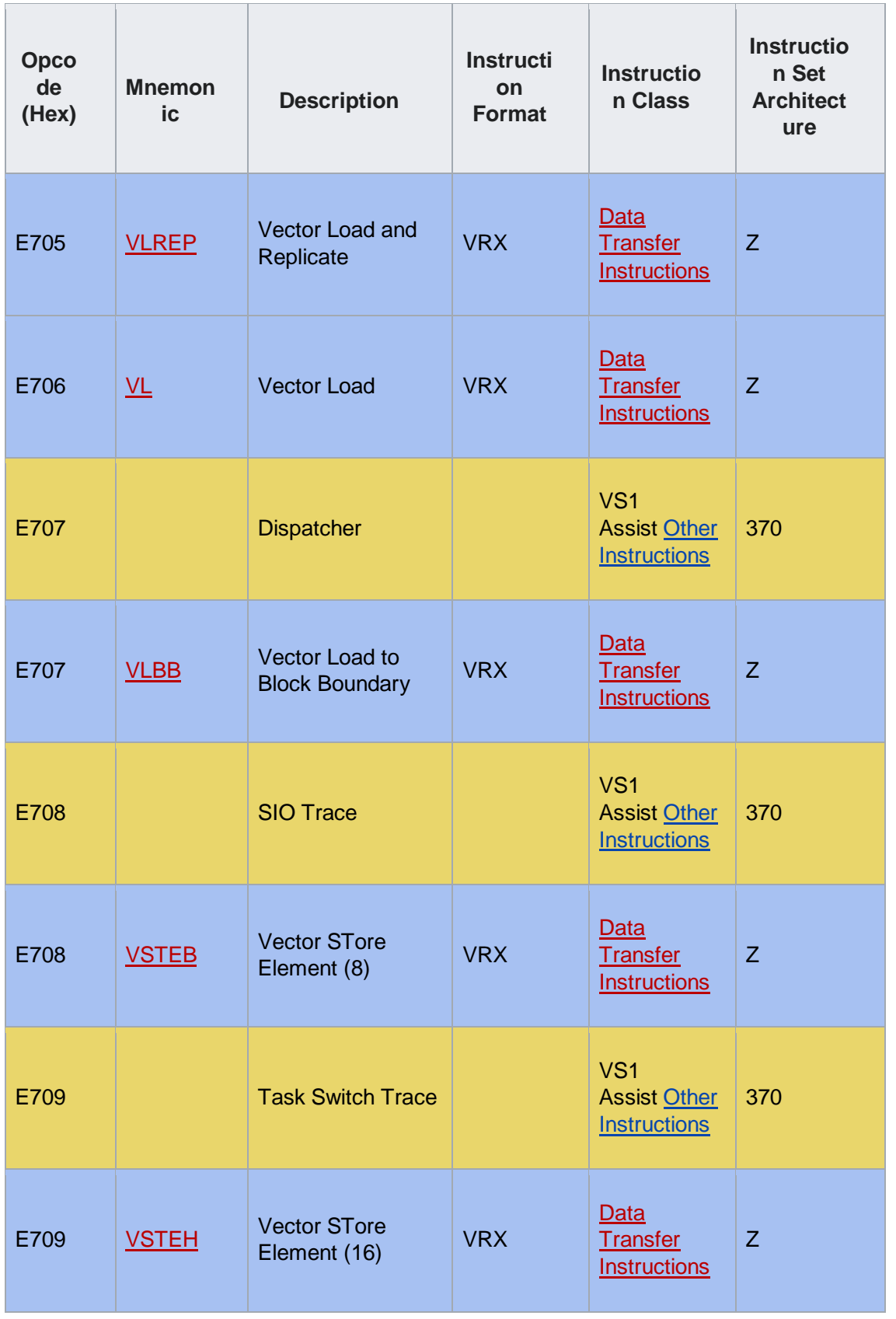

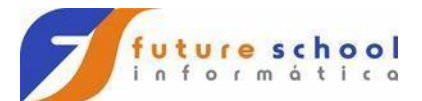

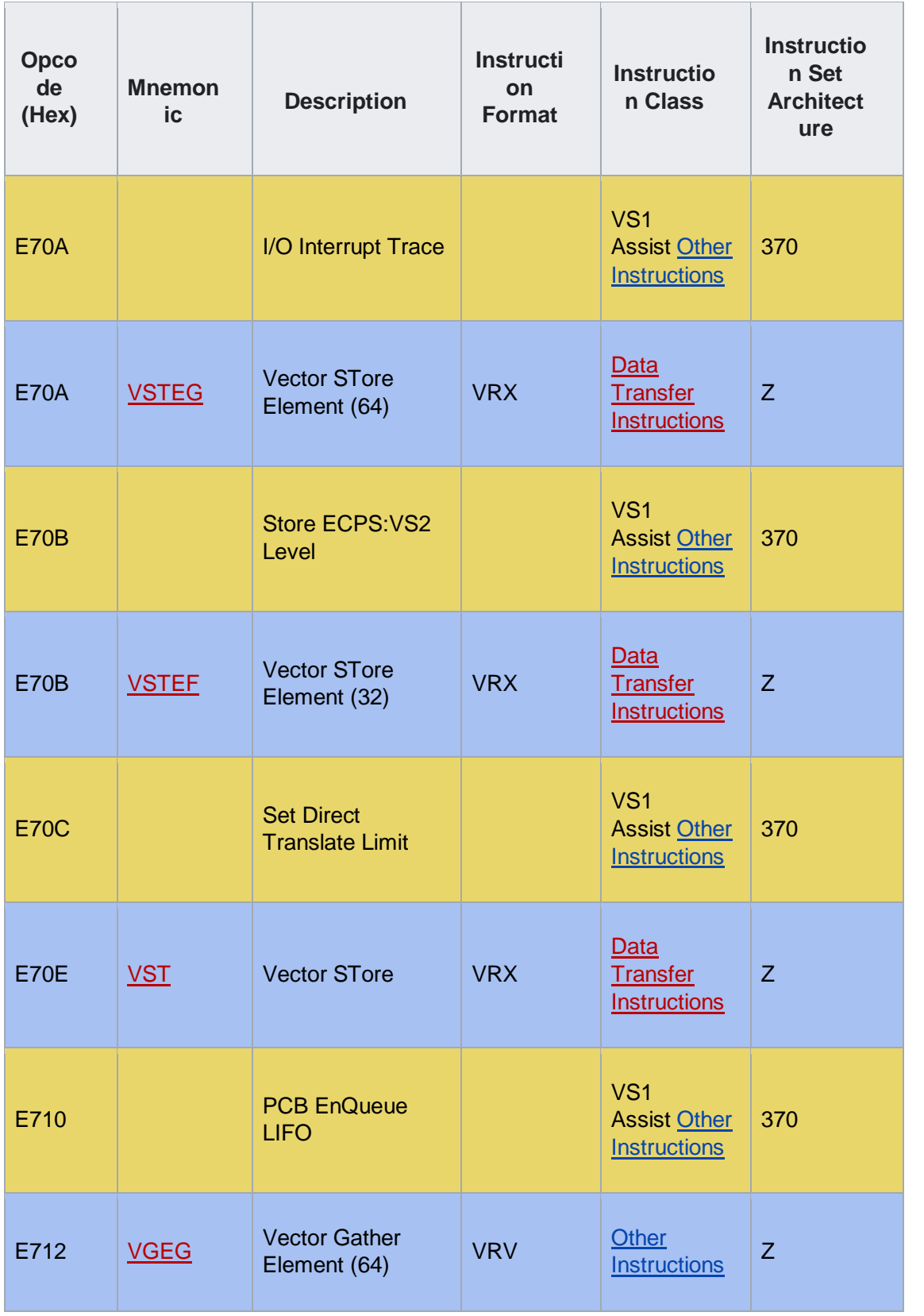

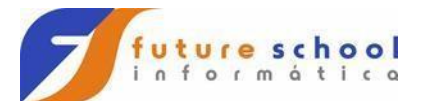

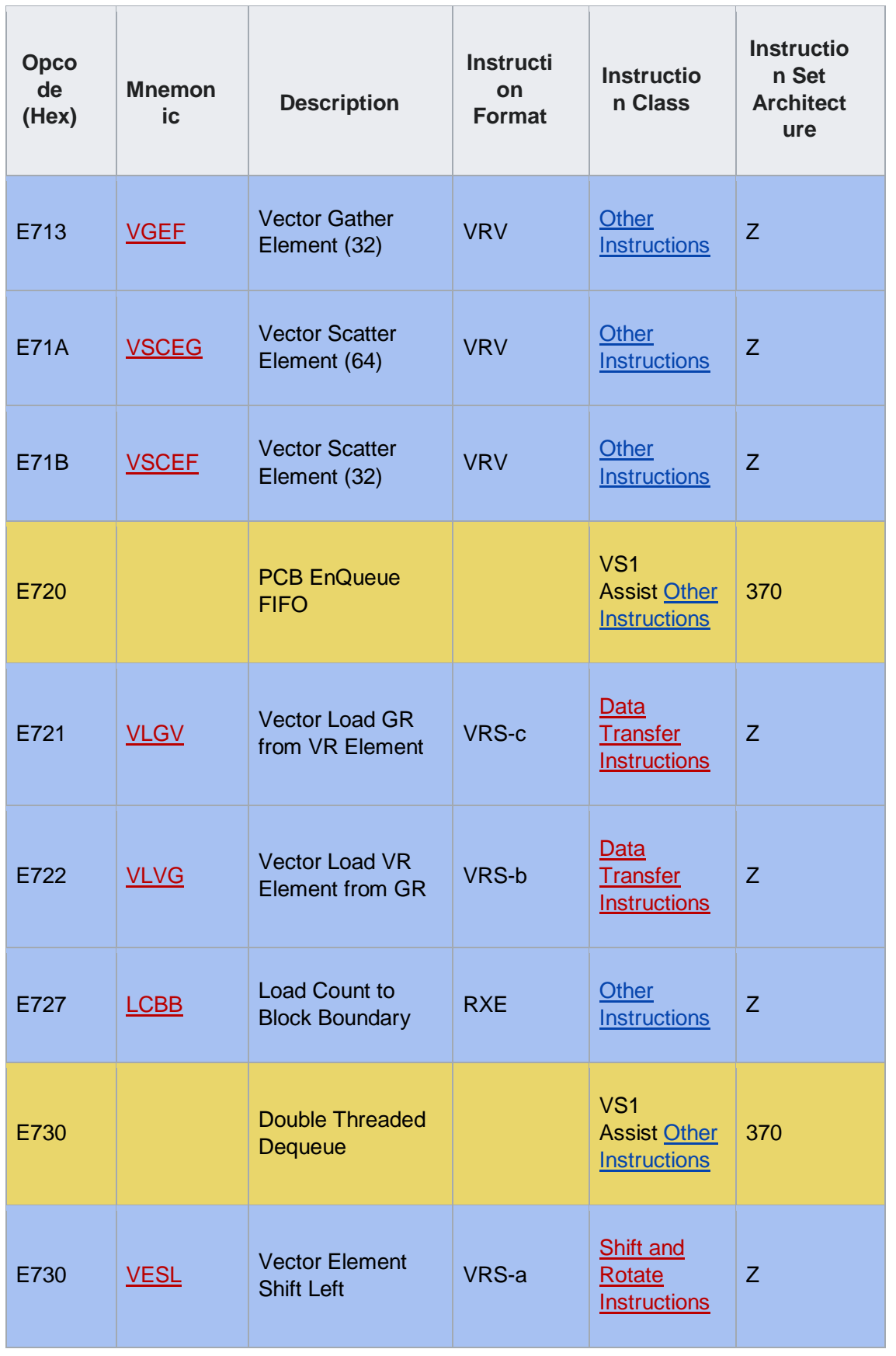

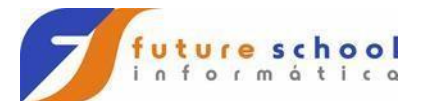

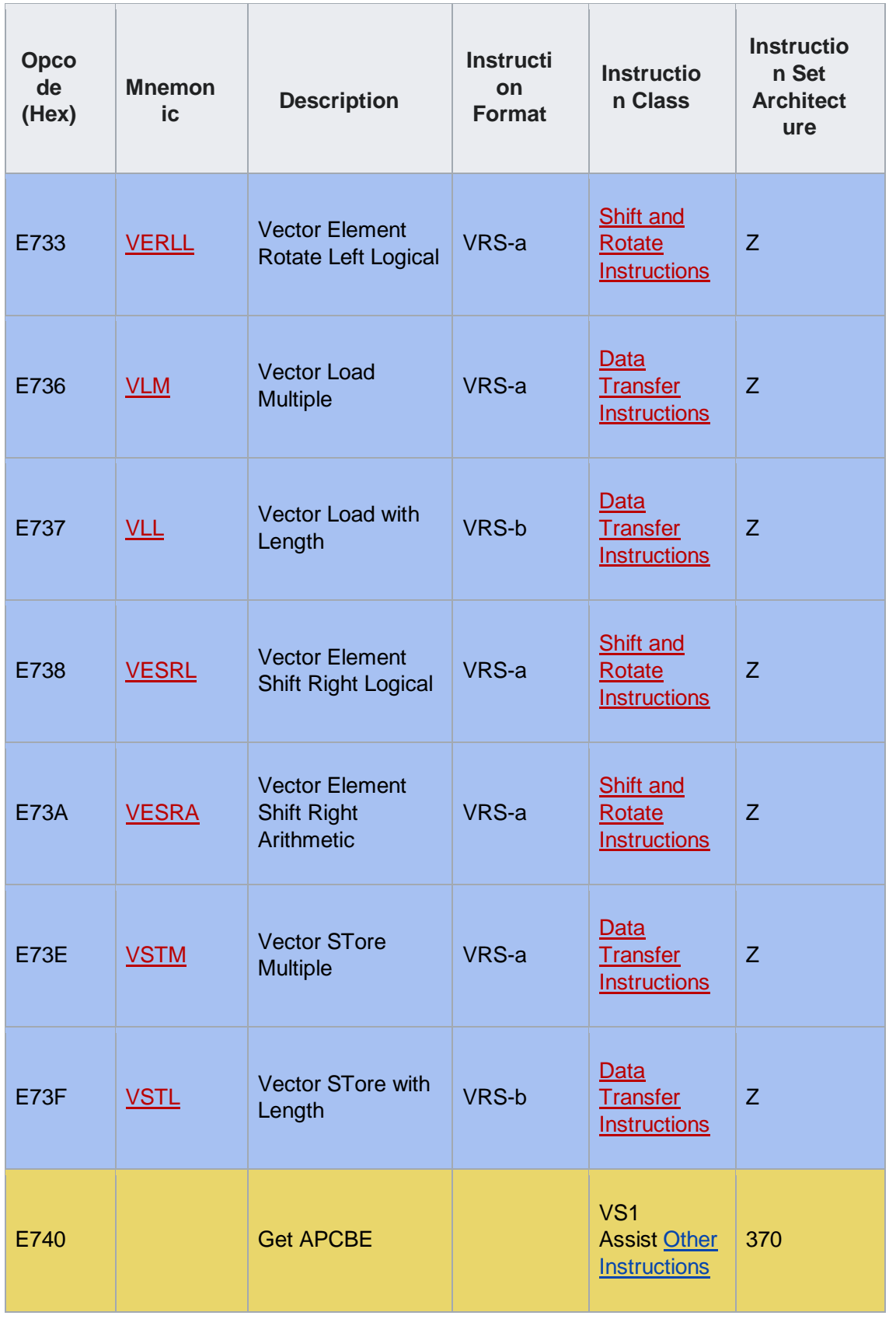

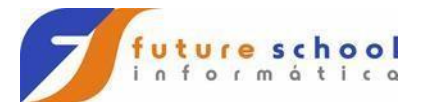

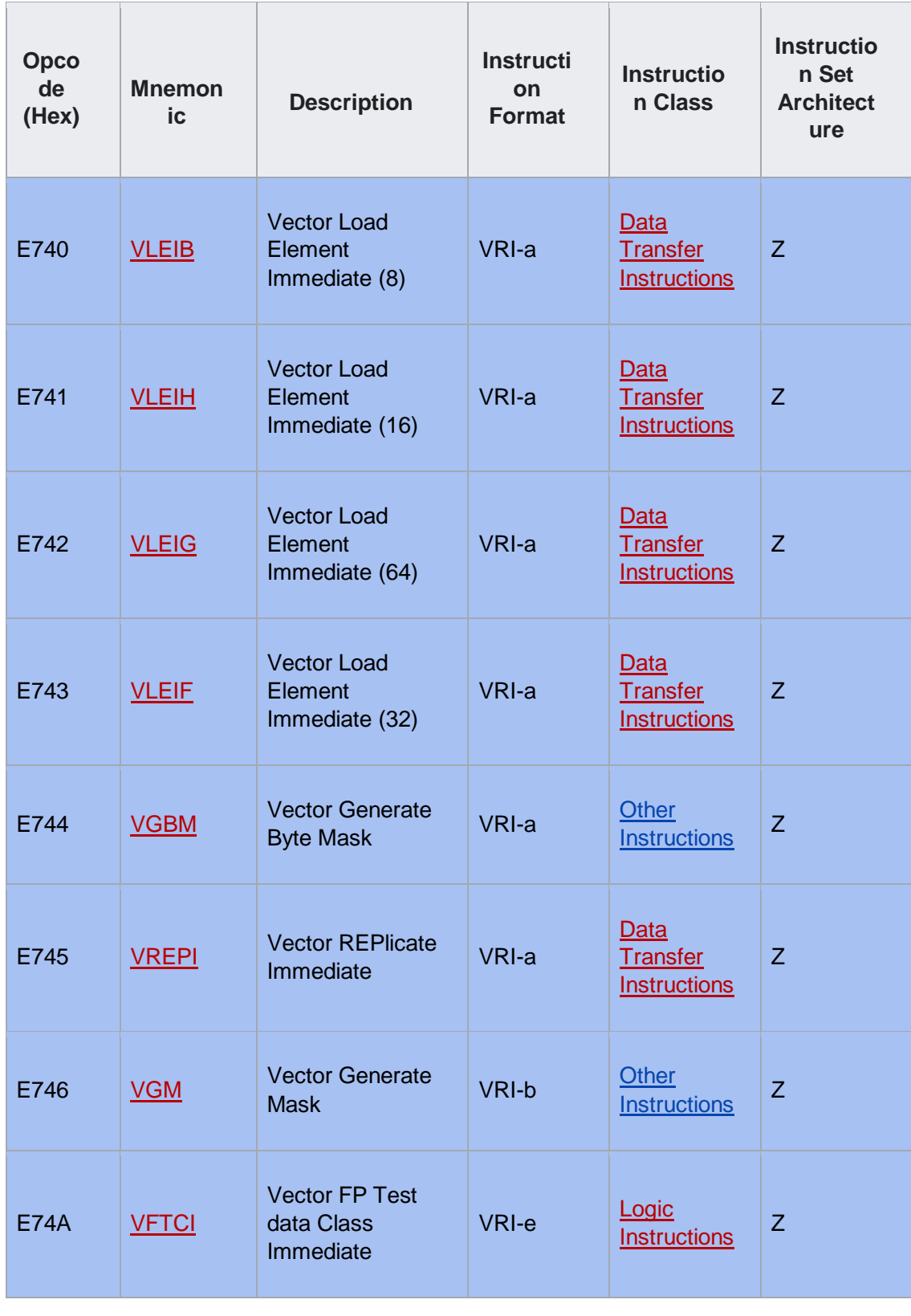

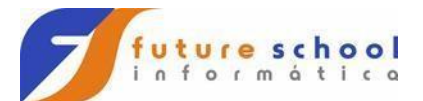

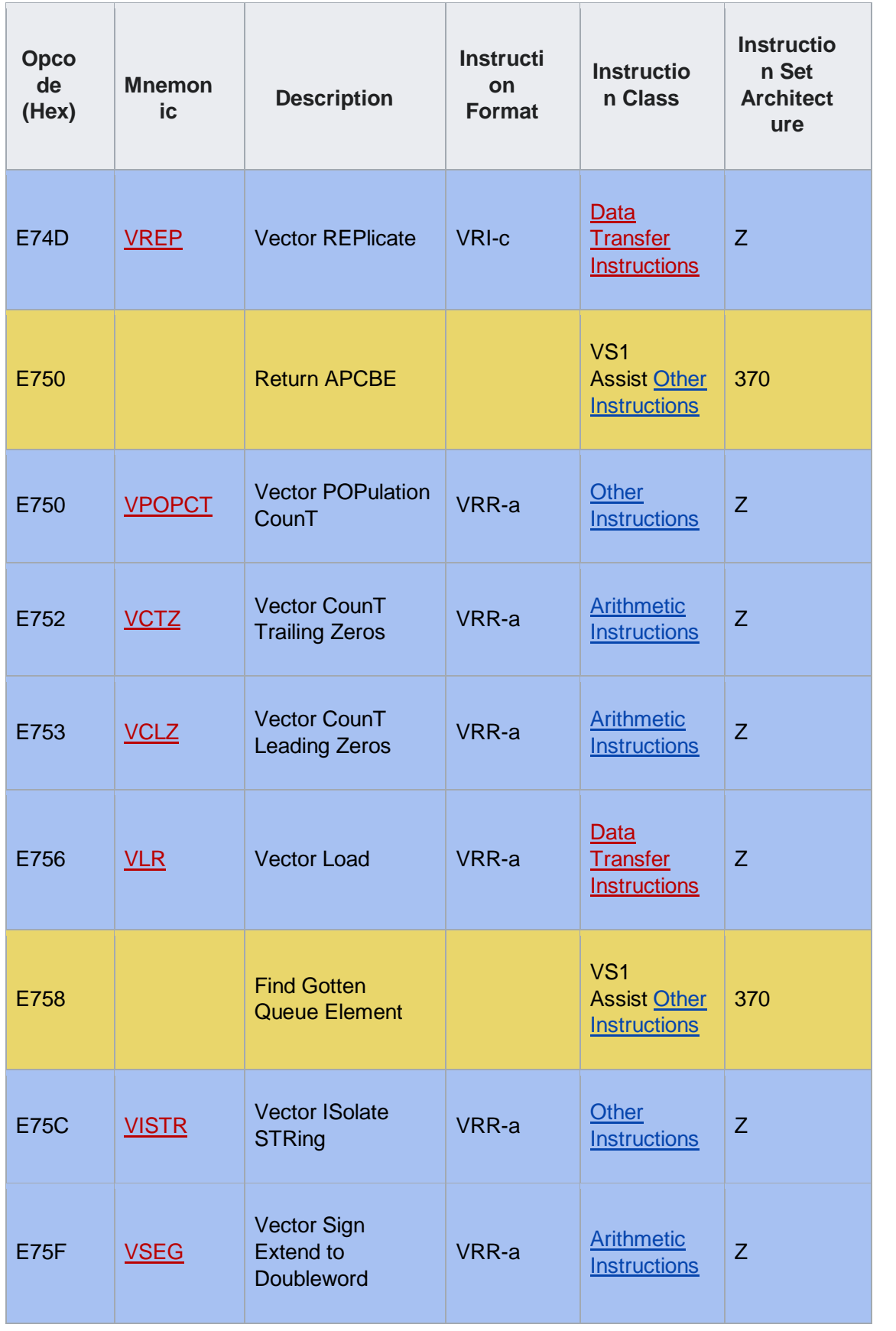

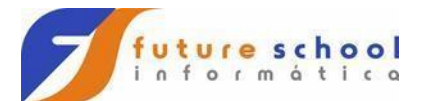

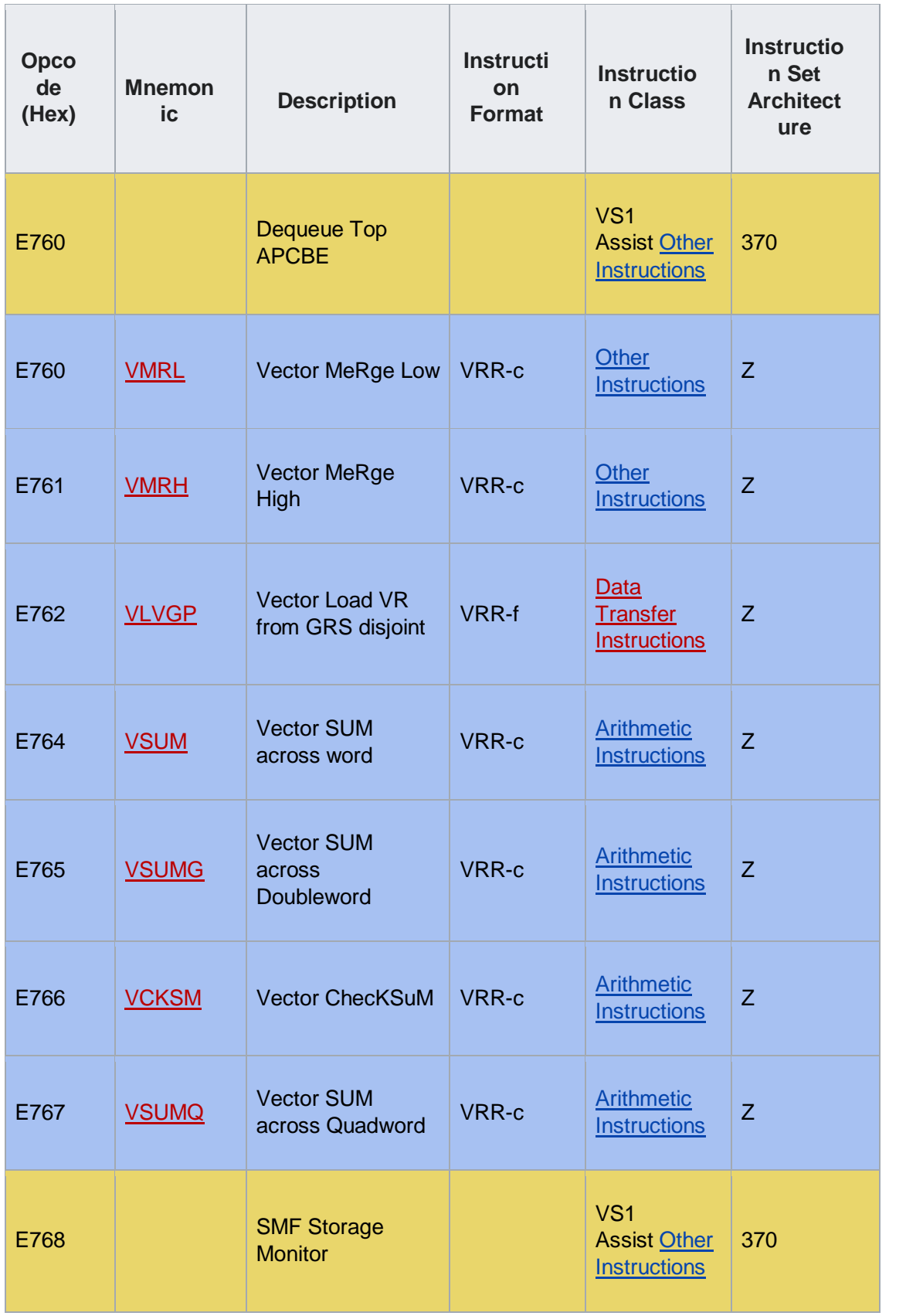

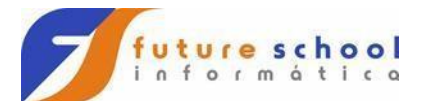

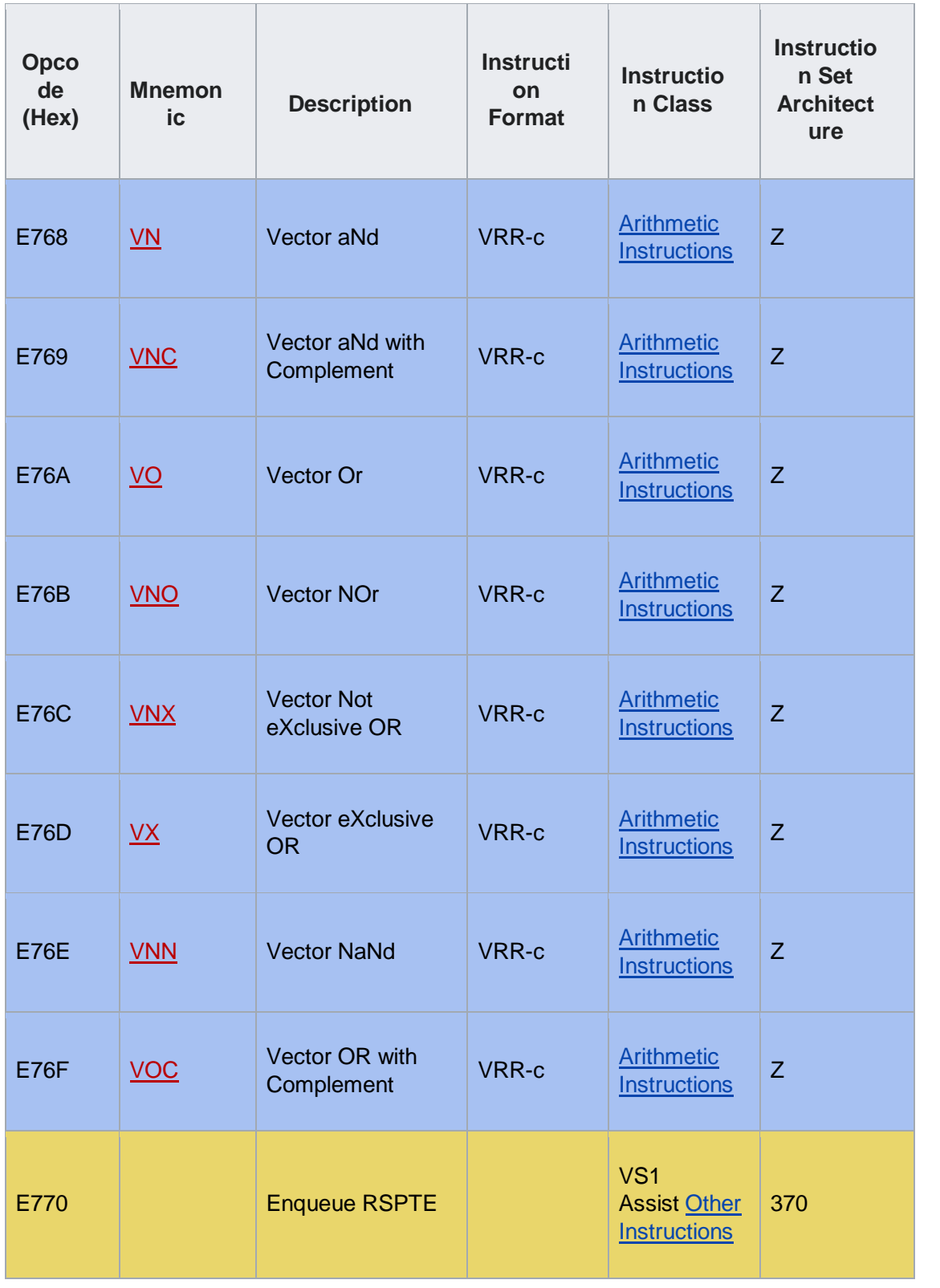

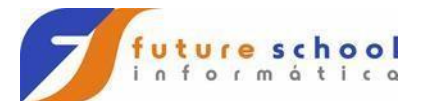

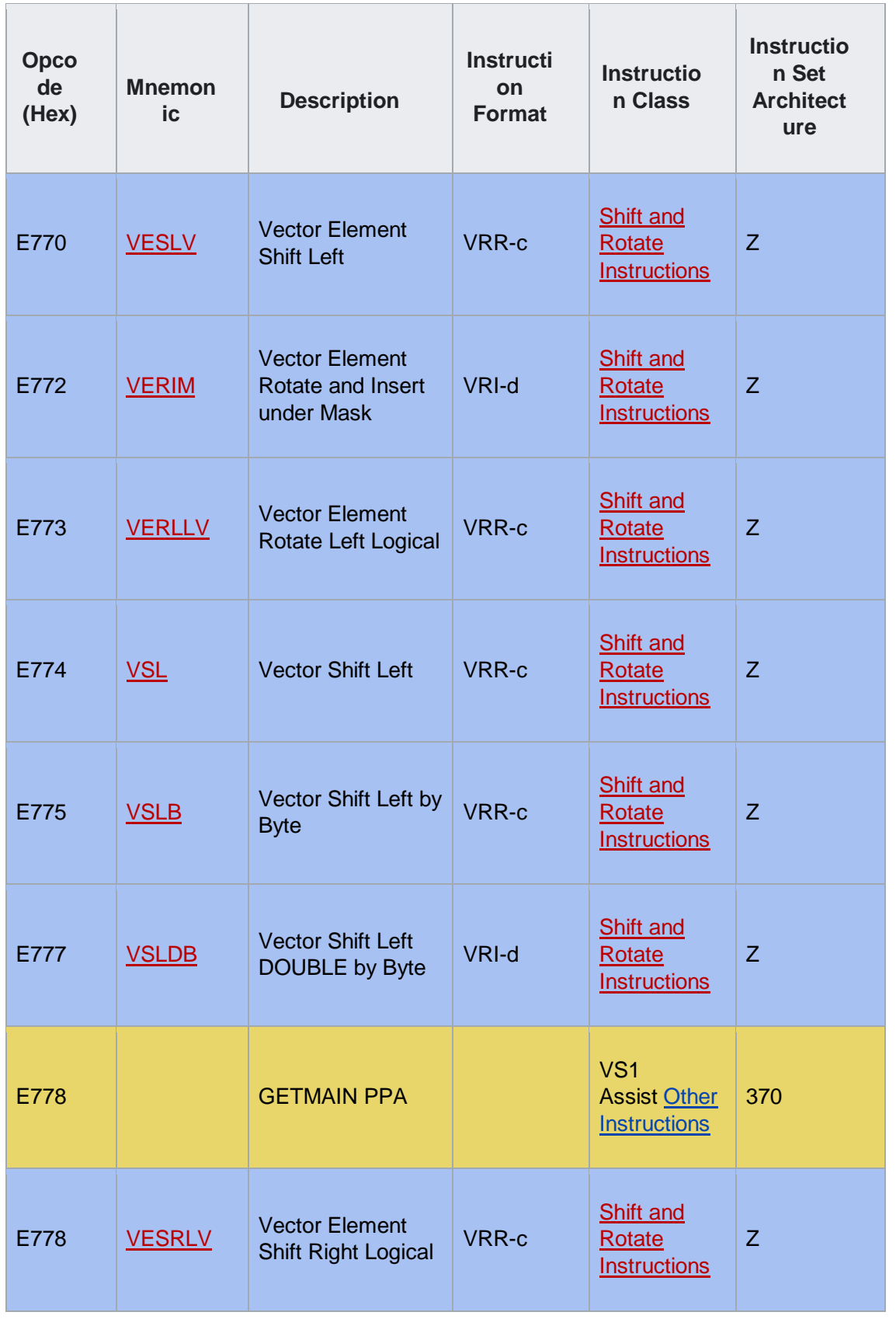

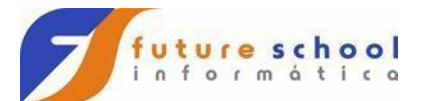

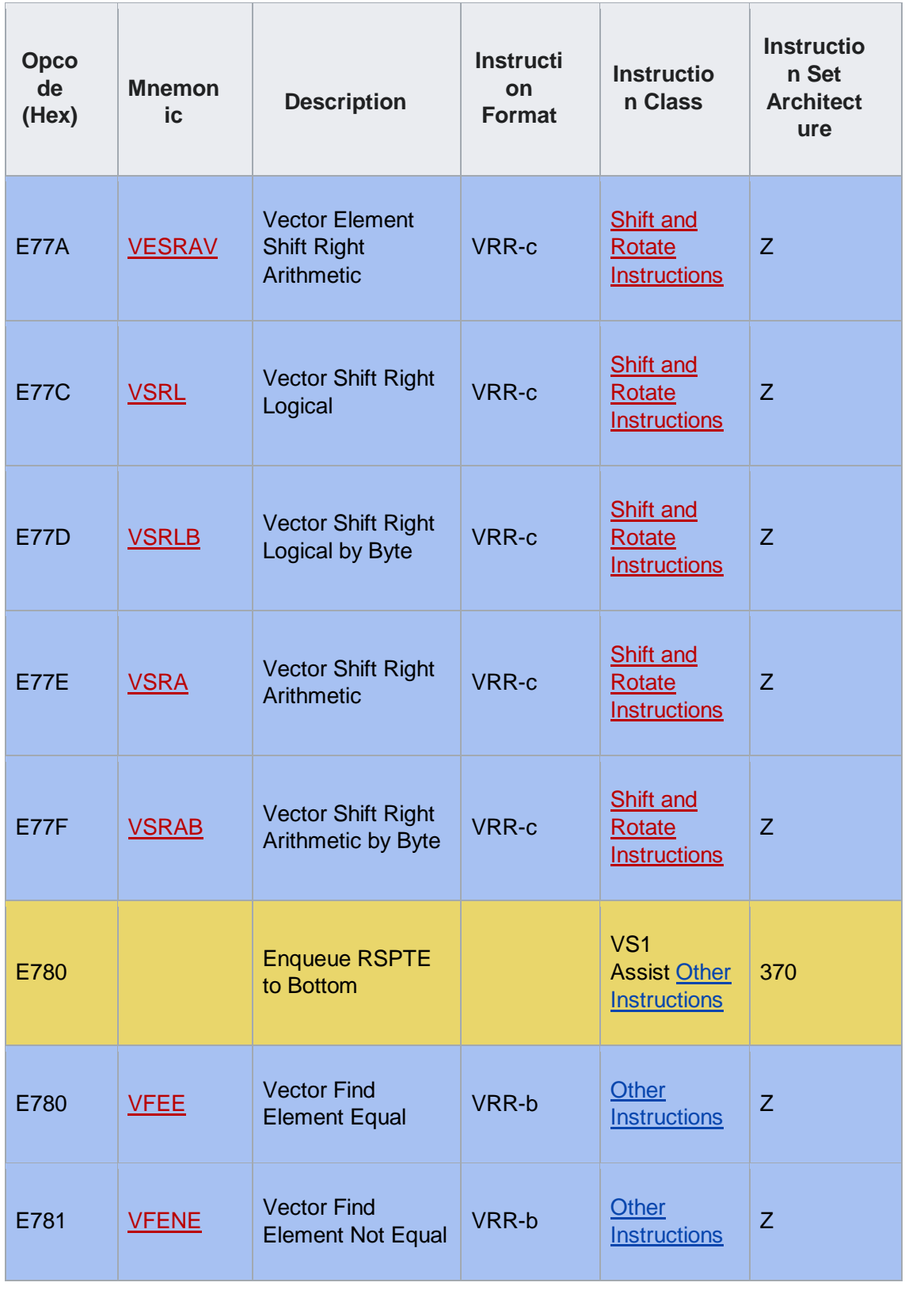

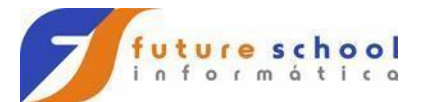

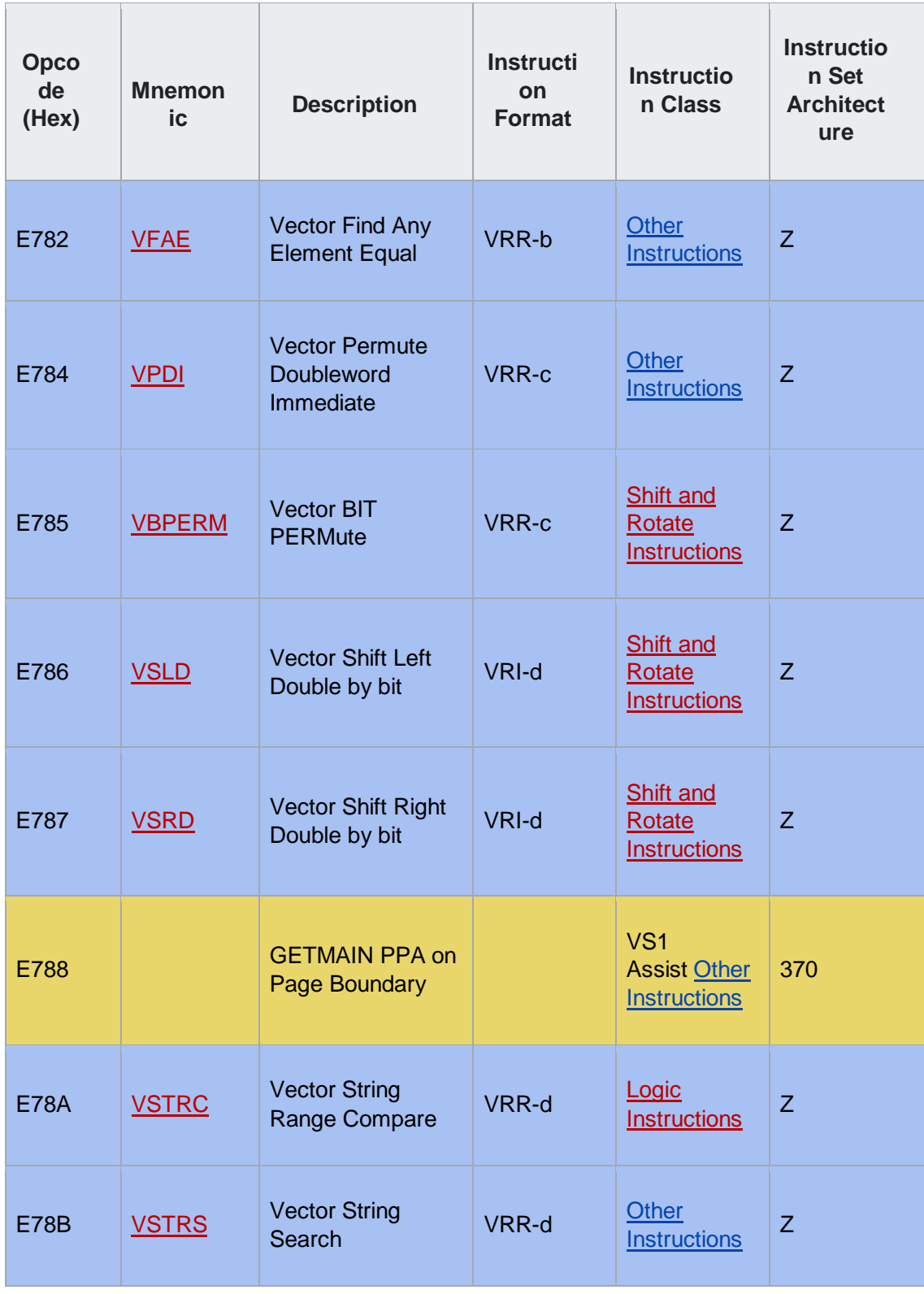

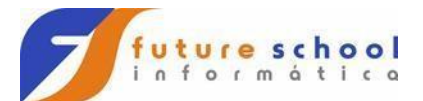

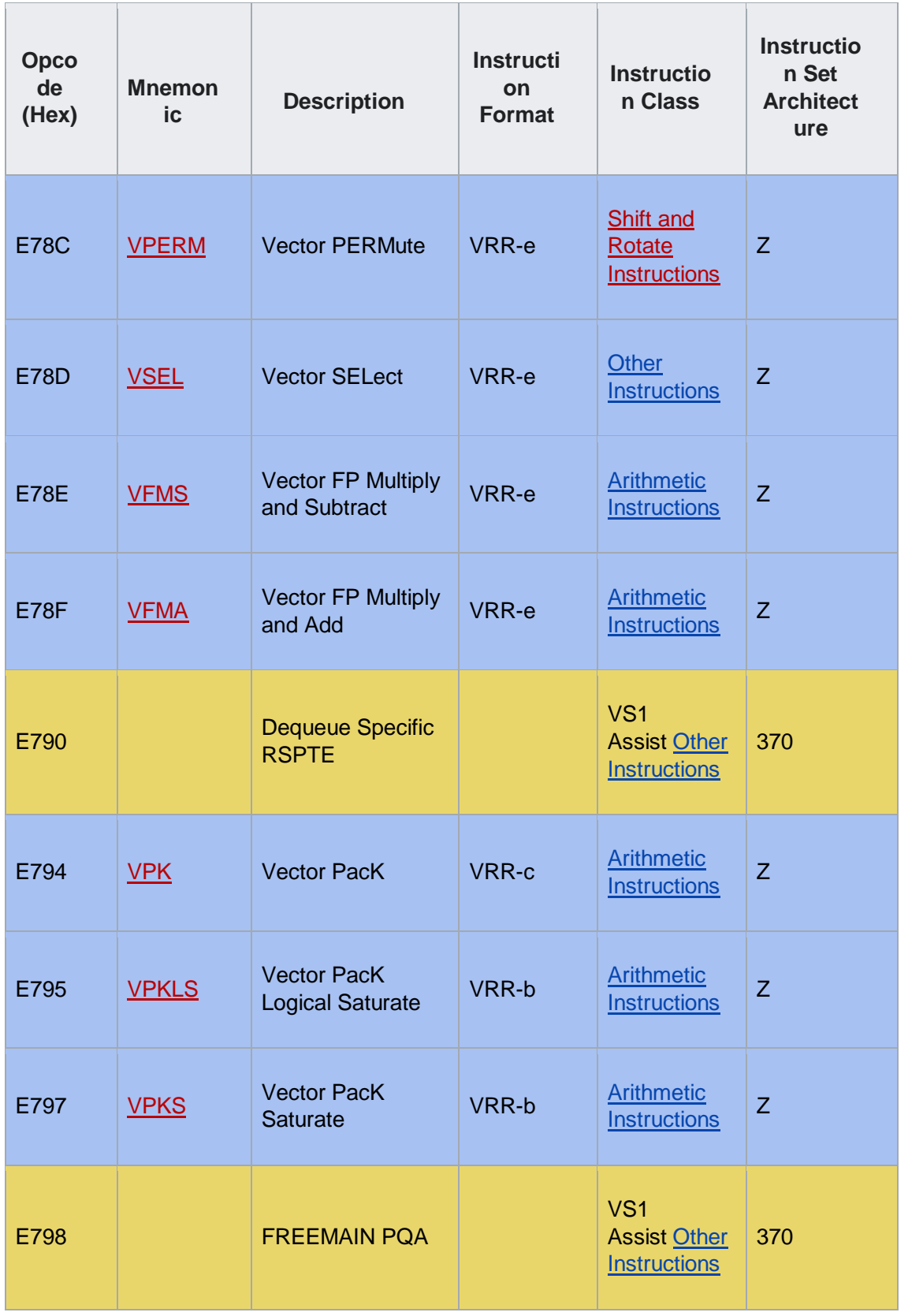

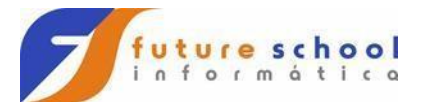

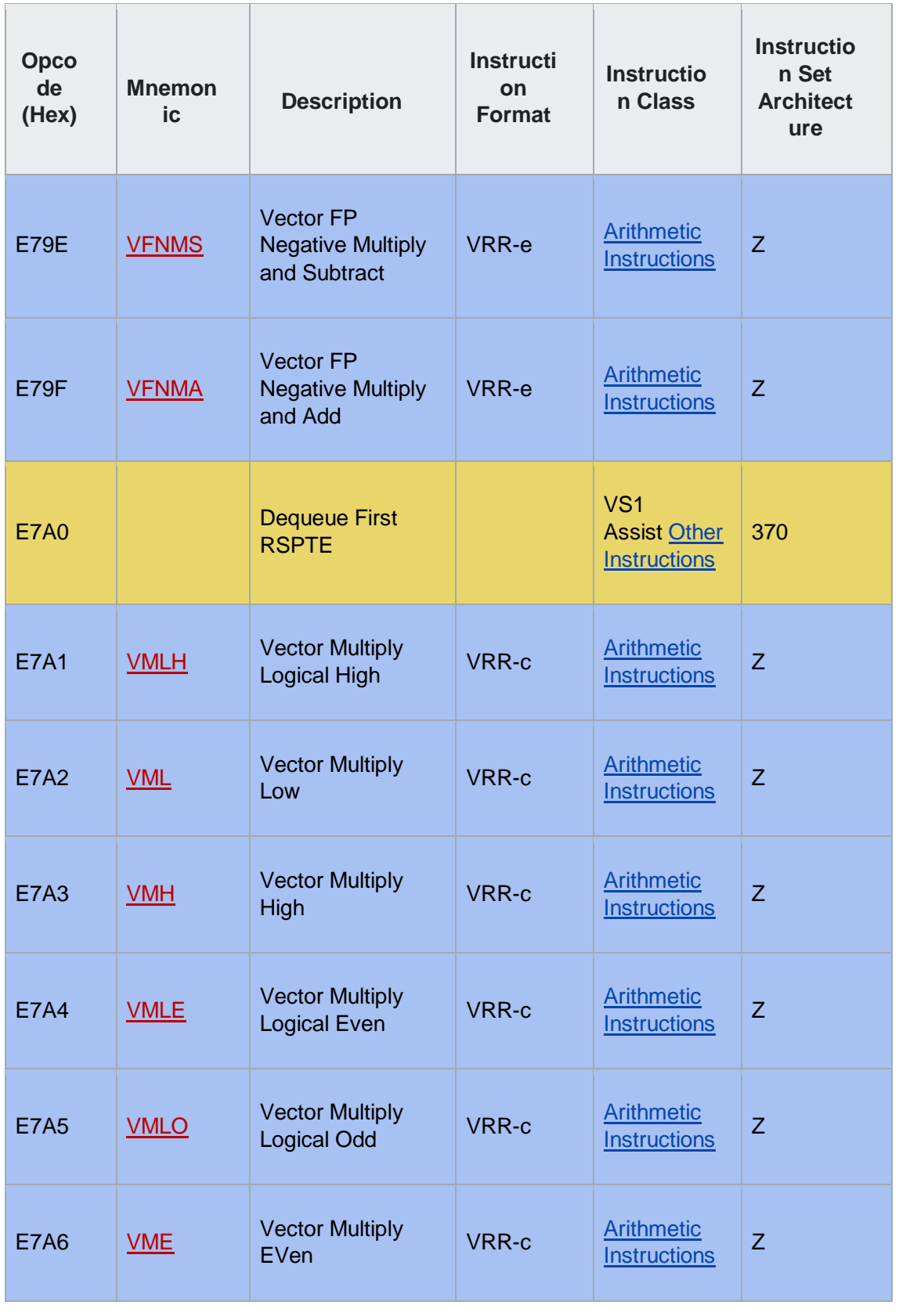

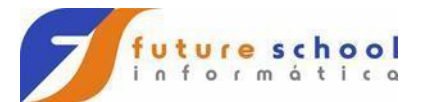

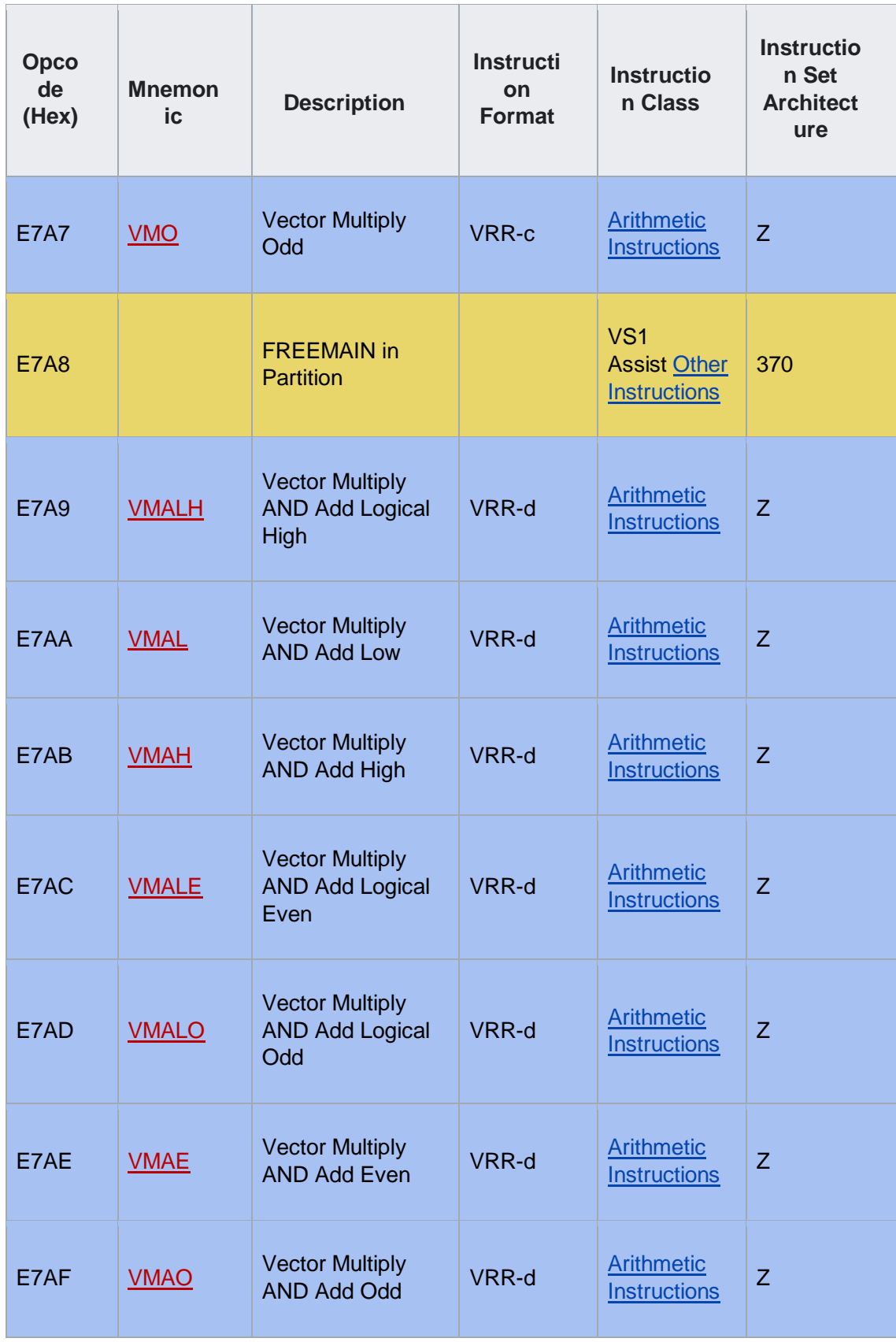

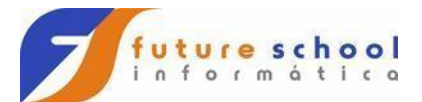

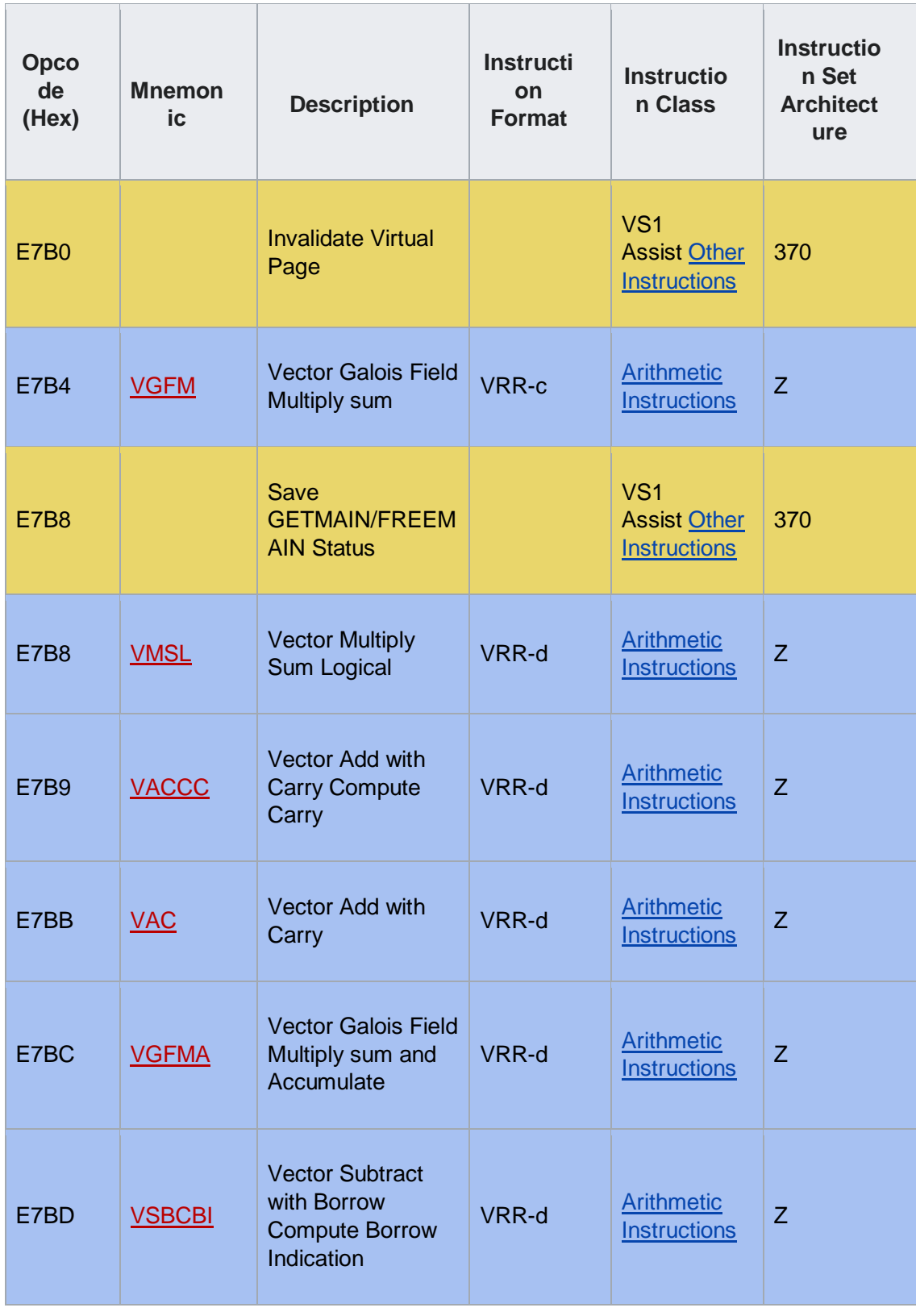

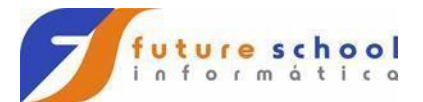

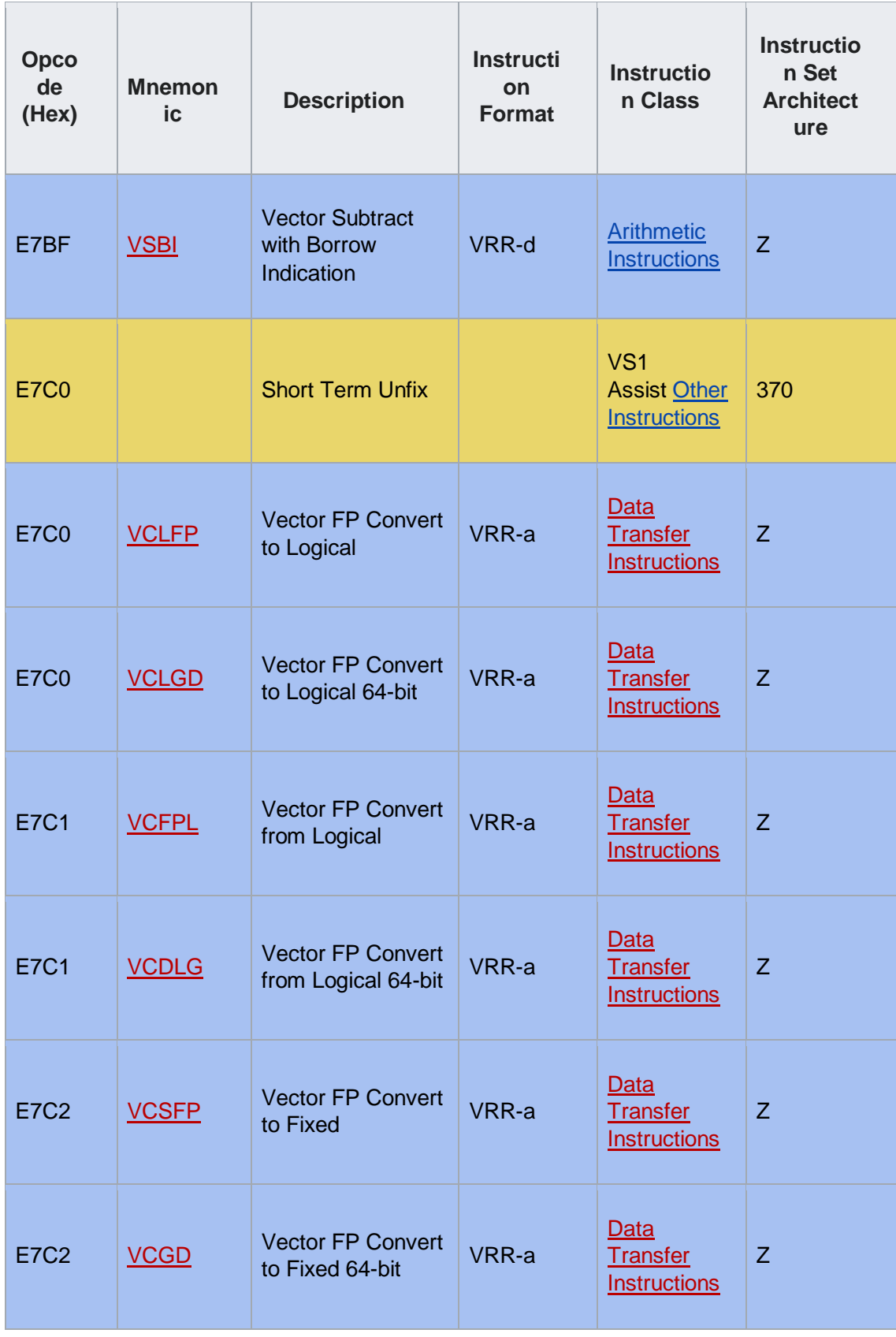

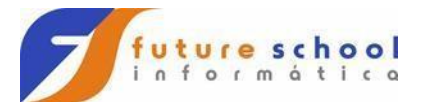

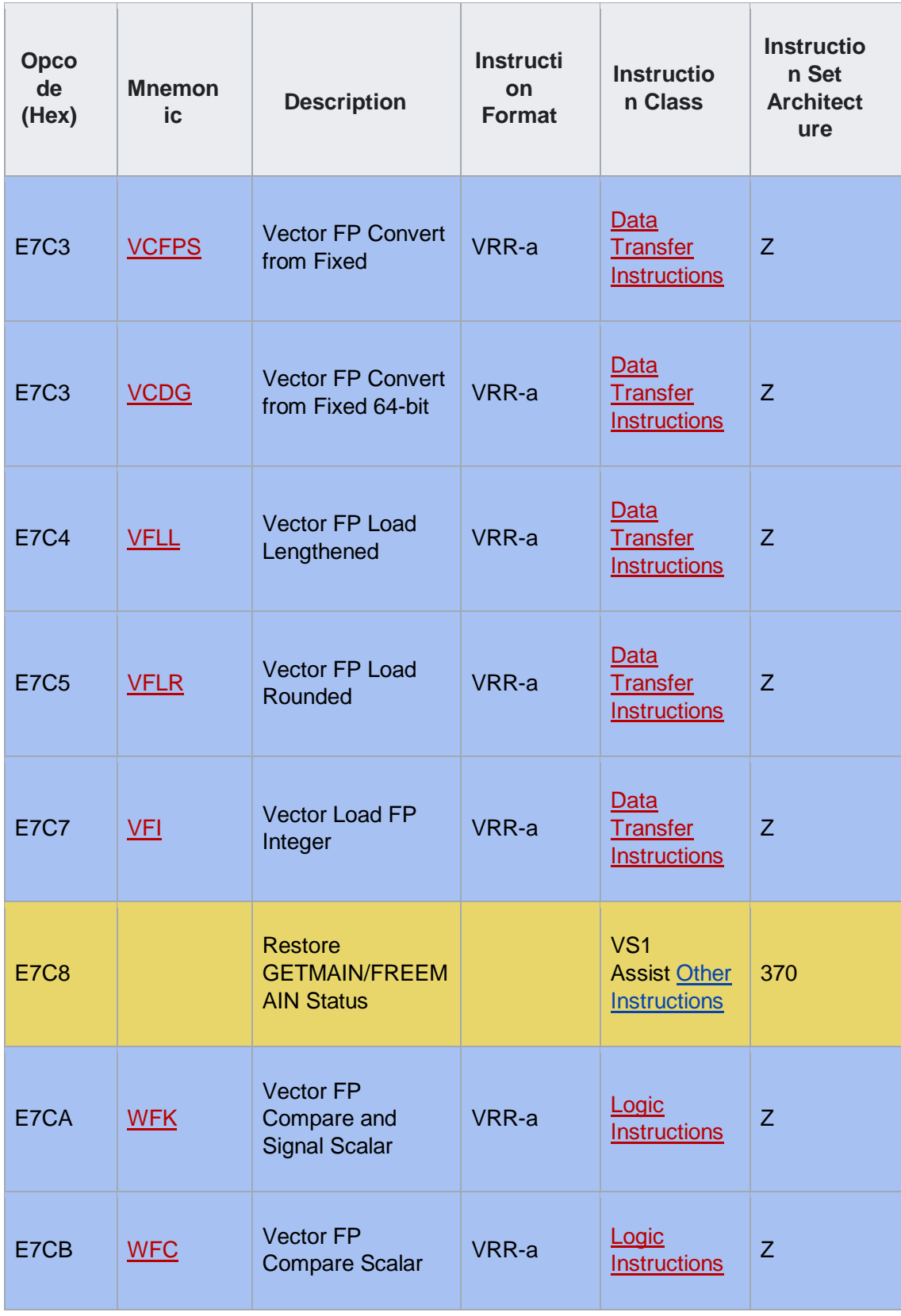

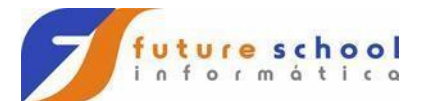

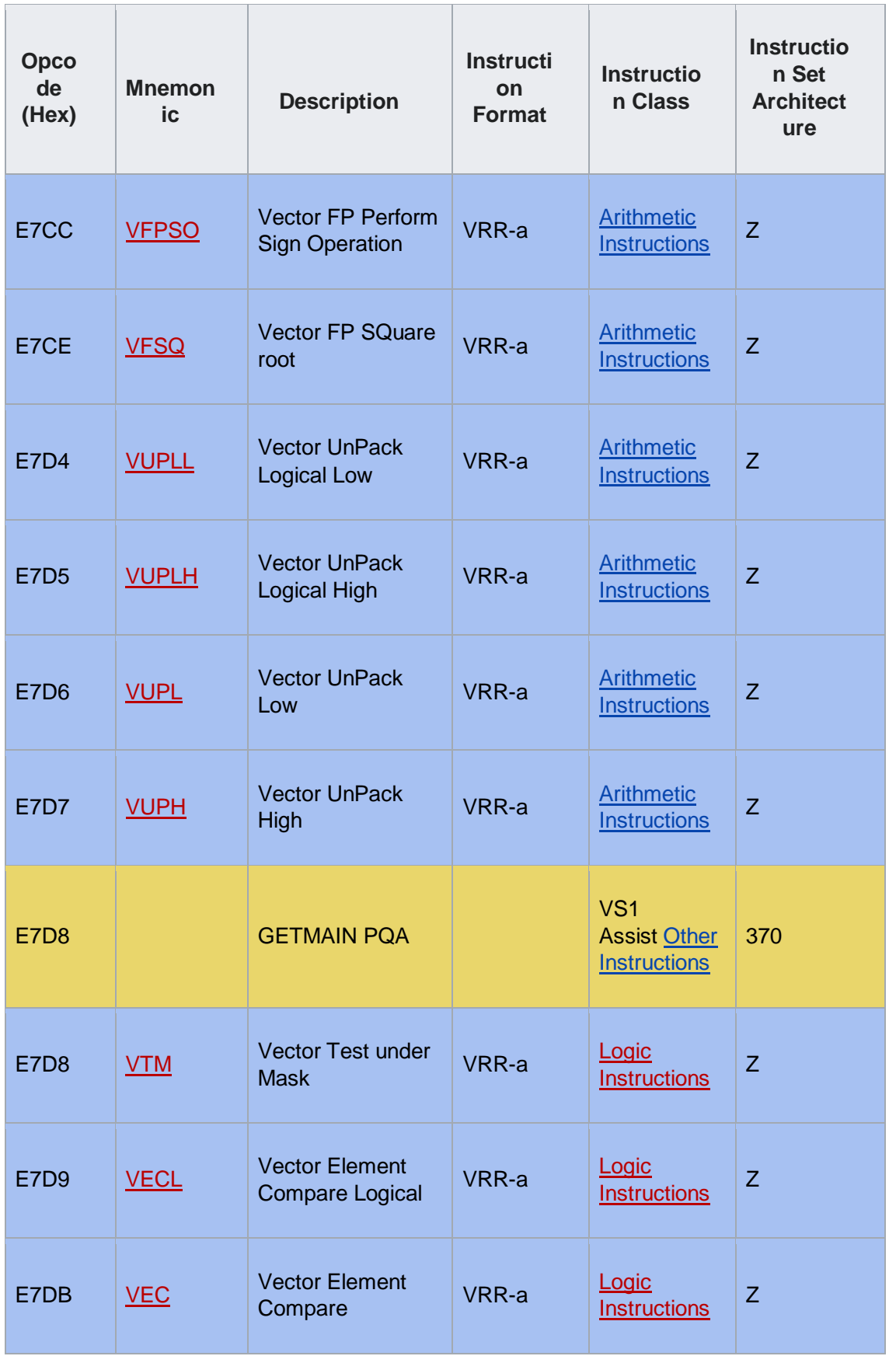

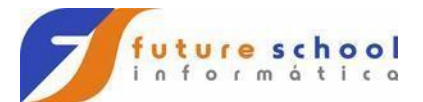

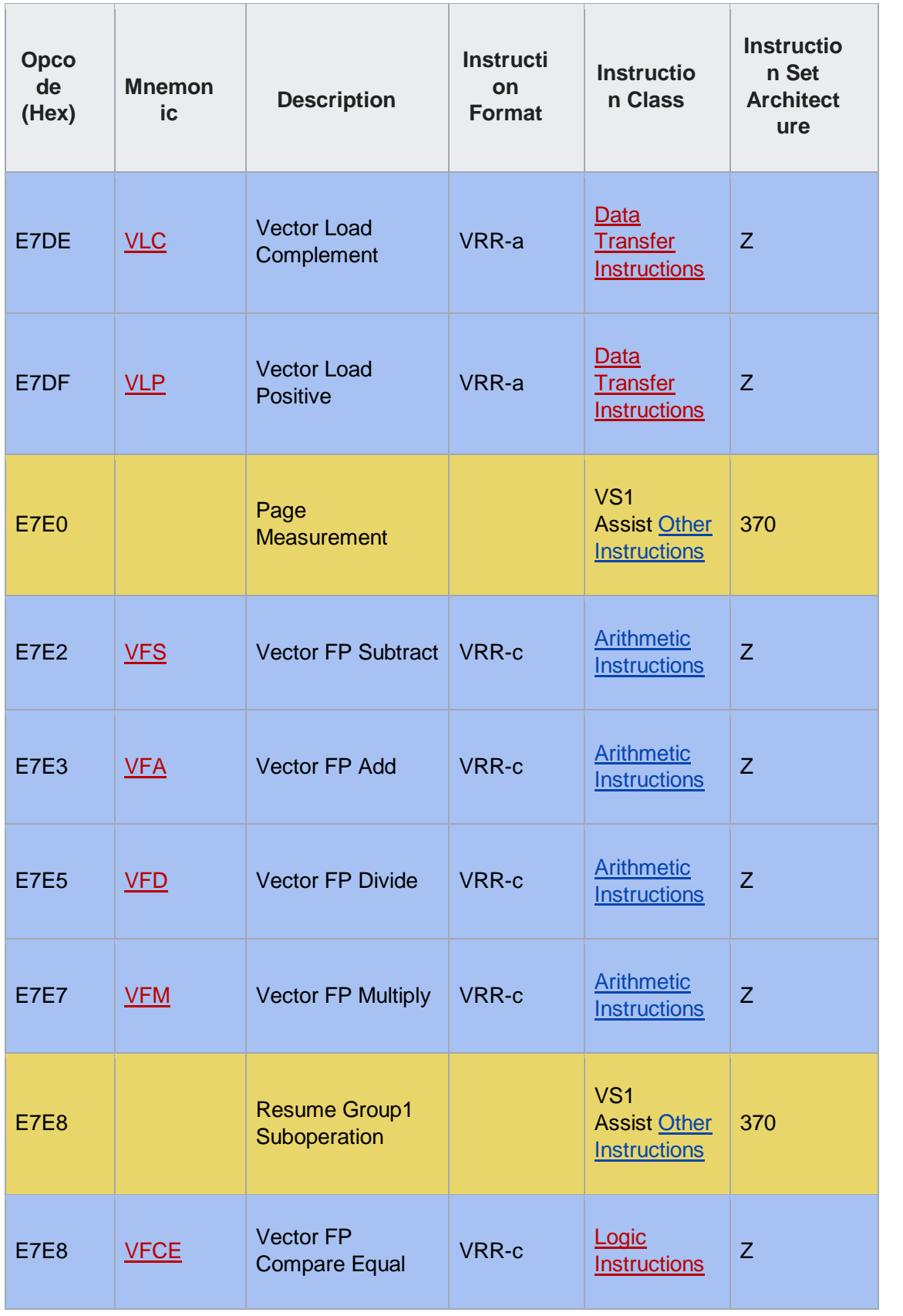

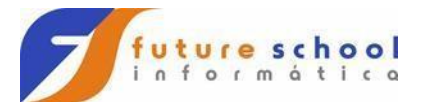

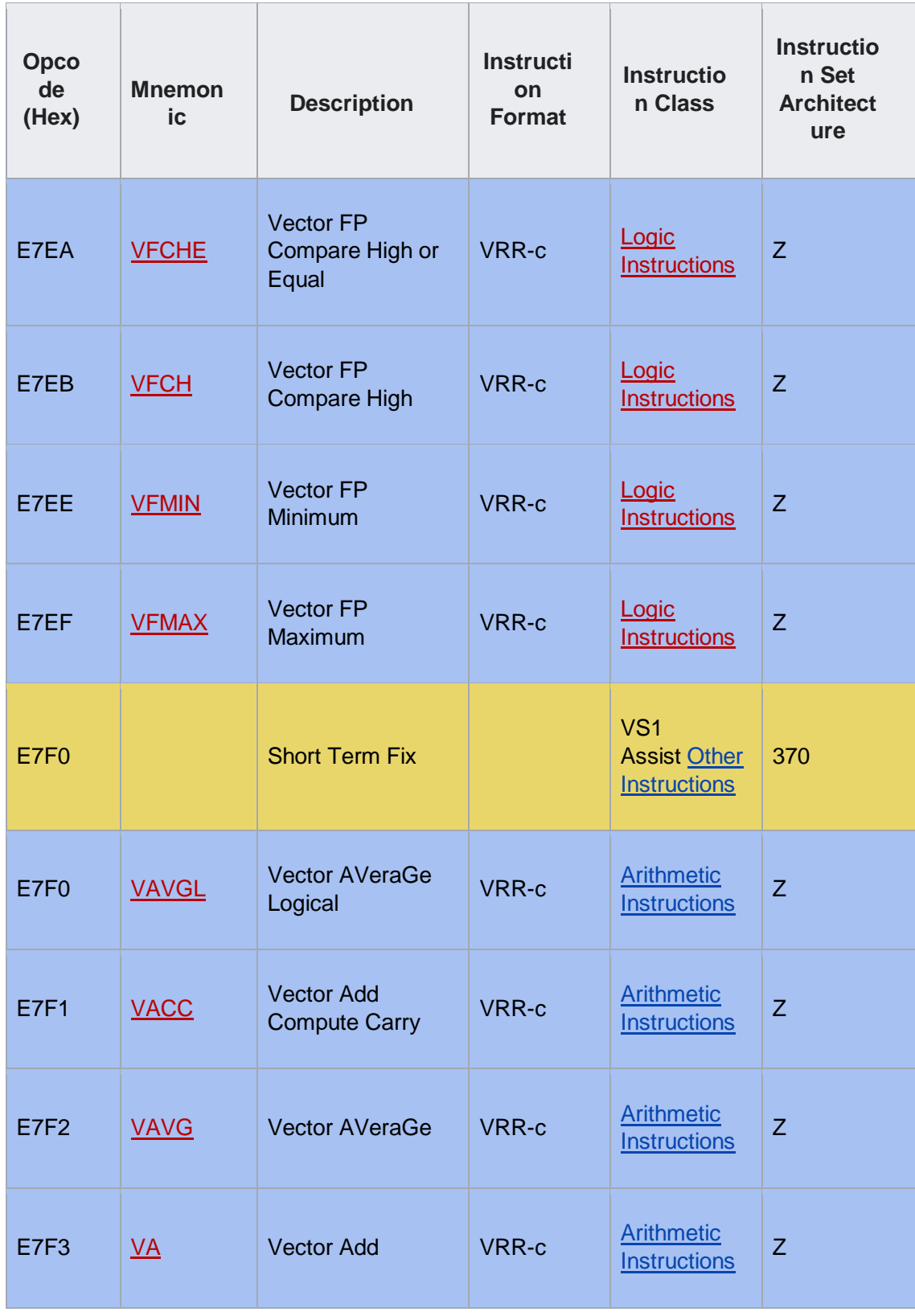

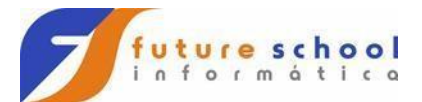

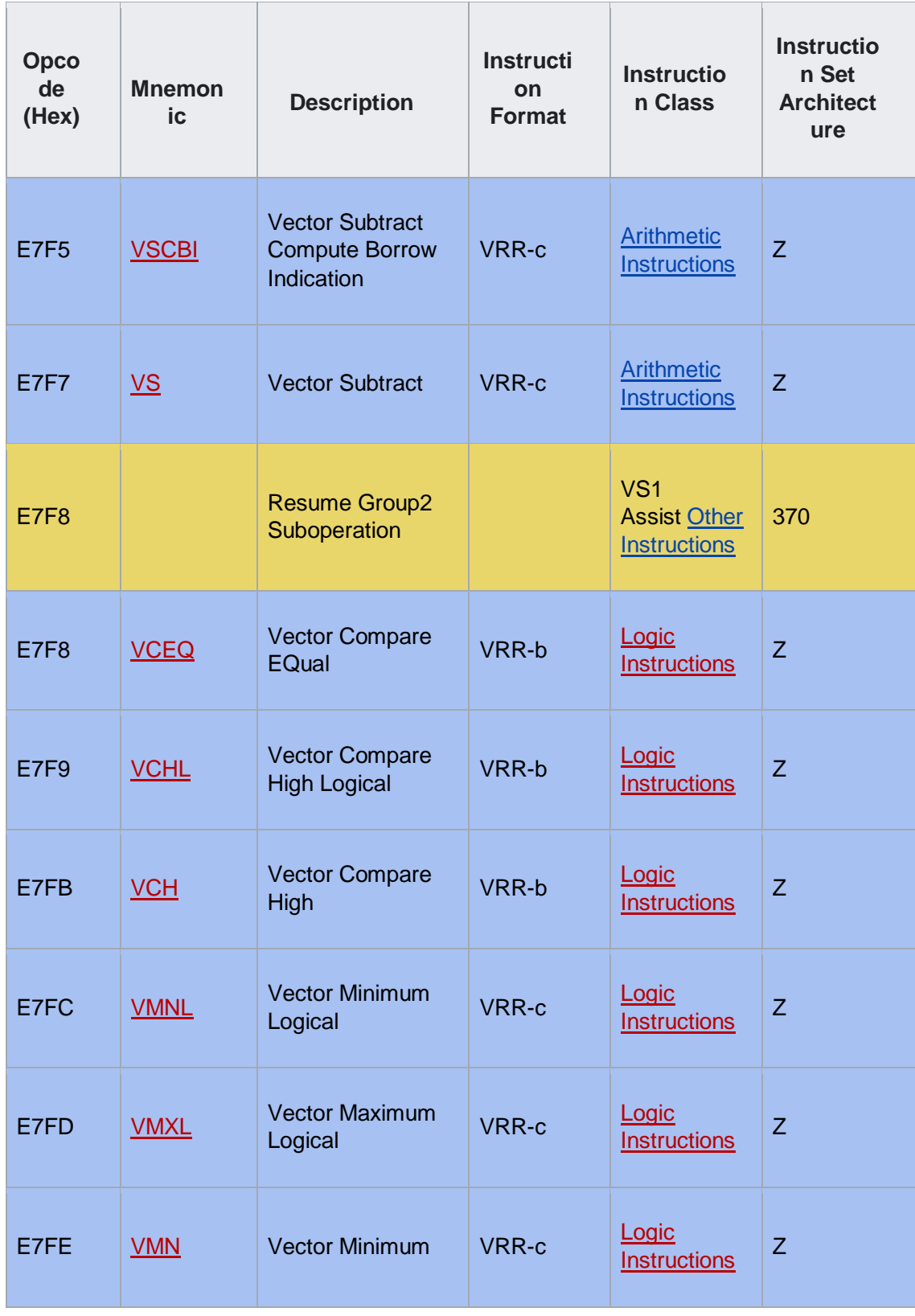

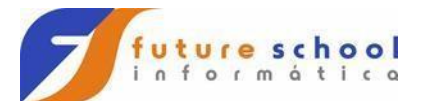

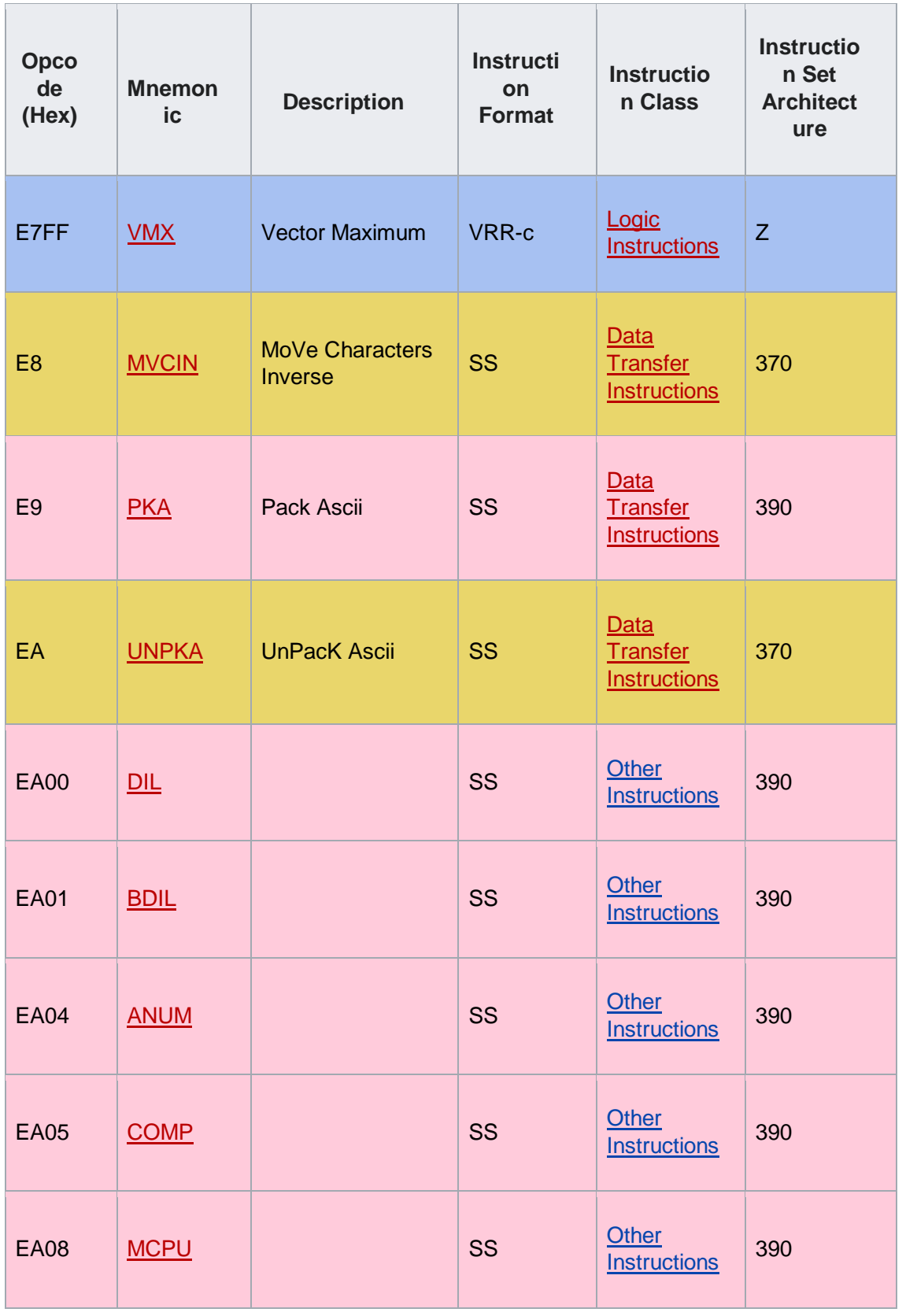

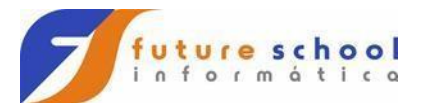

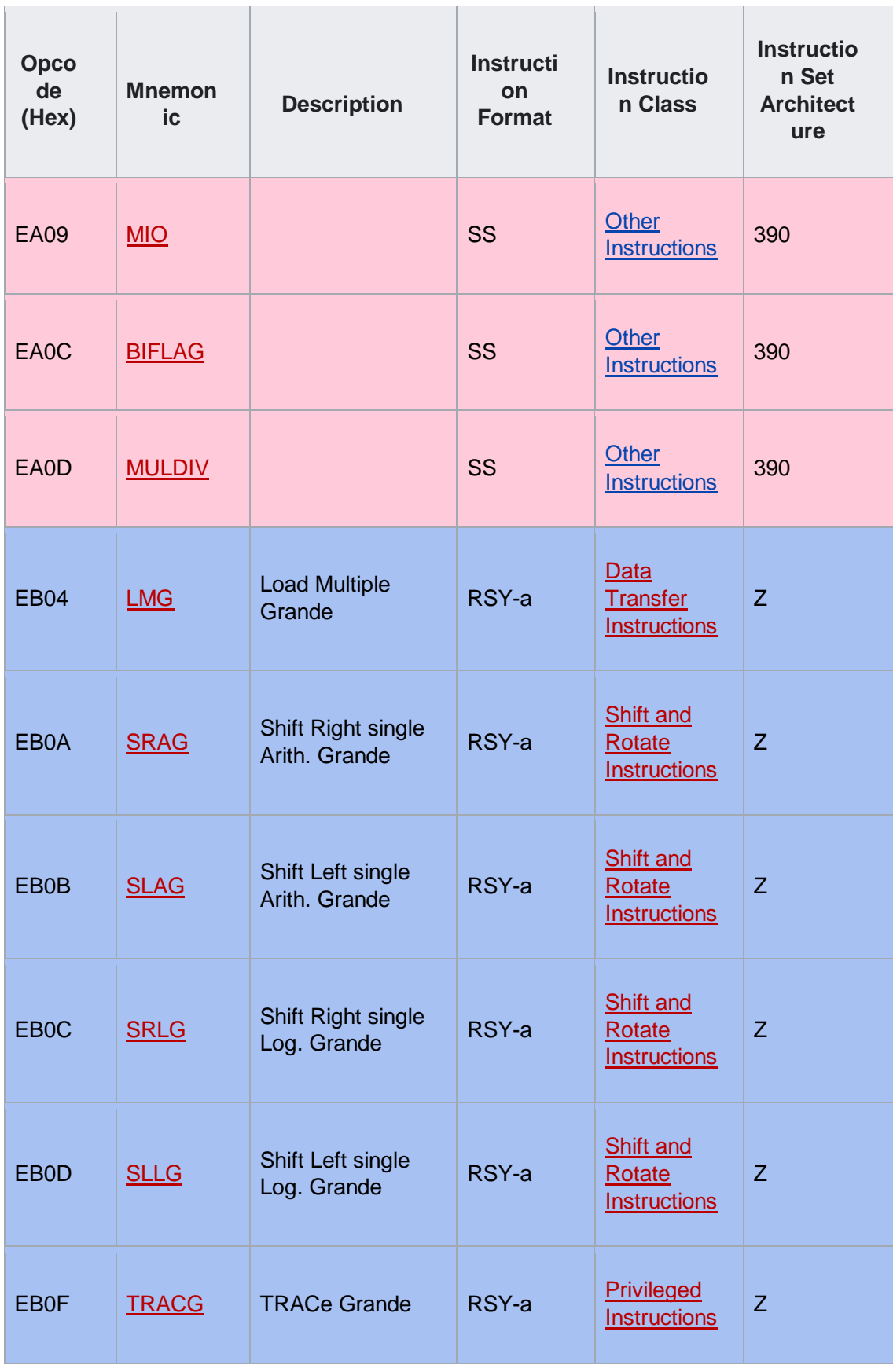

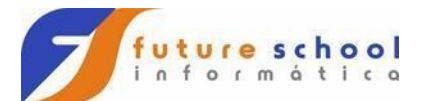

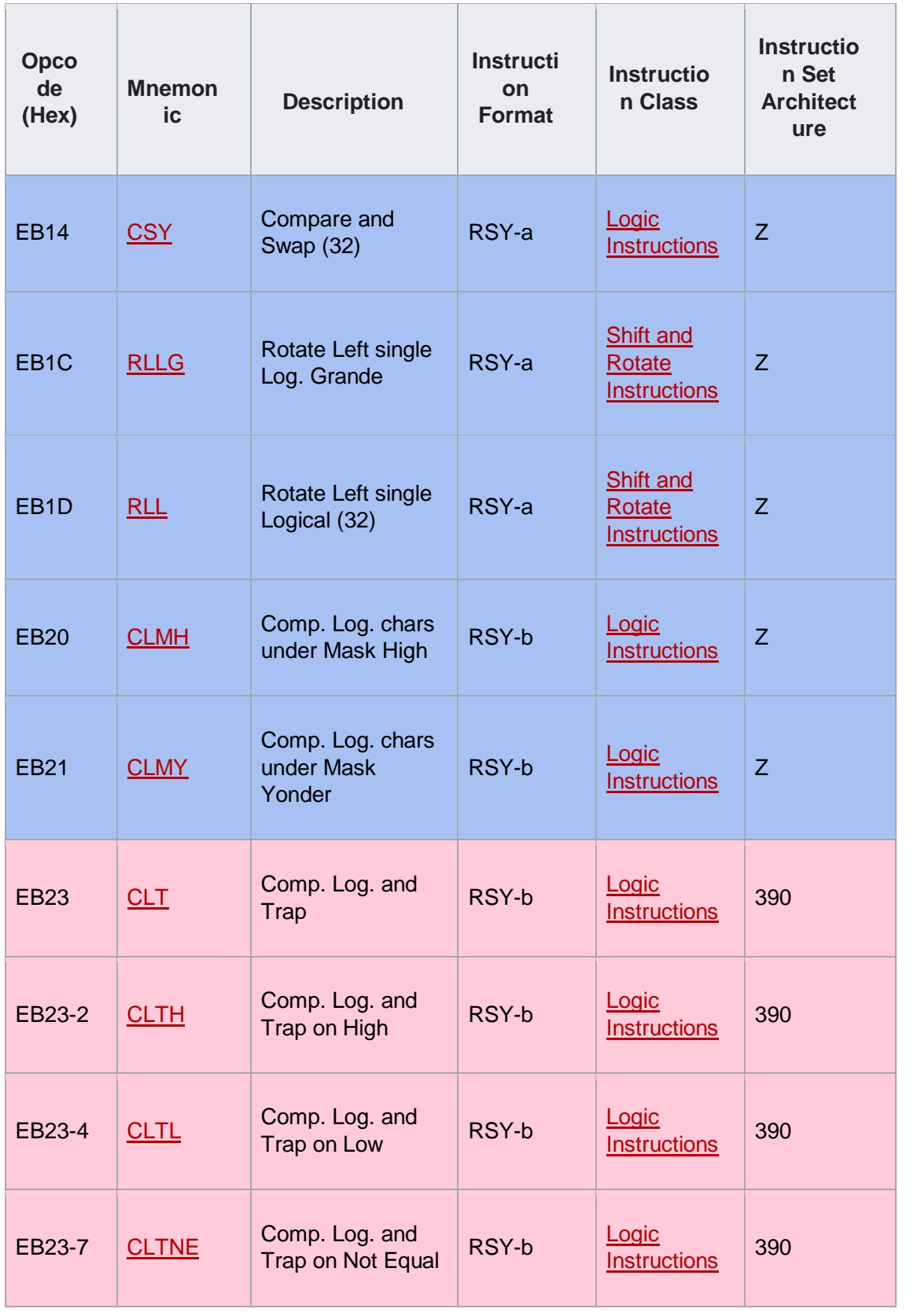

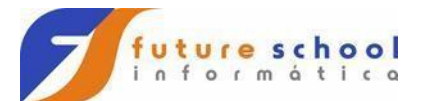

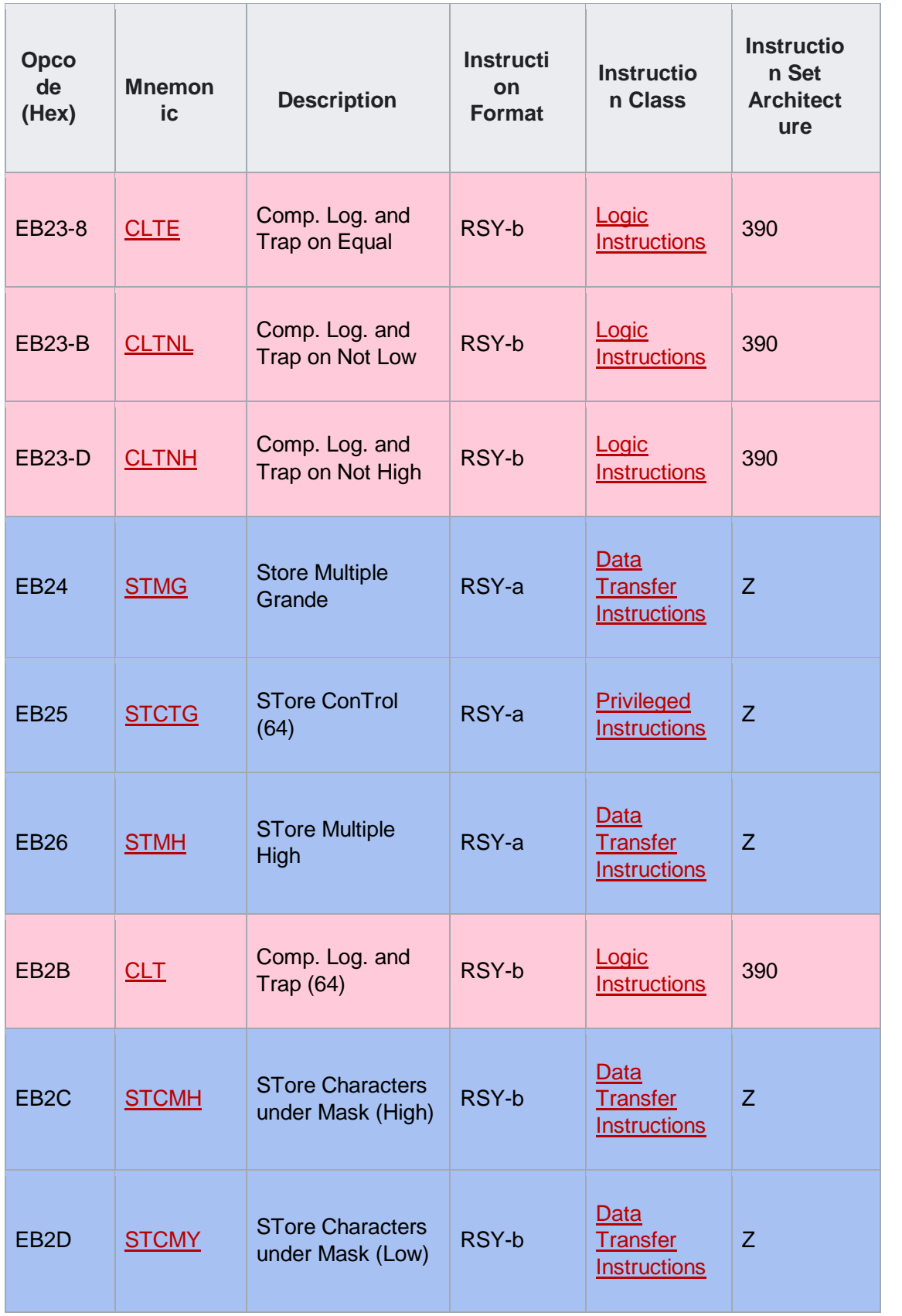

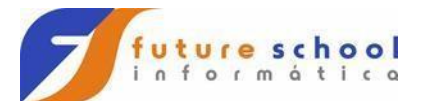

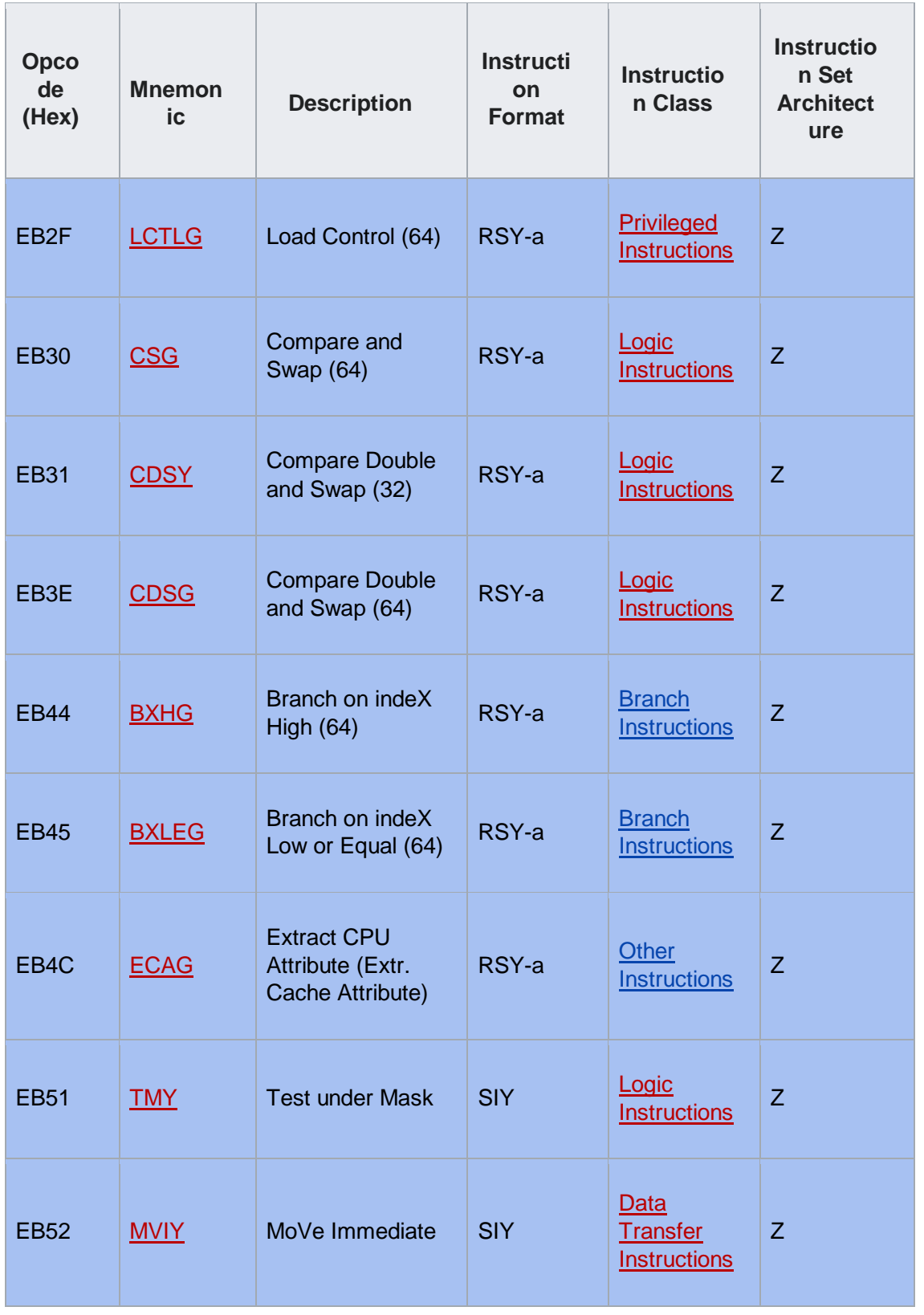
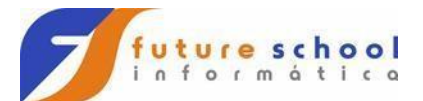

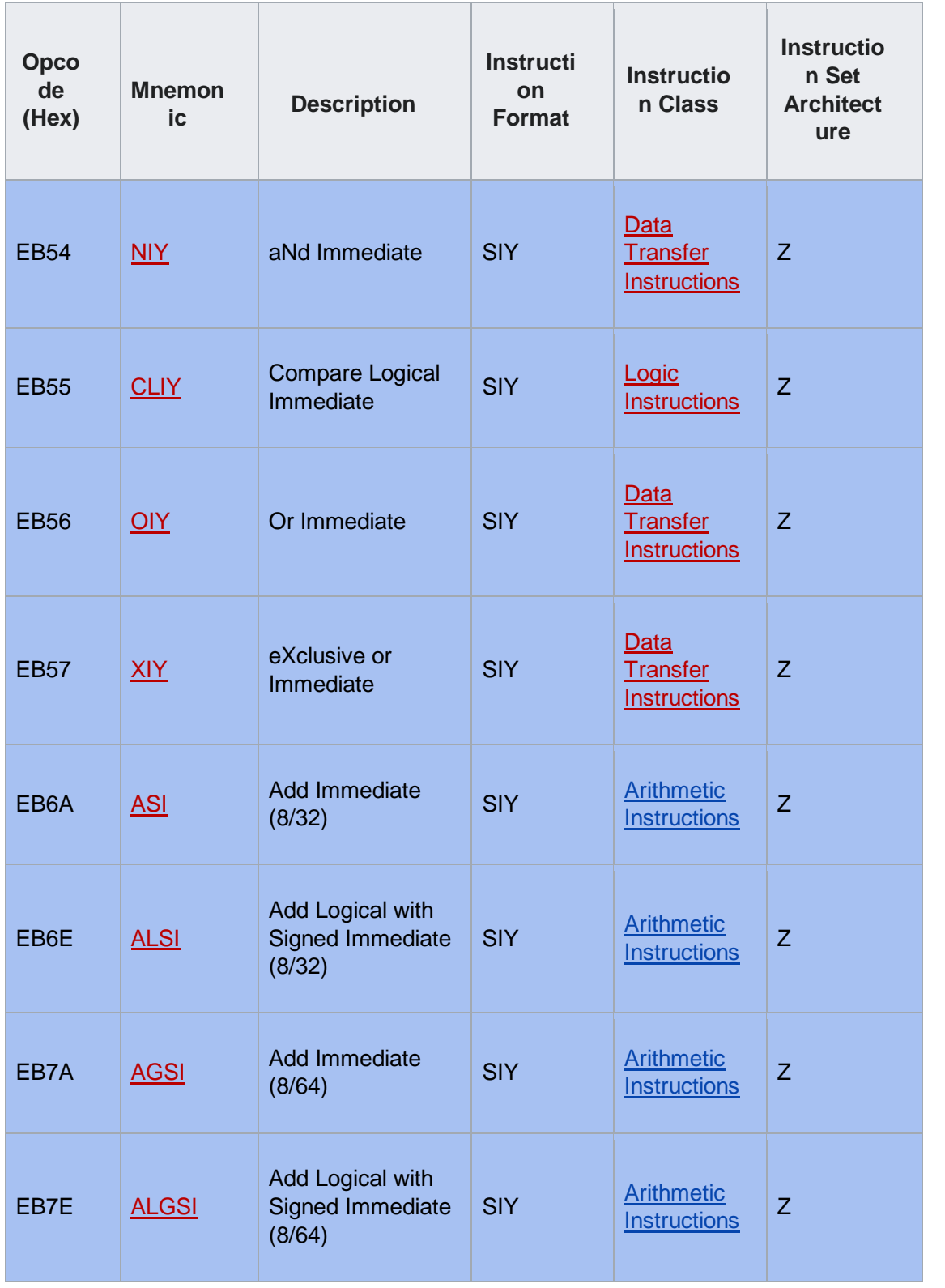

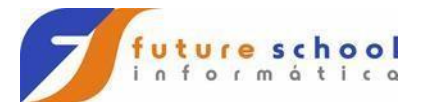

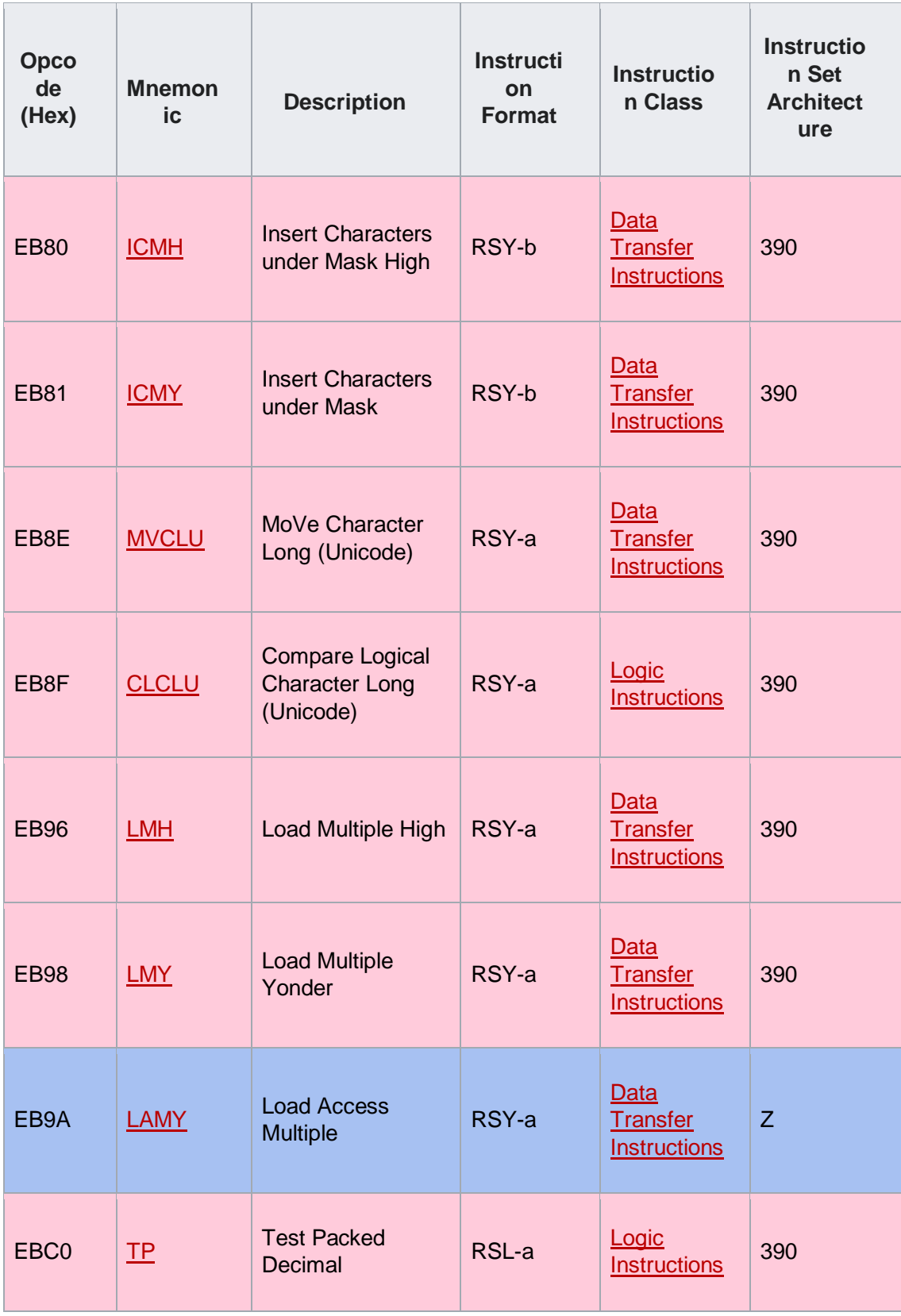

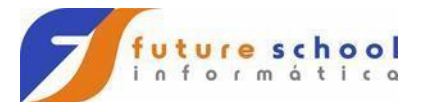

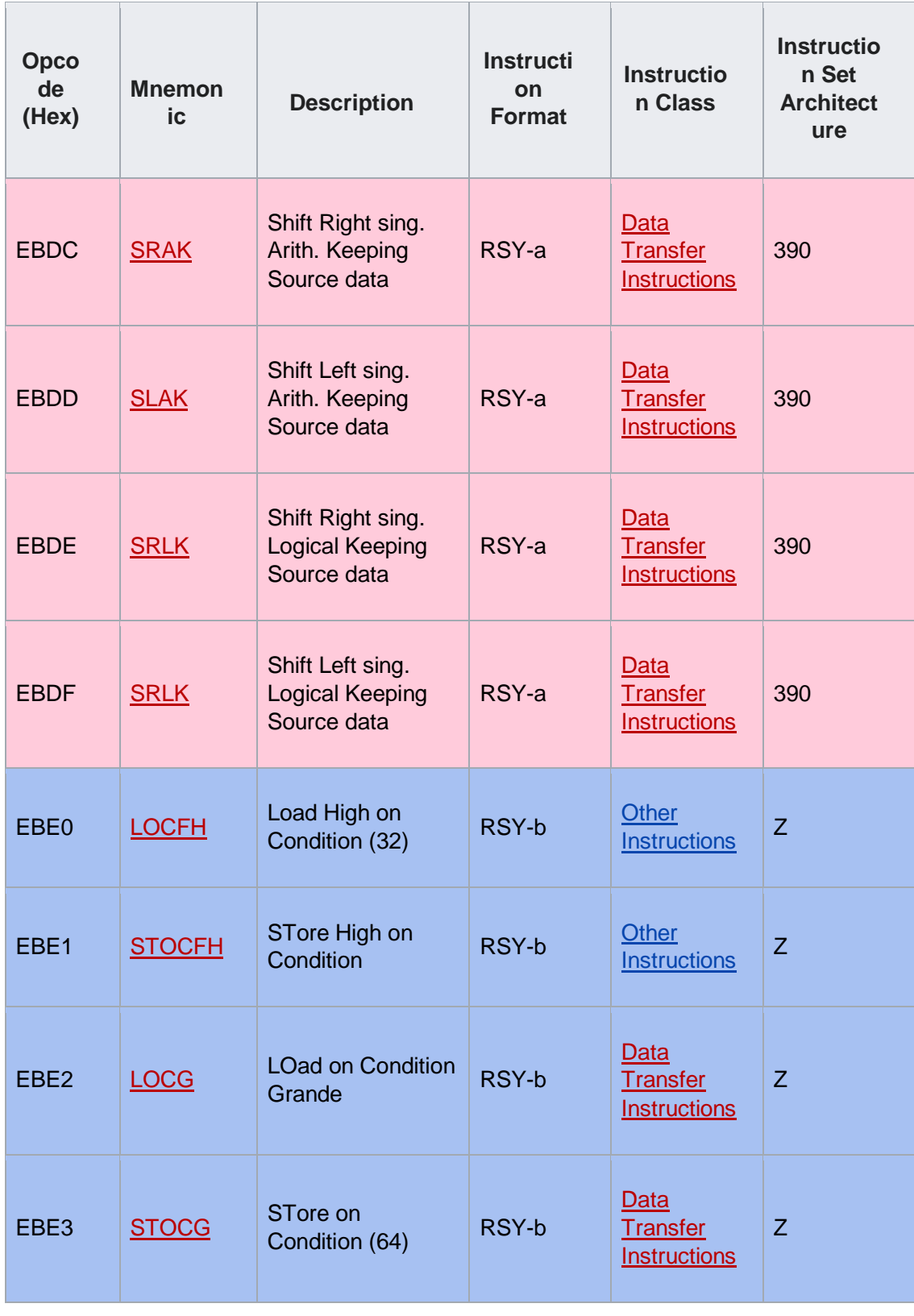

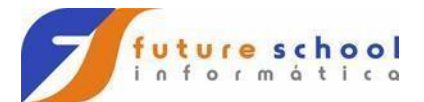

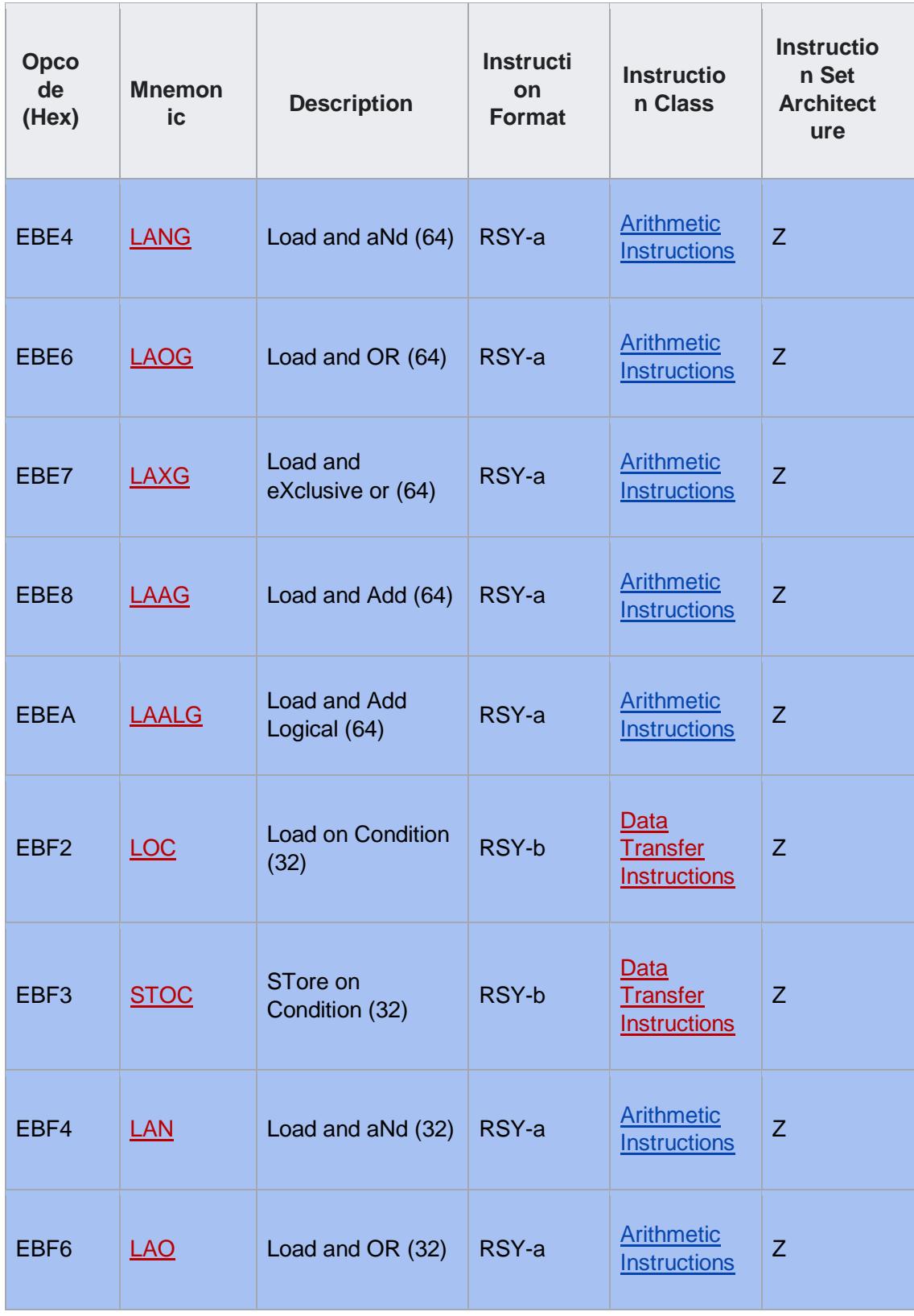

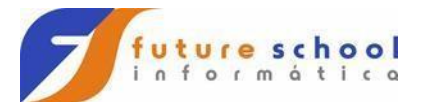

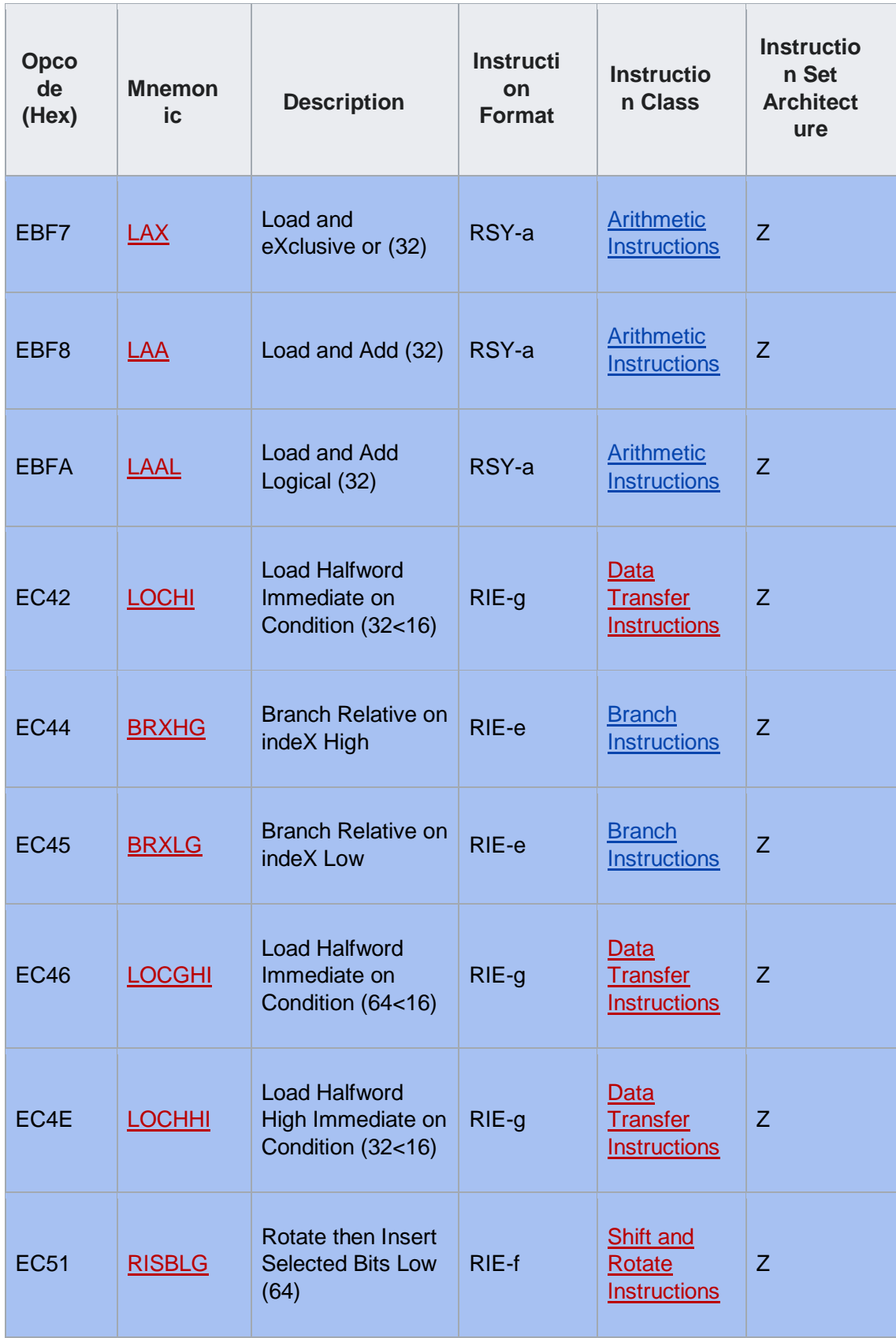

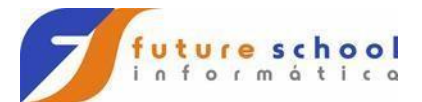

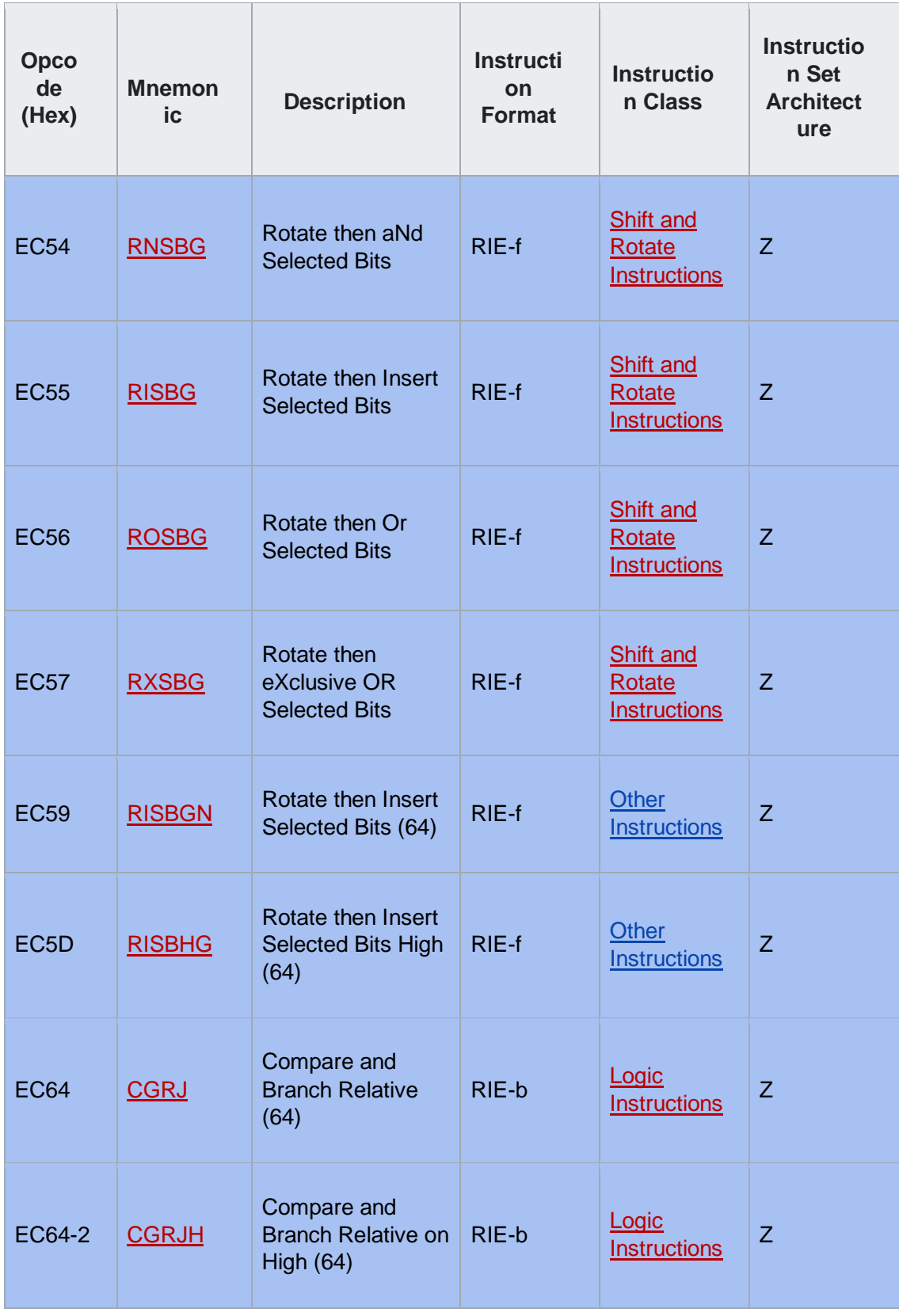

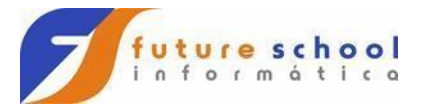

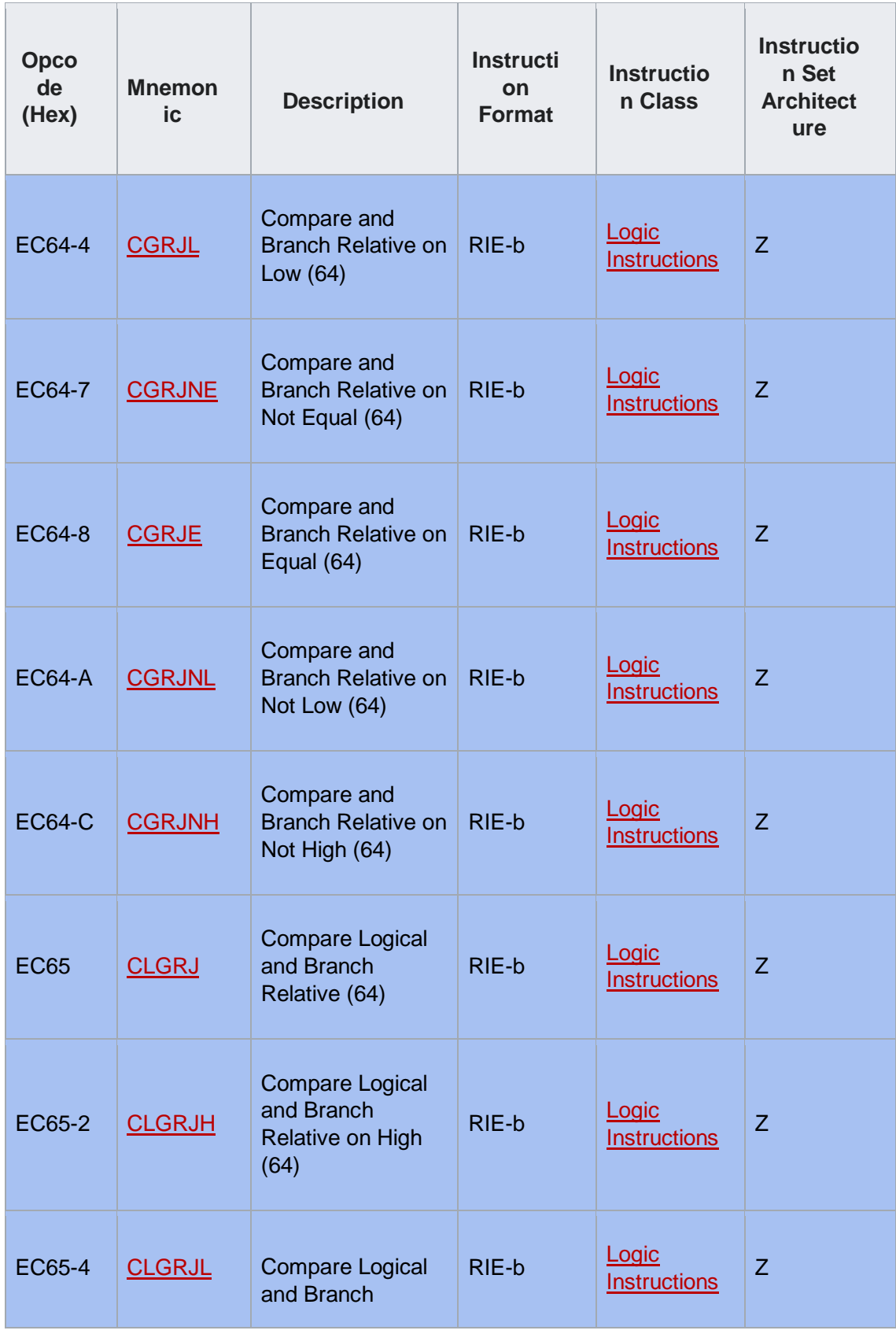

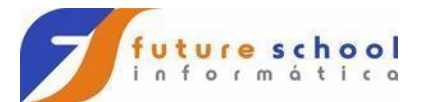

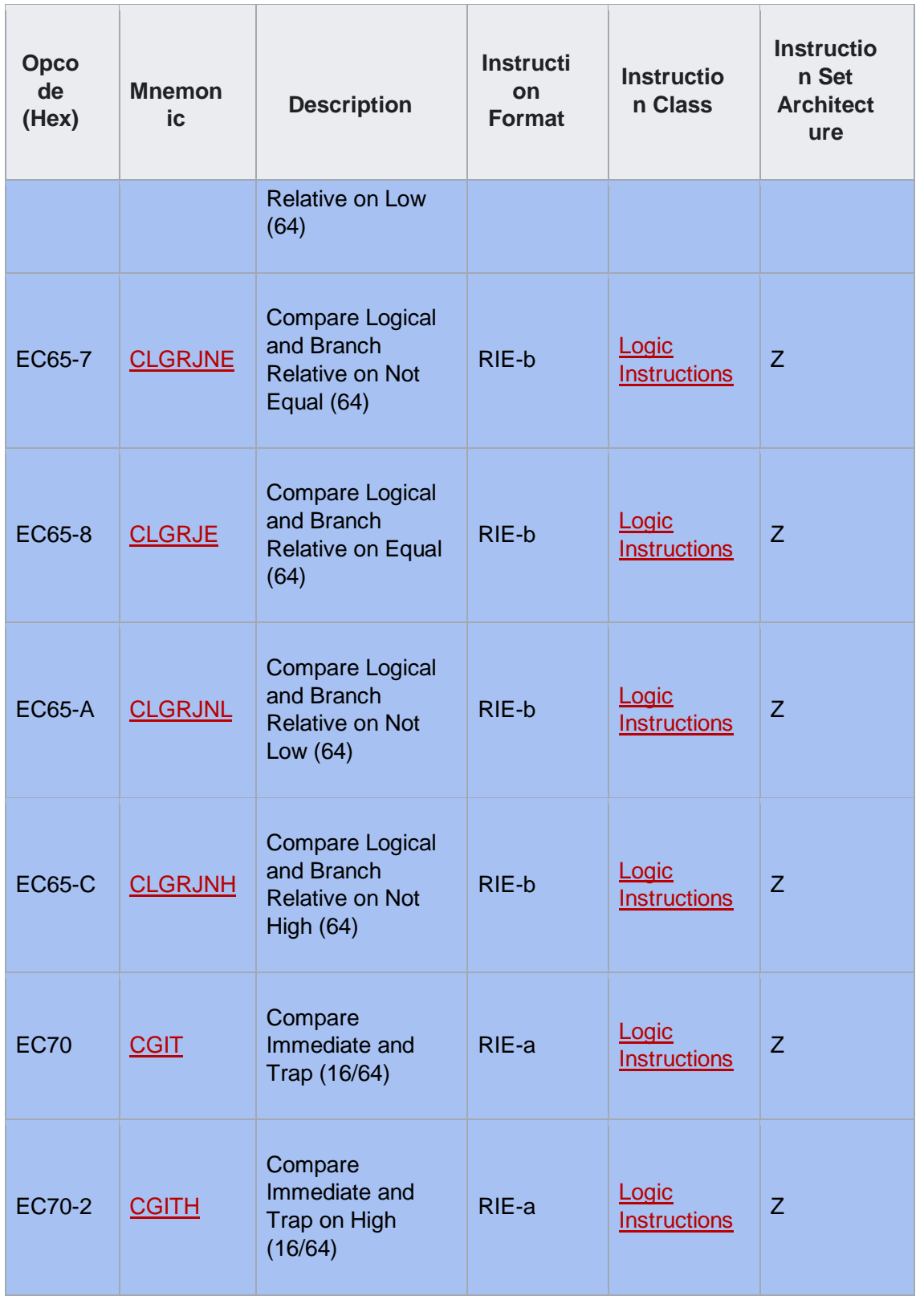

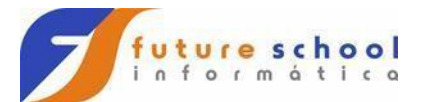

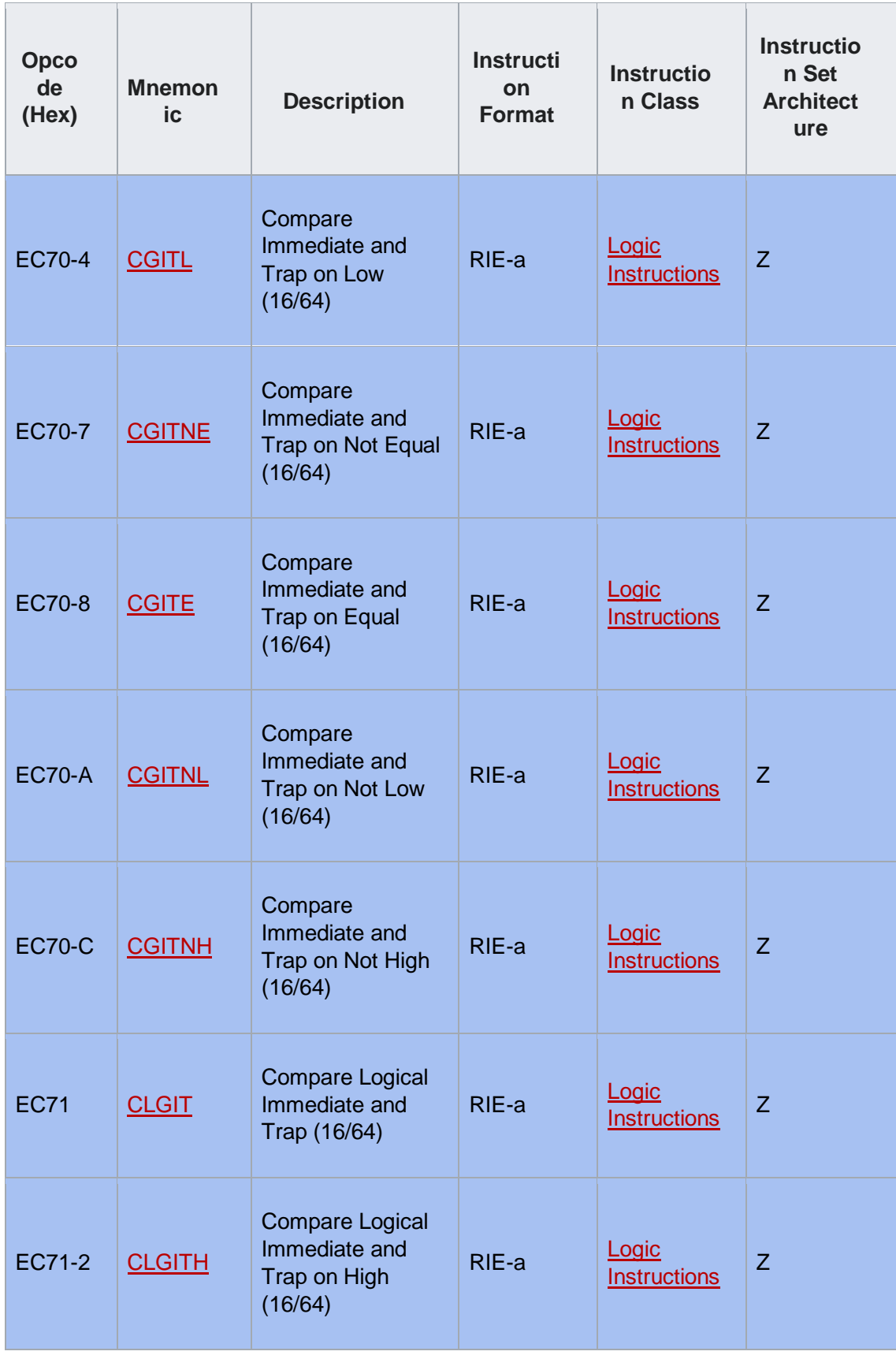

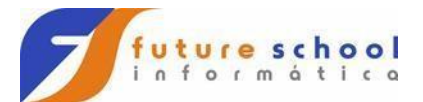

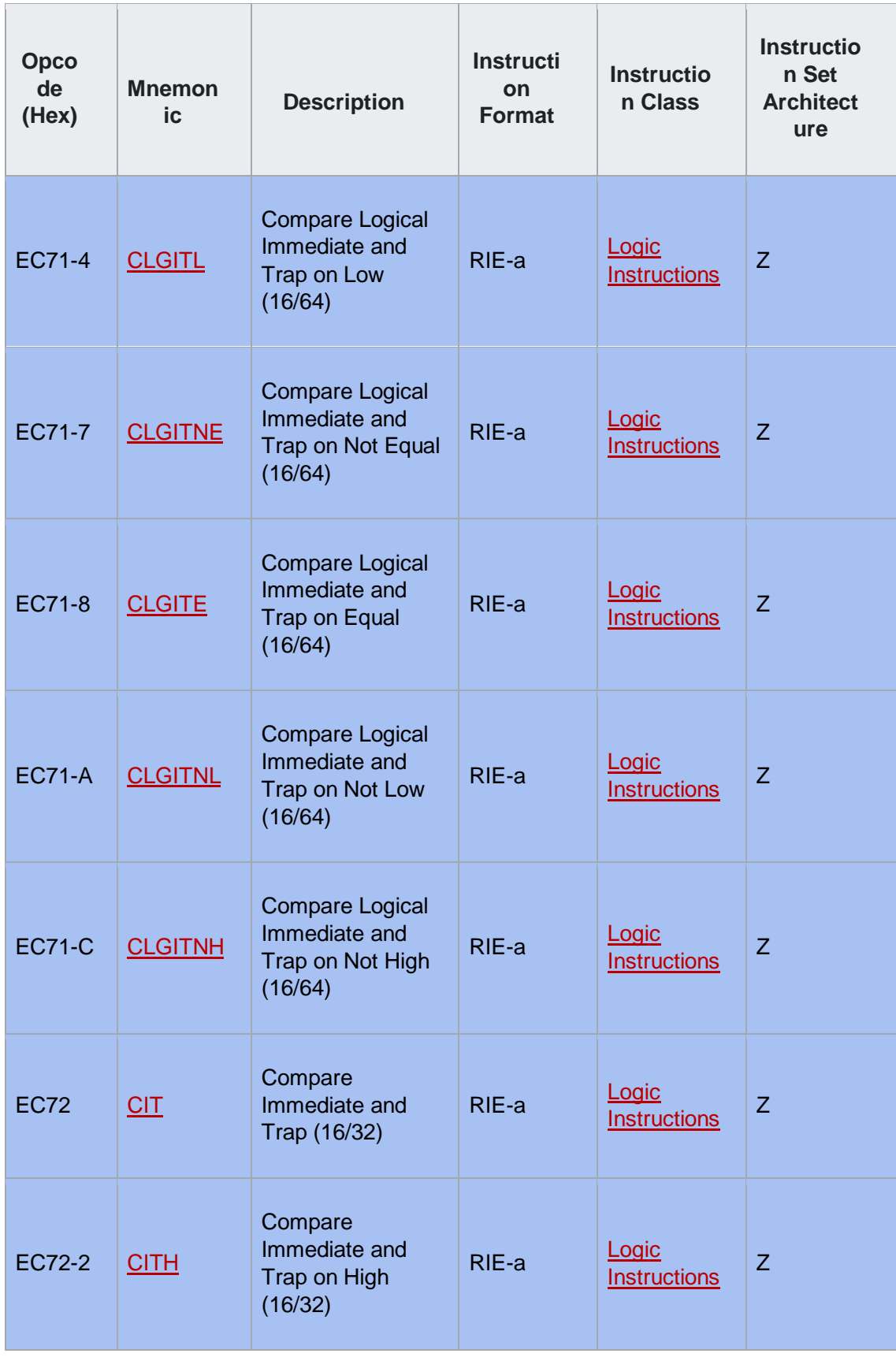

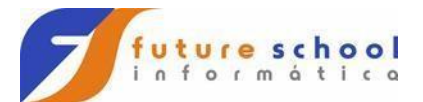

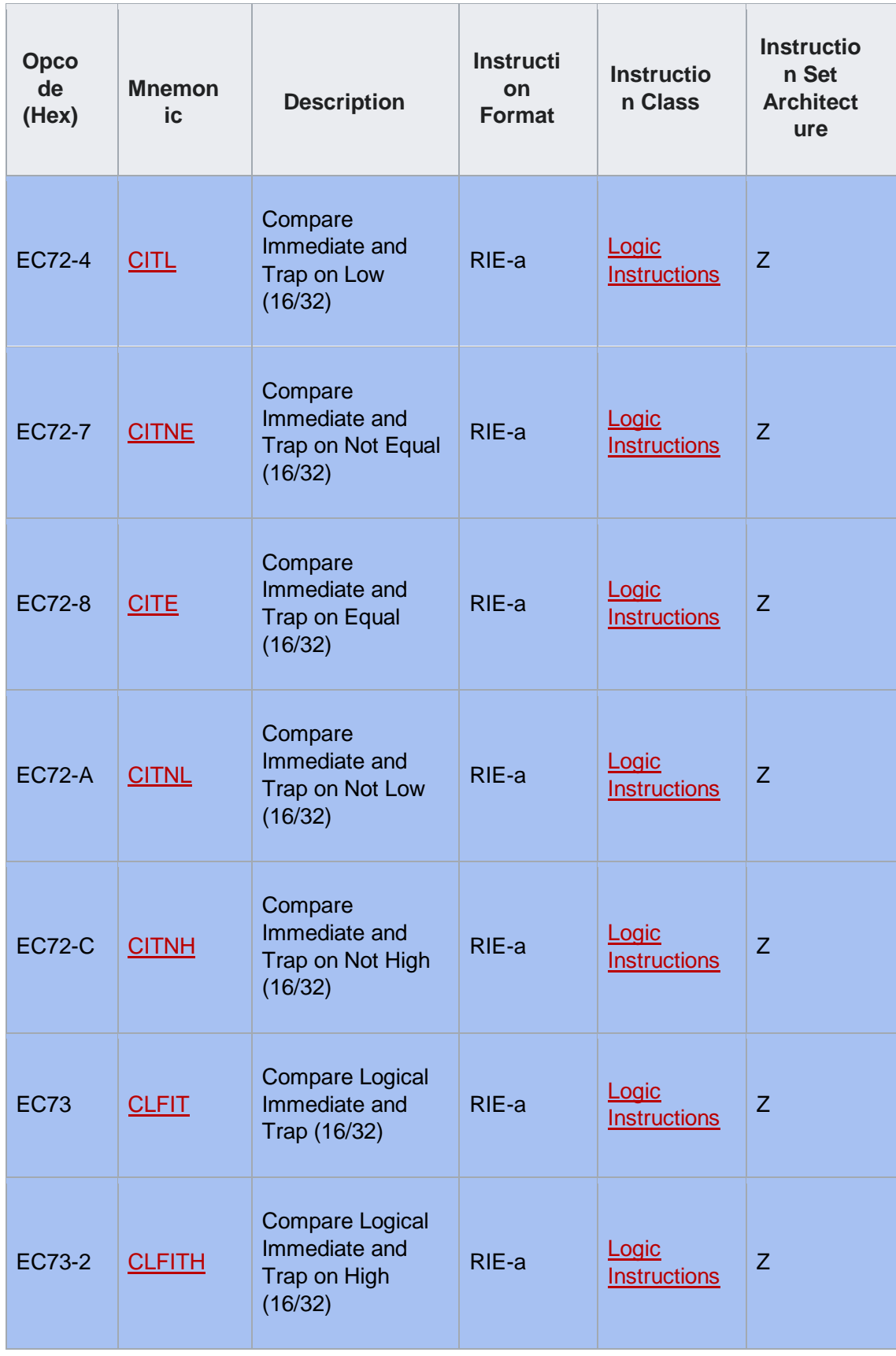

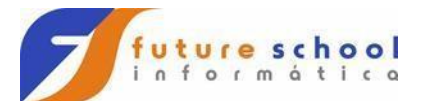

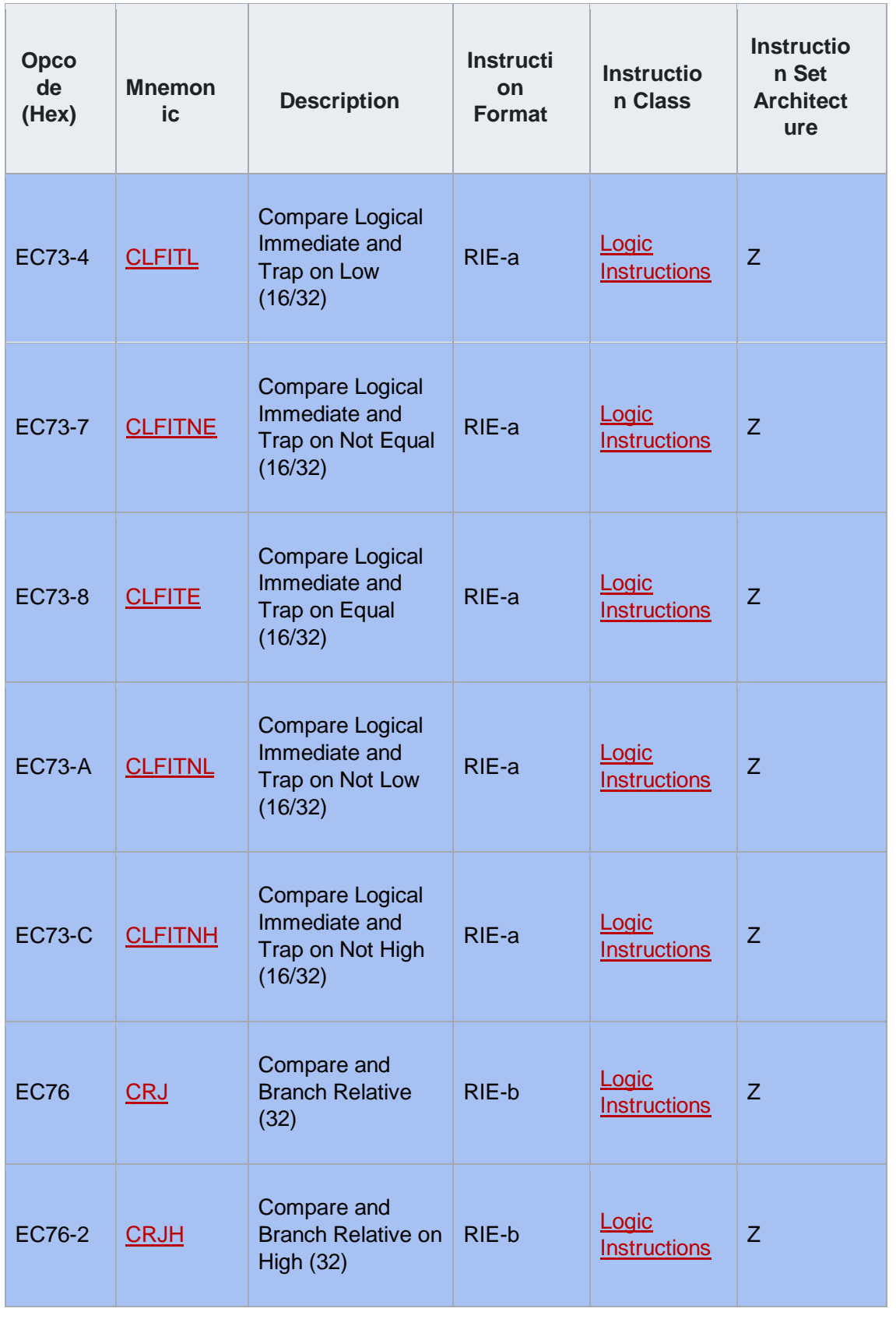

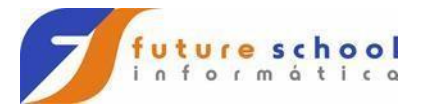

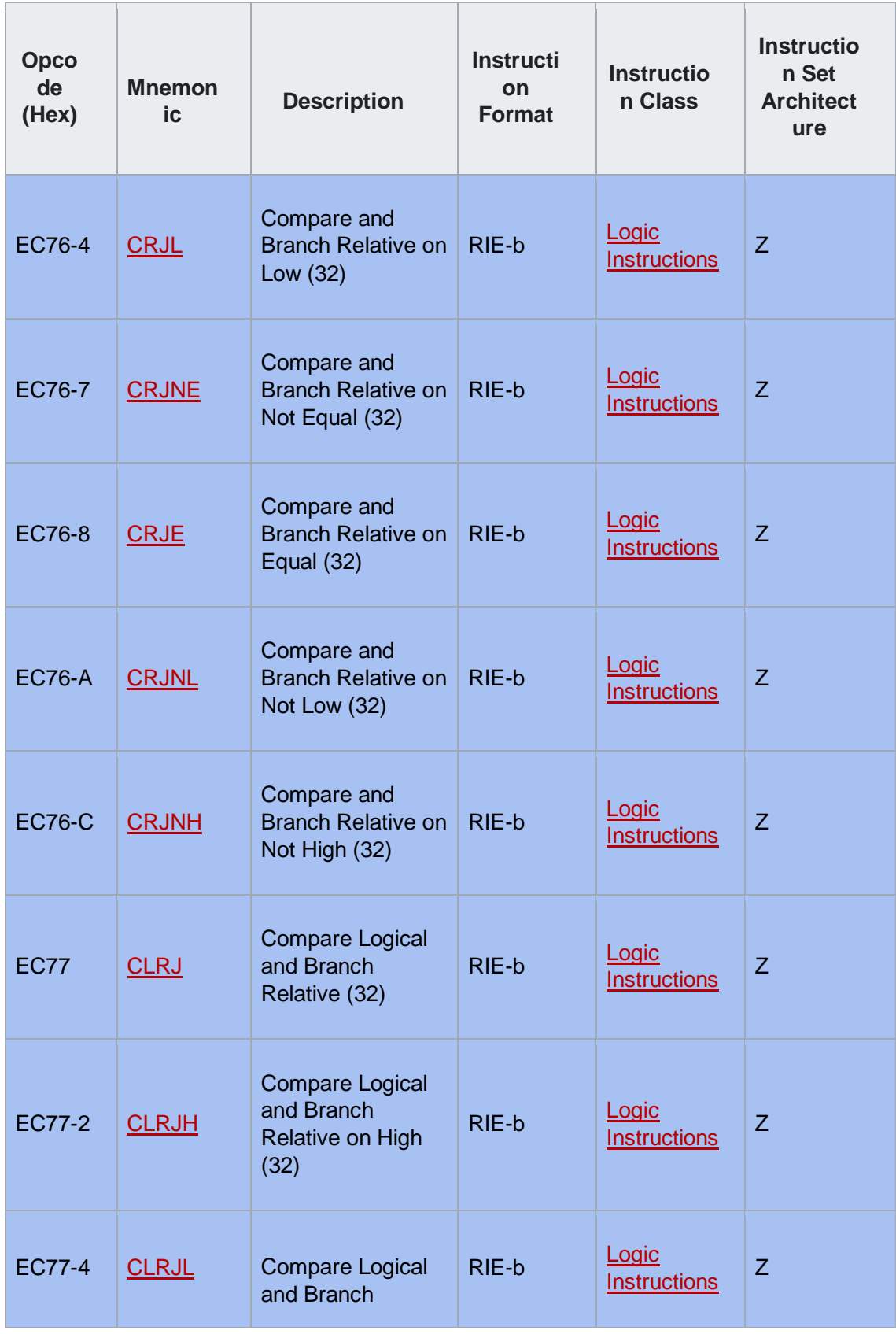

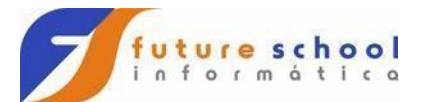

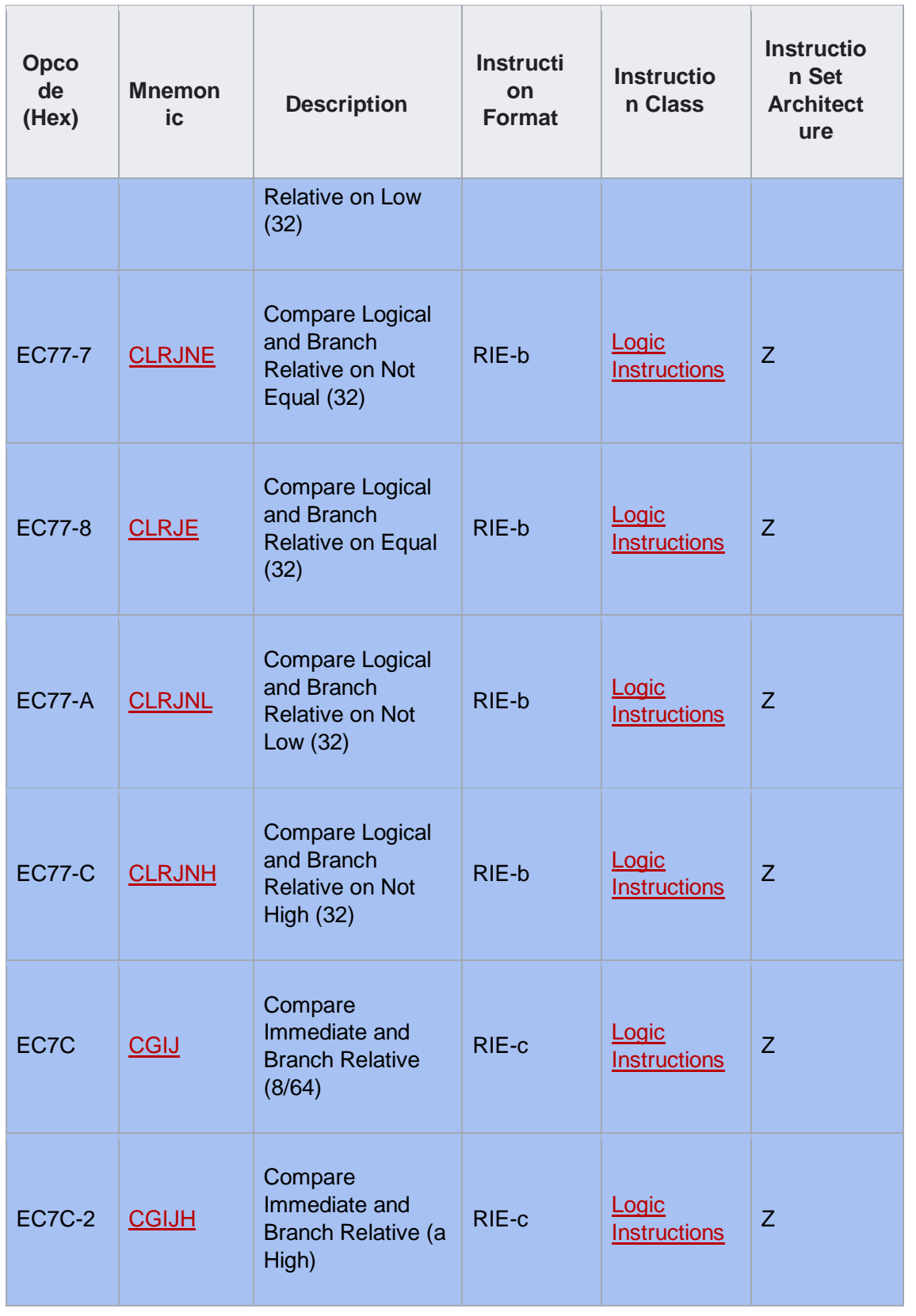

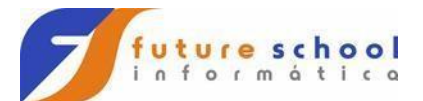

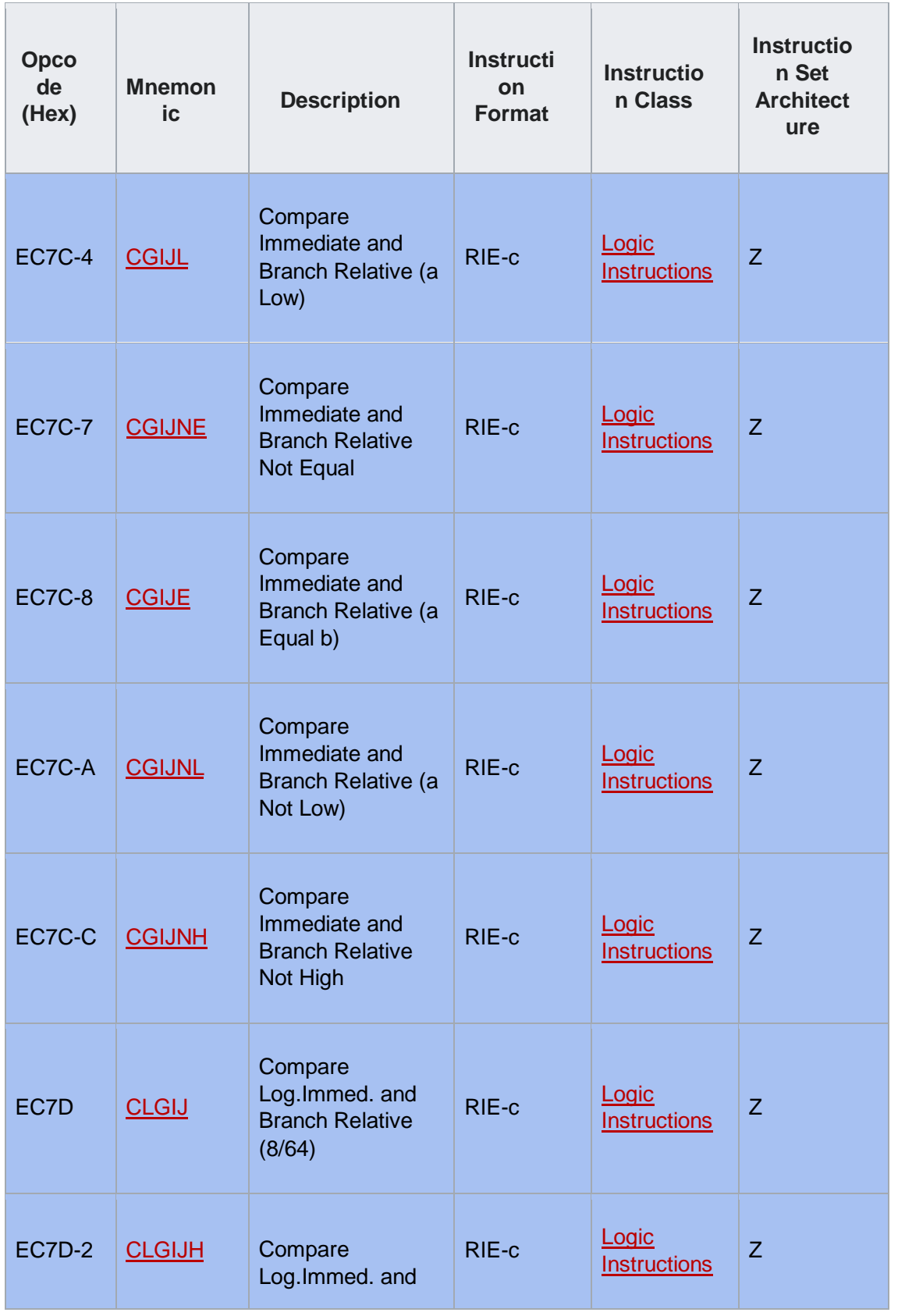

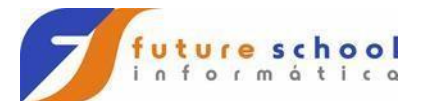

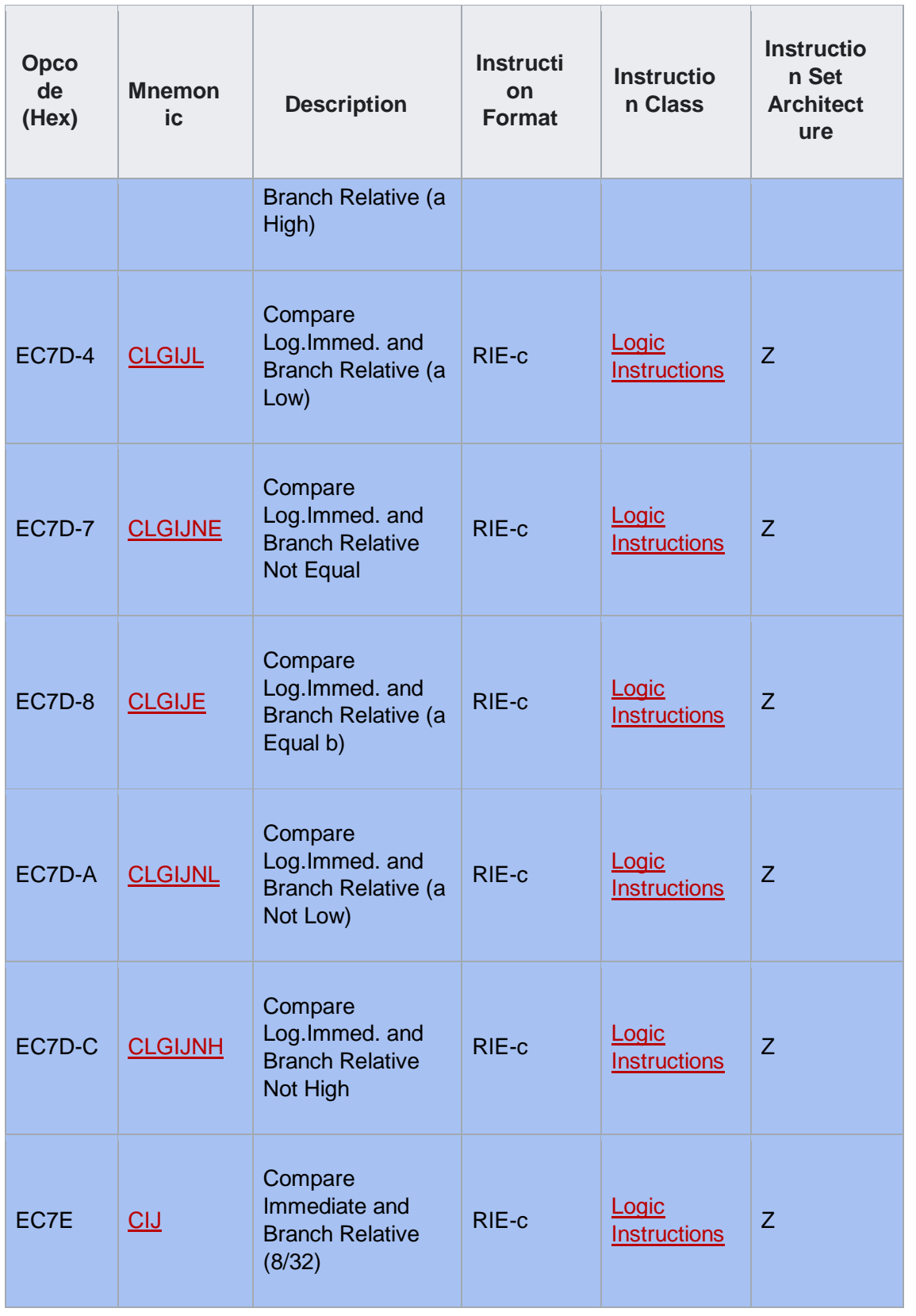

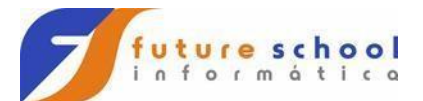

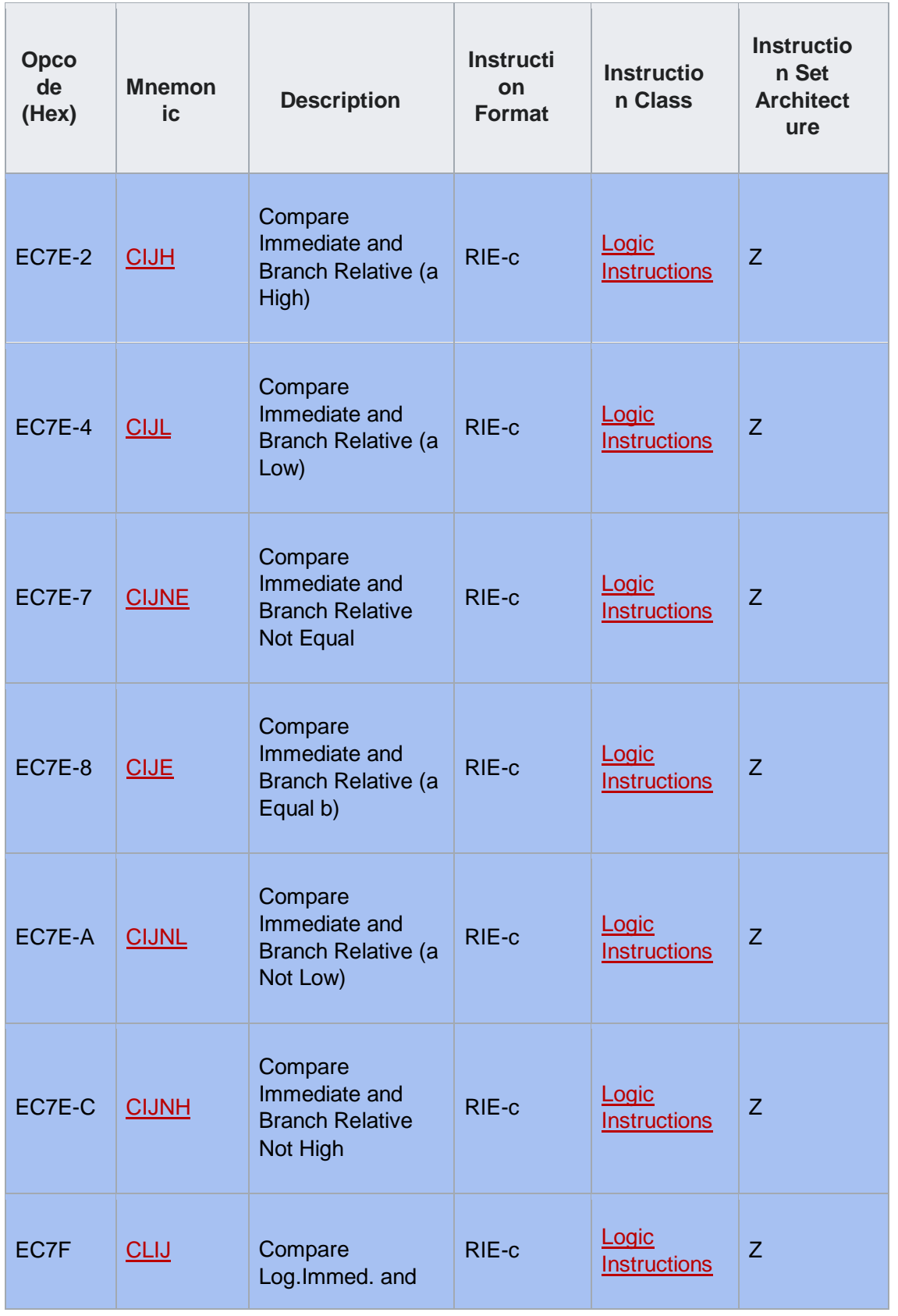

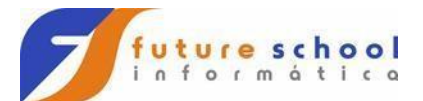

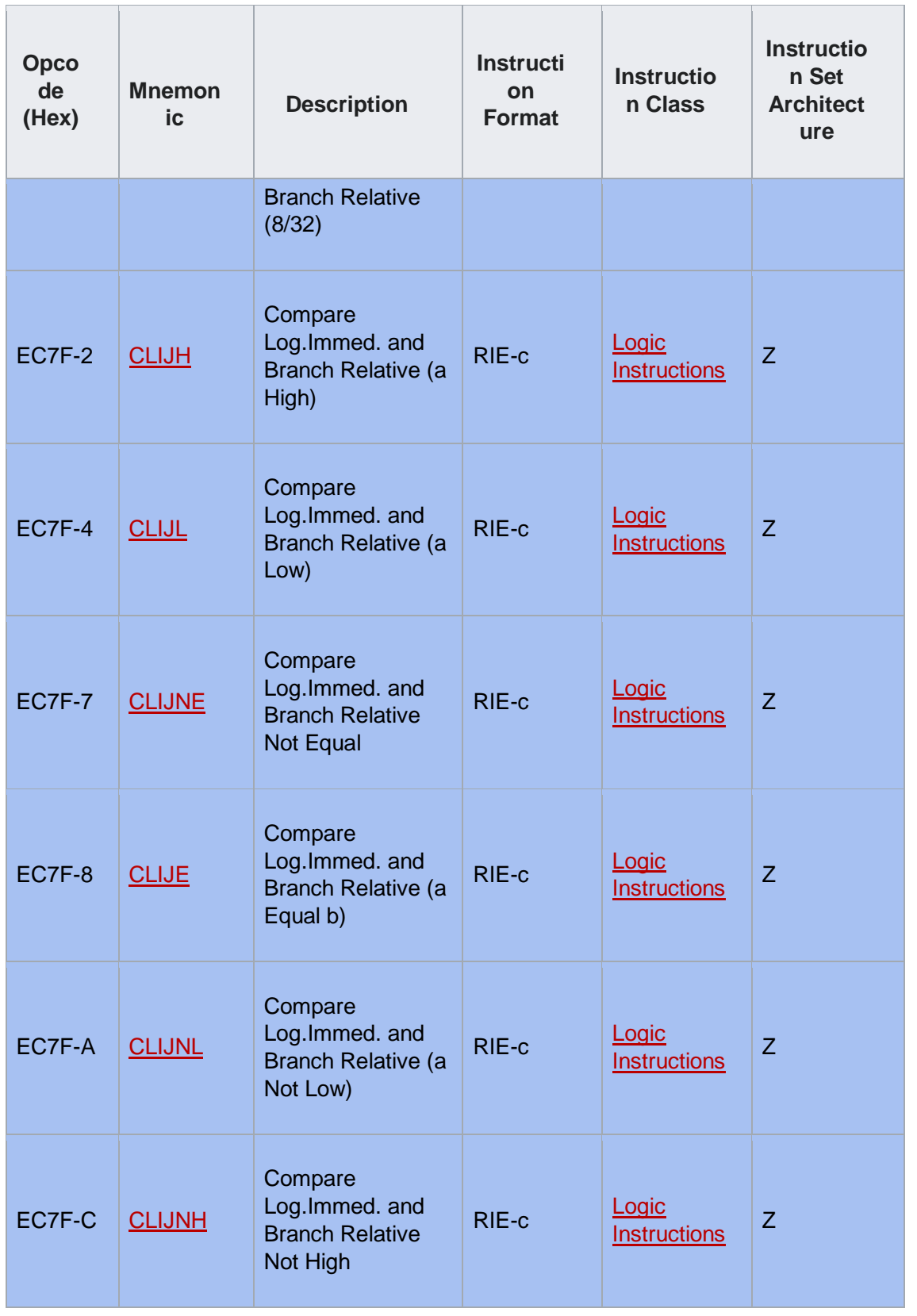

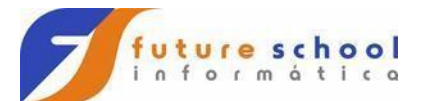

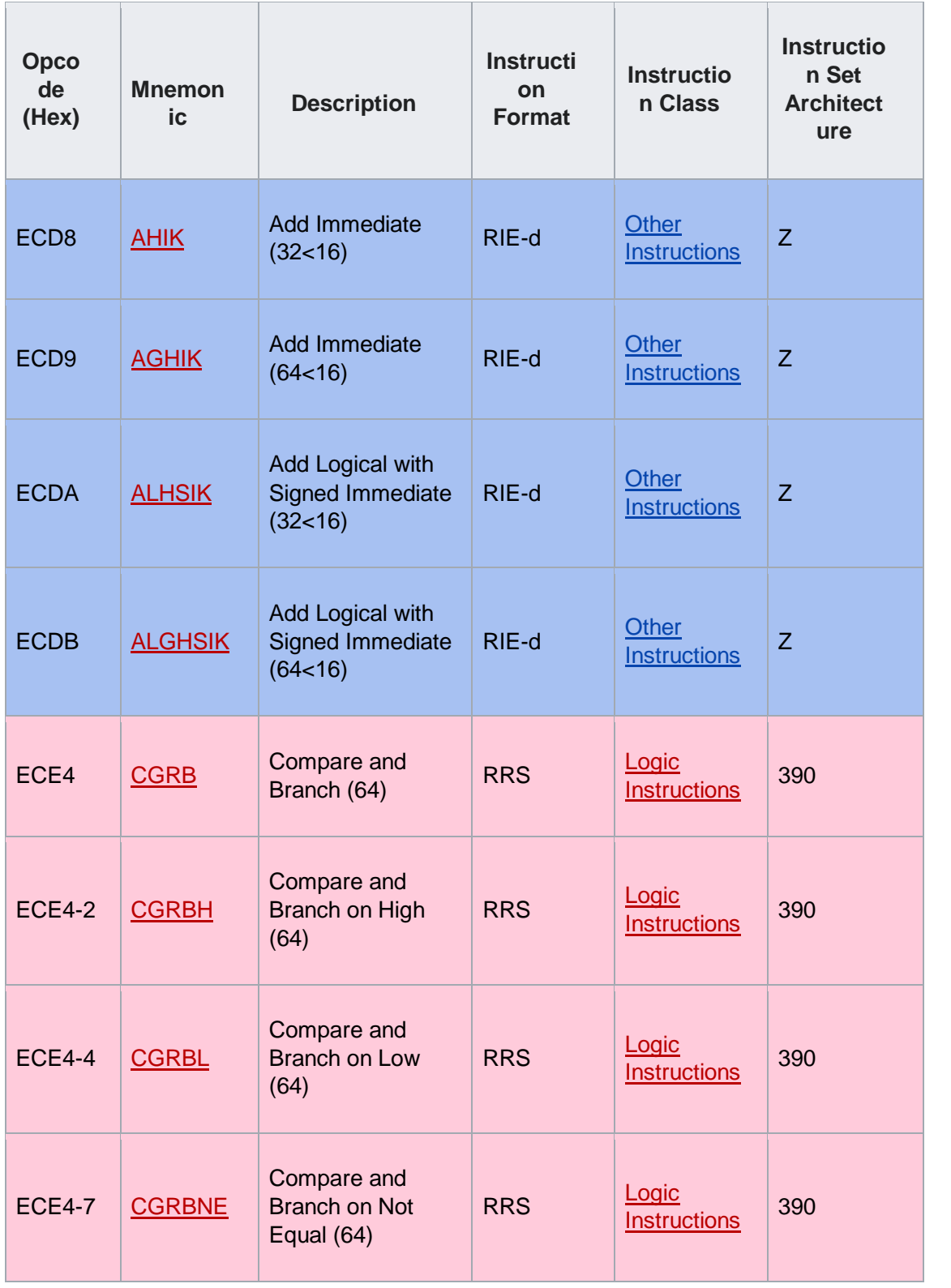

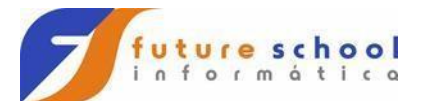

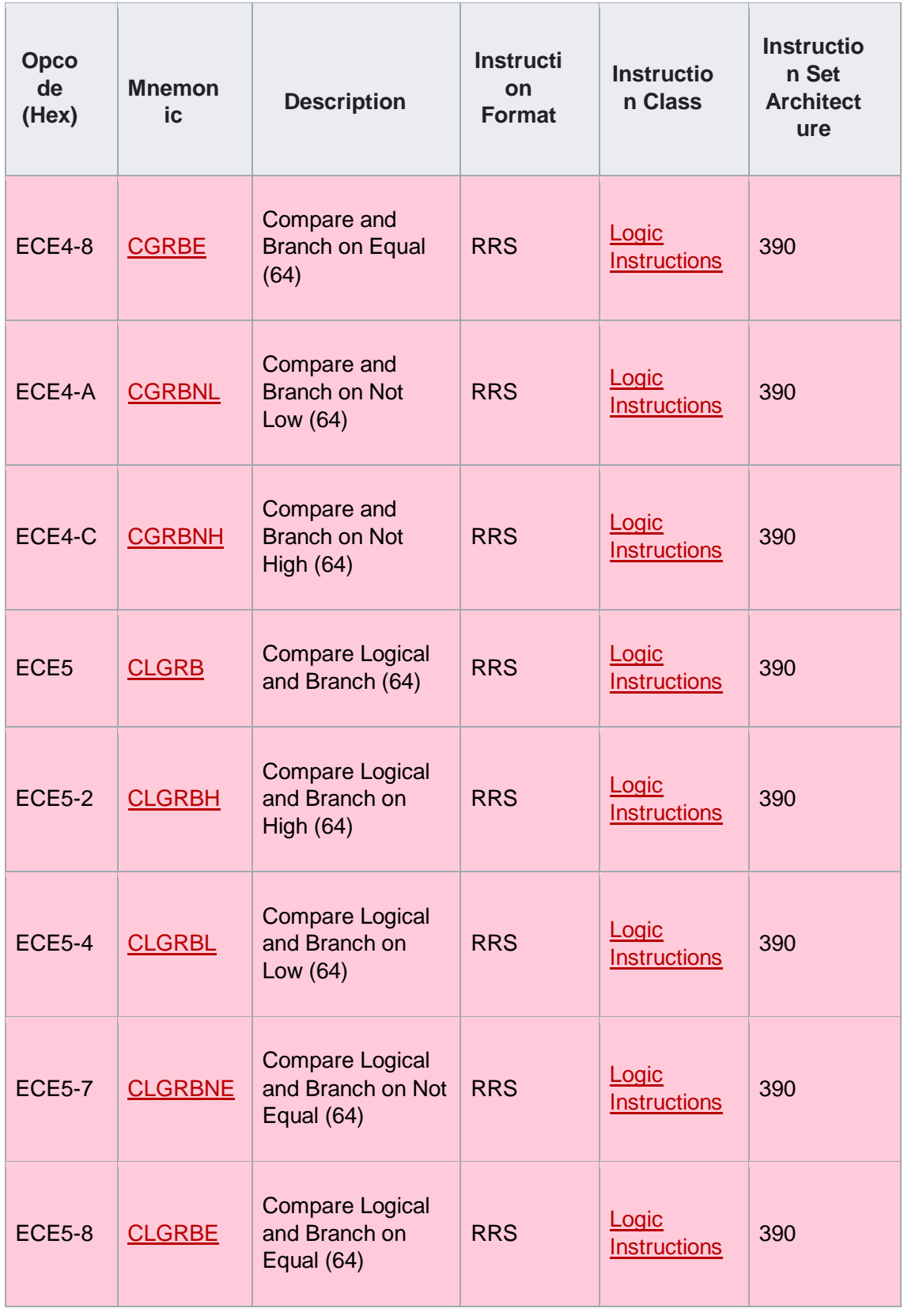

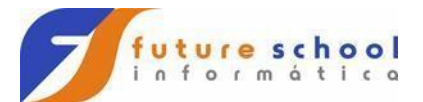

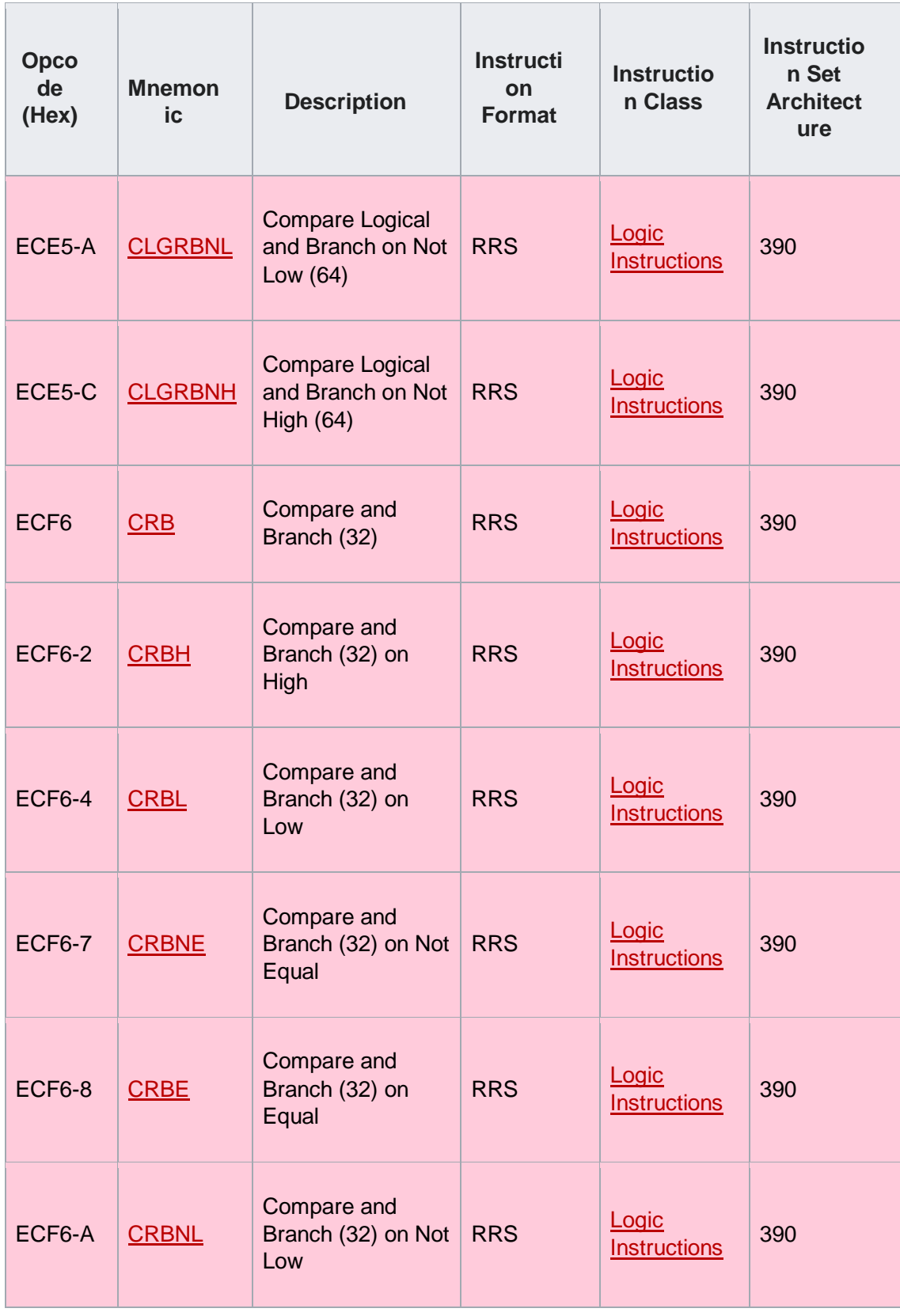

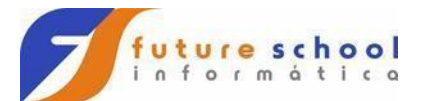

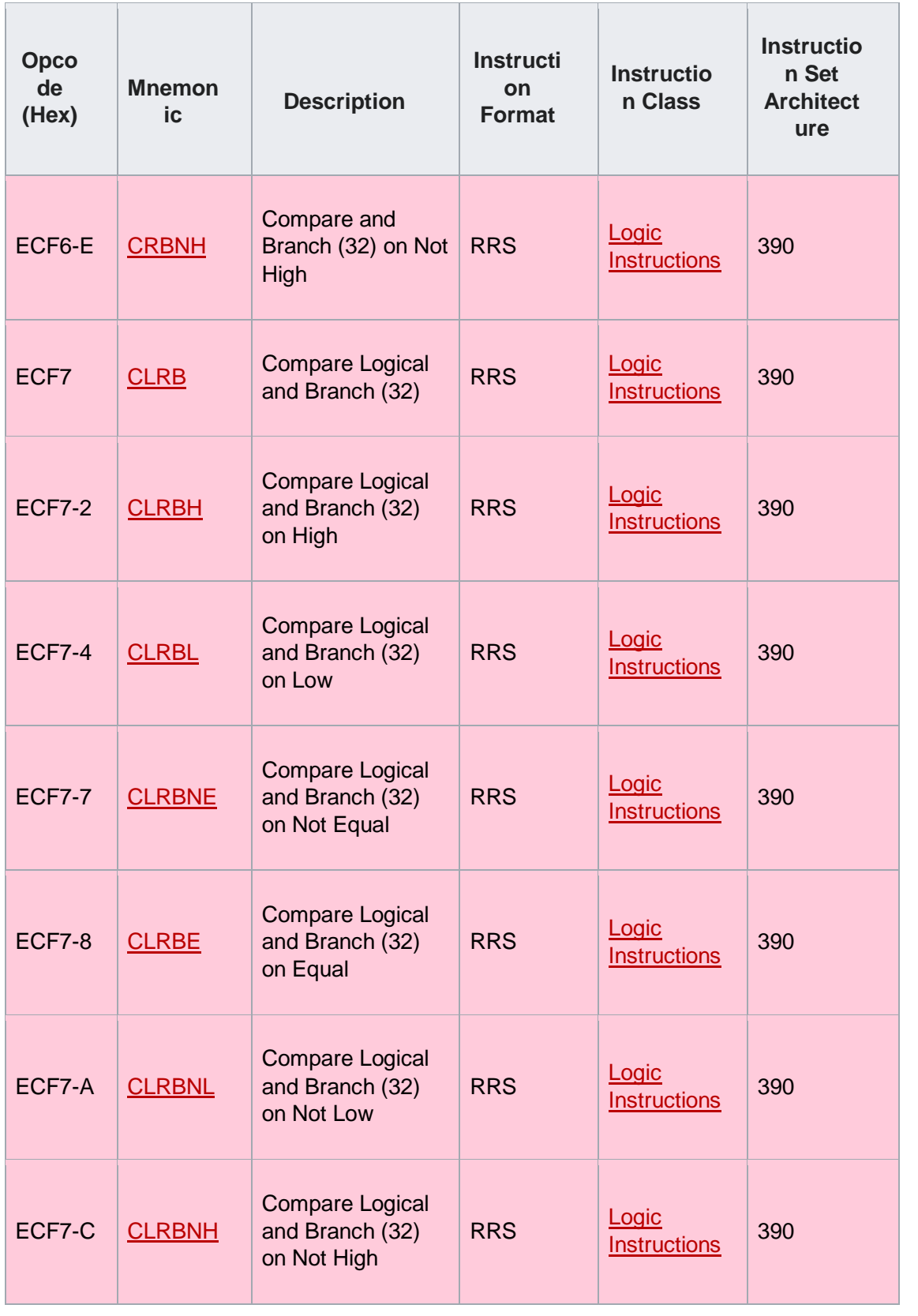

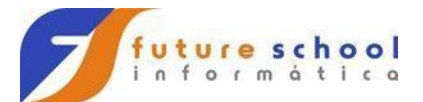

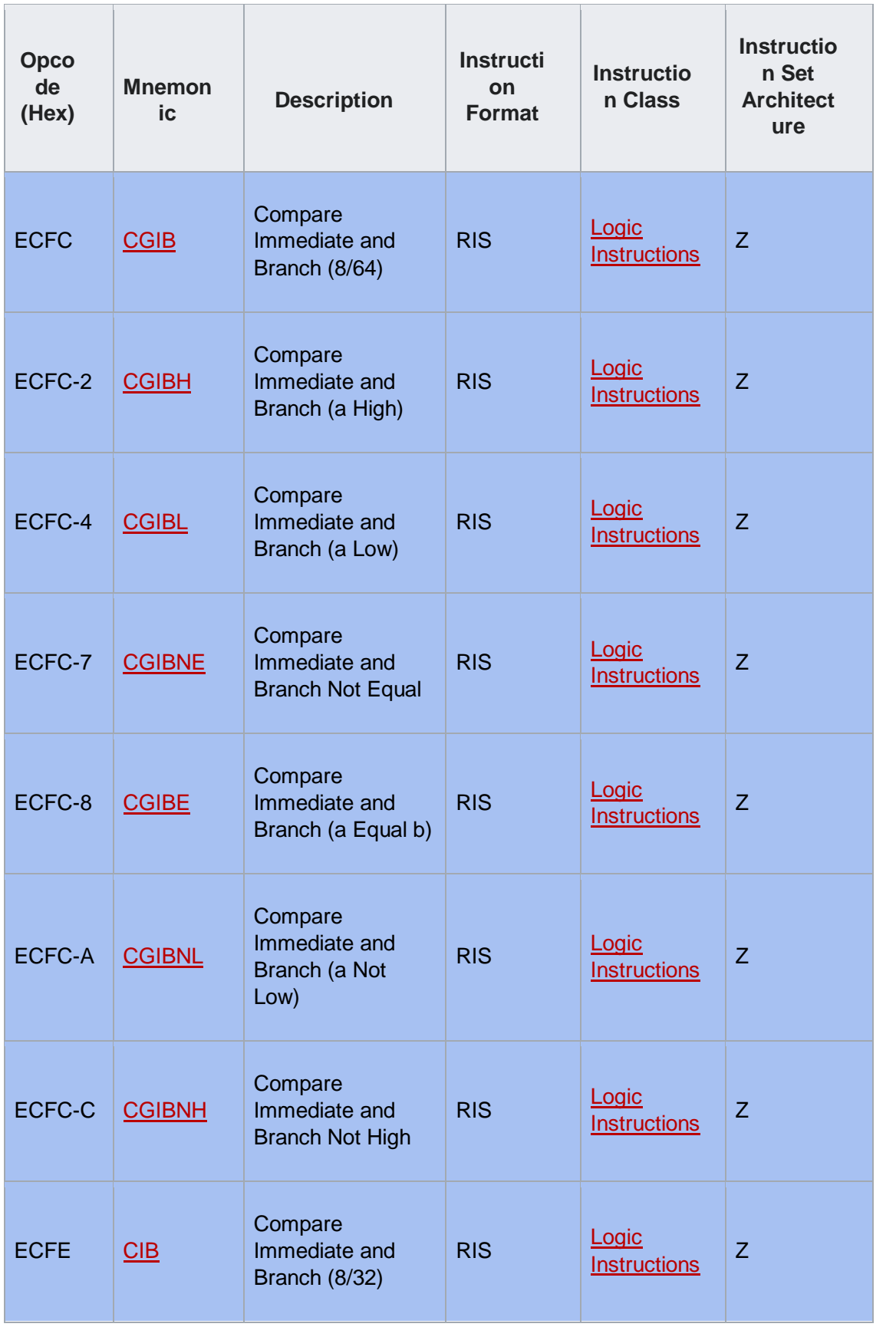

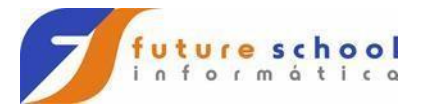

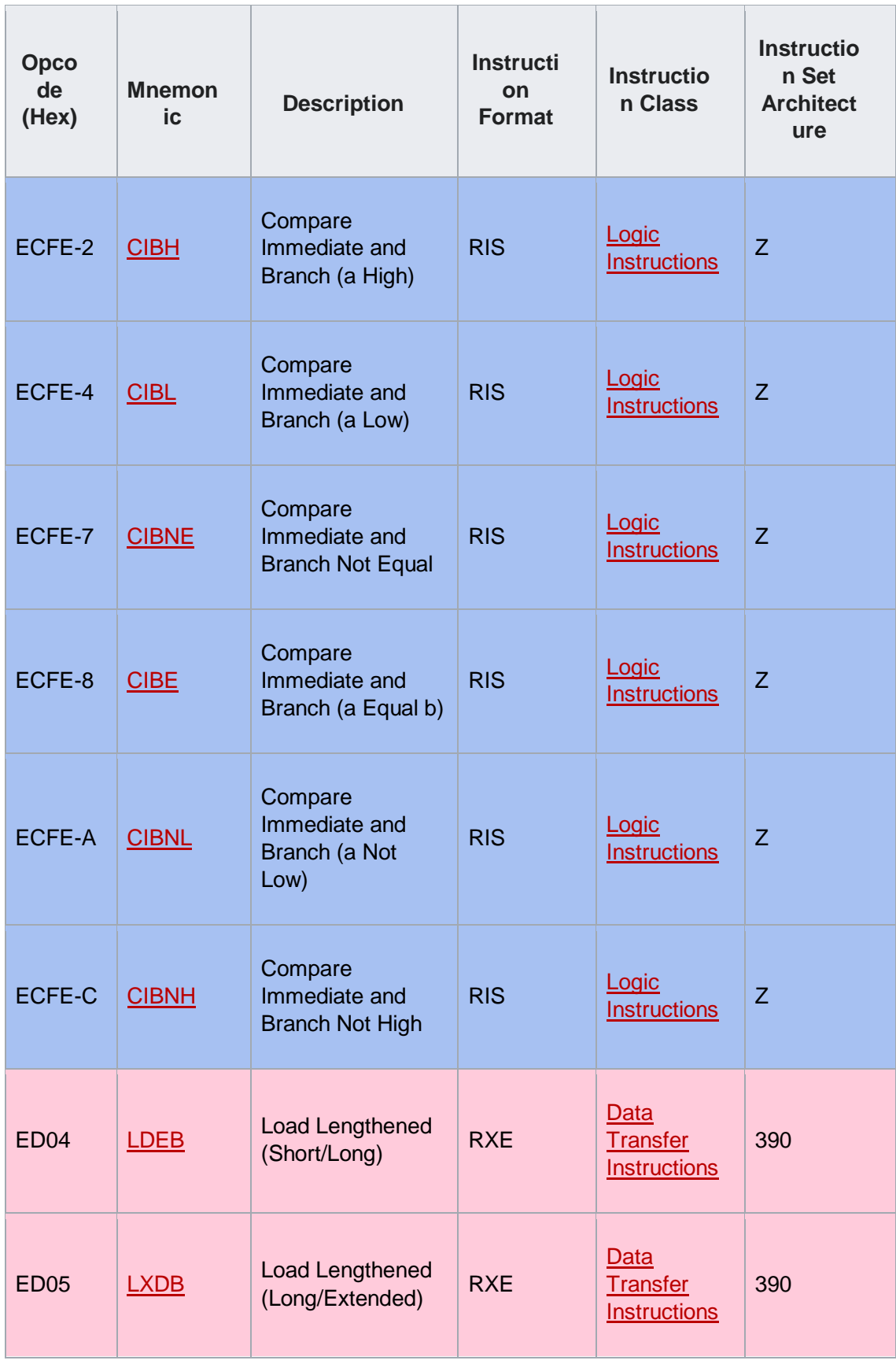

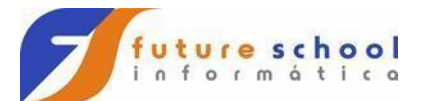

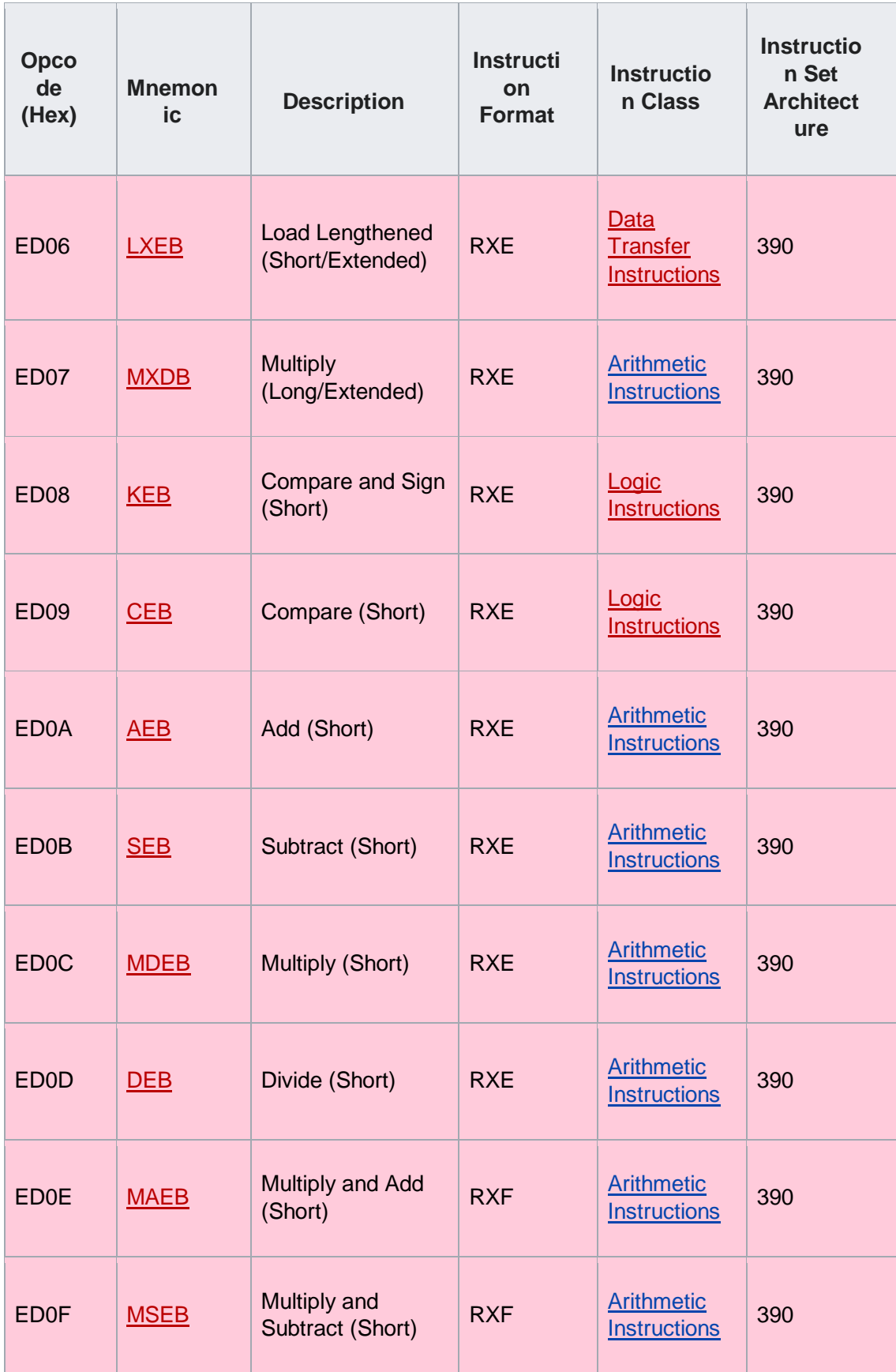

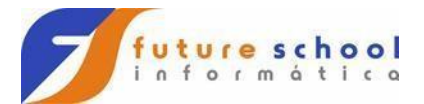

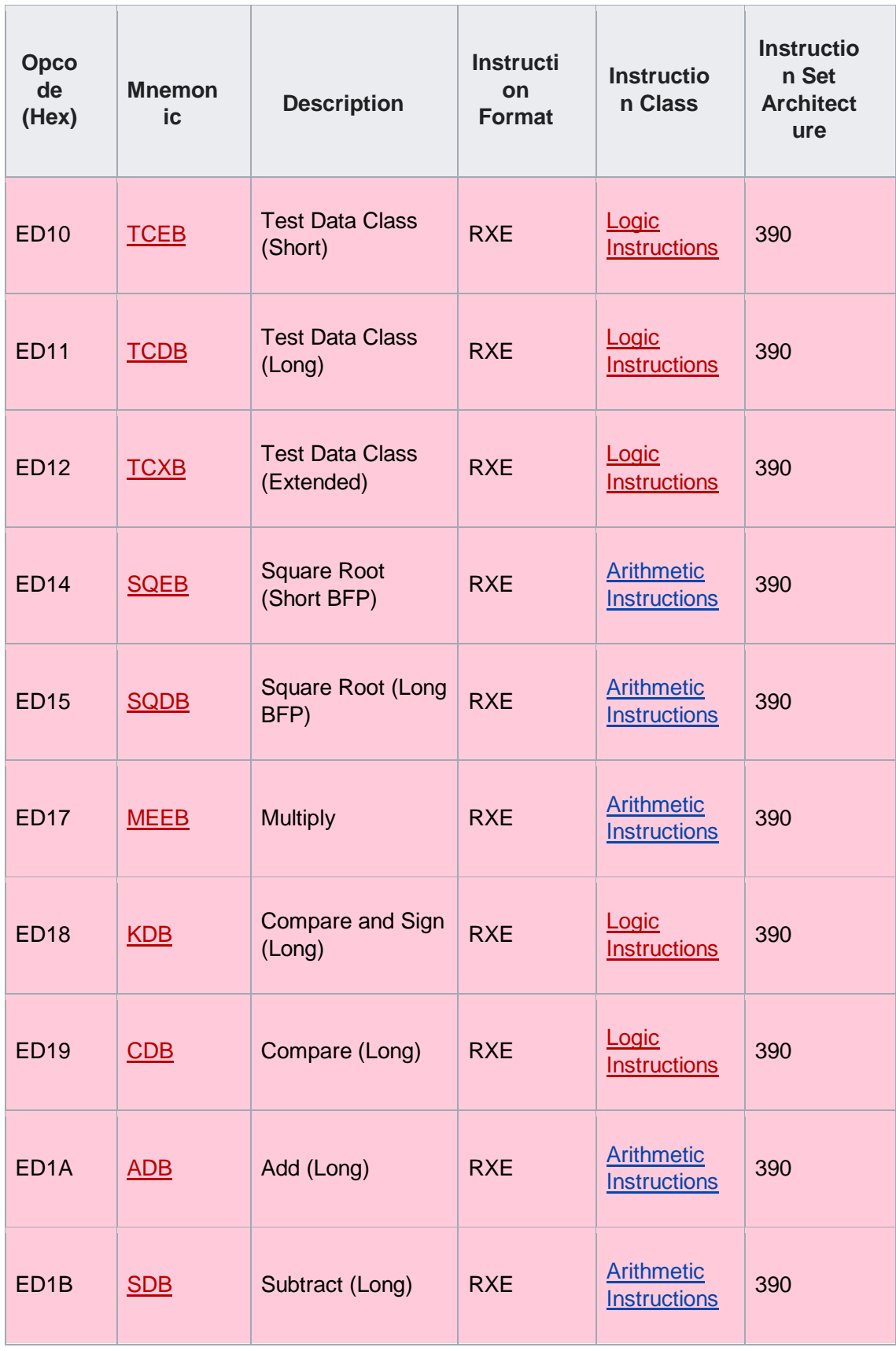

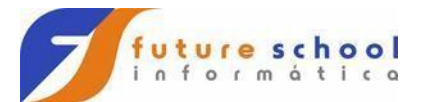

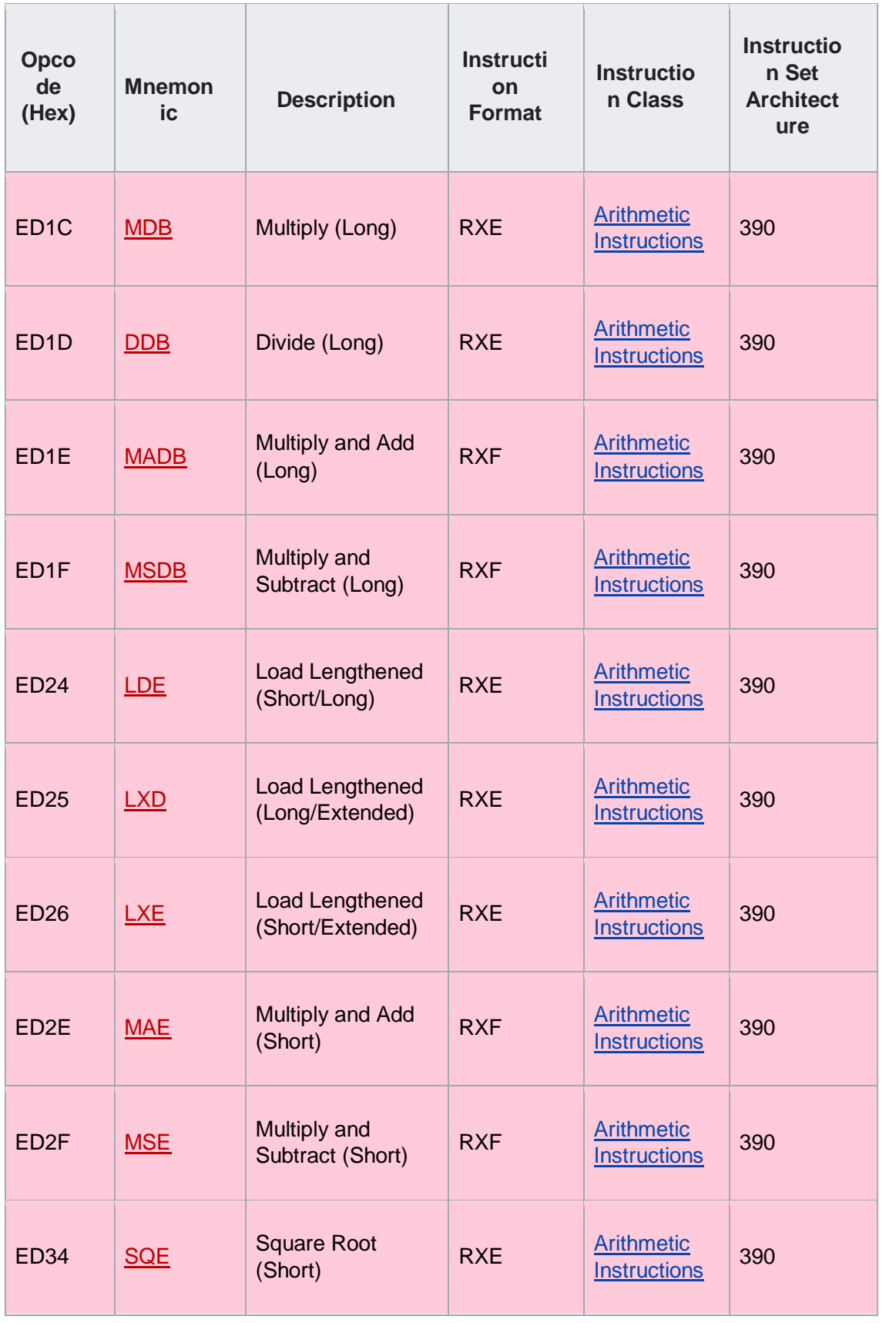

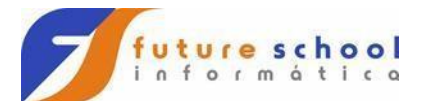

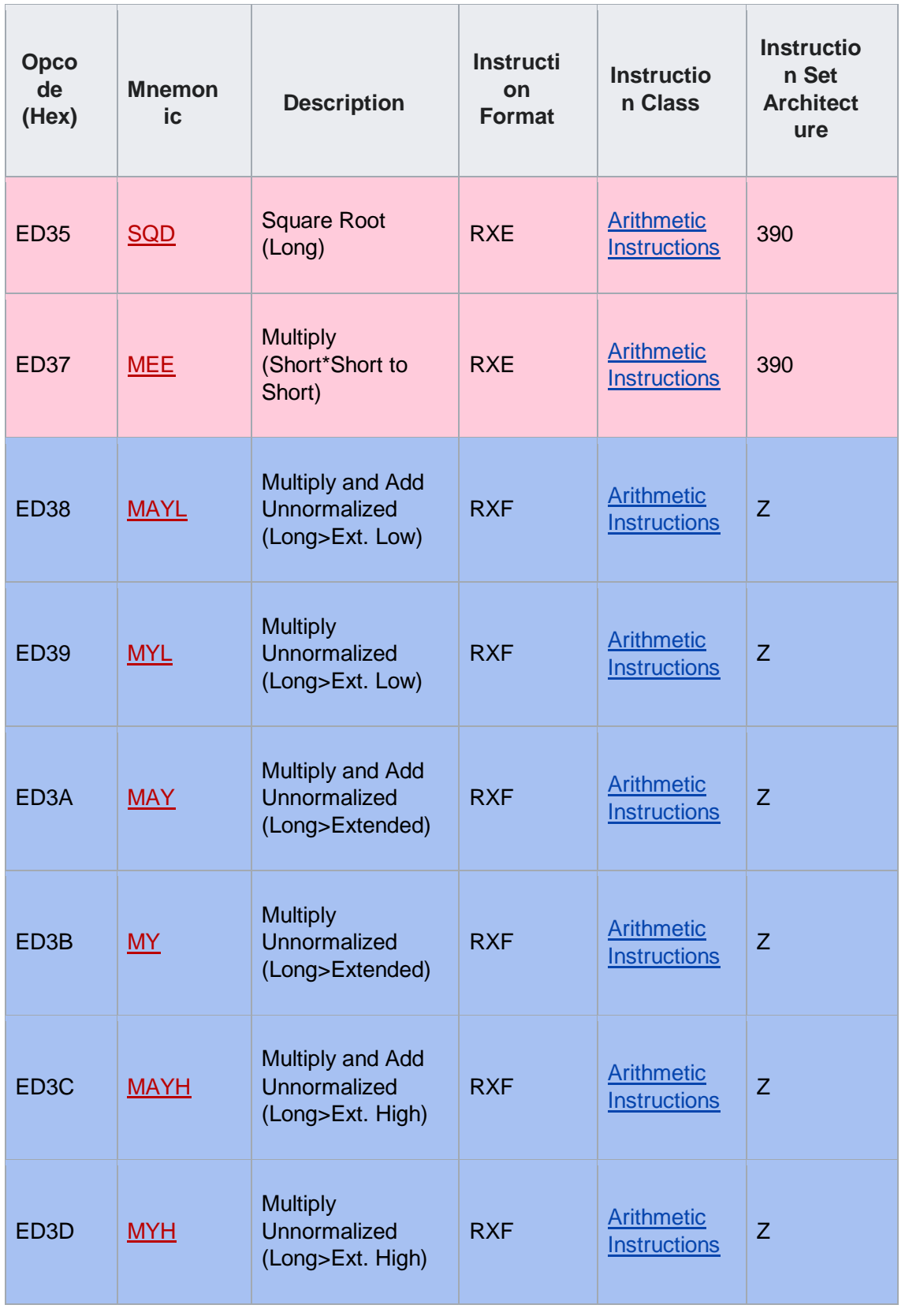

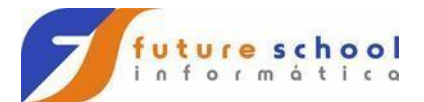

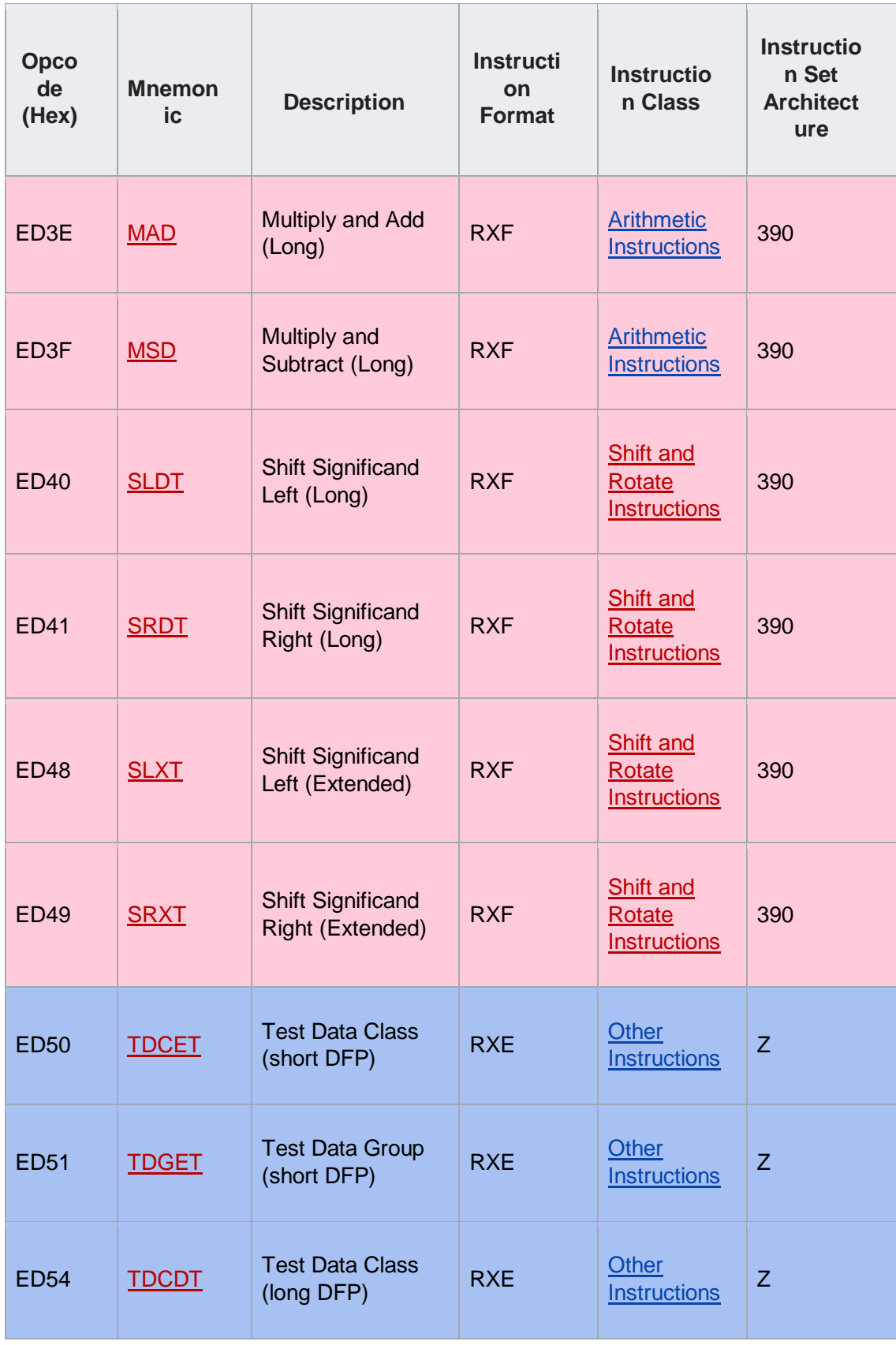

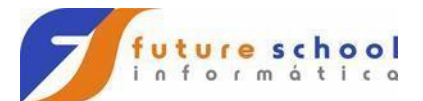

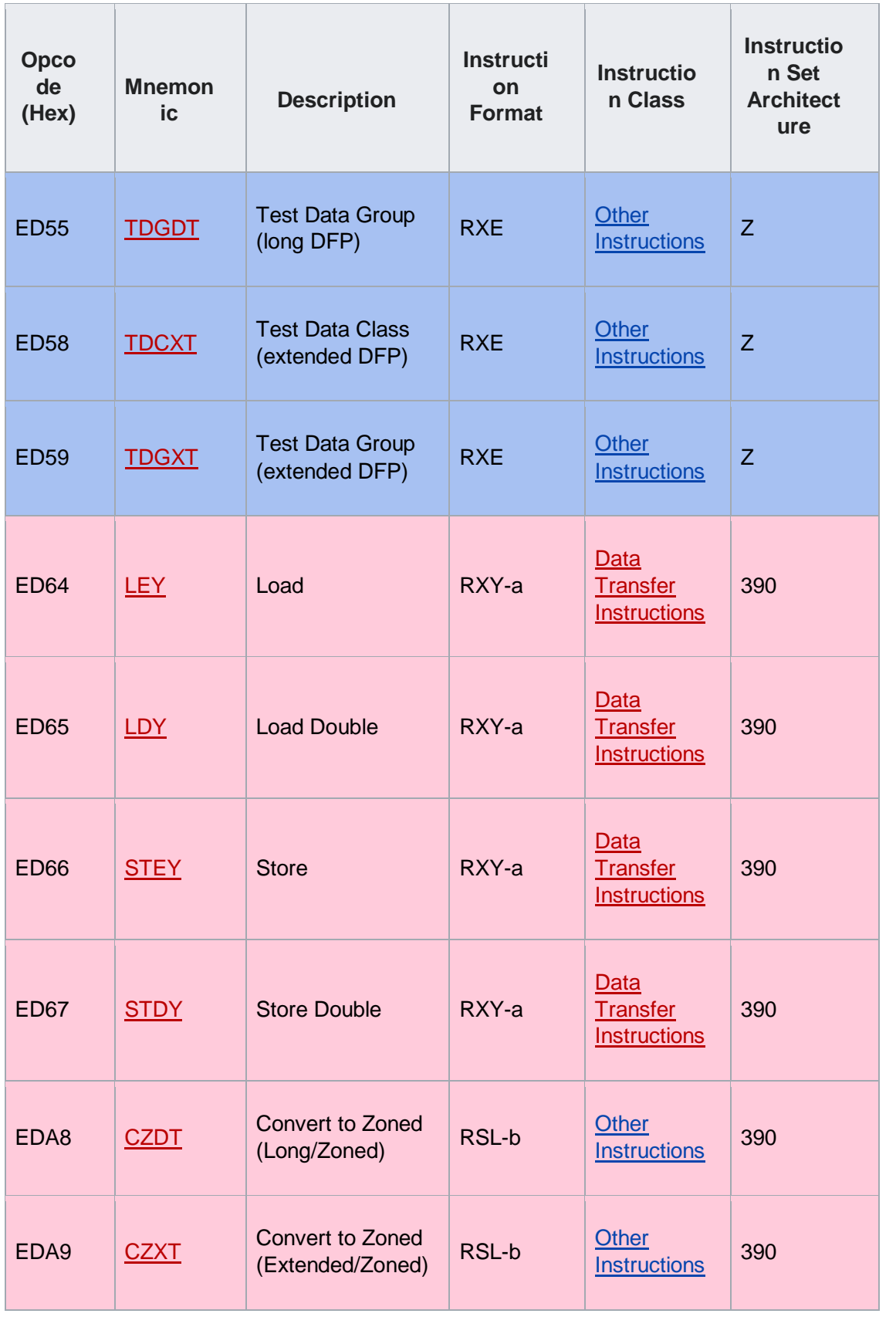

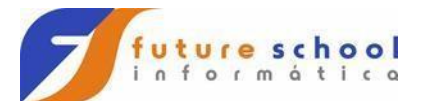

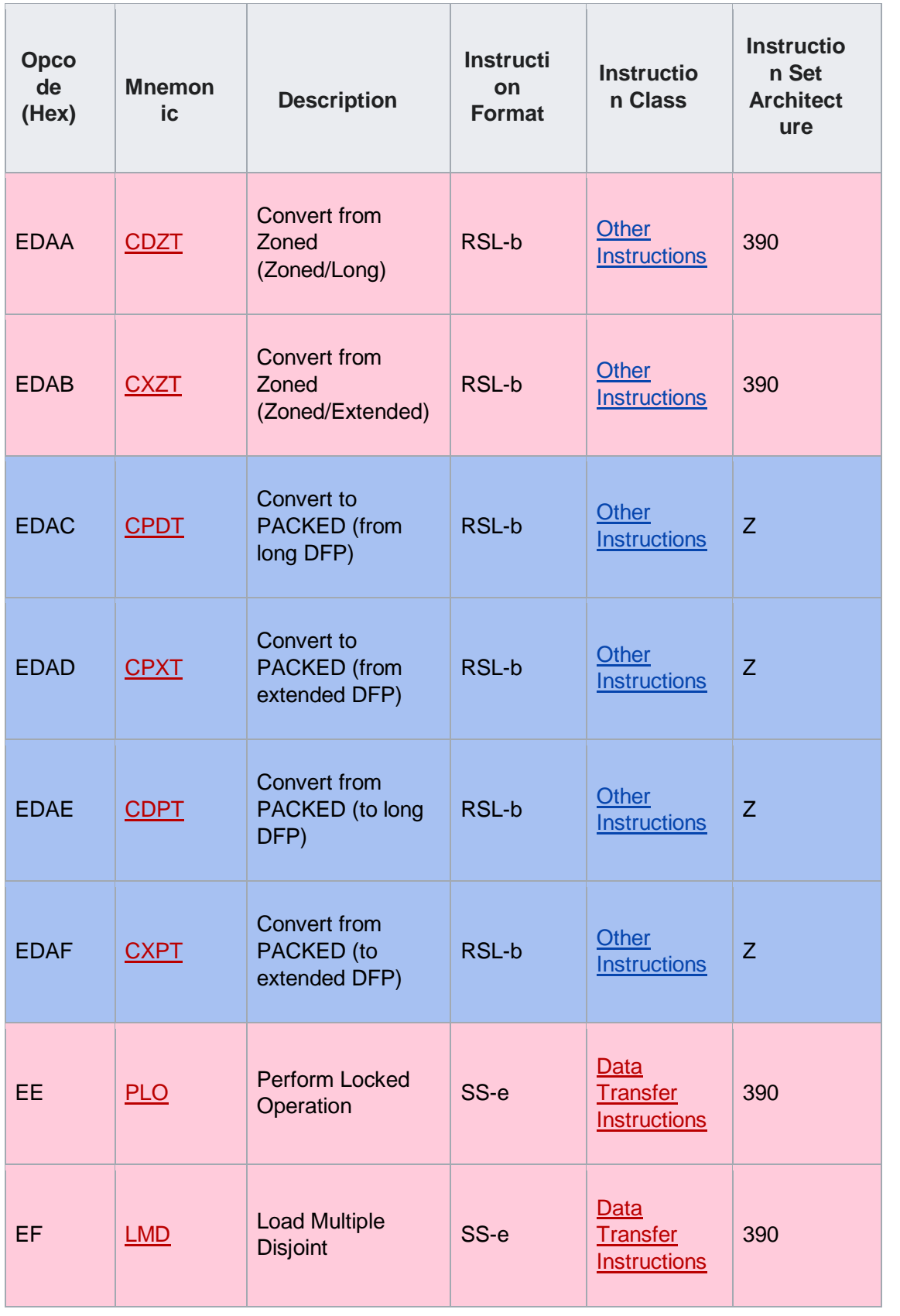

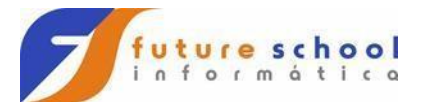

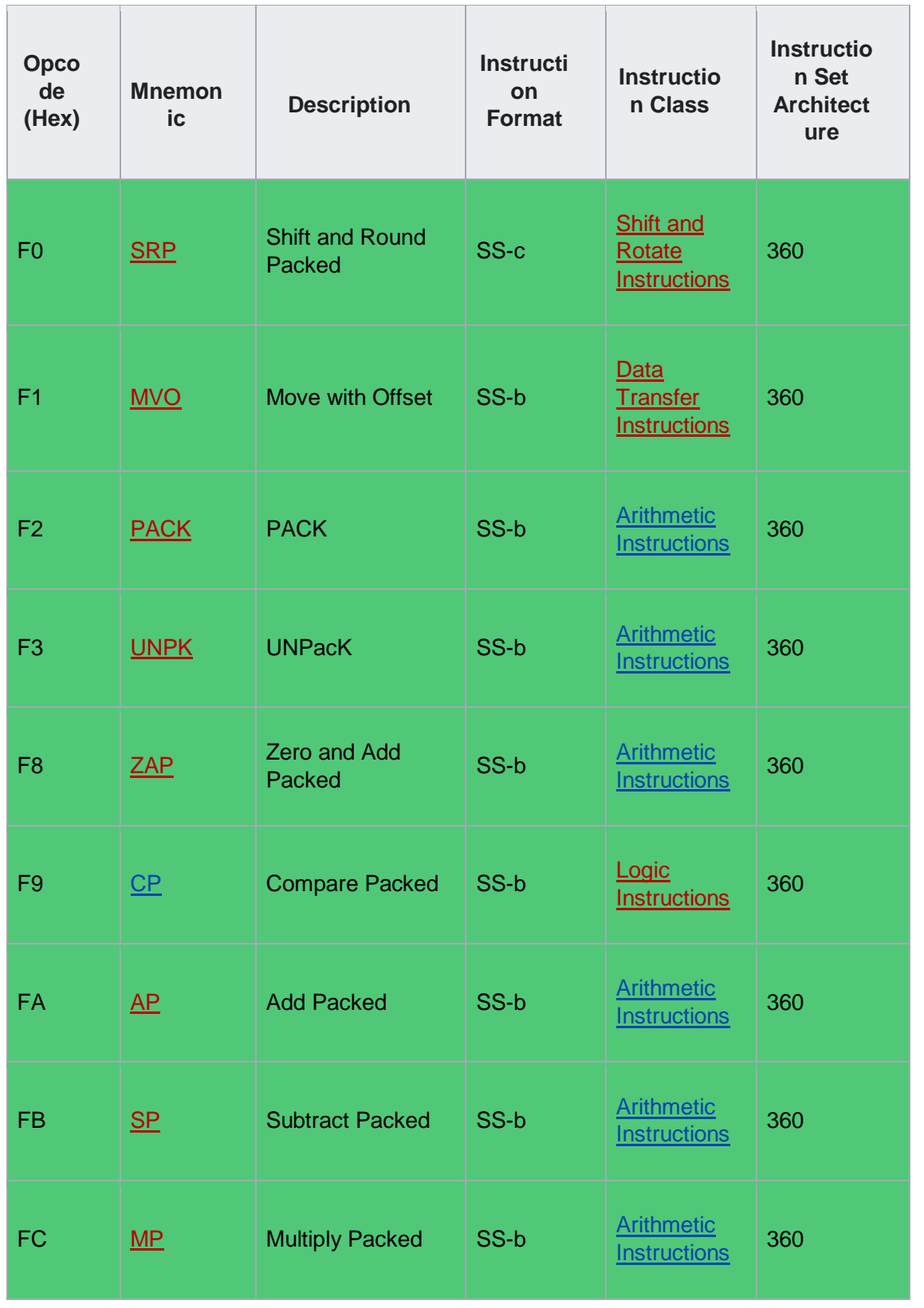

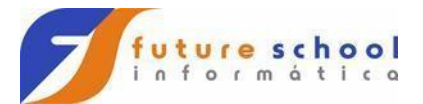

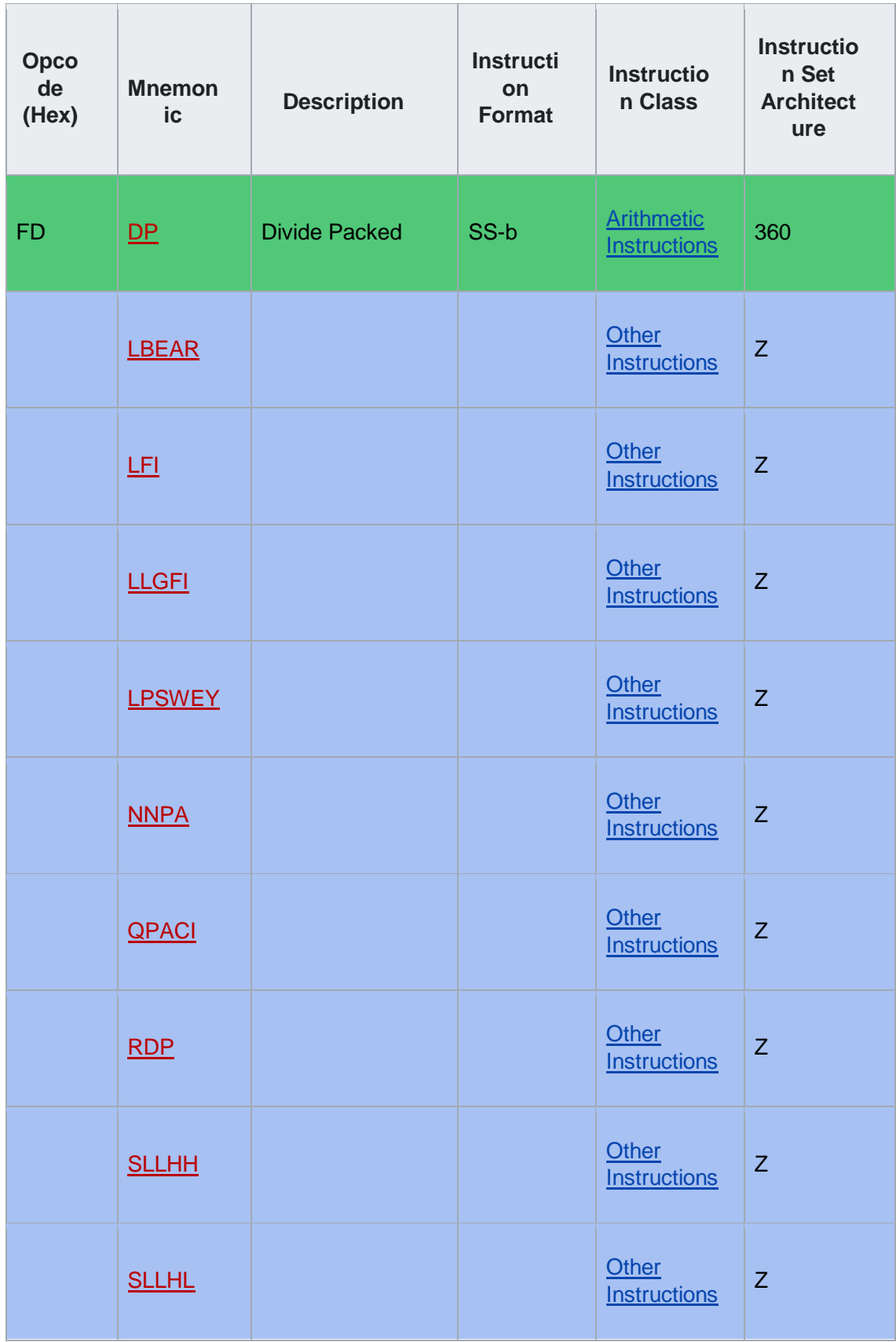

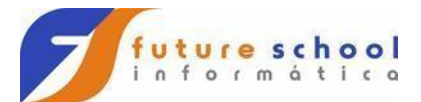

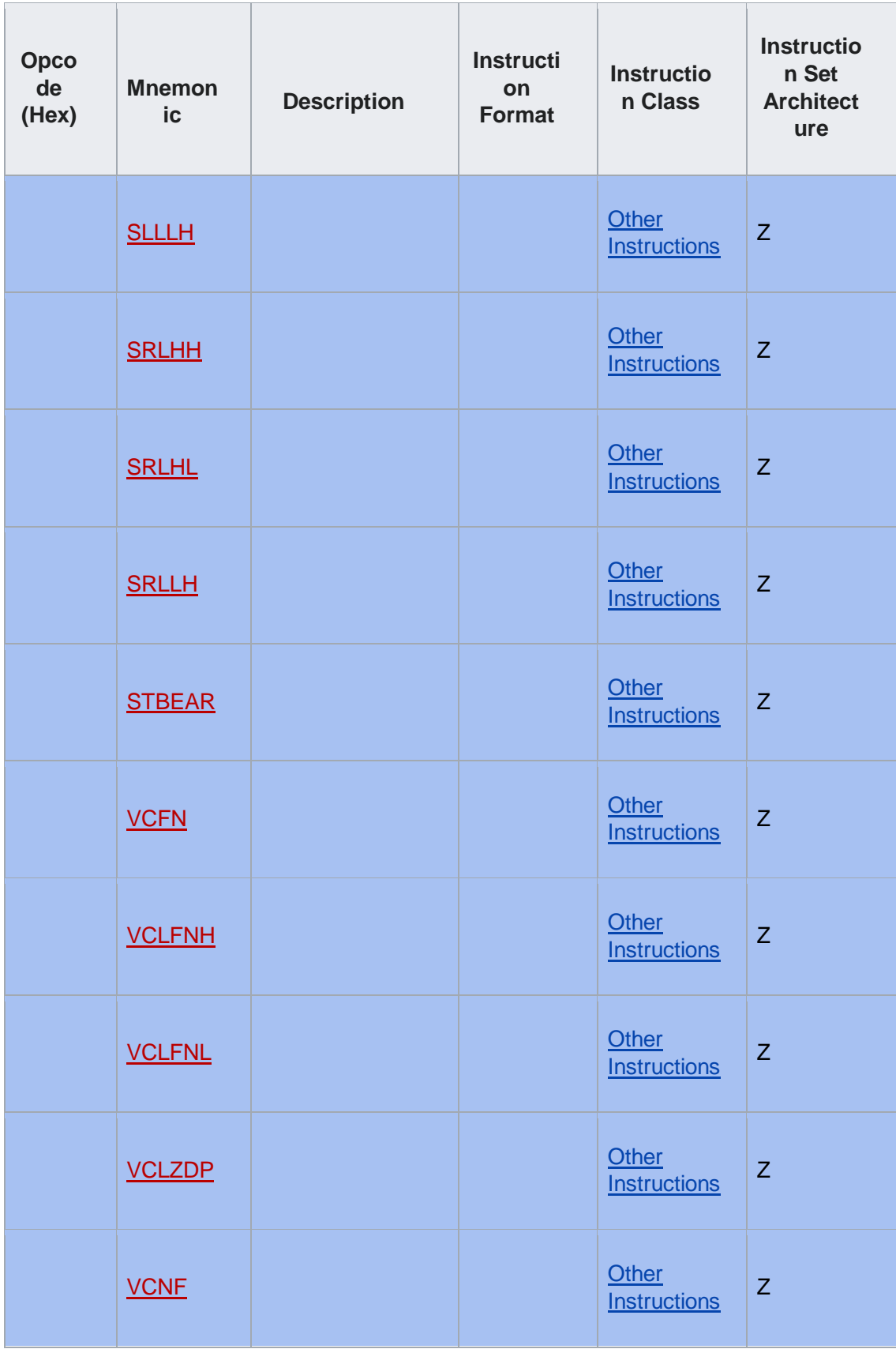

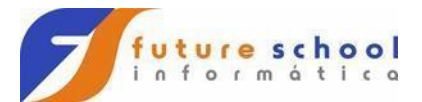

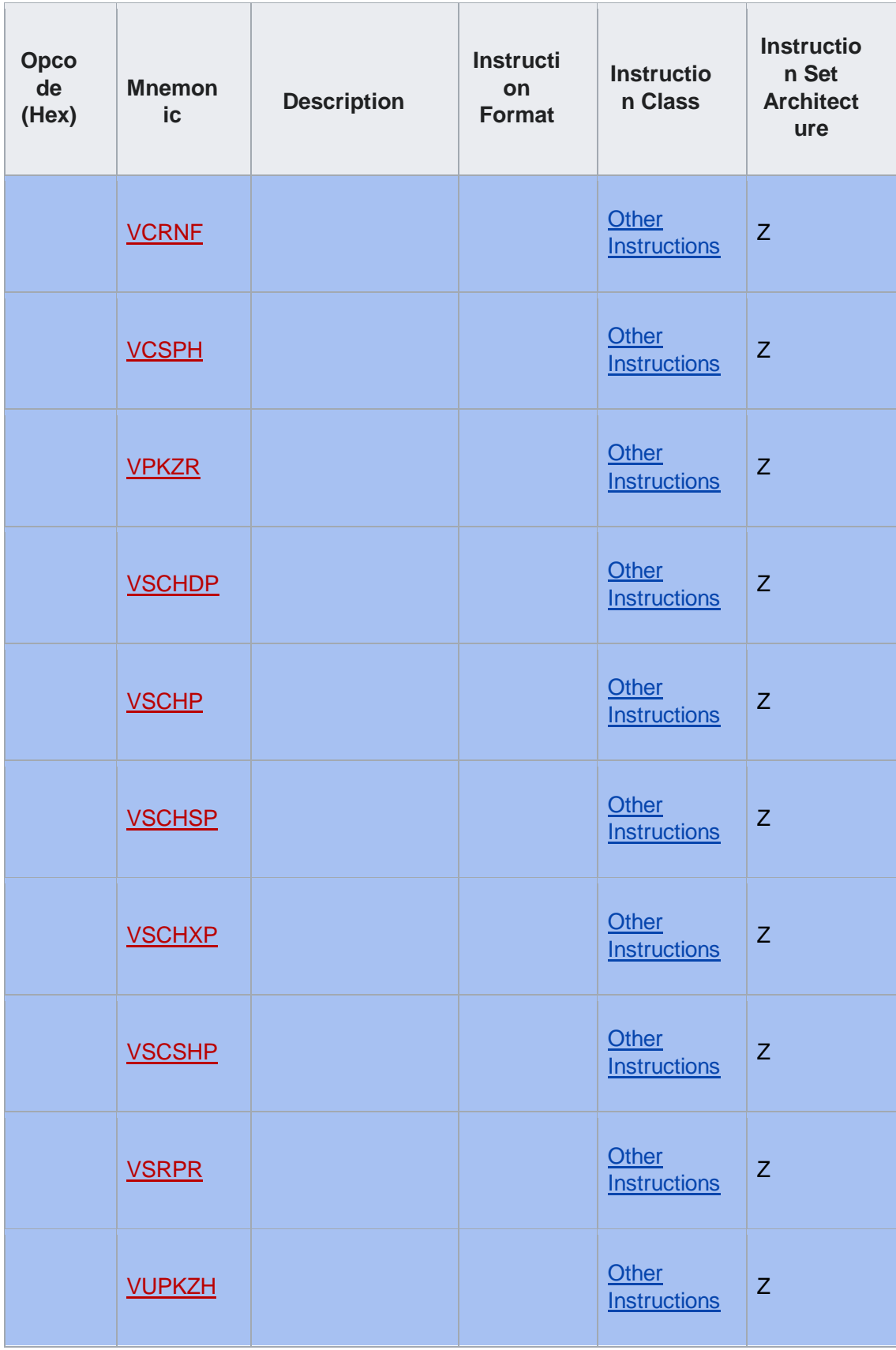

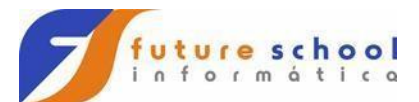

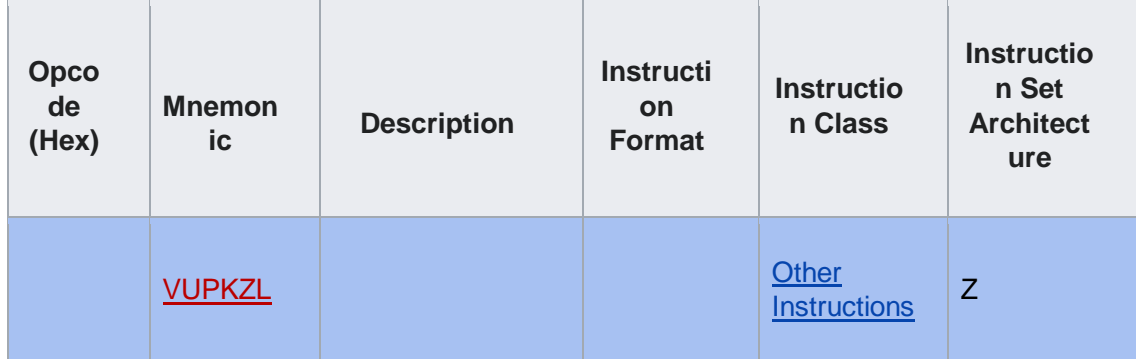